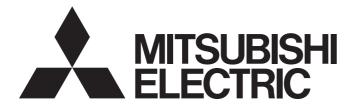

# Programmable Controller

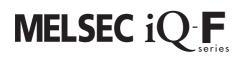

### MELSEC iQ-F Inverter Control for Automated Warehouses Function Block Library Reference

# **SAFETY PRECAUTIONS**

(Read these precautions before use.)

Before using this product, please read this manual and the relevant manuals introduced in this manual carefully and pay full attention to safety in order to handle the product correctly.

This manual classifies the safety precautions into two categories: [/ WARNING] and [/ CAUTION].

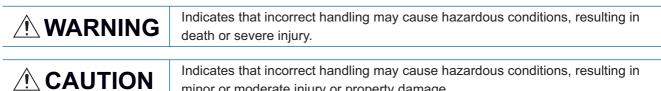

Indicates that incorrect handling may cause hazardous conditions, resulting in minor or moderate injury or property damage.

Depending on the circumstances, procedures indicated by [/!\CAUTION] may also cause severe injury.

It is important to follow all precautions for personal safety.

Store this manual in a safe place so that it can be read whenever necessary. Always forward it to the end user.

# INTRODUCTION

Thank you for purchasing the Mitsubishi Electric MELSEC iQ-F series programmable controllers.

This manual describes the module function blocks for the relevant products listed below.

It should be read and understood before attempting to install or use the module.

Always forward it to the end user.

### Target module

- FX5S CPU module
- FX5UJ CPU module
- FX5U CPU module
- FX5UC CPU modules

### Regarding use of this product

- This product has been manufactured as a general-purpose part for general industries, and has not been designed or manufactured to be incorporated in a device or system used in purposes related to human life.
- Before using the product for special purposes such as nuclear power, electric power, aerospace, medicine or passenger movement vehicles, consult Mitsubishi Electric.
- This product has been manufactured under strict quality control. However when installing the product where major accidents or losses could occur if the product fails, install appropriate backup or failsafe functions in the system.

### Note

- If in doubt at any stage during the installation of the product, always consult a professional electrical engineer who is qualified and trained in the local and national standards. If in doubt about the operation or use, please consult the nearest Mitsubishi Electric representative.
- Since the examples indicated by this manual, technical bulletin, catalog, etc. are used as a reference, please use it after confirming the function and safety of the equipment and system. Mitsubishi Electric will accept no responsibility for actual use of the product based on these illustrative examples.
- This manual content, specification etc. may be changed, without a notice, for improvement.
- The information in this manual has been carefully checked and is believed to be accurate; however, if you notice a doubtful point, an error, etc., please consult your local Mitsubishi Electric representative. When doing so, please provide the manual number given at the end of this manual.

### CONTENTS

| SAFE | ETY PRECAUTIONS                                              | 1                                           |
|------|--------------------------------------------------------------|---------------------------------------------|
| INTR | RODUCTION                                                    | 2                                           |
| RELE | EVANT MANUALS                                                | 6                                           |
| TER  | MS                                                           | 7                                           |
| GEN  | ERIC TERMS AND ABBREVIATIONS.                                | 2 2 6 6 7 7 6 6 7 7 7 7 7 7 7 7 8 8 7 7 7 7 |
| ~    |                                                              |                                             |
| _    | APTER 1 OVERVIEW                                             |                                             |
| 1.1  | Features                                                     |                                             |
|      | Application example                                          |                                             |
| 1.2  | List of FB Libraries                                         |                                             |
| 1.3  | System Configuration                                         | 10                                          |
| СНА  | APTER 2 SPECIFICATIONS                                       | 12                                          |
| 2.1  | FB Library Specifications                                    | 12                                          |
|      | Project performance values.                                  |                                             |
| 2.2  | FB Library Correlations                                      |                                             |
| 2.3  | FB Library Configuration Example                             |                                             |
| 2.4  | List of Global Labels                                        |                                             |
| 2.5  | List of Structures.                                          |                                             |
| 2.6  | Link Devices.                                                |                                             |
| 2.7  | Parameter Settings                                           |                                             |
|      | CC-Link IE Field Network Basic settings                      |                                             |
|      | Setting for communication with distance meters               |                                             |
|      | Predefined protocol support function setting                 |                                             |
|      | Inverter parameter setting                                   |                                             |
|      | Distance meter setting.                                      |                                             |
| 2.8  | Precautions                                                  |                                             |
|      |                                                              |                                             |
| СНА  | APTER 3 DETAILS of FB LIBRARIES                              | 33                                          |
| 3.1  | M+AWH_PosVelGen_F (Positioning Operation Command Generation) | 33                                          |
|      | Overview                                                     | 33                                          |
|      | Labels                                                       | 33                                          |
|      | Function details                                             | 35                                          |
|      | Parameter settings                                           | 44                                          |
|      | Performance values.                                          | 44                                          |
|      | Error code                                                   | 44                                          |
| 3.2  | M+AWH_PIDControl_F (PID Control)                             | 45                                          |
|      | Overview                                                     | 45                                          |
|      | Labels                                                       | 45                                          |
|      | Function details                                             | 46                                          |
|      | Parameter settings                                           | 48                                          |
|      | Performance values                                           | 48                                          |
|      | Error code                                                   | 48                                          |
| 3.3  | M+AWH_VelConv_F (Frequency Conversion)                       | 49                                          |
|      | Overview                                                     | 49                                          |
|      | Labels                                                       | 49                                          |
|      | Function details                                             | 50                                          |
|      | Parameter settings                                           | 52                                          |

|     | Performance values.                                               |    |
|-----|-------------------------------------------------------------------|----|
|     | Error code                                                        |    |
| 3.4 | M+AWH_MotorSwitch_F (Motor Switching Control)                     |    |
|     | Overview                                                          | 53 |
|     | Labels                                                            |    |
|     | Function details                                                  |    |
|     | Parameter settings                                                |    |
|     | Performance values                                                |    |
|     | Error code                                                        |    |
| 3.5 | M+AWH_AntiSwayControl_F (Anti-sway Control)                       |    |
|     | Overview                                                          |    |
|     | Labels                                                            |    |
|     | Function details                                                  |    |
|     | Parameter settings                                                |    |
|     | Performance values.                                               |    |
|     | Error code                                                        |    |
| 3.6 | M+AWH_FREQROL_CCLinklEFBasic_F (Inverter Communication)           |    |
| 3.0 | Overview                                                          |    |
|     | Labels                                                            |    |
|     | Function details                                                  |    |
|     |                                                                   |    |
|     | Parameter settings                                                |    |
|     | Performance values.                                               |    |
|     | Error code                                                        |    |
| 3.7 | M+AWH_ScaleIF_SerialComm_F (Distance Measurement: Serial)         |    |
|     | Overview                                                          |    |
|     | Labels                                                            |    |
|     | Function details                                                  |    |
|     | Parameter settings                                                |    |
|     | Performance values.                                               |    |
|     | Error code                                                        |    |
| 3.8 | M+AWH_ScaleIF_EN_F (Distance Measurement: Ethernet)               |    |
|     | Overview                                                          |    |
|     | Labels                                                            |    |
|     | Function details                                                  | 78 |
|     | Parameter settings                                                | 82 |
|     | Performance values.                                               | 82 |
|     | Error code                                                        | 82 |
| 3.9 | M+AWH_DecDistance_F (Deceleration Distance Calculation)           | 83 |
|     | Overview                                                          | 83 |
|     | Function details                                                  | 83 |
| СНА | APTER 4 OPERATION EXAMPLES                                        | 84 |
| 4.1 | Positioning Operation with Distance Meters (Serial Communication) |    |
| 4.1 |                                                                   |    |
|     | Process flow                                                      |    |
|     | Process now                                                       |    |
|     | winnig                                                            |    |

|     | Programming                                                         | . 88 |
|-----|---------------------------------------------------------------------|------|
| 4.2 | Positioning Operation with Distance Meters (Ethernet Communication) | . 93 |
|     | Overview                                                            | . 93 |
|     | Process flow                                                        | . 94 |
|     |                                                                     |      |

| Programming                                           |                                                                                                    |  |  |
|-------------------------------------------------------|----------------------------------------------------------------------------------------------------|--|--|
| Operation Examples of General-Purpose Distance Meters |                                                                                                    |  |  |
| Process flow                                          |                                                                                                    |  |  |
| FB library registration and duplication               |                                                                                                    |  |  |
| Distance meter setting                                |                                                                                                    |  |  |
| Predefined protocol support function setting          |                                                                                                    |  |  |
| Programming                                           |                                                                                                    |  |  |
| PPENDIX 109                                           |                                                                                                    |  |  |
| dix 1 When the FR-A800 Series Is Used                 |                                                                                                    |  |  |
| Link devices.                                         |                                                                                                    |  |  |
| Inverter parameter                                    |                                                                                                    |  |  |
| RUCTION INDEX                                         |                                                                                                    |  |  |
|                                                       | Operation Examples of General-Purpose Distance Meters.         Process flow         FB library registration and duplication         Distance meter setting.         Predefined protocol support function setting.         Programming.         ENDIX         dix 1 When the FR-A800 Series Is Used         Link devices. |  |  |

### **RELEVANT MANUALS**

### Programmable controller

### ■Hardware, maintenance and inspection

| Manual name <manual number=""></manual>                                                  | Description                                                                                     |
|------------------------------------------------------------------------------------------|-------------------------------------------------------------------------------------------------|
| MELSEC iQ-F FX5S/FX5UJ/FX5U/FX5UC User's Manual (Hardware) <sh-082452eng></sh-082452eng> | Hardware of the CPU module, including I/O specifications, wiring, installation, and maintenance |

#### ■Function

| Manual name <manual number=""></manual>                                          | Description                                                                                                    |
|----------------------------------------------------------------------------------|----------------------------------------------------------------------------------------------------|
| MELSEC iQ-F FX5 User's Manual (Application)<br><jy997d55401></jy997d55401>       | Basic knowledge about programming, functions of the CPU module, devices/labels, and parameter settings                                                               |
| MELSEC iQ-F FX5 User's Manual (Communication)<br><sh-082625eng></sh-082625eng>   | Describes the communication function of the built-in CPU module and the Ethernet module.                                                                             |
| CC-Link IE Field Network Basic Reference Manual<br><sh-081684eng></sh-081684eng> | Specifications, procedures before operation, system configuration, programming, functions, parameter settings, and troubleshooting of CC-Link IE Field Network Basic |

### ■Programming

| Manual name <manual number=""></manual>                                                                                 | Description                                                                   |
|----------------------------------------------------------------------------------------------------|-------------------------------------------------------------------------------|
| MELSEC iQ-F FX5 Programming Manual (Program Design)<br><jy997d55701></jy997d55701>                                      | Program specifications (ladder, ST, FBD/LD, and SFC programs) and labels      |
| MELSEC iQ-F FX5 Programming Manual (Instructions, Standard<br>Functions/Function Blocks)<br><jy997d55801></jy997d55801> | Specifications of the instructions and functions that can be used in programs |

### ■Software

| Manual name <manual number=""></manual>                     | Description                                                                                 |
|-------------------------------------------------------------|---------------------------------------------------------------------------------------------|
| GX Works3 Operating Manual<br><sh-081215eng></sh-081215eng> | Explanation of system configuration, parameter settings, and online operations of GX Works3 |

### Inverter

| Manual name <manual number=""></manual>                                       | Description                                                                                        |  |
|-------------------------------------------------------------------------------|----------------------------------------------------------------------------------------------------|--|
| FR-A800-E Instruction Manual (Startup)<br><ib-0600626></ib-0600626>           | Handling information and precautions for use of the inverters                                      |  |
| FR-A800 Instruction Manual (Detailed)<br><ib-0600503eng></ib-0600503eng>      | Explanation of specifications, function list, and maintenance and inspection of the inverters      |  |
| Ethernet Function Manual<br><ib-0600628eng></ib-0600628eng>                   | Explanation of Ethernet function of the inverters                                                  |  |
| FR-E800 Instruction Manual (Connection)<br><ib-0600865eng></ib-0600865eng>    | Explanation of installation and wiring of the inverters                                            |  |
| FR-E800 Instruction Manual (Function)<br><ib-0600868eng></ib-0600868eng>      | Explanation of specifications and function list of the inverters                                   |  |
| FR-E800 Instruction Manual (Communication)<br><ib-0600871eng></ib-0600871eng> | Explanation of communication specifications of the inverters                                       |  |
| FR Configurator2 Instruction Manual<br><ib-0600516eng></ib-0600516eng>        | Explanation of system configuration, parameter settings, and online operations of FR Configurator2 |  |

#### Distance meter

For the following manuals, please consult the manufacturers of the distance meters.

#### Manual name

AMS308i Operating instructions

DL100 Operating instructions (manual product number: 8014753)

### TERMS

Unless otherwise specified, this manual uses the following terms.

| Term                           | Description                                                                                                    |
|--------------------------------|----------------------------------------------------------------------------------------------------|
| CC-Link IE Field Network Basic | CC-Link IE Field Network Basic is an FA network using the standard Ethernet. Data are communicated periodically (cyclic transmission) between the master station and remote stations using link devices.                                                                |
| Cyclic transmission            | A function by which data are periodically exchanged among stations on the same network using link devices (RX, RY, RWw, and RWr)                                                                                                    |
| Distance meter                 | A sensor that can measure a distance of the range from hundreds of millimeters to tens of meters. Various types of the sensors are available and users can choose it according to the measurement method or the output method for distance data.                        |
| Engineering tool               | A tool used for setting up programmable controllers, programming, debugging, and maintenance                                                                                                    |
| Link device                    | A device (RX, RY, RWr, or RWw) in a CPU module for the purpose of communicating with remote stations                                                                                                    |
| Link refresh                   | Processing of data transfer between link devices of the network module and CPU module devices.<br>Link refresh is performed in "END processing" of the sequence scan of the CPU module.                                                                                 |
| Master station                 | A station that controls the entire CC-Link IE Field Network Basic. Only one master station can be used in a network.                                                                                                    |
| Positioning control            | Control that moves a stacker crane used for conveyance to a target position (stop position) by using distance meters.                                                                                                    |
| Remote station                 | A station that performs cyclic transmission with the master station on CC-Link IE Field Network Basic. This station exchanges I/O signals in units of bits and I/O data in units of words.                                                                              |
| Stacker crane                  | A conveyer that stores and retrieves goods in a swift and reliable manner by controlling the following three axes: lift axis for making the loading platform go up and down; fork axis for transferring goods to the rack; travel axis for moving the wheeled platform. |

### **GENERIC TERMS AND ABBREVIATIONS**

Unless otherwise specified, this manual uses the following generic terms and abbreviations.

| Generic term/abbreviation | Description                                                                                                    |
|---------------------------|----------------------------------------------------------------------------------------------------|
| FB                        | An abbreviation for "Function Block". A function block is created from a ladder block repeatedly used in a sequence program so that it can be used as a component in a sequence program. Using FBs helps to develop programs more efficiently, reduce mistakes, and improve quality of programs. |
| FR-A800/FR-E800           | A generic term for Mitsubishi Electric general-purpose inverter FR-A800 series, FR-A800 Plus series, and FR-E800 series                                                                                                    |
| FX5 CPU module            | A generic term for FX5S CPU module, FX5UJ CPU module, FX5U CPU module, and FX5UC CPU module                                                                                                    |
| Pr.                       | Parameter number (Number assigned to function of inverter)                                                                                                    |

# 1 OVERVIEW

The function blocks in this reference manual mean the FB libraries for controlling stacker cranes used for conveyance in automated warehouses by connecting a MELSEC iQ-F series programmable controller and FR-A800/FR-E800 series inverters via CC-Link IE Field Network Basic.

### 1.1 Features

This section describes the features of this function.

### Positioning control via CC-Link IE Field Network Basic communications

This function calculates the speed command from a deviation between the positioning control position command (target position) and the distance meter feedback position (current position) to perform the full-close positioning control that uses inverters and CC-Link IE Field Network Basic communications.

### Flexible system design

The flexible system design can be realized by combining the (charge-free) FB libraries optimized for logistics conveyance and users' own programs (such as saving the operation history).

### Application example

The following figure shows an application example of this system to stacker crane equipment. The system uses three motors and performs positioning control with FBs.

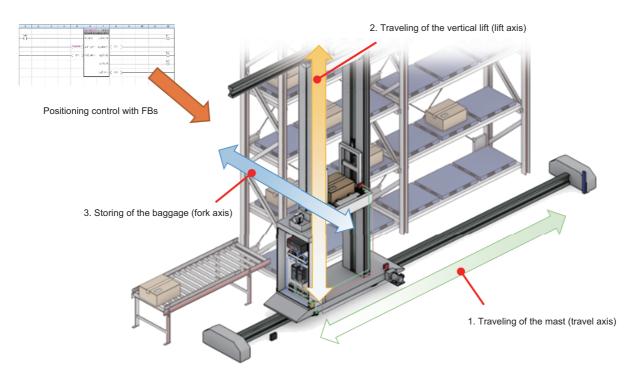

### **1.2** List of FB Libraries

The following table lists the FB libraries in this reference manual.

### Point P

To use these FB libraries, set the parameters using the engineering tool. (

#### $\bigcirc$ : Required, —: Not required

| Name                                                         | Description                                                                                                    | Parameter setting |
|--------------------------------------------------------------|----------------------------------------------------------------------------------------------------|-------------------|
| M+AWH_PosVelGen_F (positioning operation command generation) | Generates speed and position commands for controlling<br>positioning to the target position.                               | 0                 |
| M+AWH_PIDControl_F (PID control)                             | Performs position deviation correction during positioning control.                                                         | 0                 |
| M+AWH_VelConv_F (frequency conversion)                       | Converts the speed command (m/s) to the set frequency (Hz).                                                                | 0                 |
| M+AWH_MotorSwitch_F (motor switching control)                | Switches commands to the inverter when one inverter operates two motors by selecting and switching a motor to be operated. | 0                 |
| M+AWH_AntiSwayControl_F (anti-sway control)                  | Applies the notch filter to the position command to suppress swinging at positioning stop.                                 | 0                 |
| M+AWH_FREQROL_CCLinkIEFBasic_F (inverter communication)      | Controls and monitors the inverters connected to CC-Link IE Field Network Basic.                                           | 0                 |
| M+AWH_ScaleIF_SerialComm_F (distance measurement: serial)    | Performs serial communication with distance meters and gives feedback about distance measurement values.                   | 0                 |
| M+AWH_ScaleIF_EN_F (distance measurement: Ethernet)          | Performs Ethernet communication with distance meters and gives feedback about distance measurement values.                 | 0                 |
| M+AWH_DecDistance_F (deceleration distance calculation)      | Calculates a distance required for deceleration stop during positioning control.                                           | —                 |

For these FB libraries, please consult your local Mitsubishi representative.

For the FB library registration method, refer to the following.

GX Works3 Operating Manual

# **1.3** System Configuration

The following figures show examples of system configuration for using the FB libraries in this reference manual.

### When a serial communication compatible distance meter is used

Line topology

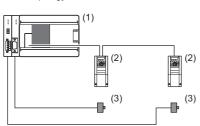

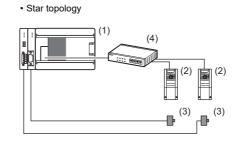

| No. | Device         |                                                         | Description                                                                                                    |  |  |
|-----|----------------|---------------------------------------------------------|----------------------------------------------------------------------------------------------------|--|--|
| (1) | FX5 CPU module | Built-in Ethernet port                                  | Used for connection with an inverter.<br>Communication method: CC-Link IE Field Network Basic                                                                                                    |  |  |
|     |                | Built-in RS-485 port                                    | Used for connection with a distance meter.                                                                                                    |  |  |
|     |                | FX5-485-BD                                              | Communication method: Serial communication through the predefined protocol support                                                                                                    |  |  |
|     |                | FX5-485ADP                                              | function (two channels maximum)                                                                                                    |  |  |
| (2) | Inverter       | FR-E800 series                                          | CC-Link IE Field Network Basic communication compatible model<br>Star topology and line topology are available.                                                                                                    |  |  |
|     |                | FR-A800 series                                          | CC-Link IE Field Network Basic communication compatible model<br>Star topology is available.                                                                                                    |  |  |
|     |                | FR-A8AP / FR-A8AP E kit                                 | Vector control compatible option for FR-A800 and FR-E800                                                                                                    |  |  |
| (3) | Distance meter | DL100 Pro (SICK AG)<br>Distance meters other than above | Serial communication (RS-485 or RS-422) compatible models<br>For the procedure of using general-purpose distance meters, refer to the following.<br>Image 100 Operation Examples of General-Purpose Distance Meters |  |  |
| (4) | Switching hub  | -                                                       | Used for connection with an inverter (for star topology).<br>Communication method: CC-Link IE Field Network Basic                                                                                                   |  |  |

### When an Ethernet communication compatible distance meter is used

#### • Line topology

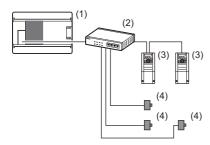

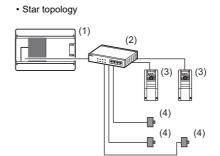

| No. | Device         |                                                     | Description                                                                                                    |  |  |  |
|-----|----------------|-----------------------------------------------------|----------------------------------------------------------------------------------------------------|--|--|--|
| (1) | FX5 CPU module | Built-in Ethernet port                              | Used for connection with a switching hub.                                                                                                    |  |  |  |
| (2) | Switching hub  | _                                                   | Used for connection with an inverter.<br>Communication method: CC-Link IE Field Network Basic                                                                                                    |  |  |  |
|     |                |                                                     | Used for connection with a distance meter.<br>Communication method: Ethernet (predefined protocol: UDP)                                                                                              |  |  |  |
| (3) | Inverter       | FR-E800 series                                      | CC-Link IE Field Network Basic communication compatible model<br>Star topology and line topology are available.                                                                                      |  |  |  |
|     |                | FR-A800 series                                      | CC-Link IE Field Network Basic communication compatible model<br>Star topology is available.                                                                                                    |  |  |  |
|     |                | FR-A8AP / FR-A8AP E kit                             | Vector control compatible option for FR-A800 and FR-E800                                                                                                    |  |  |  |
| (4) | Distance meter | AMS308i (Leuze)<br>Distance meters other than above | Ethernet communication compatible model<br>For the procedure of using general-purpose distance meters, refer to the following.<br>See Page 100 Operation Examples of General-Purpose Distance Meters |  |  |  |

# **2** SPECIFICATIONS

This chapter describes the common specifications of the FB libraries in this reference manual.

# 2.1 FB Library Specifications

The following table shows specifications of the FB libraries in this reference manual.

| Item Description                                                             |                                                                                          |                |  |
|------------------------------------------------------------------------------|------------------------------------------------------------------------------------------|----------------|--|
| Ethernet-equipped module                                                     | FX5 CPU module (Use the built-in Ethernet port.)                                         |                |  |
| Inverter                                                                     | FR-A800, FR-E800<br>(CC-Link IE Field Network Basic compatible device)                   |                |  |
| Communication type                                                           | CC-Link IE Field Network Basic<br>Predefined protocol support function (serial/Ethernet) |                |  |
| Тороlоду                                                                     | Star topology or line topology (supported by only FR-E800)                               |                |  |
| Maximum number of connected inverters                                        | 2                                                                                        |                |  |
| Maximum number of connected distance meters                                  | DL100 Pro (SICK AG)                                                                      | 2              |  |
|                                                                              | AMS308i (Leuze)                                                                          | 3              |  |
| Number of registered protocols (in the predefined protocol support function) | DL100 Pro (SICK AG)                                                                      | 8 (64 maximum) |  |
|                                                                              | AMS308i (Leuze)                                                                          | 6 (64 maximum) |  |
| Number of steps in a project                                                 | 13.56K steps                                                                             |                |  |
| Label capacity of a project                                                  | 1.44K points [Word]                                                                      |                |  |
| Latch label capacity of a project                                            | 0K points [Word]                                                                         |                |  |

### **Project performance values**

The following tables list the performance values in the project data of the FB libraries.

#### Positioning operation with distance meters (serial communication) (2-axis)

| Project performance value <sup>*1*2*3</sup> | Minimum scan time (ms)      | 1.161  |
|---------------------------------------------|-----------------------------|--------|
|                                             | Maximum scan time (ms)      | 2.86   |
|                                             | Maximum link scan time (ms) | 69.522 |

\*1 These values are performance values for the program described below.

\*2 When the program capacity is set to 128K steps, the processing speed may become slow.

\*3 The standard area is used for labels.

#### Positioning operation with distance meters (Ethernet communication) (3-axis)

| Project performance value <sup>*1*2*3</sup> | Minimum scan time (ms)      | 0.951  |  |
|---------------------------------------------|-----------------------------|--------|--|
|                                             | Maximum scan time (ms)      | 3.015  |  |
|                                             | Maximum link scan time (ms) | 92.977 |  |

\*1 These values are performance values for the program described below.

Page 93 Positioning Operation with Distance Meters (Ethernet Communication)

\*2 When the program capacity is set to 128K steps, the processing speed may become slow.

\*3 The standard area is used for labels.

# 2.2 FB Library Correlations

The FB libraries process data between the FX5 CPU module and an inverter and between the FX5 CPU module and a distance meter.

The following figure shows the correlations of the FB libraries.

### Between the FX5 CPU module and an inverter

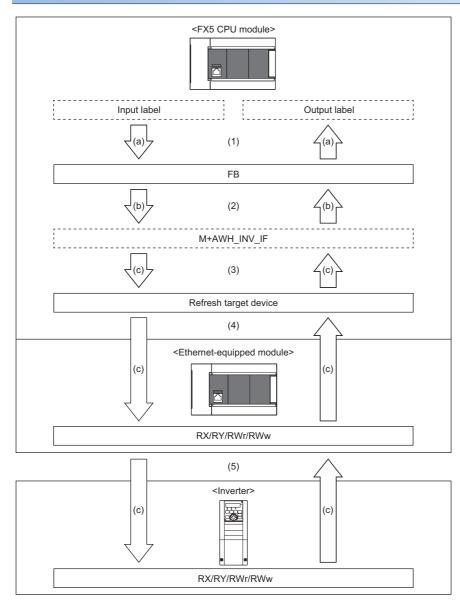

- (1) User-created program processing
- (2) FB processing
- (3) Global label definition (device assignment)\*1
- (4) Link refresh<sup>\*2</sup>
- (5) CC-Link IE Field Network Basic
- \*1 For details on the setting method, refer to the following.
- \*2 For details on the setting method, refer to the following.
- (a) Data processing by user
- (b) Data processing by FB
- (c) Data processing performed by other than users and FB

### Between the FX5 CPU module and a distance meter

#### Serial communication compatible distance meter

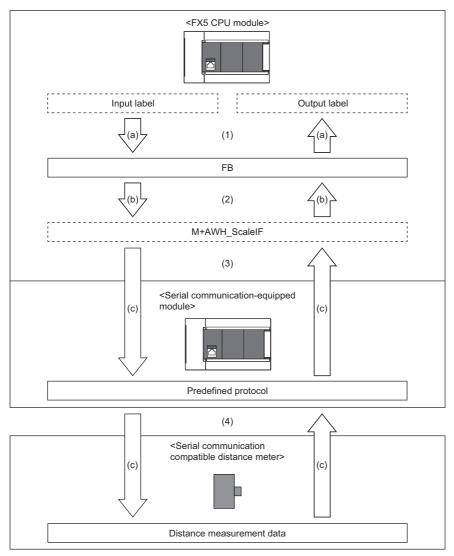

(1) User-created program processing

- (2) FB processing
- (3) Global label definition (device assignment)<sup>\*1</sup>

(4) Serial communication (predefined protocol support function)\*2

- \*1 For details on the setting method, refer to the following.
- \*2 For details on the setting method, refer to the following.
  - Page 24 Serial communication (built-in RS-485 port)
  - Page 25 Serial communication (FX5-485-BD or FX5-485ADP)
- (a) Data processing by user
- (b) Data processing by FB
- (c) Data processing performed by other than users and FB

#### Ethernet communication compatible distance meter

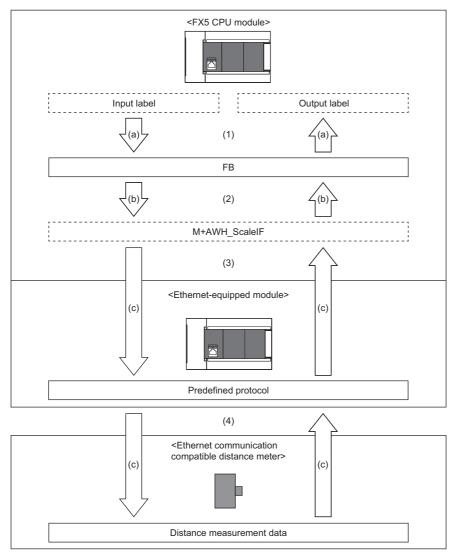

- (1) User-created program processing
- (2) FB processing
- (3) Global label definition (device assignment)  $^{*1}$
- (4) Ethernet communication (predefined protocol support function)  $^{\!\!\!\!\!\!^{*2}}$
- \*1 For details on the setting method, refer to the following.
- \*2 For details on the setting method, refer to the following.
- (a) Data processing by user
- (b) Data processing by FB
- (c) Data processing performed by other than users and  $\ensuremath{\mathsf{FB}}$

# 2.3 FB Library Configuration Example

The following figure shows an FB configuration example of using the FB libraries to control the stacker cranes.

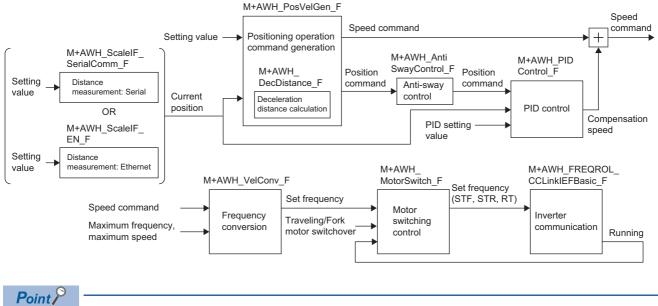

 Use M+AWH\_AntiSwayControl\_F (anti-sway control) and M+AWH\_MotorSwitch\_F (motor switching control) according to the user's system and the expected operation.

• A different FB is used depending on the distance meter's communication type.

Serial communication: M+AWH\_ScaleIF\_SerialComm\_F (distance measurement: serial) Ethernet communication: M+AWH\_ScaleIF\_EN\_F (distance measurement: Ethernet)

• The position command that is created by M+AWH\_PosVelGen\_F (positioning operation command generation) is used for speed command correction.

# 2.4 List of Global Labels

The following table lists the global labels used for the FB libraries.

| Name                                                                                                    | Description                                                                                        |  |
|----------------------------------------------------------------------------------------------------|----------------------------------------------------------------------------------------------------|--|
| M+AWH_INV_IF Used for storing link device information transferred through communication with inverters. |                                                                                                    |  |
| M+AWH_ScaleIF                                                                                           | Used for storing current position information received through communication with distance meters. |  |

### M+AWH INV IF

| Label name           | Name                  | Data type     | Class      | Description                           |
|----------------------|-----------------------|---------------|------------|---------------------------------------|
| G_bRX <sup>*1</sup>  | Remote input (RX)     | Bit           | VAR_GLOBAL | Stores a remote input (RX) value.     |
| G_bRY <sup>*1</sup>  | Remote output (RY)    | Bit           | VAR_GLOBAL | Stores a remote output (RY) value.    |
| G_wRWr <sup>*1</sup> | Remote register (RWr) | Word [signed] | VAR_GLOBAL | Stores a remote register (RWr) value. |
| G_wRWw <sup>*1</sup> | Remote register (RWw) | Word [signed] | VAR_GLOBAL | Stores a remote register (RWw) value. |

\*1 This global label adds an index register to assignments. For details, refer to the following.

### M+AWH\_ScalelF

| Label name                     | Name                  | Data type                 | Class      | Description                                                                                                    |
|--------------------------------|-----------------------|---------------------------|------------|----------------------------------------------------------------------------------------------------|
| G_d3CurrentPos <sup>*1</sup>   | Current position      | Double word [signed] (02) | VAR_GLOBAL | Stores the current position [m] measured by the distance<br>meter.<br>G_d3CurrentPos[0]: Travel axis<br>G_d3CurrentPos[1]: Lift axis<br>G_d3CurrentPos[2]: Fork axis <sup>*2</sup> |
| G_w3SensorStatus <sup>*1</sup> | Distance meter status | Word [signed] (02)        | VAR_GLOBAL | Stores the distance meter status (error information).<br>G_w3SensorStatus[0]: Travel axis<br>G_w3SensorStatus[1]: Lift axis<br>G_w3SensorStatus[2]: Fork axis <sup>*2</sup>        |

\*1 This global label adds an index register to assignments. For details, refer to the following.

\*2 Used for M+AWH\_ScaleIF\_EN\_F (distance measurement: Ethernet).

# 2.5 List of Structures

The following table lists the structures used for the FB libraries.

| Name   | Description                                                       |
|--------|-------------------------------------------------------------------|
| PID_PR | Set proportional gain, integral time, and others for PID control. |

| Label name     | Name                            | Data type                       | Setting range                                                                         | Description                                                                                            |
|----------------|---------------------------------|---------------------------------|---------------------------------------------------------------------------------------|----------------------------------------------------------------------------------------------------|
| еКр            | Proportional gain               | Single-precision real number    | • 0.000000<br>• 2 <sup>-126</sup> (1.175494E-38) to 150.000000                        | Set the proportional gain [sec <sup>-1</sup> ].                                                        |
| eTi            | Integral time                   | Single-precision<br>real number | • 0.000000<br>• 2 <sup>-126</sup> (1.175494E-38) to 10.000000                         | Set the integral time [s].<br>When the integral control enabled is on, set a<br>value larger than 0.   |
| eTd            | Differential time               | Single-precision real number    | • 0.000000<br>• 2 <sup>-126</sup> (1.175494E-38) to 10.000000                         | Set the differential time [s].                                                                         |
| eDeadBand      | Dead band setting               | Single-precision real number    | • 0.000000<br>• 2 <sup>-126</sup> (1.175494E-38) to 300.000000                        | Set the dead band [m].                                                                                 |
| eHighLimit     | Output upper limit              | Single-precision real number    | • 0.000000<br>• 2 <sup>-126</sup> (1.175494E-38) to 10.000000                         | Set the compensation speed output upper limit [m/s].                                                   |
| eLowLimit      | Output lower limit              | Single-precision real number    | <ul> <li>-10.000000 to -2<sup>-126</sup> (-1.175494E-38)</li> <li>0.000000</li> </ul> | Set the compensation speed output lower limit [m/s].                                                   |
| eDeviationOver | Excessive error level           | Single-precision real number    | • 0.000000<br>• 2 <sup>-126</sup> (1.175494E-38) to 300.000000                        | Set the allowable range of the position deviation [m] for excessive error detection.                   |
| bPrelease      | Proportional control<br>enabled | Bit                             | On, Off                                                                               | Set whether to enable the proportional control.<br>• On: Enabled<br>• Off: Disabled                    |
| blrelease      | Integral control enabled        | Bit                             | On, Off                                                                               | Set whether to enable the integral control.<br>• On: Enabled<br>• Off: Disabled                        |
| bDrelease      | Differential control<br>enabled | Bit                             | On, Off                                                                               | Set whether to enable the differential control.<br>• On: Enabled<br>• Off: Disabled                    |
| bIntInit       | Integral initialization         | Bit                             | On, Off                                                                               | Set whether to reset the integral control<br>manipulated amount.<br>• On: Reset<br>• Off: Do not reset |
| bIntFreeze     | Integral held                   | Bit                             | On, Off                                                                               | Set whether to hold the integral control<br>manipulated amount.<br>• On: Hold<br>• Off: Do not hold    |

# 2.6 Link Devices

The following tables list the link devices accessed using the FB libraries.

The letter "n" in a device number represents a value determined by the station number.

Point P

The tables show the link devices for using the FR-E800 series. When using the FR-A800 series, refer to the following.

Page 109 When the FR-A800 Series Is Used

### **RYn/RXn** mapping

○: Can be changed, ×: Cannot be changed

| Device No.<br>RYn0<br>RYn1 | Device name<br>Forward rotation command               | Mapping                                                            | Device No.              |                                                 |   |
|----------------------------|-------------------------------------------------------|--------------------------------------------------------------------|-------------------------|-------------------------------------------------|---|
|                            | Forward rotation command                              | Device name         Mapping         Device No.         Device name |                         |                                                 |   |
| RYn1                       |                                                       | ×                                                                  | RXn0                    | Forward running                                 | × |
|                            | Reverse rotation command                              | ×                                                                  | RXn1                    | Reverse running                                 | × |
| RYn2                       | High-speed operation command (terminal RH function)   | 0                                                                  | RXn2                    | Running (terminal RUN function)                 | × |
| RYn3                       | Middle-speed operation command (terminal RM function) | 0                                                                  | RXn3                    | Up to frequency                                 | × |
| RYn4                       | Low-speed operation command (terminal RL function)    | 0                                                                  | RXn4                    | Overload warning                                | × |
| RYn5                       | JOG operation selection 2                             | ×                                                                  | RXn5                    | Pr.193 assignment function (NET Y1)             | 0 |
| RYn6                       | Second function selection                             | ×                                                                  | RXn6                    | Frequency detection (terminal FU function)      | × |
| RYn7                       | Current input selection                               | ×                                                                  | RXn7                    | Fault (terminal ABC function)                   | × |
| RYn8                       | Pr.185 assignment function (NET X1)                   | 0                                                                  | RXn8                    | Pr.194 assignment function (NET Y2)             | 0 |
| RYn9                       | Output stop (terminal MRS function)                   | ×                                                                  | RXn9                    | Pr.313 assignment function (DO0)                | 0 |
| RYnA                       | Pr.186 assignment function (NET X2)                   | 0                                                                  | RXnA                    | Pr.314 assignment function (DO1)                | 0 |
| RYnB                       | Pr.184 assignment function (RES)                      | 0                                                                  | RXnB                    | Pr.315 assignment function (DO2)                | 0 |
| RYnC                       | Monitor command                                       | ×                                                                  | RXnC                    | Monitoring                                      | × |
| RYnD                       | Frequency setting command (RAM)                       | ×                                                                  | RXnD                    | Frequency setting completion (RAM)              | × |
| RYnE                       | Frequency setting command (RAM, E2PROM)               | ×                                                                  | RXnE                    | Frequency setting completion (RAM, E2PROM)      | × |
| RYnF                       | Instruction code execution request                    | ×                                                                  | RXnF                    | Instruction code execution completion           | × |
| RY(n+1)0 to<br>RY(n+1)7    | Reserved                                              | ×                                                                  | RX(n+1)0 to<br>RX(n+1)5 | Reserved                                        | × |
|                            |                                                       |                                                                    | RX(n+1)6                | Pr.195 assignment function (NET Y3)             | 0 |
|                            |                                                       |                                                                    | RX(n+1)7                | Pr.196 assignment function (NET Y4)             | 0 |
| RY(n+1)8                   | Not used (initial data process completion flag)       | ×                                                                  | RX(n+1)8                | Not used (initial data process completion flag) | × |
| RY(n+1)9                   |                                                       |                                                                    | RX(n+1)9                |                                                 |   |
| RY(n+1)A                   | Error reset request flag                              | ×                                                                  | RX(n+1)A                | Error status flag                               | × |
| RY(n+1)B                   | Pr.187 assignment function (NET X3)                   | 0                                                                  | RX(n+1)B                | Remote station ready                            | × |
| RY(n+1)C                   | Pr.188 assignment function (NET X4)                   | 0                                                                  | RX(n+1)C                | Positioning completed                           | × |
| RY(n+1)D                   | Pr.189 assignment function (NET X5)                   | 0                                                                  | RX(n+1)D                | During position command operation               | × |
| RY(n+1)E                   | Reserved                                              | ×                                                                  | RX(n+1)E                | Home position return completed                  | × |
| RY(n+1)F                   | Reserved                                              | ×                                                                  | RX(n+1)F                | Home position return failure                    | × |

### RWw/RWr mapping

 $\bigcirc$ : Can be changed,  $\times$ : Cannot be changed

| Master statio | on to Inverter (RWwn) <sup>*1</sup>               |              | Inverter to Master station (RWrn) <sup>*1</sup> |            |                      |         |
|---------------|---------------------------------------------------|--------------|-------------------------------------------------|------------|----------------------|---------|
| Device No.    | Device name                                       |              | Mapping                                         | Device No. | Device name          | Mapping |
|               | Upper 8 bits                                      | Lower 8 bits |                                                 |            |                      |         |
| RWwn0         | Monitor code 2 Monitor code 1                     |              | ×                                               | RWrn0      | First monitor value  | ×       |
| RWwn1         | Set frequency (0.01 Hz increments)/Torque command |              | ×                                               | RWrn1      | Second monitor value | ×       |
| RWwn2         | H00 Instruction code                              |              | 0                                               | RWrn2      | Reply code           | 0       |
| RWwn3         | Data to be written                                |              | 0                                               | RWrn3      | Data to be read      | 0       |

\*1 The list shows the devices when Pr.544 is set to "0" (compatible with CC-Link Ver.1). For link devices when Pr.544 is not set to "0", refer to the manuals for the inverters used.

# 2.7 Parameter Settings

The following describes the parameter settings for using these FB libraries.

### **CC-Link IE Field Network Basic settings**

Use GX Works3 to configure settings to connect the FX5 CPU module and inverters via CC-Link IE Field Network Basic. The following example shows a system configuration where the FX5U CPU module and two FR-E800-E inverters (station No.1 and station No.2) are connected.

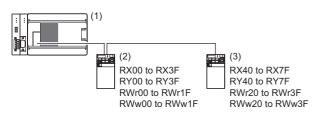

(1) Serial communication adapter + FX5U CPU module (station number 0, master station)

(2) FR-E800-E (station number 1, axis 1 (travel axis))

(3) FR-E800-E (station number 2, axis 2 (lift axis))

#### • Link device and global label (M+AWH\_INV\_IF) assignment examples

| Station No.      | Link device (RX)  | Refresh target device (X)            | Global label (bRX)                           |
|------------------|-------------------|--------------------------------------|----------------------------------------------|
| 1                | RX0 to RX3F       | X1000 to X1077                       | G_bRX[0] to G_bRX[63]                        |
| 2                | RX40 to RX7F      | X1100 to X1177                       | G_bRX[64] to G_bRX[127]                      |
| Station No.      | Link device (RY)  | Refresh target device (Y)            | Global label (bRY)                           |
| 1                | RY0 to RY3F       | Y1000 to Y1077                       | G_bRY[0] to G_bRY[63]                        |
| 2                | RY40 to RY7F      | Y1100 to Y1177                       | G_bRY[64] to G_bRY[127]                      |
| Station No.      | Link device (RWr) | Refresh target device (W)            | Global label (wRWr)                          |
| 1                | RWr0 to RWr1F     | W0 to W1F                            | G_wRWr[0] to G_wRWr[31]                      |
|                  |                   |                                      |                                              |
| 2                | RWr20 to RWr3F    | W20 to W3F                           | G_wRWr[32] to G_wRWr[63]                     |
| 2<br>Station No. | RWr20 to RWr3F    | W20 to W3F Refresh target device (W) | G_wRWr[32] to G_wRWr[63] Global label (wRWw) |
| -                |                   |                                      |                                              |

#### Network configuration settings

- **1.** Open the Ethernet port setting window.
- (Navigation window) ⇒ [Parameter] ⇒ CPU module ⇒ [Module Parameter] ⇒ [Ethernet port]
- 2. Set the IP address and subnet mask of the programmable controller.
- (Basic Setting) ⇒ [Own Node Settings] ⇒ [IP Address]

| Setting Item            |               |  |  |  |  |
|-------------------------|---------------|--|--|--|--|
| ltem                    | Setting       |  |  |  |  |
| Own Node Settings       |               |  |  |  |  |
| ⊫ IP Address            |               |  |  |  |  |
| IP Address              | 192.168.3.250 |  |  |  |  |
| Subnet Mask             | 255.255.255.0 |  |  |  |  |
| Default Gateway         |               |  |  |  |  |
| Communication Data Code | Binary        |  |  |  |  |

3. Set [To Use or Not to Use CC-Link IEF Basic Setting] to "Enable".

🯹 [Basic Settings] ⇔ [CC-Link IEF Basic Setting] ⇔ [To Use or Not to Use CC-Link IEF Basic Setting]

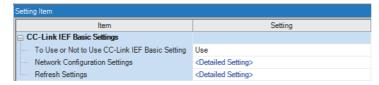

- 4. Open the network configuration window.

#### 5. Add FR-E800-E inverters.

Select FR-E800-E inverters in "Module List", and drag and drop them to the network map or the list of stations.

#### 6. Set the IP address of each station.

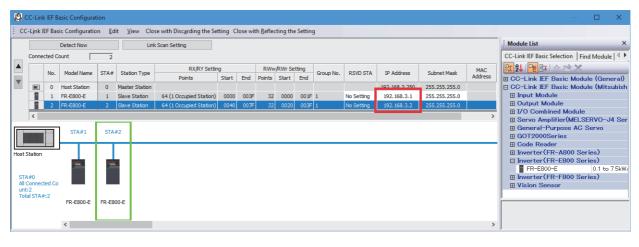

Restriction (??

Set the target stations (inverters) to be controlled by this FB library left-aligned. If the target stations are set with another station put in between, FB cannot access link devices correctly and fails to operate correctly.

#### Refresh parameter settings

- 1. Open the Ethernet port setting window.
- (Navigation window) ⇒ [Parameter] ⇒ CPU module ⇒ [Module Parameter] ⇒ [Ethernet port]
- **2.** Open the refresh setting window.
- C [Basic Settings] ⇒ [CC-Link IEF Basic Setting] ⇒ [Refresh Settings] ⇒ <Detailed Settings>

| etting Item |           |       |       |   |                |        |            |        |        |       |       |
|-------------|-----------|-------|-------|---|----------------|--------|------------|--------|--------|-------|-------|
|             |           |       |       |   |                |        |            |        |        |       |       |
|             |           |       |       |   | 1              |        |            |        |        |       |       |
|             | Link Side |       |       |   |                |        | CPU S      | Side   |        |       |       |
| Device Name | Points    | Start | End   |   | Target         |        | Device Nam | ne     | Points | Start | End   |
| RX          | 128       | 00000 | 0007F | + | Specify Device | $\sim$ | Х          | $\sim$ | 128    | 1000  | 1177  |
| RY          | 128       | 00000 | 0007F | + | Specify Device | $\sim$ | Y          | $\sim$ | 128    | 1000  | 1177  |
| RWr         | 64        | 00000 | 0003F | + | Specify Device | $\sim$ | W          | $\sim$ | 64     | 00000 | 0003F |
| R₩w         | 64        | 00000 | 0003F | + | Specify Device | $\sim$ | W          | $\sim$ | 64     | 00040 | 0007F |

3. Specify the devices to be assigned to RX/RY and RWw/RWr. The following shows a setting example.

| Remote station 1                                                | Remote station 2                                              |
|-----------------------------------------------------------------|---------------------------------------------------------------|
| <ul> <li>• RX0 to RX3F ⇔ X1000 to X1077 (128 points)</li> </ul> | • RX0 to RX3F ⇔ X1100 to X1177 (128 points)                   |
| <ul> <li>RY0 to RY3F ⇔ Y1000 to Y1077 (128 points)</li> </ul>   | <ul> <li>RY0 to RY3F ⇔ Y1100 to Y1177 (128 points)</li> </ul> |
| <ul> <li>RWr0 to RWr1F ⇔ W0 to W1F (64 points)</li> </ul>       | <ul> <li>RWr0 to RWr1F ⇔ W20 to W3F (64 points)</li> </ul>    |
| <ul> <li>RWw0 to RWw1F ⇔ W40 to W5F (64 points)</li> </ul>      | <ul> <li>RWw0 to RWw1F ⇔ W60 to W7F (64 points)</li> </ul>    |

#### Global label settings

To enable the FB of M+AWH\_FREQROL\_CCLinkIEFBasic\_F, add the index register Z9 to devices assigned in the refresh settings and set the devices to the global labels (M+AWH\_INV\_IF).

Setting example: (G\_bRX: X1000Z9, G\_bRY: Y1000Z9, G\_wRWr: W0Z9, G\_wRWw: W40Z9)

| M_AWH             | LINV_IF [Global Label Setting] |                                         |        |                 |                       |              |
|-------------------|--------------------------------|-----------------------------------------|--------|-----------------|-----------------------|--------------|
| <filter></filter> |                                | Eas <u>y</u> Display 📧 Di <u>s</u> play | Settin | g Chec <u>k</u> |                       |              |
|                   | Label Name                     | Data Type                               |        | Class           | Assign (Device/Label) | ^            |
| 1                 | G_bRX                          | Bit                                     |        | VAR_GLOBAL      | ×1000Z9               |              |
| 2                 | G_bRY                          | Bit                                     |        | VAR_GLOBAL      | Y1000Z9               |              |
| 3                 | G_wRWr                         | Word [Signed]                           |        | VAR_GLOBAL      | W0Z9                  |              |
| 4                 | G_wRWw                         | Word [Signed]                           |        | VAR_GLOBAL      | W40Z9                 |              |
| 5                 |                                |                                         |        |                 |                       | $\checkmark$ |
| <                 |                                |                                         |        |                 |                       | >            |

Point P

- To change the assignment (devices/labels) with the global labels, users need to copy them and change them. (
- To input data by users, the users need to enter the label name, data type, class, and assignment (device/ label) for each item. (

### Setting for communication with distance meters

Use GX Works3 to configure settings for the FX5 CPU module to communicate with distance meters. Separately, set the distance meters according to the configuration.

### Global label settings (common to Ethernet communication and serial communication)

Set the following global labels and assign the file register to enable the FBs of M+AWH\_ScaleIF\_SerialComm\_F and M+AWH\_ScaleIF\_EN\_F.

| N | 1_AWH   | _ScalelF [Global Label Setting] |                          |   |             |      |                       | x            |
|---|---------|---------------------------------|--------------------------|---|-------------|------|-----------------------|--------------|
| < | Filter> |                                 | Eas <u>y</u> Display     | « | Display Set | ting | ) Chec <u>k</u>       |              |
|   |         | Label Name                      | Data Type                |   | Class       |      | Assign (Device/Label) | ~            |
|   | 1       | G_d3CurrentPos                  | Double Word [Signed](02) |   | VAR_GLOBAL  | •    | R32700                |              |
|   | 2       | G_w3SensorStatus                | Word [Signed](02)        |   | VAR_GLOBAL  | Ŧ    | R32706                |              |
|   | 3       |                                 |                          |   |             | •    |                       | $\mathbf{v}$ |
| < |         |                                 |                          |   |             |      | >                     |              |

Point P

- To change the assignment (devices/labels) with the global labels, users need to copy them and change them. (See Page 101 FB library registration and duplication)
- To input data by users, the users need to enter the label name, data type, class, and assignment (device/ label) for each item. (

### Serial communication (built-in RS-485 port)

CPU module: FX5U/FX5UC CPU module

- **1.** Open the 485 serial port settings.
- [Navigation window] ⇔ [Parameter] ⇔ CPU module ⇔ [Module Parameter] ⇔ [485 Serial Port]
- 2. Set "Communication Protocol Type" to "Predefined Protocol Support Function".
- "[Basic Setting] ⇒ [Communication Protocol Type]

| Setting Item                |                                      |
|-----------------------------|--------------------------------------|
| Item                        | Setting                              |
| Communication Protocol Type | Set communication protocol type.     |
| Communication Protocol Type | Predefined Protocol Support Function |

- **3.** Set Data Length, Parity, Stop Bit, and Baud Rate according to the distance meter to be used. The following shows a setting example.
- (Basic Setting) ⇒ [Detailed Setting]

| Setting Item      |                       |   |  |  |  |
|-------------------|-----------------------|---|--|--|--|
| Item              | Setting               | ^ |  |  |  |
| Advanced Settings | Set detailed setting. |   |  |  |  |
| Data Length       | 8bit                  |   |  |  |  |
| Parity Bit        | Even                  |   |  |  |  |
| Stop Bit          | 1bit                  |   |  |  |  |
| Baud Rate         | 115,200bps            | ~ |  |  |  |

### Serial communication (FX5-485-BD or FX5-485ADP)

CPU module: FX5S/FX5UJ/FX5U/FX5UC CPU module<sup>\*1</sup>

- \*1 The FX5UC CPU module does not support FX5-485-BD.
- **1.** Open the "Module Configuration" window.
- (Navigation window] ⇒ [Module Configuration]
- **2.** Mount the communication adapter on the CPU module. (Drag and drop the communication adapter to be used to the side of the CPU module.)
- C [Element Selection window] ⇔ [Communication Adapter]

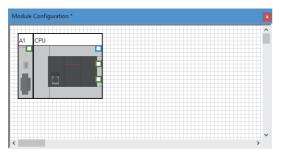

- 3. Set the parameters.
- $rak{V}$  [Edit] ⇒ [Parameter] ⇒ [Fix]
- **4.** Check the parameters.
- ∛◯ [Tool] ⇔ [Check Parameter]
- 5. Open the module parameter setting window of the added module.
- $\bigcirc$  [Navigation window]  $\Rightarrow$  [Parameter]  $\Rightarrow$  [Module Information]  $\Rightarrow$  [FX5-485ADP]
- 6. Set "Communication Protocol Type" to "Predefined Protocol Support Function".
- ♥ [Basic Setting] ⇒ [Communication Protocol Type]

| Setting Item                |                                      |  |  |  |  |
|-----------------------------|--------------------------------------|--|--|--|--|
| Item                        | Setting                              |  |  |  |  |
| Communication Protocol Type | Set communication protocol type.     |  |  |  |  |
| Communication Protocol Type | Predefined Protocol Support Function |  |  |  |  |

**7.** Set Data Length, Parity, Stop Bit, and Baud Rate according to the distance meter to be used. The following shows a setting example.

"∑ [Basic Setting] ⇔ [Detailed Setting]

| Setting Item      |                       |   |  |  |  |
|-------------------|-----------------------|---|--|--|--|
| ltem              | Setting               | ^ |  |  |  |
| Advanced Settings | Set detailed setting. |   |  |  |  |
| Data Length       | 8bit                  |   |  |  |  |
| Parity Bit        | Even                  |   |  |  |  |
| Stop Bit          | 1bit                  | _ |  |  |  |
| Baud Rate         | 115,200bps            | ~ |  |  |  |

### Ethernet communication

- 1. Open the External Device Configuration of the Ethernet port.
- (Navigation window] ⇒ [Parameter] ⇒ CPU module ⇒ [Module Parameter] ⇒ [Ethernet Port] ⇒ [Basic Settings] ⇒
  [External Device Configuration] ⇒ <Detailed Setting>
- **2.** Select the external device in "Module List", and drag and drop it to the network map or the list of connected devices to add the distance meter.
- **3.** Set "Communication Method" to "Predefined Protocol" and set the IP address and port number according to the distance meter to be used. The following shows a setting example.

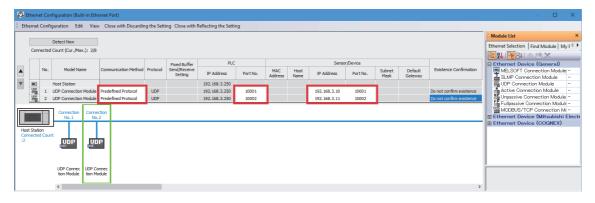

### Point P

Port numbers 1 to 1023 are typically reserved port numbers (WELL KNOWN PORT NUMBERS) and 61440 to 65534 are used by other communication functions, so it is recommended to use 1024 to 5548 or 5570 to 61439 for the own station port numbers.

### Predefined protocol support function setting

Use GX Works3 to set predefined protocols to establish communication with distance meters.

For details on the setting method, refer to any of the following according to the distance meter communication method.

For details on the serial communication, refer to the following.

MELSEC iQ-F FX5 User's Manual (Communication)

For details on the Ethernet communication, refer to the following.

MELSEC iQ-F FX5 User's Manual (Communication)

The following section describes how to use the protocol setting data provided with the FB libraries and their precautions.

#### Serial communication

Use the protocol setting data "fb-awhfreqrol\_SerialComm.rpx". This protocol setting data enables serial communication with DL100 Pro (SICK AG) distance meters.

1. Register the protocol setting data "fb-awhfreqrol\_SerialComm.rpx" to the CPU module.

For details on the protocol setting data registration method, refer to the following.

MELSEC iQ-F FX5 User's Manual (Communication)

**2.** The protocol setting data is registered.

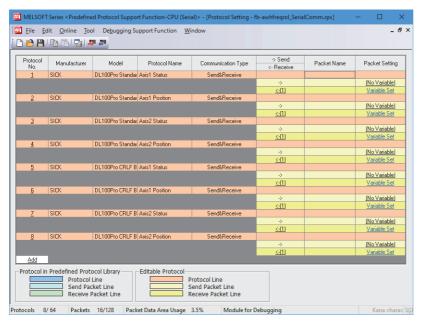

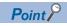

- If an additional protocol for communications with another device needs to be registered with this protocol setting data, add the protocol to the top or bottom of the existing protocol settings. (For protocol settings that are configured with existing protocol numbers 1 to 8, ensure that their protocol numbers appear consecutively.)
- This protocol setting data uses file register areas R32700 to R32708 to enable various communications with distance meters through the predefined protocol support function.

### Ethernet communication

Use the protocol setting data "fb-awhfreqrol\_EN.tpx". This protocol setting data enables Ethernet communication with AMS308i (Leuze) distance meters.

**1.** Register the protocol setting data "fb-awhfreqrol\_EN.tpx" to the CPU module.

For details on the protocol setting data registration method, refer to the following.

MELSEC iQ-F FX5 User's Manual (Communication)

**2.** The protocol setting data is registered.

| Protocol<br>No. | Manufacturer | Model   | Protocol Name | Communication Type | -> Send<br><-Receive | Packet Name | Packet Setting |
|-----------------|--------------|---------|---------------|--------------------|----------------------|-------------|----------------|
| 1 -             | Leuze        | AMS308i | Axis1 SND     | Send Only          |                      |             |                |
|                 |              |         |               |                    | ->                   |             | (No Variable)  |
| 2               | Leuze        | AMS308i | Axis1 RCV     | Receive Only       |                      |             |                |
|                 |              |         |               |                    | <u>≺·(1)</u>         |             | Variable Set   |
| 3               | Leuze        | AMS308i | Axis2 SND     | Send Only          |                      |             |                |
|                 |              |         |               |                    | ->                   |             | [No Variable]  |
| 4               | Leuze        | AMS308i | Axis2 RCV     | Receive Only       |                      |             |                |
| 5               |              | 1110000 | 1.1.0.000     | 0.101              | <u>&lt;·(1)</u>      |             | Variable Set   |
| 5               | Leuze        | AMS308i | Axis3 SND     | Send Only          | ->                   |             | (No Variable)  |
| 6               | Leuze        | AMS308i | Axis3 RCV     | Receive Only       | •7                   |             | INO Variable   |
| 9               | Leuze        | AM3300  | AMISTICY      | Treceive only      | <u>&lt;-(1)</u>      |             | Variable Set   |
| Add             |              |         |               |                    | <u></u>              |             | Valiable Set   |

Point P

- If an additional protocol for communications with another device needs to be registered with this protocol setting data, add the protocol to the top or bottom of the existing protocol settings. (For protocol settings that are configured with existing protocol numbers 1 to 6, ensure that their protocol numbers appear consecutively.)
- This protocol setting data uses file register areas R32700 to R32708 to enable various communications with distance meters through the predefined protocol support function.

### Inverter parameter setting

Use FR Configurator2 to set the inverter parameters (FR-E800 series).

For the parameter settings for the FR-A800 series, refer to the following.

IPage 109 When the FR-A800 Series Is Used

The setting value is an example for use with a sample program.

### Point P

For details on parameters, refer to the manuals for the inverters used. For details on how to use FR Configurator2, refer to the following.

| Inver | ter parameter                                                       |                        | Description   |                                                                                                    |
|-------|---------------------------------------------------------------------|------------------------|---------------|----------------------------------------------------------------------------------------------------|
| No.   | Name                                                                | Initial value          | Setting value |                                                                                                    |
| 7     | Acceleration time <sup>*1</sup>                                     | 5                      | 0             | As the operation pattern is generated using an FB, set the                                                                                                    |
| 8     | Deceleration time <sup>*1</sup>                                     | 5                      | 0             | acceleration/deceleration time to 0 for the inverter.                                                                                                    |
| 9     | Electronic thermal O/L relay                                        | Inverter rated current | 2.55          | Set the rated motor current.<br>Set the parameter in accordance with specifications of the motor<br>used.                                                                                                    |
| 13    | Starting frequency <sup>*1</sup>                                    | 0.5                    | 0             | As the operation pattern is generated using an FB, set the starting frequency to 0 for the inverter.                                                                                                    |
| 18    | High speed maximum frequency <sup>*1</sup>                          | 120                    | 200           | Set the maximum output frequency to 200 Hz.                                                                                                    |
| 45    | Second deceleration time                                            | 9999                   | 1             | Used for motor switching for the travel/fork axis by                                                                                                    |
| 46    | Second torque boost                                                 | 9999                   | 1             | "M+AWH_MotorSwitch_F".                                                                                                    |
| 47    | Second V/F (base frequency)                                         | 9999                   | 60            | Set the parameters in accordance with specifications of the motor used.                                                                                                    |
| 48    | Second stall prevention operation level                             | 9999                   | 150           |                                                                                                    |
| 51    | Second electronic thermal O/L relay /<br>Rated second motor current | 9999                   | 0.68          |                                                                                                    |
| 71    | Applied motor                                                       | 0                      | 23            | Set the parameters to change the control method to Vector control.                                                                                                    |
| 80    | Motor capacity                                                      | 9999                   | 0.4           | Set the parameters in accordance with specifications of the motor                                                                                                    |
| 81    | Number of motor poles                                               | 9999                   | 4             | used.                                                                                                    |
| 83    | Rated motor voltage                                                 | 200/400/575            | 200           |                                                                                                    |
| 84    | Rated motor frequency                                               | 9999                   | 60            |                                                                                                    |
| 96    | Auto tuning setting/status                                          | 0                      | 1             | Set the parameter to perform offline auto tuning.                                                                                                    |
| 183   | MRS terminal function selection <sup>*1</sup>                       | 24                     | 24            | Assign the MRS (Output stop) signal to terminal MRS.                                                                                                    |
| 190   | RUN terminal function selection <sup>*1</sup>                       | 0                      | 0             | Assign the RUN (Inverter running) signal to terminal RUN in positive logic.                                                                                                    |
| 191   | FU terminal function selection <sup>*1</sup>                        | 4                      | 4             | Assign the FU (Output frequency detection) signal to terminal FU in positive logic.                                                                                                    |
| 192   | ABC terminal function selection <sup>*1</sup>                       | 99                     | 199           | Assign the ALM (Fault) signal to terminals A, B, and C in negative logic.                                                                                                    |
| 359   | Encoder rotation direction                                          | 1                      | 1             | Set the parameters in accordance with specifications of the encoder                                                                                                    |
| 369   | Number of encoder pulses                                            | 1024                   | 1000          | used under Vector control.                                                                                                    |
| 451   | Second motor control method selection <sup>*1</sup>                 | 9999                   | 40            | Set the parameter to perform V/F control for the fork axis motor.                                                                                                    |
| 502   | Stop mode selection at<br>communication error                       | 0                      | 0             | When Ethernet communication is used, the operation at a communication error can be selected. The operation at a communication error can be selected when Pr.1431 is "3" or Pr.1432 is not "9999".<br>Set the parameter in accordance with specifications of the system used. |
| 541   | Frequency command sign selection <sup>*1</sup>                      | 0                      | 1             | The start command (forward/reverse rotation) can be inverted when a minus sign is added to the value of the frequency command.                                                                                                    |
| 800   | Control method selection <sup>*1</sup>                              | 40                     | 0             | Change the control method to Vector control.                                                                                                    |
| 1429  | Ethernet function selection 3 <sup>*1</sup>                         | 45238                  | 61450         | Set the parameter to use CC-Link IE Field Network Basic.                                                                                                    |

| Invert | er parameter                                                          |                             | Description |                                                                                                    |  |  |
|--------|-----------------------------------------------------------------------|-----------------------------|-------------|----------------------------------------------------------------------------------------------------|--|--|
| No.    | Name                                                                  | Initial value Setting value |             |                                                                                                    |  |  |
| 1431   | Ethernet signal loss detection function selection                     | 3                           | 3           | Set the availability of the signal loss detection and select the action<br>when Ethernet communication is interrupted by physical factors such<br>as cable disconnection.<br>Set the parameter in accordance with specifications of the system<br>used.                                                                                                    |  |  |
| 1432   | Ethernet communication check time interval                            | 1.5                         | 1.5         | A signal loss detection is performed between the inverter and all the devices with IP addresses in the range for Ethernet command source selection (Pr.1449 to Pr.1454). If a signal loss is detected (a communication stops), a communication error (E.EHR) occurs and the inverter output will be shut off. Set the parameter in accordance with specifications of the system used. |  |  |
| 1434   | IP address 1 (Ethernet)                                               | 192                         | 192         | Enter the IP address of the inverter to be connected to Ethernet.                                                                                                    |  |  |
| 1435   | IP address 2 (Ethernet)                                               | 168                         | 168         |                                                                                                    |  |  |
| 1436   | IP address 3 (Ethernet)                                               | 50                          | 3           | ]                                                                                                    |  |  |
| 1437   | IP address 4 (Ethernet)                                               | 1                           | 1           |                                                                                                    |  |  |
| 1438   | Subnet mask 1                                                         | 255                         | 255         | Enter the subnet mask of the network to which the inverter belongs.                                                                                                    |  |  |
| 1439   | Subnet mask 2                                                         | 255                         | 255         |                                                                                                    |  |  |
| 1440   | Subnet mask 3                                                         | 255                         | 255         | ]                                                                                                    |  |  |
| 1441   | Subnet mask 4                                                         | 0                           | 0           |                                                                                                    |  |  |
| 1449   | Ethernet command source selection<br>IP address 1                     | 0                           | 192         | To limit the network devices that send the operation or speed<br>command through the Ethernet network, set the range of IP                                                                                                    |  |  |
| 1450   | Ethernet command source selection<br>IP address 2                     | 0                           | 168         | addresses of the devices.<br>When Pr.1449 to Pr.1452 are "0 (initial value)", no IP address is                                                                                                    |  |  |
| 1451   | Ethernet command source selection<br>IP address 3                     | 0                           | 3           | specified for command source via Ethernet. In this case, operation<br>commands cannot be sent via Ethernet.<br>The range for command source depends on the settings in Pr.1451                                                                                                    |  |  |
| 1452   | Ethernet command source selection<br>IP address 4                     | 0                           | 0           | and Pr.1453, and Pr.1452 and Pr.1454.<br>When the setting values on the left are set for Pr.1449 to Pr.1454, the                                                                                                    |  |  |
| 1453   | Ethernet command source selection<br>IP address 3 range specification | 9999                        | 255         | range becomes as follows.<br>• IP address range: 192.168.xxx (3 to 255).xxx (0 to 255)                                                                                                    |  |  |
| 1454   | Ethernet command source selection<br>IP address 4 range specification | 9999                        | 255         |                                                                                                    |  |  |

\*1 For this parameter, set the setting value shown in the list.

Point P

The project files of FR Configurator2 included in the FB libraries contain parameter setting examples.

For parameter setting examples, refer to the project files corresponding to the inverter used.

Project file for the FR-E800: fb-awhfreqrol\_E800.frc2

Project file for the FR-A800: fb-awhfreqrol\_A800.frc2

### **Distance meter setting**

Set distance meters as described in the following setting examples according to the CPU module setting. The examples show the settings that can work with the sample program.

For details on the setting method, refer to the manuals for the distance meters to be used.

| AMS308i             |          |             |                                                                 |  |  |  |
|---------------------|----------|-------------|-----------------------------------------------------------------|--|--|--|
| Setting item        |          |             | Setting value                                                   |  |  |  |
| Ethernet interface  | Address  |             | Set the IP address of AMS308i.                                  |  |  |  |
|                     | Gateway  |             | Set an IP address in the same network as AMS308i.               |  |  |  |
|                     | Net mask |             | Set the subnet mask of AMS308i.<br>Example: 255.255.255.0       |  |  |  |
| HOST communication  | UDP      | Activation  | UDP: On <sup>*1</sup>                                           |  |  |  |
|                     |          | IP address  | Set the IP address of the CPU module.<br>Example: 192.168.3.250 |  |  |  |
|                     |          | Port number | 10001 (first axis), 10002 (second axis)                         |  |  |  |
| Position resolution |          |             | 0.1 mm <sup>*1</sup>                                            |  |  |  |
| Output cycle        |          |             | 5                                                               |  |  |  |

\*1 The setting value must be set as specified.

### DL100 Pro (Standard mode)

| Setting item |         | Setting value                 |
|--------------|---------|-------------------------------|
| RS-422       | CntMode | Off Requirement <sup>*1</sup> |
|              | Protoc  | Standard mode                 |
| Baud         |         | 115.2kBd                      |
|              | Format  | 8, e, 1*1                     |
|              | ResDst  | 0.1 mm <sup>*1</sup>          |

\*1 The setting value must be set as specified.

### DL100 Pro (CRLF code)

| Setting item |         | Setting value                 |  |  |  |  |  |
|--------------|---------|-------------------------------|--|--|--|--|--|
| RS-422       | CntMode | Off Requirement <sup>*1</sup> |  |  |  |  |  |
|              | Protoc  | CRLF mode                     |  |  |  |  |  |
|              | Baud    | 115.2kBd                      |  |  |  |  |  |
|              | Format  | 8, e, 1 <sup>*1</sup>         |  |  |  |  |  |
|              | ResDst  | 0.1 mm <sup>*1</sup>          |  |  |  |  |  |

\*1 The setting value must be set as specified.

## 2.8 Precautions

Before using the FB libraries in this reference manual, check the following precautions.

For precautions specific to each FB, refer to "Precautions" in DETAILS of FB LIBRARIES.

#### Description

The FBs in this reference manual do not include the error recovery processing. Prepare the error recovery processing separately to suit the user's system and the expected operation.

Note that an error that occurs during FB operation will be cleared when recovery from the error is completed.

The FBs in this reference manual do not detect an alarm or fault output that occurs in inverters. Separately create the alarm and fault output monitoring processing for the inverters used. For alarms and fault output that occurred in the inverters, refer to the manuals for the inverters used.

The FBs cannot be used in an interrupt program.

Do not use the FBs in programs that are executed only once, such as a subroutine program or FOR-NEXT loop, because i\_bEN (execution command) cannot be turned off and the normal operation cannot be acquired. Always use the FBs in programs that can turn off the execution command.

The FBs require the configuration of a ladder block for every input label.

To use more than one FB, care must be taken to avoid duplication of the target axis to prevent more than one program for the target axis from starting at the same time.

If an FB terminates with an error, turn off the execution condition of the FB that terminated with an error before executing a new FB. If the execution condition of the FB that terminated with an error remains on, the termination processing will not be performed and the newly executed FB will not operate normally.

While an FB is being executed, do not perform the online change.

The FB libraries use file register (R) areas R32700 to R32708.

Commands to the inverter depend on the scan time.

# **3** DETAILS of FB LIBRARIES

# **3.1** M+AWH\_PosVelGen\_F (Positioning Operation Command Generation)

### **Overview**

This FB generates speed and position commands for positioning to the target position.

|        | M+AWH_PosVelGen_F  | =           |        |
|--------|--------------------|-------------|--------|
| (1) —  | B:i_bEN            | o_bENO:B    | — (14) |
| (2)    | E:i_eTargetPos     | o_bOK:B     | — (15) |
| (3) —  | E:i_eTargetSpd     | o_bErr:B    | — (16) |
| (4) —  | E:i_eCurrentPos    | o_uErrId:UW | — (17) |
| (5) —  | E:i_eAcceleration  | o_ePosCmd:E | — (18) |
| (6) —  | E:i_eDeceleration  | o_eSpdCmd:E | — (19) |
| (7) —  | E:i_eAccJerk       | o_bBusy:B   | — (20) |
| (8) —  | E:i_eDecJerk       | o_wState:W  | (21)   |
| (9) —  | E:i_ePosMin        |             |        |
| (10) — | E:i_ePosMax        |             |        |
| (11) — | B:i_bRapidStop     |             |        |
| (12) — | E:i_eRapidStopDec  |             |        |
| (13) — | E:i_eRapidStopJerk |             |        |

### Labels

| Input labels |                 |                           |                                 |                 |                                                                   |                                                                                                    |  |
|--------------|-----------------|---------------------------|---------------------------------|-----------------|-------------------------------------------------------------------|----------------------------------------------------------------------------------------------------|--|
| No.          | Label           | Name                      | Data type                       | Input reception | Setting range                                                     | Description                                                                                                    |  |
| (1)          | i_bEN           | Execution command         | Bit                             | Always          | On, Off                                                           | Rising: Parameter initialization <sup>*1</sup><br>While being on: Positioning execution <sup>*1</sup><br>Falling: Positioning interruption <sup>*1</sup>                      |  |
| (2)          | i_eTargetPos    | Target position           | Single-precision<br>real number | Always          | • 0.000000<br>• 2 <sup>-126</sup> (1.175494E-38) to<br>300.000000 | Specify the target position [m].<br>Set a value between i_ePosMin<br>(minimum position value) and i_ePosMax<br>(maximum position value).                                      |  |
| (3)          | i_eTargetSpd    | Target speed              | Single-precision real number    | Always          | 0.010000 to 10.000000                                             | Specify the target speed [m/s].                                                                                                    |  |
| (4)          | i_eCurrentPos   | Current<br>position       | Single-precision<br>real number | Always          | • 0.000000<br>• 2 <sup>-126</sup> (1.175494E-38) to<br>300.000000 | Specify the current position [m] fed back<br>from the distance meter.<br>Set a value between i_ePosMin<br>(minimum position value) and i_ePosMax<br>(maximum position value). |  |
| (5)          | i_eAcceleration | Acceleration rate         | Single-precision real number    | At start        | 0.010000 to 1000.000000                                           | Specify the target acceleration [m/s <sup>2</sup> ].                                                                                                    |  |
| (6)          | i_eDeceleration | Deceleration rate         | Single-precision real number    | At start        | 0.010000 to 1000.000000                                           | Specify the target deceleration [m/s <sup>2</sup> ].                                                                                                    |  |
| (7)          | i_eAccJerk      | Acceleration jerk         | Single-precision real number    | At start        | 0.010000 to 10000.000000                                          | Specify the jerk [m/s <sup>3</sup> ] at acceleration.                                                                                                    |  |
| (8)          | i_eDecJerk      | Deceleration jerk         | Single-precision real number    | At start        | 0.010000 to 10000.000000                                          | Specify the jerk [m/s <sup>3</sup> ] at deceleration.                                                                                                    |  |
| (9)          | i_ePosMin       | Minimum<br>position value | Single-precision real number    | At start        | • 0.000000<br>• 2 <sup>-126</sup> (1.175494E-38) to<br>300.000000 | Specify the minimum position value [m].<br>Set a value less than or equal to<br>i_ePosMax (maximum position value).                                                           |  |

3 DETAILS of FB LIBRARIES

33

| No.  | Label            | Name                                    | Data type                       | Input reception | Setting range                                                           | Description                                                                                                    |
|------|------------------|-----------------------------------------|---------------------------------|-----------------|-------------------------------------------------------------------------|----------------------------------------------------------------------------------------------------|
| (10) | i_ePosMax        | Maximum<br>position value               | Single-precision real number    | At start        | • 0.000000<br>• 2 <sup>-126</sup> (1.175494E-38) to<br>300.000000       | Specify the maximum position value [m].<br>Set a value more than or equal to<br>i_ePosMin (minimum position value).                                                                                                    |
| (11) | i_bRapidStop     | Sudden stop                             | Bit                             | Always          | On, Off                                                                 | Specify whether to execute deceleration<br>stop at the deceleration rate set in<br>i_eRapidStopDec (deceleration rate for<br>sudden stop).<br>On: Execute.<br>Off: Do not execute.                                                                                                    |
| (12) | i_eRapidStopDec  | Deceleration<br>rate for<br>sudden stop | Single-precision<br>real number | At start        | 0.000000     0.010000 to     1000.000000                                | Specify the target deceleration [m/s <sup>2</sup> ]<br>when executing i_eRapidStop<br>(deceleration rate for sudden stop).<br>Set a value equal to or greater than<br>i_eDeceleration (deceleration rate).<br>Example: When 500 is input, the<br>deceleration is 500 [m/s <sup>2</sup> ]. |
| (13) | i_eRapidStopJerk | Deceleration<br>jerk for<br>sudden stop | Single-precision<br>real number | At start        | <ul> <li>0.000000</li> <li>0.010000 to</li> <li>10000.000000</li> </ul> | Specify the deceleration jerk [m/s <sup>3</sup> ] for sudden stop.                                                                                                    |

\*1 The processing varies depending on o\_wState (status output). For details, refer to the following.

Page 35 Function details

### Output labels

| No.  | Label     | Name                     | Data type                               | Default value | Description                                                                                                    |  |
|------|-----------|--------------------------|-----------------------------------------|---------------|----------------------------------------------------------------------------------------------------|--|
| (14) | o_bENO    | Execution<br>status      | Bit                                     | Off           | On: The execution command is on.<br>Off: The execution command is off.                                                                                                    |  |
| (15) | o_bOK     | Normal completion        | Bit                                     | Off           | The on state indicates that positioning has been completed normally.                                                                                                    |  |
| (16) | o_bErr    | Error<br>completion      | Bit                                     | Off           | The on state indicates that an error has occurred in the FB.                                                                                                    |  |
| (17) | o_uErrld  | Error code               | Word [unsigned]/bit<br>string [16 bits] | 0             | Stores the error code of an error that occurred in the FB.                                                                                                    |  |
| (18) | o_ePosCmd | Position<br>command      | Single-precision real number            | 0.000000      | Stores the position command [m] for each control cycle.                                                                                                    |  |
| (19) | o_eSpdCmd | Speed<br>command         | Single-precision real<br>number         | 0.00000       | Stores the speed command value [m/s] for each control cyc<br>A negative value indicates positioning in the reverse run<br>direction.                                                                                                    |  |
| (20) | o_bBusy   | Positioning<br>executing | Bit                                     | Off           | The on state indicates that positioning is being executed.                                                                                                    |  |
| (21) | o_wState  | Status output            | Word [signed]                           | 0             | Stores the control status:         0: Stop (initial status)         1: During acceleration/deceleration         2: During constant speed (target speed)         3: During deceleration for positioning completion         4: Positioning completed         5: During deceleration for positioning interruption         6: During deceleration for sudden stop |  |

#### Applicable hardware and software

#### ■FB for control of the inverter for automated warehouse

| Module           | Firmware version | Engineering tool                  |
|------------------|------------------|-----------------------------------|
| FX5S CPU module  | 1.000 or later   | GX Works3 Version 1.086Q or later |
| FX5UJ CPU module | 1.030 or later   | GX Works3 Version 1.086Q or later |
| FX5U CPU module  | 1.270 or later   | GX Works3 Version 1.086Q or later |
| FX5UC CPU module | 1.270 or later   | GX Works3 Version 1.086Q or later |

#### **Basic specifications**

| Item                          | Description                                                                                                    |
|-------------------------------|----------------------------------------------------------------------------------------------------|
| Language to use               | Structured text language                                                                                                    |
| Number of steps               | Target value: 5035 steps<br>The number of steps of the FB embedded in a program depends on the CPU module used, the input/output<br>definitions, and the option setting of GX Works3. For the option setting of GX Works3, refer to the following.<br>C GX Works3 Operating Manual                                                                  |
| Points of labels used         | <ul> <li>Label: 0.19K points (Word)</li> <li>Latch Label: 0K points (Word)</li> <li>The points of labels embedded in a program depend on the CPU module used, the devices specified for arguments, and the option setting of GX Works3. For the option setting of GX Works3, refer to the following.</li> <li>GX Works3 Operating Manual</li> </ul> |
| Points of index register used | Index register: 0 points     Long index register: 0 points                                                                                                    |
| Points of file register used  | File register: 0 points                                                                                                    |
| FB dependency                 | M+AWH_PosVelGen_F<br>M+AWH_DecDistance_F                                                                                                    |
| FB compilation method         | Subroutine type                                                                                                    |
| FB operation                  | Always executed                                                                                                    |

#### **Function description**

- When i\_bEN (execution command) is rising and o\_wState (status output) is 0: Stop (initial status), this FB outputs speed and position commands for positioning to the target position in the direction of i\_eTargetPos (target position), starting from i\_eCurrentPos (current position).
- Positioning is executed while i\_bEN (execution command) is on. While positioning is being executed, o\_bBusy (positioning executing) is on.

• For position and speed commands, the current scan time is obtained for each control cycle, and the results calculated from the maximum speed, acceleration rate, deceleration rate, acceleration jerk, and deceleration jerk values and the elapsed time are output. The speed shows an S-shaped waveform.

The acceleration and deceleration processing (positive direction) based on the acceleration/deceleration rate and jerk settings in this FB is shown below.

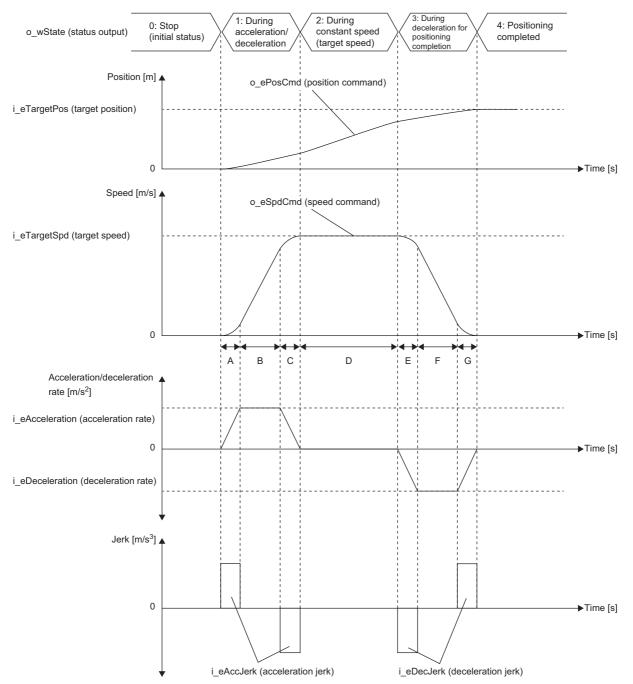

| Area |                                      | Processing                                                                                                    |  |  |
|------|--------------------------------------|----------------------------------------------------------------------------------------------------|--|--|
| A    | Acceleration area 1                  | The acceleration rate is changed (increased) by the specified acceleration jerk from the start of acceleration to the target acceleration rate.                                                   |  |  |
| В    | Maximum acceleration area            | Acceleration is performed at the target acceleration rate.                                                                                                    |  |  |
| С    | Acceleration area 2                  | At the end of acceleration, acceleration is performed by changing (decreasing) the acceleration rate by the specified acceleration jerk from the target acceleration rate to acceleration rate 0. |  |  |
| D    | During constant speed (target speed) | Control is performed at the target speed. (Acceleration and deceleration rates = 0.0)                                                                                                    |  |  |
| E    | Deceleration area 1                  | Deceleration is performed by changing (increasing) the deceleration rate by the specified deceleration jerk from the start of deceleration to the target deceleration rate.                       |  |  |
| F    | Maximum deceleration area            | Deceleration is performed at the target deceleration rate.                                                                                                    |  |  |
| G    | Deceleration area 2                  | At the end of deceleration, deceleration is performed by changing (decreasing) the deceleration rate by the specified deceleration jerk from the target deceleration rate to deceleration rate 0. |  |  |

#### 3 DETAILS of FB LIBRARIES

36 3.1 M+AWH\_PosVelGen\_F (Positioning Operation Command Generation)

• To stop a control target at the specified target position, this FB starts deceleration when the following condition is met, and

o\_wState (status output) transitions to 3: During deceleration for positioning completion.

Deceleration distance + Accumulated travel distance  $\geq$  Total travel distance

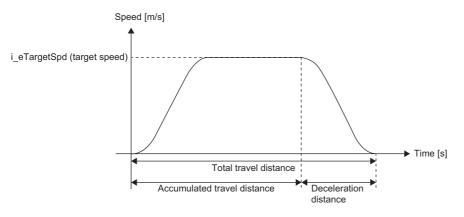

To calculate the deceleration distance, call M+AWH\_DecDistance\_F (deceleration distance calculation) from this FB.

- i\_eTargetPos (target position) can be changed while the FB is operating. Changes can be made when o\_wState (status output) is 1: During acceleration/deceleration or 2: During constant speed (target speed), and there is a distance required for deceleration stop. However, it is not allowed to change to the target position in the reverse run direction with respect to i\_eCurrentPos (current position).
- i\_eTargetSpd (target speed) can be changed while the FB is operating. Changes can be made when o\_wState (status output) is 2: During constant speed (target speed).
- If o\_wState (status output) is 1: During acceleration/deceleration or 2: During constant speed (target speed), positioning is interrupted at the falling edge of i\_bEN (execution command). During positioning interruption, o\_wState (status output) is set to 5: During deceleration for positioning interruption, and deceleration stop is performed at the values set for i\_eDeceleration (deceleration rate) and i\_eDecJerk (deceleration jerk). After the interruption processing has been completed, the output value of o\_ePosCmd (position command) is held, and the output other than o\_ePosCmd (position command) becomes off or 0.
- If i\_bEN (execution command) is on and o\_wState (status output) is 1: During acceleration/deceleration or 2: During constant speed (target speed), positioning is interrupted when i\_bRapidStop (sudden stop) becomes on. During positioning interruption, o\_wState (status output) is set to 6: During deceleration for sudden stop, and deceleration stop is performed at the values set for i\_eRapidStopDec (deceleration rate for sudden stop) and i\_eRapidStopJerk (deceleration jerk for sudden stop).

However, if i\_eRapidStopDec (deceleration rate for sudden stop) or i\_eRapidStopJerk (deceleration jerk for sudden stop) is set to 0, deceleration stop is performed at the values set for i\_eDeceleration (deceleration rate) and i\_eDecJerk (deceleration jerk).

After the interruption processing has been completed, o\_bBusy (positioning executing) becomes off.

- When i\_bEN (execution command) changes from off to on, and o\_wState (status output) is 3: During deceleration for
  positioning completion, 5: During deceleration for positioning interruption, or 6: During deceleration for sudden stop, the on
  state of the execution command is not accepted because the previous deceleration is being processed. Change i\_bEN
  (execution command) from off to on when o\_wState (status output) is 0: Stop (initial status).
- If the input labels listed in the table below are out of range while i\_bEN (execution command) is rising, o\_bErr (error completion) turns on and processing of the FB does not start. In addition, a corresponding error code is stored in o\_uErrId (error code). ( S Page 44 Error code)

| Input label                                                              | Error code |
|--------------------------------------------------------------------------|------------|
| i_eTargetPos (target position)                                           | 110H       |
| i_eTargetSpd (target speed)                                              | 111H       |
| i_eCurrentPos (current position)                                         | 112H       |
| i_eAcceleration (acceleration rate), i_eDeceleration (deceleration rate) | 113H       |
| i_eAccJerk (acceleration jerk), i_eDecJerk (deceleration jerk)           | 114H       |
| i_ePosMin (minimum position value)                                       | 115H       |
| i_ePosMax (maximum position value)                                       | 116H       |
| i_eRapidStopDec (deceleration rate for sudden stop)                      | 117H       |

| Input label                                          | Error code |
|------------------------------------------------------|------------|
| i_eRapidStopJerk (deceleration jerk for sudden stop) | 118H       |

• If the input labels listed in the table below are changed to out of range while the FB is operating, o\_bErr (error completion) will turn on. (The FB will continue to operate.) In addition, a corresponding error code is stored in o\_uErrId (error code). (SP Page 44 Error code)

| Input label                      | Error code | FB operation                                                                                                |
|----------------------------------|------------|----------------------------------------------------------------------------------------------------|
| i_eTargetPos (target position)   | 11AH       | The operation continues with the setting value of i_eTargetPos (target position) before the error occurred. |
| i_eTargetSpd (target speed)      | 11BH       | The operation continues with the setting value of i_eTargetSpd (target speed) before the error occurred.    |
| i_eCurrentPos (current position) | 11CH       | The operation continues.*1                                                                                  |

\*1 i\_eCurrentPos (current position) is used when changing i\_eTargetPos (target position). If the current position is an abnormal value, i\_eTargetPos (target position) cannot be changed.

#### Timing chart of I/O signals

#### ■Completed successfully

Positioning completed

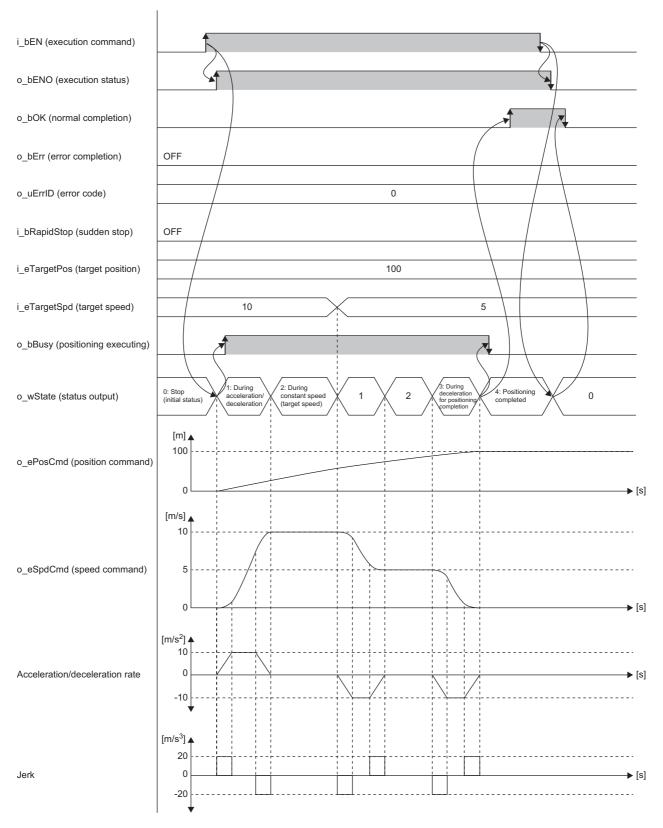

#### Positioning interruption (i\_bEN (execution command) changes from on to off.)

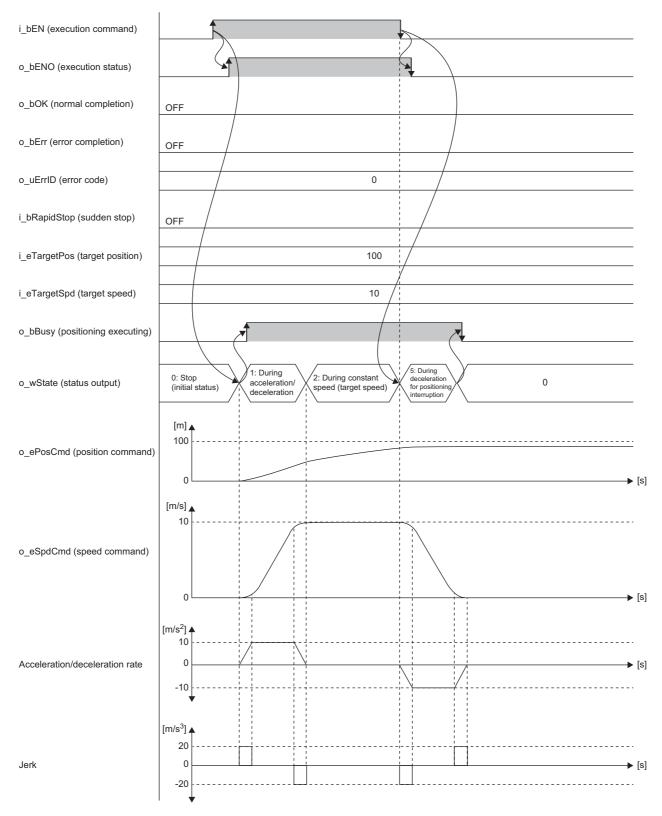

#### Positioning interruption (i\_bRapidStop (sudden stop) turns on while i\_bEN (execution command) is on.)

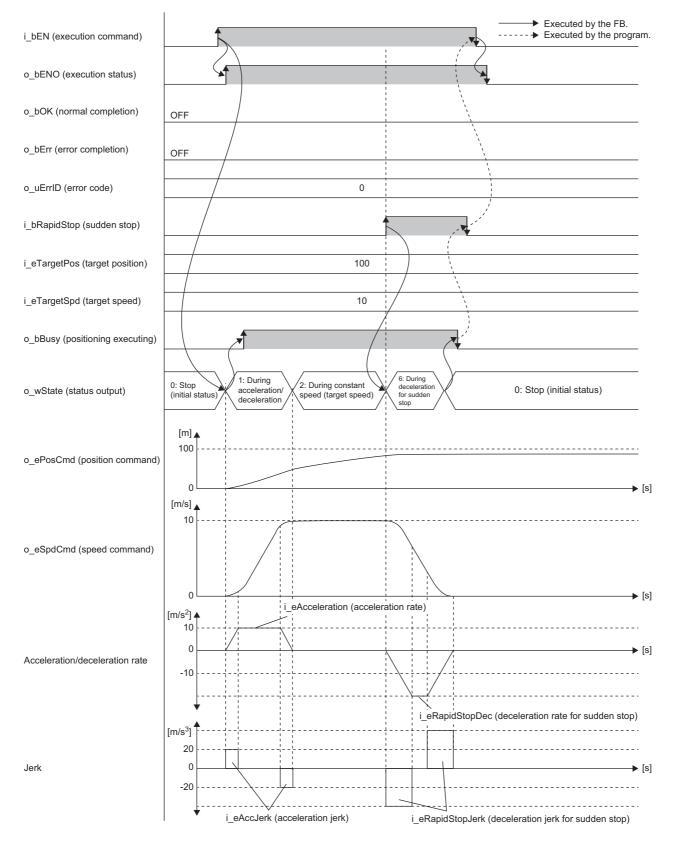

#### ■Error completion

When an error occurs at start of the FB

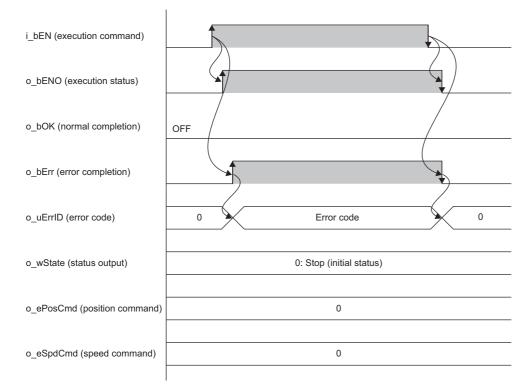

#### When an error occurs while the FB is operating (when the target position is out of range)

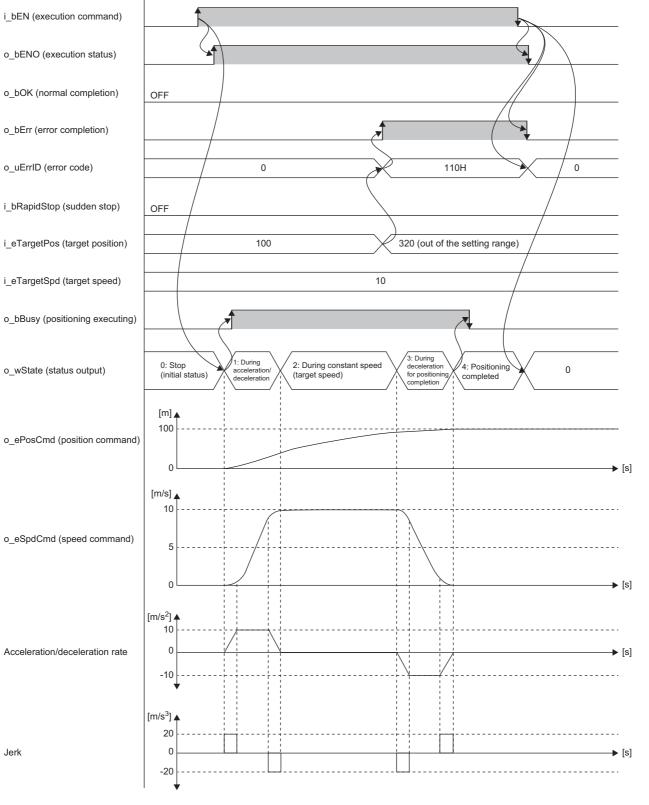

#### Precautions

o\_eSpdCmd (speed command) is calculated with single-precision real numbers, so a rounding error may occur.

### **Parameter settings**

There are no parameter settings specific to this FB. For details on the common parameter settings, refer to the following.

### **Performance values**

The performance values of this FB are as follows. These performance values show the performance combined with M+AWH\_DecDistance\_F (deceleration distance calculation).

| FX5 CPU<br>module                               | Measurem<br>Input label<br>i_eTarget<br>Pos<br>(Target<br>position) | ent conditio<br>i_eTarget<br>Spd<br>(Target<br>speed) | i_eCurrent<br>Pos<br>(Current<br>position) | i_eAccele<br>ration<br>(Accelera<br>tion rate) | i_eDecele<br>ration<br>(Decelera<br>tion rate) | i_eAccJer<br>k<br>(Accelera<br>tion jerk) | i_eDecJer<br>k<br>(Decelera<br>tion jerk) | Processing<br>time | Maximum<br>scan time | Number<br>of<br>scans |
|-------------------------------------------------|---------------------------------------------------------------------|-------------------------------------------------------|--------------------------------------------|------------------------------------------------|------------------------------------------------|-------------------------------------------|-------------------------------------------|--------------------|----------------------|-----------------------|
| FX5S CPU<br>module                              | 100                                                                 | 1                                                     | 0                                          | 1                                              | 1                                              | 2                                         | 2                                         | 101520 ms          | 1.818 ms             | 147118<br>scans       |
| FX5UJ<br>CPU<br>module                          | 100                                                                 | 1                                                     | 0                                          | 1                                              | 1                                              | 2                                         | 2                                         | 101550 ms          | 1.501 ms             | 166252<br>scans       |
| FX5U/<br>FX5UC<br>CPU<br>module <sup>*1*2</sup> | 100                                                                 | 1                                                     | 0                                          | 1                                              | 1                                              | 2                                         | 2                                         | 101550 ms          | 1.307 ms             | 192948<br>scans       |

\*1 When the program capacity is set to 128K steps, the processing speed may become slow.

\*2 The standard area is used for labels.

### **Error code**

| Error code | Description                                                                                                    | Action                                                    |
|------------|----------------------------------------------------------------------------------------------------|-----------------------------------------------------------|
| 110H       | The setting value of i_eTargetPos (target position) is out of range.                                                                                      | Check and correct the setting, then execute the FB again. |
| 111H       | The setting value of i_eTargetSpd (target speed) is out of range.                                                                                         | Check and correct the setting, then execute the FB again. |
| 112H       | The setting value of i_eCurrentPos (current position) is out of range.                                                                                    | Check and correct the setting, then execute the FB again. |
| 113H       | The setting value of i_eAcceleration (acceleration rate) or<br>i_eDeceleration (deceleration rate) is out of range.                                       | Check and correct the setting, then execute the FB again. |
| 114H       | The setting value of i_eAccJerk (acceleration jerk) or i_eDecJerk (deceleration jerk) is out of range.                                                    | Check and correct the setting, then execute the FB again. |
| 115H       | The setting value of i_ePosMin (minimum position value) is out of range.                                                                                  | Check and correct the setting, then execute the FB again. |
| 116H       | The setting value of i_ePosMax (maximum position value) is out of range.                                                                                  | Check and correct the setting, then execute the FB again. |
| 117H       | The setting value of i_eRapidStopDec (deceleration rate for sudden stop) is out of range.                                                                 | Check and correct the setting, then execute the FB again. |
| 118H       | The setting value of i_eRapidStopJerk (deceleration jerk for sudden stop) is out of range.                                                                | Check and correct the setting, then execute the FB again. |
| 11AH       | The setting value of i_eTargetPos (target position) is out of range.<br>i_eTargetPos (target position) is held at the value before the error<br>occurred. | Check and correct the setting.                            |
| 11BH       | The setting value of i_eTargetSpd (target speed) is out of range.<br>i_eTargetSpd (target speed) is held at the value before the error<br>occurred.       | Check and correct the setting.                            |
| 11CH       | The setting value of i_eCurrentPos (current position) is out of range.                                                                                    | Check and correct the setting.                            |

# **3.2** M+AWH\_PIDControl\_F (PID Control)

### Overview

This FB performs position deviation correction (PID control) during positioning control.

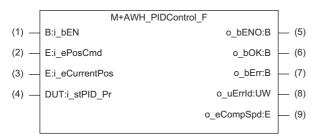

### Labels

#### Input labels

| No. | Label         | Name                | Data type                       | Input reception | Setting range                                                                           | Description                                                                        |
|-----|---------------|---------------------|---------------------------------|-----------------|-----------------------------------------------------------------------------------------|------------------------------------------------------------------------------------|
| (1) | i_bEN         | Execution command   | Bit                             | Always          | On, Off                                                                                 | On: Start FB.<br>Off: Do not start FB.                                             |
| (2) | i_ePosCmd     | Position<br>command | Single-precision<br>real number | Always          | <ul> <li>0.000000</li> <li>2<sup>-126</sup> (1.175494E-38)<br/>to 300.000000</li> </ul> | Specify the position command [m] for each control cycle.                           |
| (3) | i_eCurrentPos | Current position    | Single-precision<br>real number | Always          | <ul> <li>0.000000</li> <li>2<sup>-126</sup> (1.175494E-38)<br/>to 300.000000</li> </ul> | Specify the current position [m] fed back from the distance meter.                 |
| (4) | i_stPID_Pr    | PID setting         | PID_PR                          | Always          | _                                                                                       | Specify the PID setting information.<br>For the structure, refer to the following. |

#### Output labels

| No. | Label      | Name               | Data type                               | Default value | Description                                                                |  |
|-----|------------|--------------------|-----------------------------------------|---------------|----------------------------------------------------------------------------|--|
| (5) | o_bENO     | Execution status   | Bit                                     | Off           | On: The execution command is on.<br>Off: The execution command is off.     |  |
| (6) | o_bOK      | Normal completion  | Bit                                     | Off           | The on state indicates that PID calculation has started normally.          |  |
| (7) | o_bErr     | Error completion   | Bit                                     | Off           | The on state indicates that an error has occurred in the FB.               |  |
| (8) | o_uErrld   | Error code         | Word [unsigned]/bit string<br>[16 bits] | 0             | Stores the error code of an error that occurred in the FB.                 |  |
| (9) | o_eCompSpd | Compensation speed | Single-precision real number            | 0.000000      | Stores the speed [m/s] after position deviation correction by PID control. |  |

### **Function details**

#### Applicable hardware and software

#### ■FB for control of the inverter for automated warehouse

| Module           | Firmware version | Engineering tool                  |
|------------------|------------------|-----------------------------------|
| FX5S CPU module  | 1.000 or later   | GX Works3 Version 1.086Q or later |
| FX5UJ CPU module | 1.030 or later   | GX Works3 Version 1.086Q or later |
| FX5U CPU module  | 1.270 or later   | GX Works3 Version 1.086Q or later |
| FX5UC CPU module | 1.270 or later   | GX Works3 Version 1.086Q or later |

#### **Basic specifications**

| Item                          | Description                                                                                                    |
|-------------------------------|----------------------------------------------------------------------------------------------------|
| Language to use               | Structured text language                                                                                                    |
| Number of steps               | Target value: 1419 steps         The number of steps of the FB embedded in a program depends on the CPU module used, the input/output definitions, and the option setting of GX Works3. For the option setting of GX Works3, refer to the following.         Cl GX Works3 Operating Manual                                                          |
| Points of labels used         | <ul> <li>Label: 0.05K points (Word)</li> <li>Latch Label: 0K points (Word)</li> <li>The points of labels embedded in a program depend on the CPU module used, the devices specified for arguments, and the option setting of GX Works3. For the option setting of GX Works3, refer to the following.</li> <li>GX Works3 Operating Manual</li> </ul> |
| Points of index register used | Index register: 0 points     Long index register: 0 points                                                                                                    |
| Points of file register used  | File register: 0 points                                                                                                    |
| FB dependency                 | No dependency                                                                                                    |
| FB compilation method         | Subroutine type                                                                                                    |
| FB operation                  | Always executed                                                                                                    |

#### **Function description**

- Turning on i\_bEN (execution command) performs position deviation correction (PID control) during positioning control.
- · Position deviation correction is performed by PID control as shown in the block diagram below.

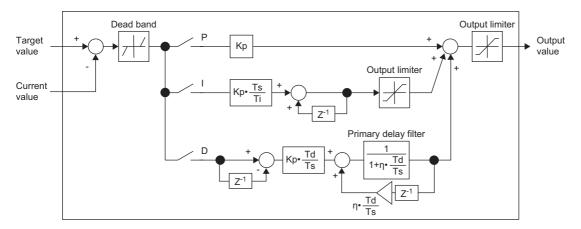

P: Proportional operation, I: Integral operation, D: Differential operation

Kp: Proportional gain, Ts: Sampling time, Ti: Integral time, Td: Differential time, Z<sup>-1</sup>: Previous value, n: Derivative gain coefficient (0.2 fixed)

- When i\_bEN (execution command) is off, all outputs become off or 0.
- If i\_ePosCmd (position command) is out of range, o\_bErr (error completion) turns on and the processing of this FB is interrupted. In addition, the error code 130H is stored, and the output value of o\_eCompSpd (compensation speed) is 0.
   ( Page 48 Error code)

- If i\_eCurrentPos (current position) is out of range, o\_bErr (error completion) turns on and the processing of this FB is interrupted. In addition, the error code 131H is stored, and the output value of o\_eCompSpd (compensation speed) is 0. (IPP Page 48 Error code)
- If i\_stPID\_Pr (PID setting) is out of range, o\_bErr (error completion) turns on and the processing of this FB is interrupted. In addition, the error code 132H is stored, and the output value of o\_eCompSpd (compensation speed) is 0. ( Page 48 Error code)
- If the absolute value of the position deviation (i\_ePosCmd (position command) i\_eCurrentPos (current position)) exceeds the setting value of i\_stPID\_Pr.eDeviationOver (excessive error level of PID setting), o\_bErr (error completion) turns on and the processing of this FB is interrupted. In addition, the error code 230H is stored in o\_uErrld (error code), and the output value of o\_eCompSpd (compensation speed) is 0. (SP Page 48 Error code)
- If i\_stPID\_Pr.eDeviationOver (excessive error level of PID setting) is 0, no judgment is made.

#### Timing chart of I/O signals

#### ■Completed successfully

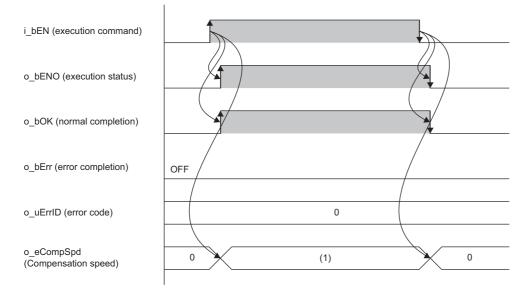

(1) Compensation speed [m/s]: While the FB is being executed, a calculated value is output every scan.

#### Error completion

When an error occurs at start of the FB

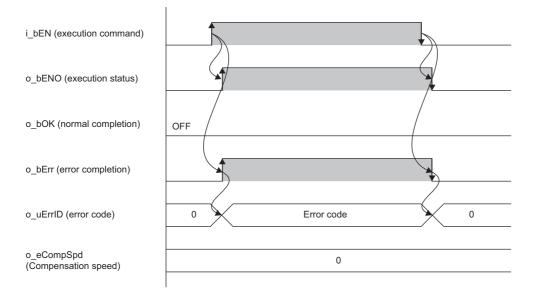

#### When an error occurs while the FB is operating (when the position command is out of range)

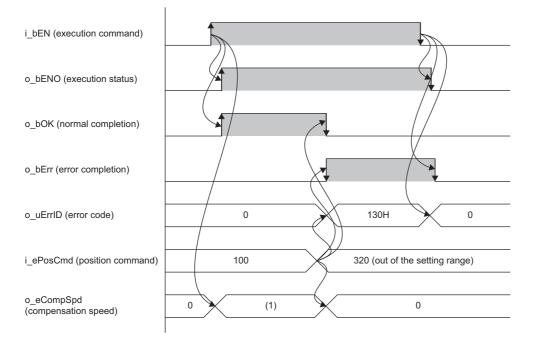

(1) Compensation speed [m/s]: While the FB is being executed, a calculated value is output every scan.

### **Parameter settings**

There are no parameter settings specific to this FB. For details on the common parameter settings, refer to the following.

### **Performance values**

| FX5 CPU module                                                                                                    | Measurement condition                                                                                | Processing time | Maximum scan time | Number of scans |
|----------------------------------------------------------------------------------------------------|----------------------------------------------------------------------------------------------------|-----------------|-------------------|-----------------|
| FX5S CPU module Proportional control enabled: On<br>Integral control enabled: On<br>Differential control enabled: On |                                                                                                    | 0.361 ms        | 1.104 ms          | 1 scan          |
| FX5UJ CPU module                                                                                                    | Proportional control enabled: On<br>Integral control enabled: On<br>Differential control enabled: On | 0.342 ms        | 0.786 ms          | 1 scan          |
| FX5U/FX5UC CPU<br>module <sup>*1*2</sup>                                                                             | Proportional control enabled: On<br>Integral control enabled: On<br>Differential control enabled: On | 0.245 ms        | 0.593 ms          | 1 scan          |

\*1 When the program capacity is set to 128K steps, the processing speed may become slow.

\*2 The standard area is used for labels.

### **Error code**

| Error code | Description                                                                                 | Action                                                                                                    |
|------------|---------------------------------------------------------------------------------------------|----------------------------------------------------------------------------------------------------|
| 130H       | The setting value of i_ePosCmd (position command) is out of range.                          | Check and correct the setting.                                                                                                    |
| 131H       | The setting value of i_eCurrentPos (current position) is out of range.                      | Check and correct the setting.                                                                                                    |
| 132H       | The setting value of i_stPID_Pr (PID setting) is out of range.                              | Check and correct the setting.                                                                                                    |
| 230H       | The position deviation exceeds the setting value of eDeviationOver (excessive error level). | Check if current position feedback from the distance meter is<br>performed correctly.<br>Check and correct the eDeviationOver (excessive error level) setting. |

# **3.3** M+AWH\_VelConv\_F (Frequency Conversion)

### Overview

This FB converts the speed command [m/s] to the set frequency [Hz].

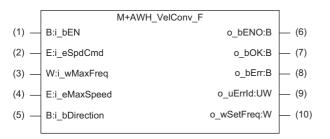

### Labels

#### Input labels

| No. | Label        | Name                  | Data type                           | Input reception | Setting range                                                                                                    | Description                                                                                                    |
|-----|--------------|-----------------------|-------------------------------------|-----------------|----------------------------------------------------------------------------------------------------|----------------------------------------------------------------------------------------------------|
| (1) | i_bEN        | Execution command     | Bit                                 | Always          | On, Off                                                                                                    | On: Start FB.<br>Off: Do not start FB.                                                                                                    |
| (2) | i_eSpdCmd    | Speed<br>command      | Single-<br>precision real<br>number | Always          | <ul> <li>-10.000000 to -2<sup>-126</sup> (-<br/>1.175494E-38)</li> <li>0.000000</li> <li>2<sup>-126</sup> (1.175494E-38)<br/>to 10.000000</li> </ul> | Specify the speed command [m/s].<br>Set a value less than or equal to i_eMaxSpeed<br>(maximum speed).                                                                                                    |
| (3) | i_wMaxFreq   | Maximum<br>frequency  | Word [signed]                       | At start        | 0 to 20000                                                                                                    | Specify the maximum value of the set frequency<br>[0.01 Hz increments] of the inverter according to<br>the equipment.<br>The maximum value is 200 Hz.<br>Example: When 6000 is input, the maximum<br>frequency is 60.00 [Hz].                                                |
| (4) | i_eMaxSpeed  | Maximum<br>speed      | Single-<br>precision real<br>number | At start        | 0.010000 to 10.000000                                                                                                    | Specify the maximum value [m/s] of the speed<br>command as an absolute value according to the<br>equipment.<br>Example: When 10 is input, the maximum<br>speed is as follows.<br>• Speed in the positive direction: 10 [m/s]<br>• Speed in the negative direction: -10 [m/s] |
| (5) | i_bDirection | Rotation<br>direction | Bit                                 | Always          | On, Off                                                                                                    | Specify the rotation direction.         On:       Speed command (positive direction) →         Set frequency (negative direction)         Off:       Speed command (positive direction) →         Set frequency (positive direction)                                         |

#### **Output labels**

| No.  | Label      | Name                | Data type                                | Default value | Description                                                                                                |
|------|------------|---------------------|------------------------------------------|---------------|----------------------------------------------------------------------------------------------------|
| (6)  | o_bENO     | Execution<br>status | Bit                                      | Off           | On: The execution command is on.<br>Off: The execution command is off.                                     |
| (7)  | o_bOK      | Normal completion   | Bit                                      | Off           | The on state indicates that conversion from the speed command to the set frequency was performed normally. |
| (8)  | o_bErr     | Error<br>completion | Bit                                      | Off           | The on state indicates that an error has occurred in the FB.                                               |
| (9)  | o_uErrld   | Error code          | Word [unsigned]/<br>bit string [16 bits] | 0             | Stores the error code of an error that occurred in the FB.                                                 |
| (10) | o_wSetFreq | Set frequency       | Word [signed]                            | 0             | Stores the set frequency [0.01 Hz increments] to be given to the inverter.                                 |

### **Function details**

#### Applicable hardware and software

#### ■FB for control of the inverter for automated warehouse

| Module           | Firmware version | Engineering tool                  |
|------------------|------------------|-----------------------------------|
| FX5S CPU module  | 1.000 or later   | GX Works3 Version 1.086Q or later |
| FX5UJ CPU module | 1.030 or later   | GX Works3 Version 1.086Q or later |
| FX5U CPU module  | 1.270 or later   | GX Works3 Version 1.086Q or later |
| FX5UC CPU module | 1.270 or later   | GX Works3 Version 1.086Q or later |

#### **Basic specifications**

| Item                          | Description                                                                                                    |
|-------------------------------|----------------------------------------------------------------------------------------------------|
| Language to use               | Structured text language                                                                                                    |
| Number of steps               | Target value: 777 steps<br>The number of steps of the FB embedded in a program depends on the CPU module used, the input/output<br>definitions, and the option setting of GX Works3. For the option setting of GX Works3, refer to the following.<br>C GX Works3 Operating Manual                                                                   |
| Points of labels used         | <ul> <li>Label: 0.01K points (Word)</li> <li>Latch Label: 0K points (Word)</li> <li>The points of labels embedded in a program depend on the CPU module used, the devices specified for arguments, and the option setting of GX Works3. For the option setting of GX Works3, refer to the following.</li> <li>GX Works3 Operating Manual</li> </ul> |
| Points of index register used | Index register: 0 points     Long index register: 0 points                                                                                                    |
| Points of file register used  | File register: 0 points                                                                                                    |
| FB dependency                 | No dependency                                                                                                    |
| FB compilation method         | Subroutine type                                                                                                    |
| FB operation                  | Always executed                                                                                                    |

#### Function description

- Turning on i\_bEN (execution command) converts the speed command [m/s] to the set frequency [Hz] according to the machine specifications (maximum frequency and maximum speed) and outputs it.
- When i\_bEN (execution command) is off, all outputs become off or 0.
- If i\_wMaxFreq (maximum frequency) is out of range while i\_bEN (execution command) is rising, o\_bErr (error completion) turns on and processing of the FB does not start. In addition, the error code 140H is stored in o\_uErrId (error code). (
- If i\_eMaxSpeed (maximum speed) is out of range while i\_bEN (execution command) is rising, o\_bErr (error completion) turns on and processing of the FB does not start. In addition, the error code 141H is stored in o\_uErrld (error code). ( Page 52 Error code)
- If the absolute value of i\_eSpdCmd (speed command) exceeds i\_eMaxSpeed (maximum speed) while the FB is operating, o\_bErr (error completion) will turn on. (The FB will continue to operate.) In addition, the error code 142H is stored, and o\_wSetFreq (set frequency) is held at the setting value of i\_wMaxFreq (maximum frequency). ( Page 52 Error code)

#### Timing chart of I/O signals

#### ■Completed successfully

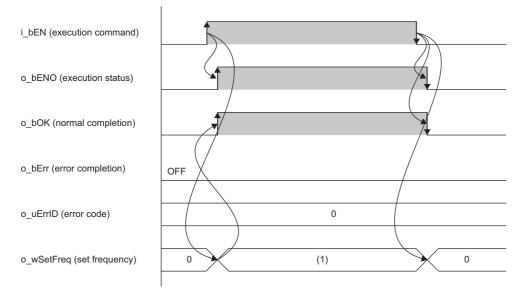

(1) Set frequency [0.01 Hz increments]: While the FB is being executed, a calculated value is output every scan.

#### ■Error completion

When an error occurs at start of the FB

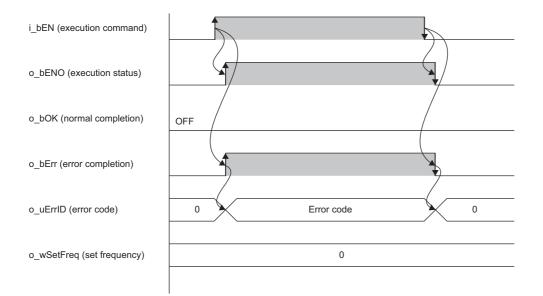

When an error occurs while the FB is operating (when the absolute value of the speed command exceeds the maximum speed)

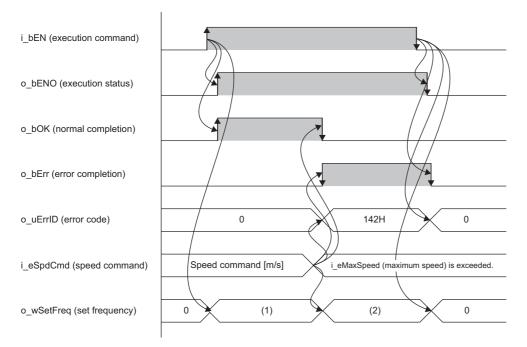

(1) Set frequency [0.01 Hz increments]: While the FB is being executed, a calculated value is output every scan.

(2) Maximum frequency [0.01 Hz increments]: o\_wSetFreq (set frequency) is held at the setting value of i\_wMaxFreq (maximum frequency).

#### Precautions

In a program using this FB library, turning off the execution command of this FB while the inverter is running may cause sudden stop as the output frequency to the inverter becomes 0. Turn off the execution command in a program that can safely stop the inverter.

### **Parameter settings**

There are no parameter settings specific to this FB. For details on the common parameter settings, refer to the following.

### **Performance values**

| FX5 CPU module            | Measurement condition | Processing time | Maximum scan time | Number of scans |
|---------------------------|-----------------------|-----------------|-------------------|-----------------|
| FX5S CPU module           | —                     | 0.1 ms          | 0.727 ms          | 1 scan          |
| FX5UJ CPU module          | —                     | 0.645 ms        | 0.482 ms          | 1 scan          |
| FX5U/FX5UC CPU module*1*2 | —                     | 0.067 ms        | 0.407 ms          | 1 scan          |

\*1 When the program capacity is set to 128K steps, the processing speed may become slow.

\*2 The standard area is used for labels.

### Error code

| Error code | Description                                                                                                    | Action                                                    |  |  |
|------------|----------------------------------------------------------------------------------------------------|-----------------------------------------------------------|--|--|
| 140H       | The setting value of i_wMaxFreq (maximum frequency) is out of range.                                                                                                    | Check and correct the setting, then execute the FB again. |  |  |
| 141H       | The setting value of i_wMaxSpd (maximum speed) is out of range.                                                                                                    | Check and correct the setting, then execute the FB again. |  |  |
| 142H       | i_eSpdCmd (speed command) exceeds the setting value of i_eMaxSpd<br>(maximum speed).<br>When the FB is operating, o_wSetFreq (set frequency) is held at the<br>setting value of i_wMaxFreq (maximum frequency). | Check and correct the setting.                            |  |  |

# **3.4** M+AWH\_MotorSwitch\_F (Motor Switching Control)

### Overview

This FB switches commands to the inverter when one inverter operates two motors by selecting and switching a motor to be operated.

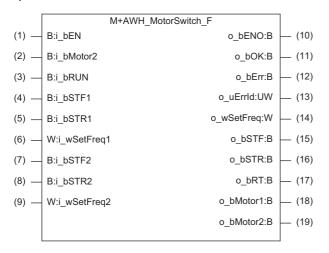

### Labels

#### Input labels

| No. | Label       | Name                                | Data type     | Input reception | Setting range   | Description                                                                                                    |
|-----|-------------|-------------------------------------|---------------|-----------------|-----------------|----------------------------------------------------------------------------------------------------|
| (1) | i_bEN       | Execution command                   | Bit           | Always          | On, Off         | On: Start FB.<br>Off: Do not start FB.                                                                                                    |
| (2) | i_bMotor2   | Second motor selection              | Bit           | Always          | On, Off         | Specify the motor.<br>On: Specify the second motor.<br>Off: Specify the first motor.                                                                                                    |
| (3) | i_bRUN      | Inverter<br>running                 | Bit           | Always          | On, Off         | Specify the inverter running status by inputting the<br>Inverter running (RUN) signal.<br>On: Running<br>Off: Stopped                                                                                                    |
| (4) | i_bSTF1     | First motor<br>forward<br>rotation  | Bit           | Always          | On, Off         | Specify the status of the forward rotation command of the<br>first motor. <sup>*1</sup><br>On: Forward rotation command<br>Off: Stop command                                                                                          |
| (5) | i_bSTR1     | First motor<br>reverse<br>rotation  | Bit           | Always          | On, Off         | Specify the status of the reverse rotation command of the first motor. <sup>*1</sup><br>On: Reverse rotation command<br>Off: Stop command                                                                                             |
| (6) | i_wSetFreq1 | First motor set<br>frequency        | Word [signed] | Always          | -20000 to 20000 | Specify the set frequency of the first motor [0.01 Hz<br>increments]. <sup>*1</sup><br>Example) When 6000 is input, the set frequency and<br>maximum value are as follows.<br>• Set frequency: 60.00 [Hz]<br>• Maximum value: ±200 Hz |
| (7) | i_bSTF2     | Second motor<br>forward<br>rotation | Bit           | Always          | On, Off         | Specify the status of the forward rotation command of the second motor. <sup>*2</sup><br>On: Forward rotation command<br>Off: Stop command                                                                                            |
| (8) | i_bSTR2     | Second motor<br>reverse<br>rotation | Bit           | Always          | On, Off         | Specify the status of the reverse rotation command of the second motor. <sup>*2</sup><br>On: Reverse rotation command<br>Off: Stop command                                                                                            |

| No. | Label       | Name                          | Data type     | Input reception | Setting range   | Description                                                                                                    |
|-----|-------------|-------------------------------|---------------|-----------------|-----------------|----------------------------------------------------------------------------------------------------|
| (9) | i_wSetFreq2 | Second motor<br>set frequency | Word [signed] | Always          | -20000 to 20000 | Specify the set frequency of the second motor [0.01 Hz<br>increments]. <sup>*2</sup><br>Example) When 6000 is input, the set frequency and<br>maximum value are as follows.<br>• Set frequency: 60.00 [Hz]<br>• Maximum value: ±200 Hz |

\*1 This is valid when i\_bMotor2 (second motor selection) is off.

 $^{*}2$   $\,$  This is valid when i\_bMotor2 (second motor selection) is on.

#### Output labels

| No.  | Label      | Name                            | Data type                                | Default value | Description                                                                                                    |
|------|------------|---------------------------------|------------------------------------------|---------------|----------------------------------------------------------------------------------------------------|
| (10) | o_bENO     | Execution<br>status             | Bit                                      | Off           | On: The execution command is on.<br>Off: The execution command is off.                                                                                                    |
| (11) | o_bOK      | Normal completion               | Bit                                      | Off           | The on state indicates that execution of the motor switching control has started normally.                                                                                     |
| (12) | o_bErr     | Error<br>completion             | Bit                                      | Off           | The on state indicates that an error has occurred in the FB.                                                                                                    |
| (13) | o_uErrld   | Error code                      | Word [unsigned]/<br>bit string [16 bits] | 0             | The error code of an error that occurred in the FB is stored.                                                                                                    |
| (14) | o_wSetFreq | Set frequency                   | Word [signed]                            | 0             | The set frequency to be given to the inverter [0.01 Hz increments] is stored.                                                                                                  |
| (15) | o_bSTF     | Forward<br>rotation<br>command  | Bit                                      | Off           | The status of the forward rotation command to be given to the inverter is stored.<br>On: Forward rotation command<br>Off: Stop command                                         |
| (16) | o_bSTR     | Reverse<br>rotation<br>command  | Bit                                      | Off           | The status of the reverse rotation command to be given to the inverter is stored.<br>On: Reverse rotation command<br>Off: Stop command                                         |
| (17) | o_bRT      | Second<br>function<br>selection | Bit                                      | Off           | The status of the second function selection signal to be given to the inverter<br>is stored.<br>On: Execute the second motor control.<br>Off: Execute the first motor control. |
| (18) | o_bMotor1  | First motor<br>enabled          | Bit                                      | Off           | The on state indicates that the first motor is selected.                                                                                                    |
| (19) | o_bMotor2  | Second motor<br>enabled         | Bit                                      | Off           | The on state indicates that the second motor is selected.                                                                                                    |

#### Applicable hardware and software

#### ■FB for control of the inverter for automated warehouse

| Module           | Firmware version | Engineering tool                  |
|------------------|------------------|-----------------------------------|
| FX5S CPU module  | 1.000 or later   | GX Works3 Version 1.086Q or later |
| FX5UJ CPU module | 1.030 or later   | GX Works3 Version 1.086Q or later |
| FX5U CPU module  | 1.270 or later   | GX Works3 Version 1.086Q or later |
| FX5UC CPU module | 1.270 or later   | GX Works3 Version 1.086Q or later |

#### **Basic specifications**

| Item                          | Description                                                                                                    |  |  |
|-------------------------------|----------------------------------------------------------------------------------------------------|--|--|
| Language to use               | Structured text language                                                                                                    |  |  |
| Number of steps               | Target value: 831 steps<br>The number of steps of the FB embedded in a program depends on the CPU module used, the input/output<br>definitions, and the option setting of GX Works3. For the option setting of GX Works3, refer to the following.<br>C GX Works3 Operating Manual                                                                   |  |  |
| Points of labels used         | <ul> <li>Label: 0.01K points (Word)</li> <li>Latch Label: 0K points (Word)</li> <li>The points of labels embedded in a program depend on the CPU module used, the devices specified for arguments, and the option setting of GX Works3. For the option setting of GX Works3, refer to the following.</li> <li>GX Works3 Operating Manual</li> </ul> |  |  |
| Points of index register used | Index register: 0 points     Long index register: 0 points                                                                                                    |  |  |
| Points of file register used  | File register: 0 points                                                                                                    |  |  |
| FB dependency                 | No dependency                                                                                                    |  |  |
| FB compilation method         | Subroutine type                                                                                                    |  |  |
| FB operation                  | Always executed                                                                                                    |  |  |

#### Function description

- Turning on i\_bEN (execution command) outputs commands for the first motor when the second motor selection (i\_bMotor2) is off, or commands for the second motor when i\_bMotor2 is on.
- Motor switching is enabled when the inverter running (i\_bRUN) is off.
- When i\_bEN (execution command) is off, all outputs become off or 0.
- If i\_wSetFreq1 (first motor set frequency) is out of range, o\_bErr (error completion) will turn on. (The FB will continue to operate.) In addition, the error code 150H is stored in o\_uErrId (error code). ( Page 58 Error code) If the first motor is controlled and the setting value of i\_wSetFreq1 (first motor set frequency) exceeds ±200 Hz, the frequency is limited to ±200 Hz. However, if i\_wSetFreq1 (first motor set frequency) is out of range while i\_bEN (execution command) is rising, processing of the FB does not start.
- If i\_wSetFreq2 (second motor set frequency) is out of range, o\_bErr (error completion) will turn on. (The FB will continue to operate.) In addition, the error code 151H is stored in o\_uErrld (error code). ( Page 58 Error code) If the second motor is controlled and the setting value of i\_wSetFreq2 (second motor set frequency) exceeds ±200 Hz, the frequency is limited to ±200 Hz. However, if i\_wSetFreq2 (second motor set frequency) is out of range while i\_bEN (execution command) is rising, processing of the FB does not start.

#### Timing chart of I/O signals

#### ■Completed successfully

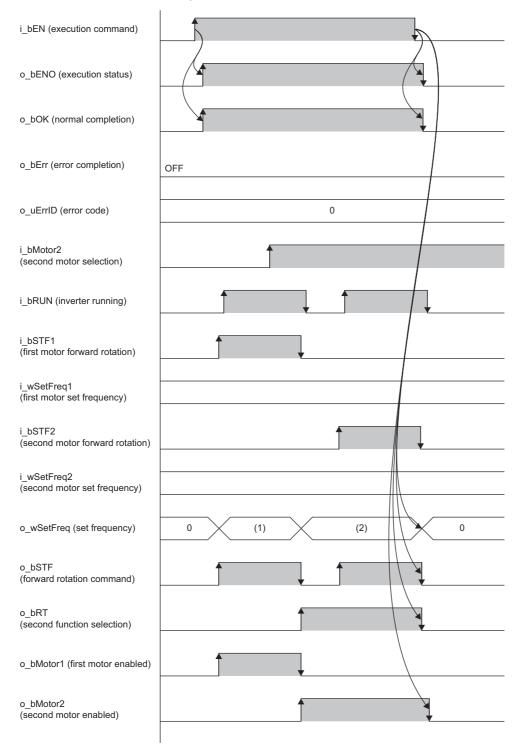

(1) First motor set frequency: While the FB is being executed, the calculated value is output every scan.

(2) Second motor set frequency: While the FB is being executed, the calculated value is output every scan.

#### ■Error completion

When an error occurs at start of the FB

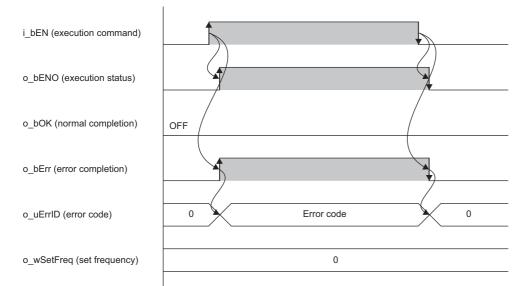

When an error occurs while the FB is operating (when the first motor is controlled and the setting value of the first motor set frequency is out of the setting range)

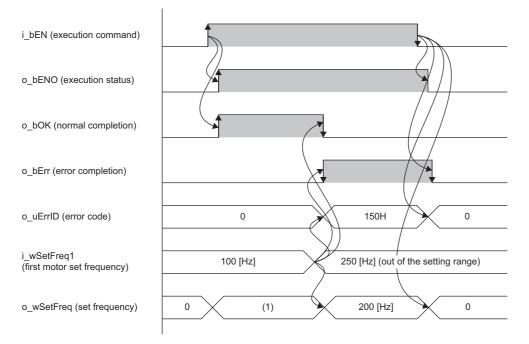

(1) First motor set frequency: While the FB is being executed, the calculated value is output every scan.

#### Precautions

In a program using this FB library, turning off the execution command of this FB while the inverter is running may cause sudden stop as the output frequency to the inverter becomes 0. Turn off the execution command in a program that can safely stop the inverter.

### **Parameter settings**

There are no parameter settings specific to this FB. For details on the common parameter settings, refer to the following.

### **Performance values**

| FX5 CPU module                        | Measurement condition | Processing time | Maximum scan time | Number of scans |
|---------------------------------------|-----------------------|-----------------|-------------------|-----------------|
| FX5S CPU module                       | First motor           | 0.087 ms        | 0.711 ms          | 1 scan          |
| FX5UJ CPU module                      | First motor           | 0.073 ms        | 0.471 ms          | 1 scan          |
| FX5U/FX5UC CPU module <sup>*1*2</sup> | First motor           | 0.059 ms        | 0.402 ms          | 1 scan          |

\*1 When the program capacity is set to 128K steps, the processing speed may become slow.

\*2 The standard area is used for labels.

### Error code

| Error code | Description                                                                                                    | Action                         |
|------------|----------------------------------------------------------------------------------------------------|--------------------------------|
| 150H       | The setting value of i_wSetFreq1 (first motor set frequency) is out of range. When the FB is operating, o_wSetFreq (set frequency) is limited to $\pm 200$ Hz.  | Check and correct the setting. |
| 151H       | The setting value of i_wSetFreq2 (second motor set frequency) is out of range. When the FB is operating, o_wSetFreq (set frequency) is limited to $\pm 200$ Hz. | Check and correct the setting. |

# **3.5** M+AWH\_AntiSwayControl\_F (Anti-sway Control)

### Overview

This FB applies the notch filter to the position command to suppress swinging at positioning stop.

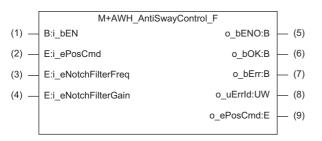

### Labels

#### Input labels

| No. | Label              | Name                      | Data type                       | Input reception | Setting range                                                                           | Description                                                                                                    |
|-----|--------------------|---------------------------|---------------------------------|-----------------|-----------------------------------------------------------------------------------------|----------------------------------------------------------------------------------------------------|
| (1) | i_bEN              | Execution command         | Bit                             | Always          | On, Off                                                                                 | On: Start FB.<br>Off: Do not start FB.                                                                                                    |
| (2) | i_ePosCmd          | Position<br>command       | Single-precision real number    | Always          | <ul> <li>0.000000</li> <li>2<sup>-126</sup> (1.175494E-38)<br/>to 300.000000</li> </ul> | Specify the position command [m] for each control cycle.                                                                                                    |
| (3) | i_eNotchFilterFreq | Notch filter<br>frequency | Single-precision<br>real number | At start        | 10.000000 to<br>1000.000000                                                             | Specify the frequency [0.01 Hz increments]<br>at which the notch filter is activated to<br>suppress swinging.<br>Example) When 1000 is input, notch filter<br>frequency is 10.00 [Hz]. |
| (4) | i_eNotchFilterGain | Notch filter<br>gain      | Single-precision real number    | At start        | 0.100000 to 500.000000                                                                  | Specify the notch filter gain [%].                                                                                                    |

#### Output labels

| No. | Label     | Name                | Data type                                | Default value | Description                                                                                               |
|-----|-----------|---------------------|------------------------------------------|---------------|----------------------------------------------------------------------------------------------------|
| (5) | o_bENO    | Execution<br>status | Bit                                      | Off           | On: The execution command is on.<br>Off: The execution command is off.                                    |
| (6) | o_bOK     | Normal completion   | Bit                                      | Off           | The on state indicates that application of the notch filter to the position command has started normally. |
| (7) | o_bErr    | Error<br>completion | Bit                                      | Off           | The on state indicates that an error has occurred in the FB.                                              |
| (8) | o_uErrld  | Error code          | Word [unsigned]/<br>bit string [16 bits] | 0             | The error code of an error that occurred in the FB is stored.                                             |
| (9) | o_ePosCmd | Position<br>command | Single-precision real number             | 0.000000      | The position command [m] after the notch filter is applied is stored.                                     |

### **Function details**

#### Applicable hardware and software

#### ■FB for control of the inverter for automated warehouse

| Module           | Firmware version | Engineering tool                  |
|------------------|------------------|-----------------------------------|
| FX5S CPU module  | 1.000 or later   | GX Works3 Version 1.086Q or later |
| FX5UJ CPU module | 1.030 or later   | GX Works3 Version 1.086Q or later |
| FX5U CPU module  | 1.270 or later   | GX Works3 Version 1.086Q or later |
| FX5UC CPU module | 1.270 or later   | GX Works3 Version 1.086Q or later |

#### **Basic specifications**

| Item                          | Description                                                                                                    |
|-------------------------------|----------------------------------------------------------------------------------------------------|
| Language to use               | Structured text language                                                                                                    |
| Number of steps               | Target value: 1075 steps<br>The number of steps of the FB embedded in a program depends on the CPU module used, the input/output<br>definitions, and the option setting of GX Works3. For the option setting of GX Works3, refer to the following.<br>GX Works3 Operating Manual                                                                    |
| Points of labels used         | <ul> <li>Label: 0.05K points (Word)</li> <li>Latch Label: 0K points (Word)</li> <li>The points of labels embedded in a program depend on the CPU module used, the devices specified for arguments, and the option setting of GX Works3. For the option setting of GX Works3, refer to the following.</li> <li>GX Works3 Operating Manual</li> </ul> |
| Points of index register used | Index register: 0 points     Long index register: 0 points                                                                                                    |
| Points of file register used  | File register: 0 points                                                                                                    |
| FB dependency                 | No dependency                                                                                                    |
| FB compilation method         | Subroutine type                                                                                                    |
| FB operation                  | Always executed                                                                                                    |

#### Function description

- When i\_bEN (execution command) is turned on, the notch filter is activated according to the input label settings, and the position command during positioning control is compensated.
- When i\_bEN (execution command) is off, all outputs become off or 0.
- If i\_ePosCmd (position command) is out of range, o\_bErr (error completion) turns on and the processing of this FB is interrupted. In addition, the error code 130H is stored in o\_uErrld (error code). The output value of o\_ePosCmd (position command) becomes the same as the value of i\_ePosCmd (position command). ( I Page 62 Error code)
- If i\_eNotchFilterFreq (notch filter frequency) is out of range while i\_bEN (execution command) is rising, o\_bErr (error completion) turns on and processing of the FB does not start. In addition, the error code 160H is stored in o\_uErrld (error code). The output value of o\_ePosCmd (position command) becomes the same as the value of i\_ePosCmd (position command). ( Page 62 Error code)
- If i\_eNotchFilterGain (notch filter gain) is out of range while i\_bEN (execution command) is rising, o\_bErr (error completion) turns on and processing of the FB does not start. In addition, the error code 161H is stored in o\_uErrld (error code). The output value of o\_ePosCmd (position command) becomes the same as the value of i\_ePosCmd (position command). (
  Page 62 Error code)

#### Timing chart of I/O signals

#### ■Completed successfully

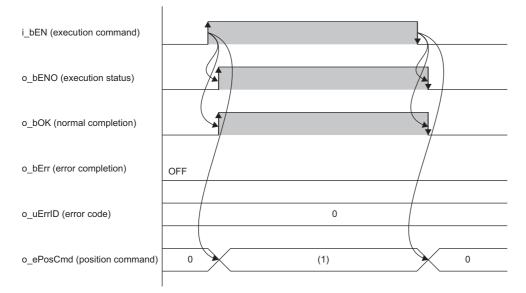

(1) Position command [m] after anti-sway control calculation: While the FB is being executed, the calculated value is output every scan.

#### ■Error completion

When an error occurs at start of the FB

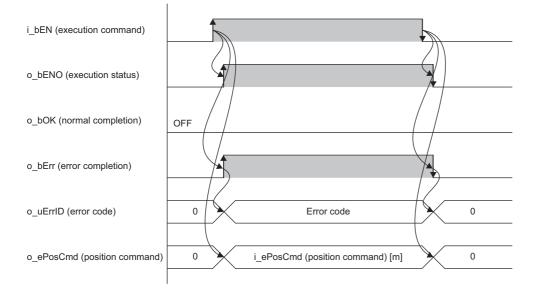

#### When an error occurs while the FB is operating (when the position command is out of range)

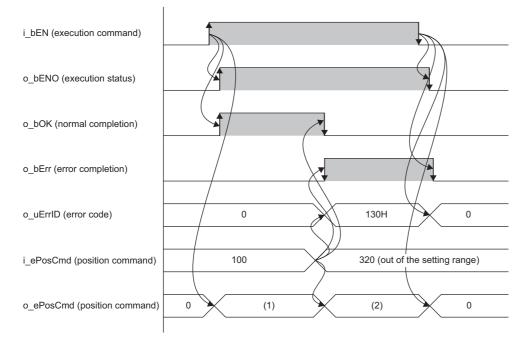

(1) Position command [m] after anti-sway control calculation: While the FB is being executed, the calculated value is output every scan. (2) i\_ePosCmd (position command) [m]

### **Parameter settings**

There are no parameter settings specific to this FB. For details on the common parameter settings, refer to the following.

### **Performance values**

| FX5 CPU module                        | Measurement condition | Processing time | Maximum scan time | Number of scans |
|---------------------------------------|-----------------------|-----------------|-------------------|-----------------|
| FX5S CPU module                       | -                     | 0.226 ms        | 0.882 ms          | 1 scan          |
| FX5UJ CPU module                      | -                     | 0.189 ms        | 0.641 ms          | 1 scan          |
| FX5U/FX5UC CPU module <sup>*1*2</sup> | -                     | 0.16 ms         | 0.498 ms          | 1 scan          |

\*1 When the program capacity is set to 128K steps, the processing speed may become slow.

\*2 The standard area is used for labels.

### **Error code**

| Error code | Description                                                                       | Action                                                    |
|------------|-----------------------------------------------------------------------------------|-----------------------------------------------------------|
| 130H       | The setting value of i_ePosCmd (position command) is out of range.                | Check and correct the setting.                            |
| 160H       | The setting value of i_eNotchFilterFreq (notch filter frequency) is out of range. | Check and correct the setting, then execute the FB again. |
| 161H       | The setting value of i_eNotchFilterGain (notch filter gain) is out of range.      | Check and correct the setting, then execute the FB again. |

# **3.6** M+AWH\_FREQROL\_CCLinklEFBasic\_F (Inverter Communication)

### Overview

This FB controls and monitors the inverters connected to CC-Link IE Field Network Basic.

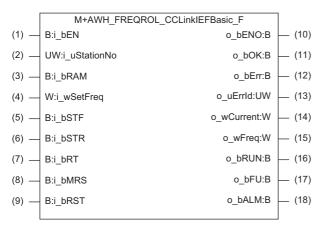

### Labels

#### Input labels

| No. | Label        | Name                            | Data type                                  | Input reception | Setting range                                                         | Description                                                                                                    |
|-----|--------------|---------------------------------|--------------------------------------------|-----------------|-----------------------------------------------------------------------|----------------------------------------------------------------------------------------------------|
| (1) | i_bEN        | Execution command               | Bit                                        | Always          | On, Off                                                               | On: Start FB.<br>Off: Do not start FB.                                                                                                    |
| (2) | i_uStationNo | Target<br>station<br>number     | Word<br>[unsigned]/bit<br>string [16 bits] | At start        | The setting<br>range varies<br>depending on<br>the target<br>modules. | Specify the station number of the inverter to be connected.<br>■FX5S/FX5UJ CPU module<br>1 to 8<br>■FX5U/FX5UC CPU module<br>1 to 16                                                                                           |
| (3) | i_bRAM       | Frequency<br>setting<br>command | Bit                                        | Always          | On, Off                                                               | Specify the frequency setting command (RAM) of the<br>inverter.<br>Turning on this label writes the set frequency (i_wSetFreq)<br>to the RAM of the inverter.                                                                  |
| (4) | i_wSetFreq   | Set<br>frequency                | Word [signed]                              | Always          | -20000 to 20000                                                       | Specify the set frequency [0.01 Hz increments] of the<br>inverter.<br>Example) When 6000 is input, the set frequency is 60.00<br>[Hz].                                                                                         |
| (5) | i_bSTF       | Forward<br>rotation<br>command  | Bit                                        | Always          | On, Off                                                               | Specify the status of the forward rotation command of the<br>inverter.<br>On: Forward rotation start<br>Off: Stop command                                                                                                    |
| (6) | i_bSTR       | Reverse<br>rotation<br>command  | Bit                                        | Always          | On, Off                                                               | Specify the status of the reverse rotation command of the<br>inverter.<br>On: Reverse rotation start<br>Off: Stop command                                                                                                    |
| (7) | i_bRT        | Second<br>function<br>selection | Bit                                        | Always          | On, Off                                                               | Specify the status of the second function selection signal of<br>the inverter.<br>On: Execute the second motor control.<br>Off: Execute the first motor control.                                                               |
| (8) | i_bMRS       | Output stop                     | Bit                                        | Always          | On, Off                                                               | Specify the status of the output stop signal of the inverter.<br>Turning on this label shuts off the inverter output.                                                                                                    |
| (9) | i_bRST       | Error reset                     | Bit                                        | Specified       | On, Off                                                               | Specify the status of the error reset request flag of the<br>inverter.<br>At the rising edge of i_bRST (error reset) during an inverter<br>fault (o_bALM (Fault) is off): An error reset request is<br>output to the inverter. |

| Out  | put labels | 5                      |                                          |               |                                                                                                    |
|------|------------|------------------------|------------------------------------------|---------------|----------------------------------------------------------------------------------------------------|
| No.  | Label      | Name                   | Data type                                | Default value | Description                                                                                                    |
| (10) | o_bENO     | Execution<br>status    | Bit                                      | Off           | On: The execution command is on.<br>Off: The execution command is off.                                                                                                    |
| (11) | o_bOK      | Normal completion      | Bit                                      | Off           | The on state indicates that execution of control and monitoring of the inverter has started normally.                                                                                                    |
| (12) | o_bErr     | Error<br>completion    | Bit                                      | Off           | The on state indicates that an error has occurred in the FB.                                                                                                    |
| (13) | o_uErrld   | Error code             | Word [unsigned]/<br>bit string [16 bits] | 0             | The error code of an error that occurred in the FB is stored.                                                                                                    |
| (14) | o_wCurrent | Output current         | Word [signed]                            | 0             | The first monitor value of the inverter is stored.<br>In this FB, the output current value [0.01 A/0.1 A increments] <sup>*1</sup> is stored.                                                                                                    |
| (15) | o_wFreq    | Output<br>frequency    | Word [signed]                            | 0             | The second monitor value of the inverter is stored.<br>In this FB, the output frequency value [0.01 Hz increments] is stored.                                                                                                    |
| (16) | o_bRUN     | Running                | Bit                                      | Off           | The inverter running signal is stored.<br>The on state indicates that the inverter is operating at an output frequency equal to or higher than the setting value of [Pr.13 Starting frequency] <sup>*2</sup> .                                                                                           |
| (17) | o_bFU      | Frequency<br>detection | Bit                                      | Off           | The frequency detection signal of the inverter is stored.<br>The on state indicates that the inverter output frequency is equal to or<br>higher than the setting value of [Pr.42 Output frequency detection] <sup>*2</sup> or<br>[Pr.43 Output frequency detection for reverse rotation] <sup>*2</sup> . |
| (18) | o_bALM     | Fault                  | Bit                                      | On            | The fault signal of the inverter is stored.<br>The off state indicates that the inverter's protective function is activated (fault occurs) to stop the output.                                                                                                    |

\*1 The unit of the output current differs depending on the inverter model used. For details, refer to the manuals for the inverters used.

\*2 For details on Pr, which is parameter numbers (numbers assigned to functions of the inverter), refer to the manuals for the inverters used.

#### Global labels

Refer to the following.

Page 17 List of Global Labels

### Applicable hardware and software

#### ■FB for control of the inverter for automated warehouse

| Module           |                | Firmware version                                                   | Engineering tool                        |  |
|------------------|----------------|--------------------------------------------------------------------|-----------------------------------------|--|
| FX5S CPU module  |                | 1.000 or later                                                     | GX Works3 Version 1.086Q or later       |  |
| FX5UJ CPU module |                | 1.030 or later                                                     | GX Works3 Version 1.086Q or later       |  |
| FX5U CPU module  |                | 1.270 or later                                                     | GX Works3 Version 1.086Q or later       |  |
| FX5UC CPU module |                | 1.270 or later                                                     | GX Works3 Version 1.086Q or later       |  |
| Inverter         | FR-E800 series | —                                                                  | FR Configurator2 Version 1.28E or later |  |
| FR-A800 series   |                | (CC-Link IE Field Network Basic<br>communication compatible model) |                                         |  |

#### **Basic specifications**

| Item                          | Description                                                                                                    |  |  |  |
|-------------------------------|----------------------------------------------------------------------------------------------------|--|--|--|
| Language to use               | Structured text language                                                                                                    |  |  |  |
| Number of steps               | Target value: 1099 steps<br>The number of steps of the FB embedded in a program depends on the CPU module used, the input/output<br>definitions, and the option setting of GX Works3. For the option setting of GX Works3, refer to the following.<br>C_ GX Works3 Operating Manual                                                                 |  |  |  |
| Points of labels used         | <ul> <li>Label: 0.02K points (Word)</li> <li>Latch Label: 0K points (Word)</li> <li>The points of labels embedded in a program depend on the CPU module used, the devices specified for arguments, and the option setting of GX Works3. For the option setting of GX Works3, refer to the following.</li> <li>GX Works3 Operating Manual</li> </ul> |  |  |  |
| Points of index register used | Index register: 1 point (Device number used: Z9)     Long index register: 0 points                                                                                                    |  |  |  |
| Points of file register used  | File register: 0 points                                                                                                    |  |  |  |
| FB dependency                 | No dependency                                                                                                    |  |  |  |
| FB compilation method         | Subroutine type                                                                                                    |  |  |  |
| FB operation                  | Always executed                                                                                                    |  |  |  |

#### **Function description**

- When i\_bEN (execution command) is turned on, input commands are sent to the inverter connected to CC-Link IE Field Network Basic communication, and the monitor values from the inverter are received and output.
- If both i\_bSTF (forward rotation command) and i\_bSTR (reverse rotation command) are on, the inverter will receive the commands as the stop command.
- During an inverter fault (o\_bALM (Fault) is off), turning on i\_bRST (error reset) outputs an error reset request to the inverter.
- When i\_bEN (execution command) is off, all outputs become off or 0, and the stop command is output to the inverter. However, if the Ethernet cable is disconnected, the stop command will not be output to the inverter.
- If i\_uStationNo (target station number) is out of range while i\_bEN (execution command) is rising, o\_bErr (error completion) turns on and processing of the FB does not start. In addition, the error code 170H is stored in o\_uErrId (error code). When a value out of the setting range is specified for the FX5UJ CPU module and the FX5S CPU module, the error code 270H is stored. (I Page 69 Error code)

The following table shows the setting values for i\_uStationNo (target station number) and the corresponding error codes for each CPU module.

| Module                                 | Error code       |                       |                        |                           |  |
|----------------------------------------|------------------|-----------------------|------------------------|---------------------------|--|
|                                        | i_uStationNo = 0 | i_uStationNo = 1 to 8 | i_uStationNo = 9 to 16 | i_uStationNo = 17 or more |  |
| FX5S/FX5UJ CPU module                  | Error code: 170H | —                     | Error code: 270H       | Error code: 170H          |  |
| FX5U/FX5UC CPU module Error code: 170H |                  | —                     | —                      | Error code: 170H          |  |

- If i\_wSetFreq (set frequency) is out of range, o\_bErr (error completion) will turn on. (The FB will continue to operate.) In addition, the error code 171H is stored in o\_uErrld (error code). ( Page 69 Error code) If the setting value of i\_wSetFreq (set frequency) exceeds ±200 Hz, the frequency is limited to ±200 Hz. However, if i\_wSetFreq (set frequency) is out of range while i\_bEN (execution command) is rising, processing of the FB does not start.
- This FB uses SD1536 to check the cyclic transmission status of the station number specified in i\_uStationNo (target station number). If the bit of the target station number is not on (cyclic transmission is not performed), o\_bErr (error completion) will turn on. (The FB will continue to operate.) In addition, the error code 270H is stored in o\_uErrId (error code). ( Page 69 Error code)

#### Timing chart of I/O signals

#### ■Completed successfully

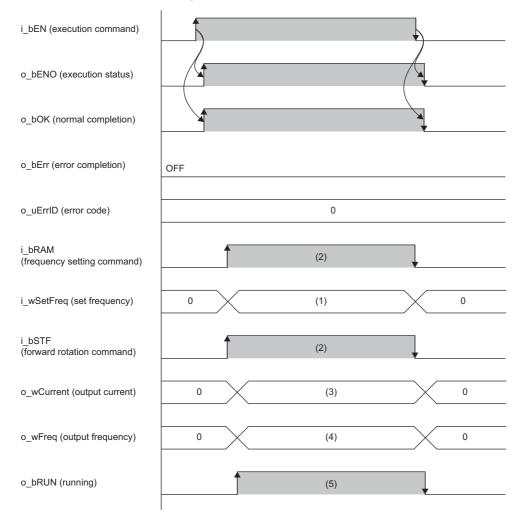

(1) Set frequency [0.01 Hz increments]: While the FB is being executed, the value is written to the inverter every scan.

(2) While the FB is being executed, the value is written from the inverter every scan.

(3) Output current [0.01 A/0.1 A increments]: While the FB is being executed, the value is read from the inverter every scan.

(4) Output frequency [0.01 Hz increments]: While the FB is being executed, the value is read from the inverter every scan.(5) While the FB is being executed, the value is read from the inverter every scan.

#### ■Error completion

When an error occurs at start of the FB

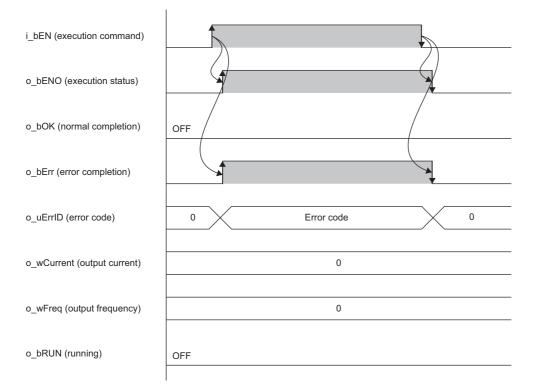

When an error occurs while the FB is operating (when the setting value of the set frequency is out of the setting range)

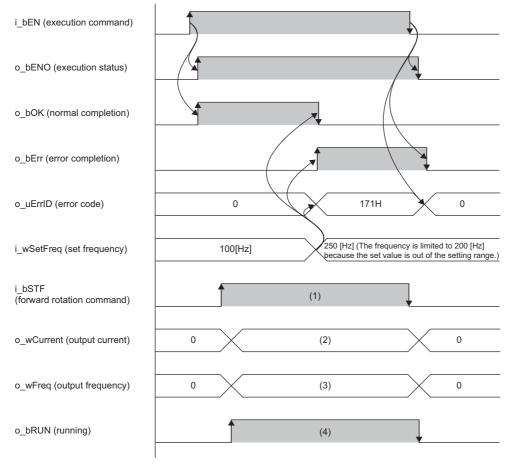

(1) While the FB is being executed, the value is written to the inverter every scan.

(2) Output current [0.01 A/0.1 A increments]: While the FB is being executed, the value is read from the inverter every scan.
(3) Output frequency [0.01 Hz increments]: While the FB is being executed, the value is read from the inverter every scan.
(4) While the FB is being executed, the value is read from the inverter every scan.

3 DETAILS of FB LIBRARIES

#### Precautions

- This FB uses the index register Z9. When using an interrupt program, do not use this index register.
- Although a double coil warning may occur during compilation, it does not cause any problem when using the FB.
- In a program using this FB library, turning off the execution command of this FB while the inverter is running may cause sudden stop as the stop command is output to the inverter. Turn off the execution command in a program that can safely stop the inverter.
- If the Ethernet cable is disconnected while the inverter is running, this FB cannot control the inverter. Consider the system configuration where a failsafe is enabled. (
- For this FB, the setting values for function assignment to some I/O terminals of the inverter are fixed. (Figure 21 Parameter Settings)

### **Parameter settings**

To execute this FB, configure the CC-Link IE Field Network Basic settings. For details on the parameter setting method, refer to the following.

Page 21 Parameter Settings

### **Performance values**

| FX5 CPU module                        | Measurement condition    | Processing time | Maximum scan time | Number of scans | Maximum link scan time |
|---------------------------------------|--------------------------|-----------------|-------------------|-----------------|------------------------|
| FX5S CPU module                       | Target inverter: FR-E800 | 0.099 ms        | 0.886 ms          | 1 scan          | 6 ms                   |
| FX5UJ CPU module                      | Target inverter: FR-E800 | 0.1 ms          | 0.564 ms          | 1 scan          | 7.065 ms               |
| FX5U/FX5UC CPU module <sup>*1*2</sup> | Target inverter: FR-E800 | 0.093 ms        | 0.47 ms           | 1 scan          | 7.698 ms               |

\*1 When the program capacity is set to 128K steps, the processing speed may become slow.

\*2 The standard area is used for labels.

### **Error code**

| Error code | Description                                                                                                    | Action                                                                    |
|------------|----------------------------------------------------------------------------------------------------|---------------------------------------------------------------------------|
| 170H       | The setting value of i_uStationNo (target station number) is out of range.                                            | Check and correct the setting, then execute the FB again.                 |
| 171H       | The setting value of i_wSetFreq (set frequency) is out of range.<br>i_wSetFreq (set frequency) is limited to ±200 Hz. | Check and correct the setting.                                            |
| 270H       | An error occurred in communication processing with the inverter (CC-Link IEF Basic).                                  | Check the connection with the inverter and the CC-Link IEF Basic setting. |

## 3.7 M+AWH\_ScaleIF\_SerialComm\_F (Distance Measurement: Serial)

### Overview

This FB performs serial communication with distance meters and gives feedback about distance measurement values.

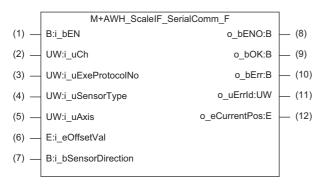

### Labels

#### Input labels

| No. | Label            | Name                                             | Data type                                | Input reception | Setting range                                                                                                    | Description                                                                                                    |
|-----|------------------|--------------------------------------------------|------------------------------------------|-----------------|----------------------------------------------------------------------------------------------------|----------------------------------------------------------------------------------------------------|
| (1) | i_bEN            | Execution command                                | Bit                                      | Always          | On, Off                                                                                                    | On: Start FB.<br>Off: Do not start FB.                                                                                                    |
| (2) | i_uCh            | Target channel                                   | Word [unsigned]/<br>bit string [16 bits] | At start        | ■FX5S/FX5UJ CPU<br>module<br>2 to 4 (Channel 1 is not<br>available.)<br>■FX5U CPU module<br>1 to 4<br>■FX5UC CPU module<br>1, 3, 4 (Channel 2 is not<br>available.) | Specify the channel number.<br>1: Built-in RS-485 port<br>2: FX5-485-BD<br>3, 4: FX5-485ADP                                                                                                    |
| (3) | i_uExeProtocolNo | Execution<br>protocol<br>number<br>specification | Word [unsigned]/<br>bit string [16 bits] | At start        | 1 to 63                                                                                                    | Specify the protocol number used by the predefined protocol support function. Refer to "Model" corresponding to the model name set in i_uSensorType (distance meter model name) and "Protocol Name" corresponding to the number set in i_uAxis (target axis), and specify the protocol number with which "Axis□ Status" <sup>11</sup> is registered. <sup>22</sup><br>For details on the settings, refer to the following.<br>CSP Page 27 Predefined protocol support function setting |
| (4) | i_uSensorType    | Distance<br>meter model<br>name                  | Word [unsigned]/<br>bit string [16 bits] | At start        | 1, 9                                                                                                    | Specify the distance meter to be used.<br>1: DL100 Pro (SICK AG)<br>9: Distance meter other than the above that<br>supports serial communication (RS-485 or<br>RS-422)                                                                                                    |
| (5) | i_uAxis          | Target axis                                      | Word [unsigned]/<br>bit string [16 bits] | At start        | 1, 2                                                                                                    | Specify the number of the axis to be used<br>by the distance meter.<br>1: Travel axis<br>2: Lift axis                                                                                                    |
| (6) | i_eOffsetVal     | Distance<br>offset value                         | Single-precision<br>real number          | Always          | <ul> <li>-300.000000 to -2<sup>-126</sup></li> <li>(-1.175494E-38)</li> <li>0.000000</li> <li>2<sup>-126</sup> (1.175494E-38)</li> <li>to 300.000000</li> </ul>     | Specify the value [m] to offset the measurement value of the distance meter.                                                                                                    |

| No. | Label              | Name                                       | Data type | Input reception | Setting range | Description                                                                                                    |
|-----|--------------------|--------------------------------------------|-----------|-----------------|---------------|----------------------------------------------------------------------------------------------------|
| (7) | i_bSensorDirection | Distance<br>measurement<br>value direction | Bit       | Always          | On, Off       | <ul> <li>Specify the increase direction of the measurement value of the distance meter.</li> <li>Off: The measurement value increases for positioning in the positive direction.</li> <li>On: The measurement value increases for positioning in the negative direction.</li> </ul> |

\*1 The symbol  $\Box$  indicates the number of the target axis.

\*2 A protocol with a protocol name of "Axis Position" is executed at the same time as the "Axis Status" protocol, so there is no need to specify the protocol number.

## **Output labels**

| No.  | Label         | Name                | Data type                                | Default value | Description                                                                                                    |
|------|---------------|---------------------|------------------------------------------|---------------|----------------------------------------------------------------------------------------------------|
| (8)  | o_bENO        | Execution<br>status | Bit                                      | Off           | On: The execution command is on.<br>Off: The execution command is off.                                                             |
| (9)  | o_bOK         | Normal completion   | Bit                                      | Off           | The on state indicates that the distance measurement value was fed back normally.                                                  |
| (10) | o_bErr        | Error completion    | Bit                                      | Off           | The on state indicates that an error has occurred in the FB.                                                                       |
| (11) | o_uErrld      | Error code          | Word [unsigned]/<br>bit string [16 bits] | 0             | Stores the error code of an error that occurred in the FB.                                                                         |
| (12) | o_eCurrentPos | Current position    | Single-precision real number             | 0.000000      | Stores the current position [m] measured by the distance meter for each control cycle. (The value is held when the FB is stopped.) |

## Global labels

Refer to the following.

Page 17 List of Global Labels

# **Function details**

## Applicable hardware and software

#### ■FB for control of the inverter for automated warehouse

| Module           | Firmware version | Engineering tool                  |
|------------------|------------------|-----------------------------------|
| FX5S CPU module  | 1.000 or later   | GX Works3 Version 1.086Q or later |
| FX5UJ CPU module | 1.030 or later   | GX Works3 Version 1.086Q or later |
| FX5U CPU module  | 1.270 or later   | GX Works3 Version 1.086Q or later |
| FX5UC CPU module | 1.270 or later   | GX Works3 Version 1.086Q or later |

## Device whose operation is verified

#### ■Distance meter

| Model name | Manufacturer | Distance measurement method | Communication method | Software version | Hardware version |
|------------|--------------|-----------------------------|----------------------|------------------|------------------|
| DL100 Pro  | SICK AG      | Laser                       | RS-422 communication | v001.004.002     | 22180379         |

## **Basic specifications**

| Item                          | Description                                                                                                    |  |
|-------------------------------|----------------------------------------------------------------------------------------------------|--|
| Language to use               | Structured text language                                                                                                    |  |
| Number of steps               | Target value: 1.035 steps         The number of steps of the FB embedded in a program depends on the CPU module used, the input/output definitions, and the option setting of GX Works3. For the option setting of GX Works3, refer to the following.         Cl GX Works3 Operating Manual                                                         |  |
| Points of labels used         | <ul> <li>Label: 0.04K points (Word)</li> <li>Latch Label: 0K points (Word)</li> <li>The points of labels embedded in a program depend on the CPU module used, the devices specified for arguments, and the option setting of GX Works3. For the option setting of GX Works3, refer to the following.</li> <li>GX Works3 Operating Manual</li> </ul> |  |
| Points of index register used | Index register: 0 points     Long index register: 0 points                                                                                                    |  |
| Points of file register used  | File register: 9 points (Word) (R32700 to R32708)                                                                                                    |  |
| FB dependency                 | No dependency                                                                                                    |  |
| FB compilation method         | Subroutine type                                                                                                    |  |
| FB operation Always executed  |                                                                                                    |  |

## 3

## **Function description**

- Turning on i\_bEN (execution command) causes the predefined protocol support instruction (S.CPRTCL) to execute the protocol registered with the predefined protocol support function of GX Works3. After execution of the protocol specified by i\_uExeProtocolNo (execution protocol number specification), o\_bOK (normal completion) turns on.
- The execution of the protocol enables communication with a distance meter capable of serial communication (RS-485 or RS-422) to feed back the current position.
- When i\_bEN (execution command) is off, the output value of o\_eCurrentPos (current position) is held, and the output of other than o\_eCurrentPos (current position) becomes off or 0. However, during communication by the predefined protocol support instruction (S.CPRTCL), the operation continues until the communication is completed.
- If i\_uCh (target channel) is out of range while i\_bEN (execution command) is rising, o\_bErr (error completion) turns on and processing of the FB does not start. In addition, the error code 180H is stored in o\_uErrld (error code). ( Page 76 Error code)
- If i\_uExeProtocolNo (execution protocol number specification) is out of range while i\_bEN (execution command) is rising, o\_bErr (error completion) turns on and processing of the FB does not start. In addition, the error code 181H is stored in o\_uErrId (error code). (I Page 76 Error code)
- If i\_uSensorType (distance meter model name) is out of range while i\_bEN (execution command) is rising, o\_bErr (error completion) turns on and processing of the FB does not start. In addition, the error code 182H is stored in o\_uErrld (error code). (
- If i\_uAxis (target axis) is out of range while i\_bEN (execution command) is rising, o\_bErr (error completion) turns on and processing of the FB does not start. In addition, the error code 183H is stored in o\_uErrld (error code). ( Page 76 Error code)
- This FB uses SD9102 to check whether the predefined protocol is prepared normally. If the check result is abnormal, o\_bErr (error completion) turns on and processing of the FB does not start. In addition, the error code 184H is stored in o\_uErrId (error code). ( >>> Page 76 Error code)
- If an error occurs in the distance meter (serial communication), o\_bErr (error completion) turns on. (The FB will continue to operate.) In addition, the error code 280H is stored in o\_uErrld (error code), and o\_eCurrentPos (current position) is held at the value before the error occurred. ( Series Page 76 Error code)
- If a distance measurement value error occurs due to blocking of light from the distance meter (serial communication), o\_bErr (error completion) turns on. (The FB will continue to operate.) In addition, the error code 281H is stored in o\_uErrId (error code), and o\_eCurrentPos (current position) is held at the value before the error occurred. ( Page 76 Error code)
- If an error occurs during the predefined protocol's send/receive operation, o\_bErr (error completion) turns on. (The FB will continue to operate.) In addition, an error code is stored in o\_uErrld (error code). For error code details, refer to the following.

MELSEC iQ-F FX5 User's Manual (Communication)

## Timing chart of I/O signals

#### ■Completed successfully

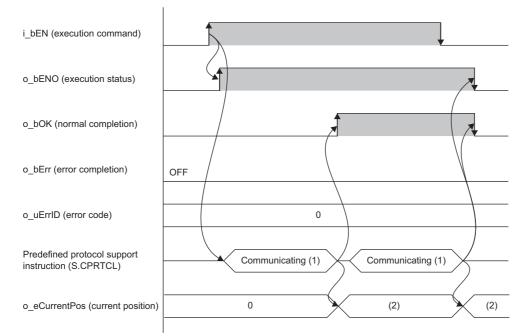

(1) While the FB is being executed, the predefined protocol support instruction (S.CPRTCL) is executed at any time.(2) A value obtained from a distance meter

#### ■Error completion

When an error occurs at start of the FB

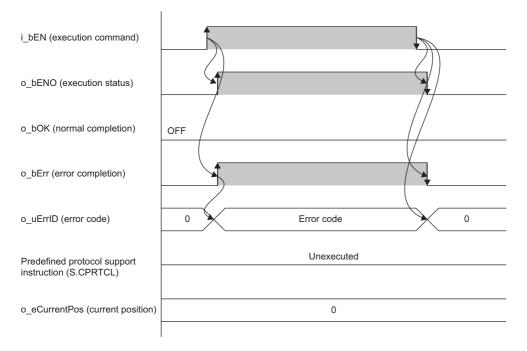

#### When an error occurs while the FB is operating (when a distance measurement value error occurs due to light blocking)

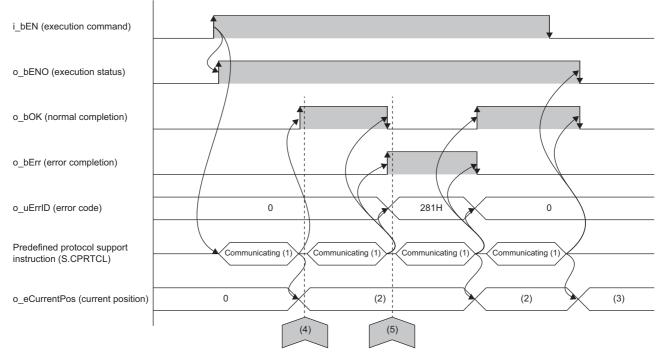

(1) While the FB is being executed, the predefined protocol support instruction (S.CPRTCL) is executed at any time.

- (2) A value obtained from a distance meter
- (3) Measurement value
- (4) The light from the distance meter is blocked.
- (5) A cause of blocking of light from the distance meter is removed.

#### Precautions

- Use in combination with the protocol setting data "fb-awhfreqrol\_SerialComm.rpx" included with the sample program.
- In a configuration using this FB library, if the execution command of this FB is turned off while the inverter is running, the current position cannot be updated, and speed correction cannot be performed normally.
- Set 100 μm (0.1 mm) as the measurement position unit in the distance meter. ( 🖙 Page 21 Parameter Settings)
- Since the number of channels that can be set in the predefined protocol support function (serial communication) is two channels, distance meters for up to two axes can be used.
- This FB uses the predefined protocol support instruction (S.CPRTCL). For details, refer to the following.

MELSEC iQ-F FX5 User's Manual (Communication)

# **Parameter settings**

From GX Works3, set the parameters for serial connection and the predefined protocol support function settings. For the steps to set the parameters, refer to the following.

Page 21 Parameter Settings

# **Performance values**

| FX5 CPU module                        | Measurement condition                      | Processing time | Maximum scan time | Number of scans |
|---------------------------------------|--------------------------------------------|-----------------|-------------------|-----------------|
| FX5S CPU module                       | Target distance meter: DL100 Pro (SICK AG) | 9.511 ms        | 1.309 ms          | 15 scans        |
| FX5UJ CPU module                      | Target distance meter: DL100 Pro (SICK AG) | 8.993 ms        | 1.507 ms          | 21 scans        |
| FX5U/FX5UC CPU module <sup>*1*2</sup> | Target distance meter: DL100 Pro (SICK AG) | 7.841 ms        | 0.978 ms          | 24 scans        |

\*1 When the program capacity is set to 128K steps, the processing speed may become slow.

\*2 The standard area is used for labels.

# **Error code**

| Error code                                                                                                    | Description                                                                                      | Action                                                                                                    |  |  |
|----------------------------------------------------------------------------------------------------|--------------------------------------------------------------------------------------------------|----------------------------------------------------------------------------------------------------|--|--|
| 180H                                                                                                    | The setting value of i_uCh (channel number) is out of range.                                     | Check and correct the setting, then execute the FB again.<br>When an error occurs in the CPU module, check and correct the<br>setting, then clear the error. |  |  |
| 181H                                                                                                    | The setting value of i_uExeProtocolNo (execution protocol number specification) is out of range. | Check and correct the setting, then execute the FB again.                                                                                                    |  |  |
| 82H The setting value of i_uSensorType (distance meter model name) is out of range.                                                                                                    |                                                                                                  | Check and correct the setting, then execute the FB again.                                                                                                    |  |  |
| 183H                                                                                                    | The setting value of i_uAxis (target axis) is out of range.                                      | Check and correct the setting, then execute the FB again.                                                                                                    |  |  |
| 184H                                                                                                    | The protocol setting file for the predefined protocol support function is not registered.        | Register the protocol setting file for the used distance meter at then execute the FB again.                                                                 |  |  |
| 280H                                                                                                    | An error occurred in the distance meter (serial communication).                                  | Check if the distance meter is working correctly.                                                                                                    |  |  |
| 281H A distance measurement value error occurred due to blocking of light from the distance meter (serial communication).<br>The current position is not updated by the distance meter while this error is on. |                                                                                                  | Remove the cause of light blocking.                                                                                                    |  |  |
| Module error code<br>(Error code during serial communication)                                                                                                    |                                                                                                  | L MELSEC iQ-F FX5 User's Manual (Communication)                                                                                                    |  |  |

# **3.8** M+AWH\_ScaleIF\_EN\_F (Distance Measurement: Ethernet)

# Overview

This FB performs Ethernet communication with distance meters and gives feedback about distance measurement values.

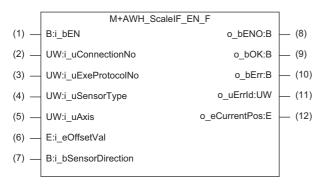

# Labels

#### Input labels

| No. | Label              | Name                                             | Data type                                | Input reception | Setting range                                                                                                    | Description                                                                                                    |
|-----|--------------------|--------------------------------------------------|------------------------------------------|-----------------|----------------------------------------------------------------------------------------------------|----------------------------------------------------------------------------------------------------|
| (1) | i_bEN              | Execution command                                | Bit                                      | Always          | On, Off                                                                                                    | On: Start FB.<br>Off: Do not start FB.                                                                                                    |
| (2) | i_uConnectionNo    | Connection<br>number                             | Word [unsigned]/<br>bit string [16 bits] | At start        | 1 to 8                                                                                                    | Specify the connection number.<br>Specify the connection number of the<br>distance meter registered in "External<br>Device Configuration".                                                                                                    |
| (3) | i_uExeProtocolNo   | Execution<br>protocol<br>number<br>specification | Word [unsigned]/<br>bit string [16 bits] | At start        | 1 to 63                                                                                                    | Specify the protocol number used by the predefined protocol support function.<br>Refer to "Model" corresponding to the model name set in i_uSensorType (distance meter model name) and "Protocol Name" corresponding to the number set in i_uAxis (target axis), and specify the protocol number with which "Axis□ SND"*1 is registered.*2<br>For details on the settings, refer to the following.<br>C3 <sup></sup> Page 27 Predefined protocol support function setting |
| (4) | i_uSensorType      | Distance<br>meter model<br>name                  | Word [unsigned]/<br>bit string [16 bits] | At start        | 1, 9                                                                                                    | Specify the distance meter to be used.<br>1: AMS308i (Leuze)<br>9: Ethernet communication compatible<br>distance meter other than the above                                                                                                    |
| (5) | i_uAxis            | Target axis                                      | Word [unsigned]/<br>bit string [16 bits] | At start        | 1 to 3                                                                                                    | Specify the number of the axis to be used by<br>the distance meter.<br>1: Travel axis<br>2: Lift axis<br>3: Fork axis                                                                                                    |
| (6) | i_eOffsetVal       | Distance offset<br>value                         | Single-precision<br>real number          | Always          | <ul> <li>-300.000000 to -2<sup>-126</sup></li> <li>(-1.175494E-38)</li> <li>0.000000</li> <li>2<sup>-126</sup> (1.175494E-38)</li> <li>to 300.000000</li> </ul> | Specify the value [m] to offset the measurement value of the distance meter.                                                                                                    |
| (7) | i_bSensorDirection | Distance<br>measurement<br>value direction       | Bit                                      | Always          | On, Off                                                                                                    | Specify the increase direction of the<br>measurement value of the distance meter.           Off:         The measurement value increases for<br>positioning in the positive direction.           On:         The measurement value increases for<br>positioning in the negative direction.                                                                                                    |

77

- \*1 The symbol  $\Box$  indicates the number of the target axis.
- \*2 A protocol with a protocol name of "Axis RCV" is executed at the same time as the "Axis SND" protocol, so there is no need to specify the protocol number.

| Out  | Output labels |                     |                                          |               |                                                                                                    |
|------|---------------|---------------------|------------------------------------------|---------------|----------------------------------------------------------------------------------------------------|
| No.  | Label         | Name                | Data type                                | Default value | Description                                                                                                    |
| (8)  | o_bENO        | Execution<br>status | Bit                                      | Off           | On: The execution command is on.<br>Off: The execution command is off.                                                             |
| (9)  | o_bOK         | Normal completion   | Bit                                      | Off           | The on state indicates that the distance measurement value was fed back normally.                                                  |
| (10) | o_bErr        | Error<br>completion | Bit                                      | Off           | The on state indicates that an error has occurred in the FB.                                                                       |
| (11) | o_uErrld      | Error code          | Word [unsigned]/<br>bit string [16 bits] | 0             | Stores the error code of an error that occurred in the FB.                                                                         |
| (12) | o_eCurrentPos | Current position    | Single-precision real number             | 0.000000      | Stores the current position [m] measured by the distance meter for each control cycle. (The value is held when the FB is stopped.) |

## **Global labels**

Refer to the following.

Page 17 List of Global Labels

# **Function details**

## Applicable hardware and software

#### **■FB** for control of the inverter for automated warehouse

| Module           | Firmware version | Engineering tool                  |
|------------------|------------------|-----------------------------------|
| FX5S CPU module  | 1.000 or later   | GX Works3 Version 1.086Q or later |
| FX5UJ CPU module | 1.030 or later   | GX Works3 Version 1.086Q or later |
| FX5U CPU module  | 1.270 or later   | GX Works3 Version 1.086Q or later |
| FX5UC CPU module | 1.270 or later   | GX Works3 Version 1.086Q or later |

#### ■Distance meter

| Model name | Manufacturer     | Distance measurement method | Communication method   | Software version | Hardware version |
|------------|------------------|-----------------------------|------------------------|------------------|------------------|
| AMS308i    | Leuze electronic | Laser                       | Ethernet communication | v1.0.20          | 1                |

## **Basic specifications**

| Item                          | Description                                                                                                    |  |  |
|-------------------------------|----------------------------------------------------------------------------------------------------|--|--|
| Language to use               | Structured text language                                                                                                    |  |  |
| Number of steps               | Target value: 1254 steps         The number of steps of the FB embedded in a program depends on the CPU module used, the input/output definitions, and the option setting of GX Works3. For the option setting of GX Works3, refer to the following.         CI       GX Works3 Operating Manual                                                   |  |  |
| Points of labels used         | <ul> <li>Label: 0.04K points (Word)</li> <li>Latch Label: 0K points (Word)</li> <li>The points of labels embedded in a program depend on the CPU module used, the devices specified for arguments, and the option setting of GX Works3. For the option setting of GX Works3, refer to the following</li> <li>GX Works3 Operating Manual</li> </ul> |  |  |
| Points of index register used | Index register: 0 points     Long index register: 0 points                                                                                                    |  |  |
| Points of file register used  | File register: 9 points (Word) (R32700 to R32708)                                                                                                    |  |  |
| FB dependency                 | No dependency                                                                                                    |  |  |
| FB compilation method         | Subroutine type                                                                                                    |  |  |
| FB operation Always executed  |                                                                                                    |  |  |

# 3

## Function description

- Turning on i\_bEN (execution command) causes the predefined protocol support instruction (SP.ECPRTCL) to execute the
  protocol registered with the predefined protocol support function of GX Works3. After execution of the protocol specified by
  i\_uExeProtocolNo (execution protocol number specification), o\_bOK (normal completion) turns on.
- The execution of the protocol enables UDP-based communication with a distance meter that supports Ethernet connection to feed back the current position.
- When i\_bEN (execution command) is off, the output value of o\_eCurrentPos (current position) is held, and the output other than o\_eCurrentPos (current position) becomes off or 0. However, during communication by the predefined protocol support instruction (SP.ECPRTCL), the operation continues until the communication is completed.
- If i\_uConnectionNo (connection No.) is out of range while i\_bEN (execution command) is rising, o\_bErr (error completion) turns on and processing of the FB does not start. In addition, the error code 190H is stored in o\_uErrld (error code). (
- If i\_uExeProtocolNo (execution protocol number specification) is out of range while i\_bEN (execution command) is rising, o\_bErr (error completion) turns on and processing of the FB does not start. In addition, the error code 181H is stored in o\_uErrId (error code). (I Page 82 Error code)
- If i\_uSensorType (distance meter model name) is out of range while i\_bEN (execution command) is rising, o\_bErr (error completion) turns on and processing of the FB does not start. In addition, the error code 182H is stored in o\_uErrld (error code). (
- If i\_uAxis (target axis) is out of range while i\_bEN (execution command) is rising, o\_bErr (error completion) turns on and processing of the FB does not start. In addition, the error code 183H is stored in o\_uErrld (error code). ( Page 82 Error code)
- This FB uses SD10692 to check whether the predefined protocol is prepared normally. If the check result is abnormal, o\_bErr (error completion) turns on and processing of the FB does not start. In addition, the error code 184H is stored in o\_uErrId (error code). ( >>> Page 82 Error code)
- If an error occurs in the distance meter (Ethernet communication), o\_bErr (error completion) turns on. (The FB will continue to operate.) In addition, the error code 290H is stored in o\_uErrld (error code). (
- If a distance measurement value error occurs due to blocking of light from the distance meter (Ethernet communication), o\_bErr (error completion) turns on. (The FB will continue to operate.) In addition, the error code 291H is stored in o\_uErrld (error code). ( SP Page 82 Error code)
- If an error occurs during the predefined protocol's send/receive operation, o\_bErr (error completion) turns on. (The FB will continue to operate.) In addition, an error code is stored in o\_uErrld (error code). For error code details, refer to the following.

MELSEC iQ-F FX5 User's Manual (Communication)

## Timing chart of I/O signals

#### ■Completed successfully

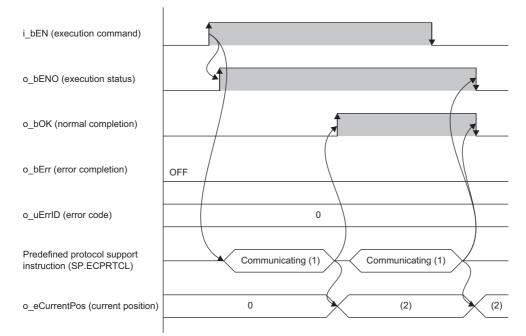

(1) While the FB is being executed, the predefined protocol support instruction (SP.ECPRTCL) is executed at any time.(2) A value obtained from a distance meter

#### ■Error completion

When an error occurs at start of the FB

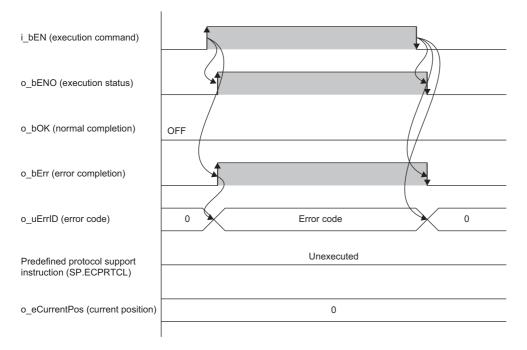

#### When an error occurs while the FB is operating (when a distance measurement value error occurs due to light blocking)

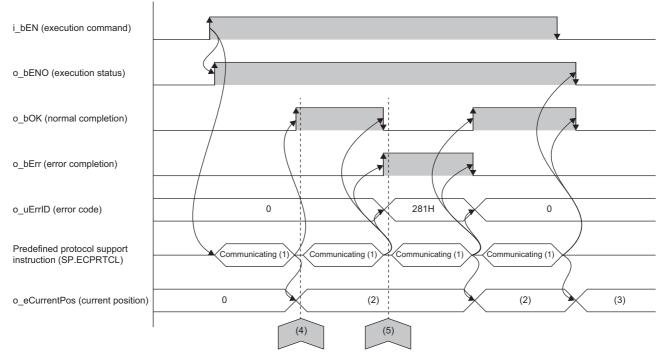

(1) While the FB is being executed, the predefined protocol support instruction (SP.ECPRTCL) is executed at any time.

- (2) A value obtained from a distance meter
- (3) Measurement value
- (4) The light from the distance meter is blocked.

(5) A cause of blocking of light from the distance meter is removed.

#### Precautions

- Use in combination with the protocol setting data "fb-awhfreqrol\_EN.tpx" included with the sample program.
- In a configuration using this FB library, if the execution command of this FB is turned off while the inverter is running, the current position cannot be updated, and speed correction cannot be performed normally.
- Set 100 μm (0.1 mm) as the measurement position unit in the distance meter. (CF Page 21 Parameter Settings)
- This FB uses the predefined protocol support instruction (SP.ECPRTCL). For details, refer to the following.

MELSEC iQ-F FX5 User's Manual (Communication)

# **Parameter settings**

From GX Works3, set the parameters for the settings of Ethernet connection configuration with external devices and the predefined protocol support function. For the steps to set the parameters, refer to the following.

Page 21 Parameter Settings

# **Performance values**

| FX5 CPU module                                          | Measurement condition                  | Processing time | Maximum scan time | Number of scans |  |
|---------------------------------------------------------|----------------------------------------|-----------------|-------------------|-----------------|--|
| FX5S CPU module                                         | Target distance meter: AMS308i (Leuze) | 16.321 ms       | 1.167 ms          | 19 scans        |  |
| FX5UJ CPU module Target distance meter: AMS308i (Leuze) |                                        | 17.718 ms       | 0.753 ms          | 24 scans        |  |
| FX5U/FX5UC CPU module <sup>*1*2</sup>                   | Target distance meter: AMS308i (Leuze) | 18.167 ms       | 0.544 ms          | 28 scans        |  |

\*1 When the program capacity is set to 128K steps, the processing speed may become slow.

\*2 The standard area is used for labels.

# **Error code**

| Error code        | Description                                                                                                    | Action                                                                                        |
|-------------------|----------------------------------------------------------------------------------------------------|-----------------------------------------------------------------------------------------------|
| 181H              | The setting value of i_uExeProtocolNo (execution protocol number specification) is out of range.                                                                                                    | Check and correct the setting, then execute the FB again.                                     |
| 182H              | The setting value of i_uSensorType (distance meter model name) is out of range.                                                                                                    | Check and correct the setting, then execute the FB again.                                     |
| 183H              | The setting value of i_uAxis (target axis) is out of range.                                                                                                    | Check and correct the setting, then execute the FB again.                                     |
| 184H              | The protocol setting file for the predefined protocol support function is not registered.                                                                                                    | Register the protocol setting file for the used distance meter and then execute the FB again. |
| 190H              | The setting value of i_uConnectionNo (connection No.) is out of range.                                                                                                    | Check and correct the setting, then execute the FB again.                                     |
| 290H              | An error occurred in the distance meter (Ethernet communication).                                                                                                    | Check if the distance meter is working correctly.                                             |
| 291H              | A distance measurement value error occurred due to blocking of<br>light from the distance meter (Ethernet communication).<br>The current position is not updated by the distance meter while this<br>error is on. | Remove the cause of light blocking.                                                           |
| Module error code | The error code generated by the module is returned.<br>(Error code during Ethernet communication)                                                                                                    | MELSEC iQ-F FX5 User's Manual (Communication)                                                 |

# **3.9** M+AWH\_DecDistance\_F (Deceleration Distance Calculation)

## **Overview**

This FB calculates a required distance for deceleration stop during positioning control.

# **Function details**

| Basic specifications  |                 |  |
|-----------------------|-----------------|--|
| Item                  | Description     |  |
| FB compilation method | Subroutine type |  |
| FB operation          | Always executed |  |

## **Function description**

This FB is called from M+AWH\_PosVelGen\_F (positioning operation command generation) and calculates a required distance for deceleration stop during positioning control.

#### Precautions

Do not use this FB in user-created programs because it is used in other FBs.

# **4** OPERATION EXAMPLES

# 4.1 Positioning Operation with Distance Meters (Serial Communication)

The following describes the usage procedure to perform the following operations: communicate with distance meters capable of serial communication; give feedback about current position information; execute the positioning operation for the two axes (travel axis and lift axis) of the stacker crane.

In this operation, the following FBs are used.

- M+AWH\_PosVelGen\_F (positioning operation command generation)
- M+AWH\_PIDControl\_F (PID control)
- M+AWH\_VelConv\_F (frequency conversion)
- M+AWH\_AntiSwayControl\_F (anti-sway control)
- M+AWH\_FREQROL\_CCLinkIEFBasic\_F (inverter communication)
- M+AWH\_ScaleIF\_SerialComm\_F (distance measurement: serial)
- M+AWH\_DecDistance\_F (deceleration distance calculation)

# Overview

This operation enables communication with two inverters and performs positioning control for the travel axis (axis 1) and lift axis (axis 2) of the stacker crane.

Input the following positioning control settings in the global labels for the sample program. Then, operate the global labels for executing each FB to move the stacker crane to the target position.

## System configuration

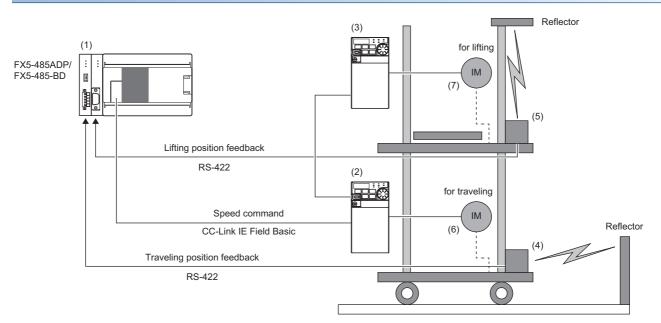

| No. | Device                                         | Description                                                              | Station No.    |
|-----|------------------------------------------------|--------------------------------------------------------------------------|----------------|
| (1) | FX5U CPU module                                | Programmable controller                                                  | Master station |
| (2) | FR-E800 + FR-A8AP E kit (axis 1 (travel axis)) | Inverter for travel axis control (with Vector control compatible option) | 1              |
| (3) | FR-E800 + FR-A8AP E kit (axis 2 (lift axis))   | Inverter for lift axis control (with Vector control compatible option)   | 2              |
| (4) | DL100 Pro (axis 1 (travel axis))               | Distance meter for positioning for travel axis (serial communication)    | -              |
| (5) | DL100 Pro (axis 2 (lift axis))                 | Distance meter for positioning for lift axis (serial communication)      | -              |
| (6) | Motor (axis 1 (travel axis)) + PLG             | Motor for driving stacker crane's travel axis and PLG                    | -              |
| (7) | Motor (axis 2 (lift axis)) + PLG               | Motor for driving stacker crane's lift axis and PLG                      | -              |

## Positioning control setting example

| Item                                      | Setting value           |                         |  |  |  |  |  |
|-------------------------------------------|-------------------------|-------------------------|--|--|--|--|--|
|                                           | Travel axis (axis 1)    | Lift axis (axis 2)      |  |  |  |  |  |
| Target position                           | 100.0 [m]               | 30.0 [m]                |  |  |  |  |  |
| Command speed                             | 1.0 [m/s]               | 0.5 [m/s]               |  |  |  |  |  |
| Acceleration/deceleration reference speed | 1.0 [m/s]               | 0.5 [m/s]               |  |  |  |  |  |
| S-curve time                              | 0.5 [s]                 | 0.5 [s]                 |  |  |  |  |  |
| Acceleration/Deceleration time            | 1.0 [s]                 | 1.0 [s]                 |  |  |  |  |  |
| Acceleration/Deceleration rate            | 1.0 [m/s <sup>2</sup> ] | 1.0 [m/s <sup>2</sup> ] |  |  |  |  |  |

## Positioning operation details

As shown in the following figure, move the stacker crane from the operation start position to the target position set in the global label.

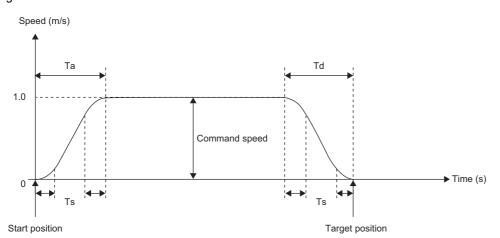

The acceleration rate and deceleration rate and the acceleration jerk and deceleration jerk can be calculated from the acceleration/deceleration reference speed, the acceleration time and deceleration time, and the S-curve time.

| Item                                      | Abbreviation | Description                                                                        | Calculation formula |
|-------------------------------------------|--------------|------------------------------------------------------------------------------------|---------------------|
| Acceleration/deceleration reference speed | V            | Command speed [m/s] that is the basis of the acceleration/<br>deceleration section | —                   |
| Acceleration time <sup>*1</sup>           | Та           | Period of time [s] for which acceleration is enabled                               | —                   |
| Deceleration time <sup>*1</sup>           | Td           | Period of time [s] for which deceleration is enabled                               | —                   |
| S-curve time <sup>*2</sup>                | Ts           | Period of time [s] for which S-curve acceleration/deceleration is enabled          | _                   |
| Acceleration rate                         | A            | -                                                                                  | V ÷ Ta              |
| Deceleration rate                         | D            | -                                                                                  | V ÷ Td              |
| Acceleration jerk                         | Ja           | -                                                                                  | A ÷ Ts              |
| Deceleration jerk                         | Jd           | -                                                                                  | D ÷ Ts              |

\*1 The acceleration/deceleration time in the actual equipment may be different.

\*2 Set the S-curve time value to be shorter than the acceleration time value.

# **Process flow**

The following describes a process flow from the wiring and parameter settings of the FX5 CPU module, inverters, and distance meters to the use of the FB library for control of inverters for automated warehouse.

**1.** FB library registration

Register the FB library. For the operating procedure, refer to the following.

- GX Works3 Operating Manual
- 2. Wiring

For the wiring method, refer to the manual of each distance meter.

- 3. CPU module setting
- Use GX Works3 to set CC-Link IEF Basic and the global labels. ( 🖙 Page 21 Parameter Settings)
- Use GX Works3 to set predefined protocols to establish communication with distance meters. ( 🖙 Page 27 Predefined protocol support function setting)

**4.** Inverter setting

Use FR Configurator2 to set the inverters. (I Page 29 Inverter parameter setting)

**5.** Distance meter setting

Set distance meters according to the CPU module setting. ( I Page 31 Distance meter setting)

6. Programming

Create programs. ( 🖙 Page 88 Programming)

# Wiring

The following figure shows an example of wiring between the distance meter DL100 Pro and the MELSEC iQ-F series FX5-485-BD.

For details on wiring, refer to the manual of each distance meter.

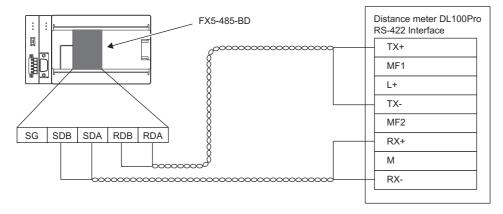

# Programming

This section describes programs used in the application example.

In these programs, only the circuits required to operate each function are described, and such a circuit as an interlock for safety is not included. Add such a circuit as an interlock according to your device.

| Data name in sample programs | Execution type | Description                                                               |
|------------------------------|----------------|---------------------------------------------------------------------------|
| awhfreqrol_sample1_main      | Scan           | Executes the positioning control main processing.                         |
| awhfreqrol_sample2_main      | Scan           | This item is not used in this example. Delete the item.                   |
| awhfreqrol_sample_initial    | Initial        | Sets initial values in labels that require input for positioning control. |

## Label list

#### ■Local labels

|    | Label Name                      | Data Type                      | Class     | English(Display Target)                         |
|----|---------------------------------|--------------------------------|-----------|-------------------------------------------------|
| 1  | M_AWH_FREQROL_CCLinkIEFBasic_F_ | M+AWH_FREQROL_CCLinkIEFBasic_F | <br>VAR 👻 | Inverter 1 CC-Link IEFBasic communication       |
| 2  | M_AWH_FREQROL_CCLinkIEFBasic_F_ | M+AWH_FREQROL_CCLinkIEFBasic_F | <br>VAR 🗸 | Inverter 2 CC-Link IEFBasic communication       |
| 3  | M_AWH_PIDControl_F_2            | M+AWH_PIDControl_F             | <br>VAR 🗸 | Lift PID control                                |
| 4  | M_AWH_PosVelGen_F_2             | M+AWH_PosVelGen_F              | <br>VAR 🗸 | Lift positioning operation command generation   |
| 5  | M_AWH_AntiSwayControl_F_2       | M+AWH_AntiSwayControl_F        | <br>VAR 💌 | Lift damping control                            |
| 6  | M_AWH_VelConv_F_2               | M+AWH_VelConv_F                | <br>VAR 🗸 | Lift frequency conversion                       |
| 7  | M_AWH_ScaleIF_SerialComm_F_2    | M+AWH_ScaleIF_SerialComm_F     | <br>VAR 🗸 | Lift distance measurement: serial               |
| 8  | M_AWH_PIDControl_F_1            | M+AWH_PIDControl_F             | <br>VAR 👻 | Travel PID control                              |
| 9  | M_AWH_PosVelGen_F_1             | M+AWH_PosVelGen_F              | <br>VAR 🗸 | Travel positioning operation command generation |
| 10 | M_AWH_AntiSwayControl_F_1       | M+AWH_AntiSwayControl_F        | <br>VAR 👻 | Travel damping control                          |
| 11 | M_AWH_VelConv_F_1               | M+AWH_VelConv_F                | <br>VAR 🗸 | Travel frequency conversion                     |
| 12 | M_AWH_ScaleIF_SerialComm_F_1    | M+AWH_ScaleIF_SerialComm_F     | <br>VAR 🗸 | Travel distance measurement: serial             |

#### ■Global labels

|                                                                                                    |                                                                                                    |                                                                                                    |                                       | -                                                                                                    |                                                  |                                           |                                                                                                    |
|----------------------------------------------------------------------------------------------------|----------------------------------------------------------------------------------------------------|----------------------------------------------------------------------------------------------------|---------------------------------------|----------------------------------------------------------------------------------------------------|--------------------------------------------------|-------------------------------------------|----------------------------------------------------------------------------------------------------|
|                                                                                                    | Label Name                                                                                                    | Data Type                                                                                                    |                                       | Class                                                                                                    |                                                  | Assign (Device/Label)                     | English(Display Target)                                                                                                    |
| 1                                                                                                    | G_bTrvIPosStart                                                                                                    | Bit                                                                                                    |                                       | VAR_GLOBAL                                                                                                    | -                                                |                                           | Travel positioning start                                                                                                    |
| 2                                                                                                    | G_bTrvIHomePos                                                                                                    | Bit                                                                                                    |                                       | VAR_GLOBAL                                                                                                    | •                                                |                                           | Travel home positioning                                                                                                    |
| 3                                                                                                    | G_eTrvITargetPos                                                                                                    | FLOAT [Single Precision]                                                                                                    |                                       | VAR_GLOBAL                                                                                                    | -                                                |                                           | Travel target position [m]                                                                                                    |
| 4                                                                                                    | G_eTrvITargetSpd                                                                                                    | FLOAT [Single Precision]                                                                                                    |                                       | VAR_GLOBAL                                                                                                    | Ŧ                                                |                                           | Travel Target speed [m/s]                                                                                                    |
| 5                                                                                                    | G_eTrvICmdPos                                                                                                    | FLOAT [Single Precision]                                                                                                    |                                       | VAR_GLOBAL                                                                                                    | +                                                |                                           | Travel command position [m]*1                                                                                                    |
| 6                                                                                                    | G_eTrvlCmdSpd                                                                                                    | FLOAT [Single Precision]                                                                                                    |                                       | VAR_GLOBAL                                                                                                    | -                                                |                                           | Travel command speed [m/s]*1                                                                                                    |
| 7                                                                                                    | G_eTrvIActPos                                                                                                    | FLOAT [Single Precision]                                                                                                    |                                       | VAR GLOBAL                                                                                                    | -                                                |                                           | Travel Current position [m]*1                                                                                                    |
| 8                                                                                                    | G_eTrvIPosMin                                                                                                    | FLOAT [Single Precision]                                                                                                    |                                       | VAR GLOBAL                                                                                                    | -                                                |                                           | Travel Minimum position [m]                                                                                                    |
| 9                                                                                                    | G eTrvIPosMax                                                                                                    | FLOAT [Single Precision]                                                                                                    |                                       | VAR_GLOBAL                                                                                                    | -                                                |                                           | Travel Maximum position [m]                                                                                                    |
| 10                                                                                                    | G_bTrvlRapidStop                                                                                                    | Bit                                                                                                    |                                       | VAR GLOBAL                                                                                                    | +                                                |                                           | Travel rapid stop                                                                                                    |
|                                                                                                    |                                                                                                    | PID PR                                                                                                    |                                       | VAR GLOBAL                                                                                                    |                                                  | Datailed Catting                          |                                                                                                    |
| 11                                                                                                    | G_stTrvIPID                                                                                                    |                                                                                                    |                                       |                                                                                                    | -                                                | Detailed Setting                          | Travel PID parameters                                                                                                    |
| 12                                                                                                    | G_bINV1_ON                                                                                                    | Bit                                                                                                    |                                       | VAR_GLOBAL                                                                                                    | *                                                |                                           | Travel inverter start                                                                                                    |
| 13                                                                                                    | G_eTrvIAccTime                                                                                                    | FLOAT [Single Precision]                                                                                                    |                                       | VAR_GLOBAL                                                                                                    | •                                                |                                           | Travel acceleration time [s]                                                                                                    |
| 14                                                                                                    | G_eTrvIDecTime                                                                                                    | FLOAT [Single Precision]                                                                                                    |                                       | VAR_GLOBAL                                                                                                    | -                                                |                                           | Travel deceleration time [s]                                                                                                    |
| 15                                                                                                    | G_eTrvIRapidStopDecTime                                                                                                    | FLOAT [Single Precision]                                                                                                    |                                       | VAR_GLOBAL                                                                                                    | Ŧ                                                |                                           | Deceleration time for sudden stop [s]                                                                                                    |
| 16                                                                                                    | G_eTrvIScvTime                                                                                                    | FLOAT [Single Precision]                                                                                                    |                                       | VAR_GLOBAL                                                                                                    | Ŧ                                                |                                           | Travel S-curve time [s]                                                                                                    |
| 17                                                                                                    | G_eTrvIRefSpd                                                                                                    | FLOAT [Single Precision]                                                                                                    |                                       | VAR_GLOBAL                                                                                                    | -                                                |                                           | Travel acceleration / deceleration reference speed                                                                                                    |
| 18                                                                                                    | G_eTrvIAcceleration                                                                                                    | FLOAT [Single Precision]                                                                                                    |                                       | VAR_GLOBAL                                                                                                    | -                                                |                                           | Travel acceleration*1                                                                                                    |
| 19                                                                                                    | G_eTrvIDeceleration                                                                                                    | FLOAT [Single Precision]                                                                                                    |                                       | VAR_GLOBAL                                                                                                    | -                                                |                                           | Travel deceleration*1                                                                                                    |
| 20                                                                                                    | G_eTrvIAccjerk                                                                                                    | FLOAT [Single Precision]                                                                                                    |                                       | VAR GLOBAL                                                                                                    | Ŧ                                                |                                           | Travel acceleration Jerk*1                                                                                                    |
| 21                                                                                                    | G_eTrvIDecjerk                                                                                                    | FLOAT [Single Precision]                                                                                                    |                                       | VAR_GLOBAL                                                                                                    | -                                                |                                           | Travel deceleration Jerk*1                                                                                                    |
| 22                                                                                                    | G_eTrvIRapidStopDec                                                                                                    | FLOAT [Single Precision]                                                                                                    |                                       | VAR GLOBAL                                                                                                    | -                                                |                                           | Travel rapid stop deceleration*1                                                                                                    |
|                                                                                                    | G_eTrvIRapidStopDecjerk                                                                                                    | FLOAT [Single Precision]                                                                                                    |                                       | VAR GLOBAL                                                                                                    | +                                                |                                           | Travel rapid stop deceleration 1<br>Travel rapid stop deceleration jerk*1                                                                                                    |
| 23                                                                                                    |                                                                                                    | Bit                                                                                                    |                                       | VAR_GLOBAL                                                                                                    |                                                  | 1                                         |                                                                                                    |
| 24                                                                                                    | G_bTrvlSensorON                                                                                                    |                                                                                                    |                                       |                                                                                                    | •                                                |                                           | Travel measurement sensor ON                                                                                                    |
| 25                                                                                                    | G_uTrvlCh                                                                                                    | Word [Unsigned]/Bit String [16-bit]                                                                                                    |                                       | VAR_GLOBAL                                                                                                    | -                                                |                                           | Travel communication channel                                                                                                    |
| 26                                                                                                    | G_uTrvIConnectionNo                                                                                                    | Word [Unsigned]/Bit String [16-bit]                                                                                                    |                                       | VAR_GLOBAL                                                                                                    | -                                                |                                           | Travel connection No.                                                                                                    |
| 27                                                                                                    | G_uTrvIExeProtocolNo                                                                                                    | Word [Unsigned]/Bit String [16-bit]                                                                                                    |                                       | VAR_GLOBAL                                                                                                    | •                                                |                                           | Travel execution protocol number                                                                                                    |
| 28                                                                                                    | G_uTrvISensorType                                                                                                    | Word [Unsigned]/Bit String [16-bit]                                                                                                    |                                       | VAR_GLOBAL                                                                                                    | •                                                |                                           | Travel distance measuring instrument model name                                                                                                    |
| 29                                                                                                    | G_uTrvlAxis                                                                                                    | Word [Unsigned]/Bit String [16-bit]                                                                                                    |                                       | VAR_GLOBAL                                                                                                    | Ŧ                                                |                                           | Travel target axis                                                                                                    |
| 30                                                                                                    | G_eTrvIOffsetVal                                                                                                    | FLOAT [Single Precision]                                                                                                    |                                       | VAR_GLOBAL                                                                                                    | Ŧ                                                |                                           | Travel distance offset value                                                                                                    |
| 31                                                                                                    | G_bTrvlSensorDirection                                                                                                    | Bit                                                                                                    |                                       | VAR_GLOBAL                                                                                                    | *                                                |                                           | Travel distance measurement direction                                                                                                    |
| 32                                                                                                    | G eTrvlFilterFreq                                                                                                    | FLOAT [Single Precision]                                                                                                    |                                       | VAR GLOBAL                                                                                                    | -                                                |                                           | Travel filter frequency                                                                                                    |
| 33                                                                                                    | G_eTrvlFilterGain                                                                                                    | FLOAT [Single Precision]                                                                                                    |                                       | VAR GLOBAL                                                                                                    | -                                                |                                           | Travel filter gain                                                                                                    |
| 34                                                                                                    | G bLiftPosStart                                                                                                    | Bit                                                                                                    |                                       | VAR GLOBAL                                                                                                    | +                                                |                                           | Elevating positioning start                                                                                                    |
| 34                                                                                                    | G_bLiftHomePos                                                                                                    | Bit                                                                                                    |                                       | VAR GLOBAL                                                                                                    | +                                                |                                           | Elevating home positioning                                                                                                    |
|                                                                                                    |                                                                                                    |                                                                                                    |                                       | VAR_GLOBAL                                                                                                    |                                                  |                                           |                                                                                                    |
|                                                                                                    | G_eLiftTargetPos                                                                                                    | FLOAT [Single Precision]                                                                                                    |                                       |                                                                                                    | -                                                |                                           | Elevating target position [m]                                                                                                    |
|                                                                                                    | G_eLiftTargetSpd                                                                                                    | FLOAT [Single Precision]                                                                                                    |                                       | VAR_GLOBAL                                                                                                    | *                                                |                                           | Elevating target speed [m/s]                                                                                                    |
| 38                                                                                                    | G_eLiftCmdPos                                                                                                    | FLOAT [Single Precision]                                                                                                    |                                       | VAR_GLOBAL                                                                                                    | •                                                |                                           | Lift command position [m]*1                                                                                                    |
| 39                                                                                                    | G_eLiftCmdSpd                                                                                                    | FLOAT [Single Precision]                                                                                                    |                                       | VAR_GLOBAL                                                                                                    | Ψ.                                               |                                           | Lift command speed [m/s]*1                                                                                                    |
| 40                                                                                                    | G_eLiftActPos                                                                                                    | FLOAT [Single Precision]                                                                                                    |                                       | VAR_GLOBAL                                                                                                    | Ŧ                                                |                                           | Lift current position [m]*1                                                                                                    |
| 41                                                                                                    | G_eLiftPosMin                                                                                                    | FLOAT [Single Precision]                                                                                                    |                                       | VAR_GLOBAL                                                                                                    | -                                                |                                           | Lift minimum position [m]                                                                                                    |
| 42                                                                                                    | G_eLiftPosMax                                                                                                    | FLOAT [Single Precision]                                                                                                    |                                       | VAR_GLOBAL                                                                                                    | -                                                |                                           | Lift maximum position [m]                                                                                                    |
| 43                                                                                                    | G_bLiftRapidStop                                                                                                    | Bit                                                                                                    |                                       | VAR_GLOBAL                                                                                                    | -                                                |                                           | Lift rapid stop                                                                                                    |
|                                                                                                    |                                                                                                    |                                                                                                    |                                       |                                                                                                    |                                                  |                                           |                                                                                                    |
|                                                                                                    |                                                                                                    |                                                                                                    |                                       | •                                                                                                    |                                                  |                                           |                                                                                                    |
|                                                                                                    |                                                                                                    | D                                                                                                    |                                       | ~                                                                                                    |                                                  |                                           |                                                                                                    |
|                                                                                                    | Label Name                                                                                                    | Data Type                                                                                                    |                                       | Class                                                                                                    |                                                  | Assign (Device/Label)                     | English(Display Target)                                                                                                    |
| 44                                                                                                    | G_stLiftPID                                                                                                    | PID_PR                                                                                                    |                                       | VAR_GLOBAL                                                                                                    | •                                                | Assign (Device/Label)<br>Detailed Setting | Lift PID parameters                                                                                                    |
| 45                                                                                                    | G_stLiftPID<br>G_bINV2_ON                                                                                                    | PID_PR<br>Bit                                                                                                    |                                       | VAR_GLOBAL<br>VAR_GLOBAL                                                                                                    | •                                                |                                           | Lift PID parameters<br>Lift inverter start                                                                                                    |
| 45<br>46                                                                                                    | G_stLiftPID<br>G_bINV2_ON<br>G_eLiftAccTime                                                                                                    | PID_PR<br>Bit<br>FLOAT [Single Precision]                                                                                                    |                                       | VAR_GLOBAL<br>VAR_GLOBAL<br>VAR_GLOBAL                                                                                                    | *                                                |                                           | Lift PID parameters<br>Lift inverter start<br>Lift acceleration time [s]                                                                                                    |
| 45                                                                                                    | G_stLiftPID<br>G_bINV2_ON<br>G_eLiftAccTime<br>G_eLiftDecTime                                                                                                    | PID_PR<br>Bit<br>FLOAT [Single Precision]<br>FLOAT [Single Precision]                                                                                                    | <br>                                  | VAR_GLOBAL<br>VAR_GLOBAL<br>VAR_GLOBAL<br>VAR_GLOBAL                                                                                                    | 4 4                                              |                                           | Lft PID parameters Lft inverter start Lft inverter start Lft acceleration time [s] Lft deceleration time [s]                                                                                                    |
| 45<br>46                                                                                                    | G_stLiftPID<br>G_bINV2_ON<br>G_eLiftAccTime                                                                                                    | PID_PR<br>Bit<br>FLOAT [Single Precision]                                                                                                    | <br><br>                              | VAR_GLOBAL<br>VAR_GLOBAL<br>VAR_GLOBAL<br>VAR_GLOBAL<br>VAR_GLOBAL                                                                                                    | *                                                |                                           | Lift PID parameters<br>Lift inverter start<br>Lift acceleration time [s]                                                                                                    |
| 45<br>46<br>47                                                                                                    | G_stLiftPID<br>G_bINV2_ON<br>G_eLiftAccTime<br>G_eLiftDecTime                                                                                                    | PID_PR<br>Bit<br>FLOAT [Single Precision]<br>FLOAT [Single Precision]                                                                                                    | · · · · · · · · · · · · · · · · · · · | VAR_GLOBAL<br>VAR_GLOBAL<br>VAR_GLOBAL<br>VAR_GLOBAL                                                                                                    | 4 4                                              |                                           | Lft PID parameters Lft inverter start Lft inverter start Lft acceleration time [s] Lft deceleration time [s]                                                                                                    |
| 45<br>46<br>47<br>48                                                                                                    | G_stLiftPID<br>G_bINV2_ON<br>G_eLiftAccTime<br>G_eLiftDecTime<br>G_eLiftRapidStopDecTime                                                                                                    | PID_PR<br>Bit<br>FLOAT [Single Precision]<br>FLOAT [Single Precision]<br>FLOAT [Single Precision]                                                                                                    | <br><br>                              | VAR_GLOBAL<br>VAR_GLOBAL<br>VAR_GLOBAL<br>VAR_GLOBAL<br>VAR_GLOBAL                                                                                                    | 4 4 4 4                                          |                                           | Lift PID parameters<br>Lift inverter start<br>Lift acceleration time [s]<br>Lift deceleration time [s]<br>Deceleration time for sudden stop [s]                                                                                                    |
| 45<br>46<br>47<br>48<br>49<br>50                                                                                                    | G_stLiPID<br>G_bINV2_ON<br>G_eLiftAccTime<br>G_eLiftAccTime<br>G_eLiftAppidStopDecTime<br>G_eLiftSevTime<br>G_eLiftSevTime<br>G_eLiftRefSpd                                                                                                    | PID_PR           Bit           FLOAT [Single Precision]           FLOAT [Single Precision]           FLOAT [Single Precision]           FLOAT [Single Precision]           FLOAT [Single Precision]                                                                                                    |                                       | VAR_GLOBAL<br>VAR_GLOBAL<br>VAR_GLOBAL<br>VAR_GLOBAL<br>VAR_GLOBAL<br>VAR_GLOBAL                                                                                                    | 4 4 4 4 4 4                                      |                                           | Lft FID parameters           Lft inverter start           Lft acceleration time [s]           Lft decoeleration time [s]           Deceleration time for sudden stop [s]           Lft S-curve time [s]                                                                                                    |
| 45<br>46<br>47<br>48<br>49<br>50<br>51                                                                                                    | G_stLiftPID           G_bINV2_ON           G_eLiftAccTime           G_eLiftAccTime           G_eLiftAccTime           G_eLiftAcol StopDecTime           G_eLiftAcceleration                                                                                                    | PID_PR           Bit           FLOAT [Single Precision]           FLOAT [Single Precision]           FLOAT [Single Precision]           FLOAT [Single Precision]           FLOAT [Single Precision]           FLOAT [Single Precision]           FLOAT [Single Precision]                                                                                                    |                                       | VAR_GLOBAL<br>VAR_GLOBAL<br>VAR_GLOBAL<br>VAR_GLOBAL<br>VAR_GLOBAL<br>VAR_GLOBAL<br>VAR_GLOBAL<br>VAR_GLOBAL<br>VAR_GLOBAL                                                                                                    | 4 4 4 4 4 4                                      |                                           | Lft PID parameters<br>Lft inverter start<br>Lft acceleration time [s]<br>Lft deceleration time [s]<br>Deceleration time for sudden stop [s]<br>Lft Securve time [s]<br>Lft acceleration / decelerating reference speed [m/s]<br>Lft acceleration / 1                                                                                                    |
| 45<br>46<br>47<br>48<br>49<br>50<br>51<br>51<br>52                                                                                                    | G_stLiftPID           G_bINV2_ON           G_eLiftAccTime           G_eLiftAccTime           G_eLiftRapidStopDecTime           G_eLiftRevTime           G_eLiftRevTime           G_eLiftRevTime           G_eLiftRevTime           G_eLiftRevTime           G_eLiftRevTime           G_eLiftRevTime           G_eLiftRevTime           G_eLiftDeceleration           G_eLiftDeceleration                                                                                                    | PID_PR           Bit           FLOAT [Single Precision]           FLOAT [Single Precision]           FLOAT [Single Precision]           FLOAT [Single Precision]           FLOAT [Single Precision]           FLOAT [Single Precision]           FLOAT [Single Precision]           FLOAT [Single Precision]           FLOAT [Single Precision]                                                                                                    |                                       | VAR_GLOBAL<br>VAR_GLOBAL<br>VAR_GLOBAL<br>VAR_GLOBAL<br>VAR_GLOBAL<br>VAR_GLOBAL<br>VAR_GLOBAL<br>VAR_GLOBAL<br>VAR_GLOBAL<br>VAR_GLOBAL                                                                                                    | 4 4 4 4 4 4 4 4                                  |                                           | Lft PID parameters Lft inverter start Lft inverter start Lft acceleration time [s] Lft acceleration time [s] Deceleration time for sudden stop [s] Lft S-curve time [s] Lft S-curve time [s] Lft acceleration '1 Lft acceleration '1 Lft deceleration '1                                                                                                    |
| 45<br>46<br>47<br>48<br>49<br>50<br>51<br>52<br>53                                                                                                    | <u>G_stLiPID</u><br><u>G_bINV2_ON</u><br><u>G_eLiftAccTime</u><br><u>G_eLiftAccTime</u><br><u>G_eLiftAcpidStopDecTime</u><br><u>G_eLiftSevTime</u><br><u>G_eLiftSevTime</u><br><u>G_eLiftAcceleration</u><br><u>G_eLiftAcceleration</u><br><u>G_eLiftAcceleration</u><br><u>G_eLiftAcceleration</u>                                                                                                    | PID_PR           Bit           FLOAT [Single Precision]           FLOAT [Single Precision]           FLOAT [Single Precision]           FLOAT [Single Precision]           FLOAT [Single Precision]           FLOAT [Single Precision]           FLOAT [Single Precision]           FLOAT [Single Precision]           FLOAT [Single Precision]           FLOAT [Single Precision]                                                                                                    |                                       | VAR_GLOBAL<br>VAR_GLOBAL<br>VAR_GLOBAL<br>VAR_GLOBAL<br>VAR_GLOBAL<br>VAR_GLOBAL<br>VAR_GLOBAL<br>VAR_GLOBAL<br>VAR_GLOBAL<br>VAR_GLOBAL                                                                                                    | 4 4 4 4 4 4 4 4 4                                |                                           | Lft PID parameters Lft inverter start Lft inverter start Lft acceleration time [s] Lft deceleration time [s] Deceleration time for sudden stop [s] Lft S-curve time [s] Lft acceleration / decelerating reference speed [m/s] Lft acceleration *1 Lft acceleration =1 Lft acceleration performance Lft acceleration performance Lft acceleration performance Lft acceleration performance Lft acceleration performance Lft acceleration performance Lft acceleration performance Lft acceleration performance Lft acceleration performance Lft acceleration performance Lft acceleration performance Lft acceleration Lft acceleration Lft |
| 45<br>46<br>47<br>48<br>49<br>50<br>51<br>52<br>53<br>53<br>54                                                                                                    | <u>G_etLitPID</u><br><u>G_bINV2_ON</u><br><u>G_eLitAccTime</u><br><u>G_eLitAccTime</u><br><u>G_eLitAspidStopDecTime</u><br><u>G_eLitRapidStopDecTime</u><br><u>G_eLitRapidStopDecTime</u><br><u>G_eLitRapidStopDecTime</u><br><u>G_eLitAcceleration</u><br><u>G_eLitAcceleration</u><br><u>G_eLitAcceleration</u><br><u>G_eLitAcceleration</u>                                                                                                    | PID_PR           Bit           FLOAT [Single Precision]           FLOAT [Single Precision]           FLOAT [Single Precision]           FLOAT [Single Precision]           FLOAT [Single Precision]           FLOAT [Single Precision]           FLOAT [Single Precision]           FLOAT [Single Precision]           FLOAT [Single Precision]           FLOAT [Single Precision]           FLOAT [Single Precision]           FLOAT [Single Precision]                                                                                                    |                                       | VAR_GLOBAL<br>VAR_GLOBAL<br>VAR_GLOBAL<br>VAR_GLOBAL<br>VAR_GLOBAL<br>VAR_GLOBAL<br>VAR_GLOBAL<br>VAR_GLOBAL<br>VAR_GLOBAL<br>VAR_GLOBAL<br>VAR_GLOBAL<br>VAR_GLOBAL                                                                                                    | 4 4 4 4 4 4 4 4 4 4                              |                                           | Lft PID parameters Lft inverter start Lft inverter start Lft acceleration time [s] Lft deceleration time [s] Deceleration time for sudden stop [s] Lft S-curve time [s] Lft acceleration / decelerating reference speed [m/s] Lft acceleration '1 Lft acceleration '1 Lft acceleration Jerk '1                                                                                                    |
| 45<br>46<br>47<br>48<br>49<br>50<br>51<br>52<br>53<br>54<br>55                                                                                                    | <u>G_stLiPID</u><br><u>G_bINV2_ON</u><br><u>G_eLifAccTime</u><br><u>G_eLifAccTime</u><br><u>G_eLifAcpOpEcTime</u><br><u>G_eLifAcpOpEcTime</u><br><u>G_eLifAcceleration</u><br><u>G_eLifAcceleration</u><br><u>G_eLifAcceleration</u><br><u>G_eLifAccelerk</u><br><u>G_eLifAccelerk</u><br><u>G_eLifAccelerk</u>                                                                                                    | PID_PR           Bit           FLOAT [Single Precision]           FLOAT [Single Precision]           FLOAT [Single Precision]           FLOAT [Single Precision]           FLOAT [Single Precision]           FLOAT [Single Precision]           FLOAT [Single Precision]           FLOAT [Single Precision]           FLOAT [Single Precision]           FLOAT [Single Precision]           FLOAT [Single Precision]           FLOAT [Single Precision]           FLOAT [Single Precision]           FLOAT [Single Precision]                                                                                                    |                                       | VAR_GLOBAL<br>VAR_GLOBAL<br>VAR_GLOBAL<br>VAR_GLOBAL<br>VAR_GLOBAL<br>VAR_GLOBAL<br>VAR_GLOBAL<br>VAR_GLOBAL<br>VAR_GLOBAL<br>VAR_GLOBAL<br>VAR_GLOBAL<br>VAR_GLOBAL                                                                                                    | 4 4 4 4 4 4 4 4 4 4 4                            |                                           | Lft PID parameters Lft inverter start Lft inverter start Lft acceleration time [s] Lft acceleration time [s] Deceleration time for sudden stop [s] Lft S-curve time [s] Lft acceleration '1 Lft acceleration '1 Lft deceleration '1 Lft deceleration Jerk '1 Lft rapid stop deceleration '1                                                                                                    |
| 45<br>46<br>47<br>48<br>49<br>50<br>51<br>52<br>53<br>54<br>55<br>55<br>56                                                                                                    | <u>G_stLiPID</u><br><u>G_bINV2_ON</u><br><u>G_eLiftAccTime</u><br><u>G_eLiftAccTime</u><br><u>G_eLiftAcpidStopDecTime</u><br><u>G_eLiftSevTime</u><br><u>G_eLiftAcceleration</u><br><u>G_eLiftAcceleration</u><br><u>G_eLiftAcceleration</u><br><u>G_eLiftAcceleration</u><br><u>G_eLiftAcceleration</u><br><u>G_eLiftAcceleration</u><br><u>G_eLiftAcceleration</u><br><u>G_eLiftAppidStopDec</u><br><u>G_eLiftAppidStopDec</u><br><u>G_eLiftAppidStopDeccelex</u>                                                                                                    | PID_PR           Bit           FLOAT [Single Precision]           FLOAT [Single Precision]           FLOAT [Single Precision]           FLOAT [Single Precision]           FLOAT [Single Precision]           FLOAT [Single Precision]           FLOAT [Single Precision]           FLOAT [Single Precision]           FLOAT [Single Precision]           FLOAT [Single Precision]           FLOAT [Single Precision]           FLOAT [Single Precision]           FLOAT [Single Precision]           FLOAT [Single Precision]                                                                                                    |                                       | VAR_GLOBAL<br>VAR_GLOBAL<br>VAR_GLOBAL<br>VAR_GLOBAL<br>VAR_GLOBAL<br>VAR_GLOBAL<br>VAR_GLOBAL<br>VAR_GLOBAL<br>VAR_GLOBAL<br>VAR_GLOBAL<br>VAR_GLOBAL<br>VAR_GLOBAL<br>VAR_GLOBAL                                                                                                    | 4 4 4 4 4 4 4 4 4 4 4 4                          |                                           | Lft PID parameters Lft inverter start Lft inverter start Lft acceleration time [s] Lft acceleration time [s] Deceleration time for sudden stop [s] Lft acceleration // decelerating reference speed [m/s] Lft acceleration 1 Lft deceleration 1 Lft deceleration 1 Lft deceleration 1 Lft acceleration Jerk*1 Lft rapid stop deceleration*1 Lft rapid stop deceleration*1                                                                                                    |
| 45<br>46<br>47<br>48<br>49<br>50<br>51<br>52<br>53<br>54<br>55<br>56<br>57                                                                                                    | <u>G_stLiPID</u><br><u>G_bINV2_ON</u><br><u>G_eLiftAccTime</u><br><u>G_eLiftAccTime</u><br><u>G_eLiftAcpidStopDecTime</u><br><u>G_eLiftAcceleration</u><br><u>G_eLiftAcceleration</u><br><u>G_ELiftAcceleration</u><br><u>G_ELiftAcceleration</u><br><u>G_ELIftAcceleration</u><br><u>G_ELIftAcceleration</u><br><u>G_ELIftAcceleration</u><br><u>G_ELIftAcceleration</u><br><u>G_</u>                                                                                                    | PID_PR           Bit           FLOAT [Single Precision]           FLOAT [Single Precision]                                                                                                    |                                       | VAR_GLOBAL<br>VAR_GLOBAL<br>VAR_GLOBAL<br>VAR_GLOBAL<br>VAR_GLOBAL<br>VAR_GLOBAL<br>VAR_GLOBAL<br>VAR_GLOBAL<br>VAR_GLOBAL<br>VAR_GLOBAL<br>VAR_GLOBAL<br>VAR_GLOBAL<br>VAR_GLOBAL<br>VAR_GLOBAL<br>VAR_GLOBAL                                                                                                    | 4 4 4 4 4 4 4 4 4 4 4 4 4                        |                                           | Lft PID parameters Lft inverter start Lft inverter start Lft acceleration time [s] Lft deceleration time [s] Deceleration time for sudden stop [s] Lft Scurve time [s] Lft acceleration / decelerating reference speed [m/s] Lft acceleration *1 Lft acceleration *1 Lft deceleration *1 Lft deceleration Jerk *1 Lft acceleration jerk *1 Lft rapid stop deceleration injek *1 Lft measurement sensor ON                                                                                                    |
| 45<br>46<br>47<br>48<br>49<br>50<br>51<br>52<br>53<br>54<br>55<br>55<br>56<br>57<br>58                                                                                                    | <u>G_stLPID</u><br><u>G_bINV2_ON</u><br><u>G_bINV2_ON</u><br><u>G_eLftAccTime</u><br><u>G_eLftAccTime</u><br><u>G_eLftAcpOpEcTime</u><br><u>G_eLftAccIeration</u><br><u>G_eLftAccIeration</u><br><u>G_eLftAccIeration</u><br><u>G_eLftAccIeration</u><br><u>G_eLftAccIeration</u><br><u>G_eLftAccIeration</u><br><u>G_eLftAccIeration</u><br><u>G_eLftAccIeration</u><br><u>G_eLftAccIeration</u><br><u>G_eLftAccIeration</u><br><u>G_eLftApolStopDec</u><br><u>G_eLftApolStopDec</u><br><u>G_ELftApolStopDec</u><br><u>G_ELftApolStopDe</u>                                                                                                    | PID_PR           Bit           FLOAT [Single Precision]           FLOAT [Single Precision]                                                                                                    |                                       | VAR_GLOBAL<br>VAR_GLOBAL<br>VAR_GLOBAL<br>VAR_GLOBAL<br>VAR_GLOBAL<br>VAR_GLOBAL<br>VAR_GLOBAL<br>VAR_GLOBAL<br>VAR_GLOBAL<br>VAR_GLOBAL<br>VAR_GLOBAL<br>VAR_GLOBAL<br>VAR_GLOBAL<br>VAR_GLOBAL<br>VAR_GLOBAL<br>VAR_GLOBAL                                                                                                    | < < < < < < < < < < < < < < < < < < <            |                                           | Lft PID parameters Lft inverter start Lft inverter start Lft acceleration time [s] Lft acceleration time [s] Deceleration time for sudden stop [s] Lft S-curve time [s] Lft acceleration '1 Lft acceleration '1 Lft deceleration '1 Lft deceleration '1 Lft deceleration Jerk '1 Lft rapid stop deceleration int' Lft measurement sensor ON Lft communication channel                                                                                                    |
| 45<br>46<br>47<br>48<br>49<br>50<br>51<br>52<br>53<br>54<br>55<br>55<br>56<br>57<br>58<br>59                                                                                                    | G_stLiPID           G_bINV2_ON           G_eLiftAccTime           G_eLiftAccTime           G_eLiftAcplOseDecTime           G_eLiftAcplOseDecTime           G_eLiftAcceleration           G_eLiftAcceleration <td>PID_PR           Bit           FLOAT [Single Precision]           FLOAT [Single Precision]           Word [Unsigned]/Bit String [16-bit]           Word [Unsigned]/Bit String [16-bit]</td> <td></td> <td>VAR_GLOBAL<br/>VAR_GLOBAL<br/>VAR_GLOBAL<br/>VAR_GLOBAL<br/>VAR_GLOBAL<br/>VAR_GLOBAL<br/>VAR_GLOBAL<br/>VAR_GLOBAL<br/>VAR_GLOBAL<br/>VAR_GLOBAL<br/>VAR_GLOBAL<br/>VAR_GLOBAL<br/>VAR_GLOBAL<br/>VAR_GLOBAL<br/>VAR_GLOBAL<br/>VAR_GLOBAL<br/>VAR_GLOBAL</td> <td>&lt; &lt; &lt; &lt; &lt; &lt; &lt; &lt; &lt; &lt; &lt; &lt; &lt; &lt; &lt; &lt; &lt; &lt; &lt;</td> <td></td> <td>Lft PID parameters     Lft inverter stat     Lft inverter stat     Lft acceleration time [s]     Lft acceleration time [s]     Deceleration time for sudden stop [s]     Lft acceleration 'I for sudden stop [s]     Lft acceleration '1     Lft deceleration '1     Lft deceleration '1     Lft acceleration Jerk'*1     Lft rapid stop deceleration*1     Lft rapid stop deceleration*1     Lft communication channel     Lft communication channel</td>                                                                                                    | PID_PR           Bit           FLOAT [Single Precision]           FLOAT [Single Precision]           Word [Unsigned]/Bit String [16-bit]           Word [Unsigned]/Bit String [16-bit]                                                                                                    |                                       | VAR_GLOBAL<br>VAR_GLOBAL<br>VAR_GLOBAL<br>VAR_GLOBAL<br>VAR_GLOBAL<br>VAR_GLOBAL<br>VAR_GLOBAL<br>VAR_GLOBAL<br>VAR_GLOBAL<br>VAR_GLOBAL<br>VAR_GLOBAL<br>VAR_GLOBAL<br>VAR_GLOBAL<br>VAR_GLOBAL<br>VAR_GLOBAL<br>VAR_GLOBAL<br>VAR_GLOBAL                                                                                                    | < < < < < < < < < < < < < < < < < < <            |                                           | Lft PID parameters     Lft inverter stat     Lft inverter stat     Lft acceleration time [s]     Lft acceleration time [s]     Deceleration time for sudden stop [s]     Lft acceleration 'I for sudden stop [s]     Lft acceleration '1     Lft deceleration '1     Lft deceleration '1     Lft acceleration Jerk'*1     Lft rapid stop deceleration*1     Lft rapid stop deceleration*1     Lft communication channel     Lft communication channel                                                                                                    |
| 45<br>46<br>47<br>48<br>49<br>50<br>51<br>52<br>53<br>54<br>55<br>55<br>55<br>55<br>55<br>55<br>56<br>57<br>58<br>59<br>60                                                                                                    | <u>G_stLiPID</u><br><u>G_bINV2_ON</u><br><u>G_eLiftAccTime</u><br><u>G_eLiftAccTime</u><br><u>G_eLiftAccTime</u><br><u>G_eLiftAccIent</u><br><u>G_eLiftAcceleration</u><br><u>G_eLiftAcceleration</u><br><u>G_eLiftAcceleration</u><br><u>G_eLiftAcceleration</u><br><u>G_eLiftAcceleration</u><br><u>G_eLiftAcceleration</u><br><u>G_eLiftAcceleration</u><br><u>G_eLiftAcceleration</u><br><u>G_eLiftAcceleration</u><br><u>G_eLiftAcceleration</u><br><u>G_eLiftAcceleration</u><br><u>G_eLiftAcceleration</u><br><u>G_eLiftAcceleration</u><br><u>G_uLiftConnectionNo</u><br><u>G_uLiftConnectionNo</u><br><u>G_uLiftExeProtoccolNo</u>                                                                                                    | PID_PR           Bit           FLOAT [Single Precision]           FLOAT [Single Precision]           FLOAT [Single Precision]           FLOAT [Single Precision]           FLOAT [Single Precision]           FLOAT [Single Precision]           FLOAT [Single Precision]           FLOAT [Single Precision]           FLOAT [Single Precision]           FLOAT [Single Precision]           FLOAT [Single Precision]           FLOAT [Single Precision]           FLOAT [Single Precision]           FLOAT [Single Precision]           Bit           Word [Unsigned/Bit String [16-bit]           Word [Unsigned/Bit String [16-bit]           Word [Unsigned/Bit String [16-bit]                                                                                                    |                                       | VAR_GLOBAL<br>VAR_GLOBAL<br>VAR_GLOBAL<br>VAR_GLOBAL<br>VAR_GLOBAL<br>VAR_GLOBAL<br>VAR_GLOBAL<br>VAR_GLOBAL<br>VAR_GLOBAL<br>VAR_GLOBAL<br>VAR_GLOBAL<br>VAR_GLOBAL<br>VAR_GLOBAL<br>VAR_GLOBAL<br>VAR_GLOBAL<br>VAR_GLOBAL<br>VAR_GLOBAL<br>VAR_GLOBAL                                                                                                    | < < < < < < < < < < < < < < < < < < <            |                                           | Lft PID parameters Lft inverter start Lft inverter start Lft acceleration time [s] Lft deceleration time [s] Deceleration time for sudden stop [s] Lft acceleration / decelerating reference speed [m/s] Lft acceleration '1 Lft acceleration '1 Lft acceleration Jerk '1 Lft rapid stop deceleration ri1 Lft measurement sensor ON Lft communication channel Lft conceling No. Lft execution protocol number                                                                                                    |
| 45<br>46<br>47<br>48<br>49<br>50<br>51<br>52<br>53<br>54<br>55<br>56<br>57<br>58<br>59<br>60<br>61                                                                                                    | G_stLiPID<br>G_bINV2_ON<br>G_bINV2_ON<br>G_eLifAccTime<br>G_eLifAcotTime<br>G_eLifAcotDecTime<br>G_eLifAcotDecTime<br>G_eLifAcceleration<br>G_eLifAcceleration<br>G_eLifAcceleration<br>G_eLifAcceleration<br>G_eLifAcceleration<br>G_eLifAcceleration<br>G_eLifAcceleration<br>G_eLifAcceleration<br>G_eLifAcceleration<br>G_eLifAcceleration<br>G_eLifAcceleration<br>G_eLifAcotOpDec<br>G_eLifAshidStopDec<br>G_eLifAshidStopDec<br>G_eLifAshidStopDec<br>G_uLifAconectionNo<br>G_uLifAconectionNo<br>G_uLifAceneorType                                                                                                    | PID_PR           Bit           FLOAT [Single Precision]           FLOAT [Single Precision]           FLOAT [Single Precision]           FLOAT [Single Precision]           FLOAT [Single Precision]           FLOAT [Single Precision]           FLOAT [Single Precision]           FLOAT [Single Precision]           FLOAT [Single Precision]           FLOAT [Single Precision]           FLOAT [Single Precision]           FLOAT [Single Precision]           FLOAT [Single Precision]           FLOAT [Single Precision]           Bit           Word [Unsigned//Bt String [16-bit]           Word [Unsigned//Bt String [16-bit]           Word [Unsigned//Bt String [16-bit]           Word [Unsigned//Bt String [16-bit]           Word [Unsigned//Bt String [16-bit]                                                                                                    |                                       | VAR_GLOBAL<br>VAR_GLOBAL<br>VAR_GLOBAL<br>VAR_GLOBAL<br>VAR_GLOBAL<br>VAR_GLOBAL<br>VAR_GLOBAL<br>VAR_GLOBAL<br>VAR_GLOBAL<br>VAR_GLOBAL<br>VAR_GLOBAL<br>VAR_GLOBAL<br>VAR_GLOBAL<br>VAR_GLOBAL<br>VAR_GLOBAL<br>VAR_GLOBAL<br>VAR_GLOBAL<br>VAR_GLOBAL<br>VAR_GLOBAL<br>VAR_GLOBAL<br>VAR_GLOBAL                                                                                                    | < < < < < < < < < < < < < < < < < < <            |                                           | Lft PID parameters Lft inverter start Lft inverter start Lft acceleration time [s] Lft acceleration time [s] Deceleration time for sudden stop [s] Lft S-curve time [s] Lft acceleration '1 Lft acceleration '1 Lft acceleration '1 Lft deceleration '1 Lft deceleration '1 Lft acceleration Jerk '1 Lft rapid stop deceleration ierk '1 Lft measurement sensor ON Lft communication channel Lft ownerdion No. Lft execution protocol number Lft distance measuring instrument model name                                                                                                    |
| 45<br>46<br>47<br>48<br>49<br>50<br>51<br>52<br>53<br>54<br>55<br>56<br>57<br>58<br>59<br>60<br>61<br>62                                                                                                    | G_stLiPID           G_bINV2_ON           G_eLiftAccTime           G_eLiftAccTime           G_eLiftAccTime           G_eLiftAcvTime           G_eLiftAccleration           G_eLiftAcceleration           G_eLiftAcceleration           G_uLiftAcceleration           G_uLiftAcceleration           G_uLiftAcceleration           G_uLiftAcceleration           G_uLiftAcceleration           G_uLiftAcceleration                                                                                                    | PID_PR           Bit           FLOAT [Single Precision]           FLOAT [Single Precision]           Word [Unsigned/Bt String [16-bt]           Word [Unsigned/Bt String [16-bt]           Word [Unsigned/Bt String [16-bt]           Word [Unsigned/Bt String [16-bt]           Word [Unsigned/Bt String [16-bt]                                                                                                    |                                       | VAR_GLOBAL<br>VAR_GLOBAL<br>VAR_GLOBAL<br>VAR_GLOBAL<br>VAR_GLOBAL<br>VAR_GLOBAL<br>VAR_GLOBAL<br>VAR_GLOBAL<br>VAR_GLOBAL<br>VAR_GLOBAL<br>VAR_GLOBAL<br>VAR_GLOBAL<br>VAR_GLOBAL<br>VAR_GLOBAL<br>VAR_GLOBAL<br>VAR_GLOBAL<br>VAR_GLOBAL<br>VAR_GLOBAL<br>VAR_GLOBAL<br>VAR_GLOBAL                                                                                                    | 4 4 4 4 4 4 4 4 4 4 4 4 4 4 4 4 4 4 4 4          |                                           | Lft PID parameters Lft inverter stat Lft inverter stat Lft acceleration time [s] Lft acceleration time [s] Deceleration time for sudden stop [s] Lft acceleration 'I time [s] Lft acceleration '1 Lft acceleration '1 Lft acceleration '1 Lft acceleration Jerk '1 Lft rapid stop deceleration '1 Lft rapid stop deceleration '1 Lft connection No. Lft connection No. Lft accution protocol number Lft distance measuring instrument model name Lft axis                                                                                                    |
| 45<br>46<br>47<br>48<br>50<br>51<br>52<br>53<br>54<br>55<br>56<br>57<br>58<br>59<br>60<br>61<br>62<br>63                                                                                                    | <u>G_stLiPID</u><br><u>G_bINV2_ON</u><br><u>G_eLifAccTime</u><br><u>G_eLifAccTime</u><br><u>G_eLifAspidStopDecTime</u><br><u>G_eLifAspidStopDecTime</u><br><u>G_eLifAcceleration</u><br><u>G_eLifAcceleration</u><br><u>G_eLifAcceleration</u><br><u>G_eLifAcceleration</u><br><u>G_eLifAcceleration</u><br><u>G_eLifAspidStopDec</u><br><u>G_eLifAspidStopDec</u><br><u>G_eLifAspidStopDec</u><br><u>G_eLifAspidStopDec</u><br><u>G_eLifAsensorON</u><br><u>G_uLifCh</u><br><u>G_uLifAconnectionNo</u><br><u>G_uLifAsensorType</u><br><u>G_uLifAsensorType</u><br><u>G_ULIfAsensorType</u><br><u>G_ULIfAsensorType</u><br><u>G_ULIfAsensorType</u><br><u>G_ULIfAsensorType</u><br><u>G_ULIfAsensorType</u><br><u>G_ULIfAsensorType</u><br><u>G_ULIfAsensorType</u><br><u>G_ULIfAsensorType</u><br><u>G_ULIfAsensorType</u><br><u>G_ULIfAsensorType</u><br><u>G_ULIfAsensorType</u><br><u>G_ULIfAsensorType</u><br><u>G_ULIfAsensorType</u><br><u>G_ULIFAsensorType</u><br><u>G_ULIFAsensorType</u>                                                                                                    | PID_PR           Bit           FLOAT [Single Precision]           FLOAT [Single Precision]           Bit           Word [Unsigned//Bt String [16-bit]           Word [Unsigned//Bt String [16-bit]           Word [Unsigned//Bt String [16-bit]           Word [Unsigned/Bt String [16-bit]           Word [Unsigned/Bt String [16-bit]           Word [Unsigned/Bt String [16-bit]           Word [Unsigned/Bt String [16-bit]           FLOAT [Single Precision]                                                                                                    |                                       | VAR_GLOBAL<br>VAR_GLOBAL<br>VAR_GLOBAL<br>VAR_GLOBAL<br>VAR_GLOBAL<br>VAR_GLOBAL<br>VAR_GLOBAL<br>VAR_GLOBAL<br>VAR_GLOBAL<br>VAR_GLOBAL<br>VAR_GLOBAL<br>VAR_GLOBAL<br>VAR_GLOBAL<br>VAR_GLOBAL<br>VAR_GLOBAL<br>VAR_GLOBAL<br>VAR_GLOBAL<br>VAR_GLOBAL<br>VAR_GLOBAL<br>VAR_GLOBAL<br>VAR_GLOBAL                                                                                                    |                                                  |                                           | Lft FID parameters Lft inverter stat Lft inverter stat Lft acceleration time [s] Lft deceleration time [s] Deceleration time for sudden stop [s] Lft acceleration / decelerating reference speed [m/s] Lft acceleration '1 Lft acceleration '1 Lft acceleration Jerk '1 Lft rapid stop deceleration is k'1 Lft rapid stop deceleration is k'1 Lft measurement sensor ON Lft communication channel Lft execution protocol number Lft distance measuring instrument model name Lft tagt axis Lft distance offset value                                                                                                    |
| 45<br>46<br>47<br>48<br>50<br>51<br>52<br>53<br>54<br>55<br>56<br>57<br>58<br>59<br>60<br>61<br>62<br>63                                                                                                    | G_stLiPID           G_bINV2_ON           G_eLiftAccTime           G_eLiftAccTime           G_eLiftAccTime           G_eLiftAcvTime           G_eLiftAccleration           G_eLiftAcceleration           G_eLiftAcceleration           G_uLiftAcceleration           G_uLiftAcceleration           G_uLiftAcceleration           G_uLiftAcceleration           G_uLiftAcceleration           G_uLiftAcceleration                                                                                                    | PID_PR           Bit           FLOAT [Single Precision]           FLOAT [Single Precision]           Mord [Unsigned//Bt String [16-bit]           Word [Unsigned//Bt String [16-bit]           Word [Unsigned//Bt String [16-bit]           Word [Unsigned/Bt String [16-bit]           Word [Unsigned/Bt String [16-bit]           Word [Unsigned/Bt String [16-bit]           Word [Unsigned/Bt String [16-bit]           Word [Unsigned/Bt String [16-bit]           Bit           Bit                                                                                                    |                                       | VAR_GLOBAL<br>VAR_GLOBAL<br>VAR_GLOBAL                                                                                                    | 4 4 4 4 4 4 4 4 4 4 4 4 4 4 4 4 4 4 4            | Detailed Setting                          | Lft PID parameters Lft inverter start Lft inverter start Lft acceleration time [s] Lft acceleration time [s] Deceleration time for sudden stop [s] Lft S-curve time [s] Lft acceleration '1 Lft acceleration '1 Lft acceleration '1 Lft deceleration '1 Lft deceleration '1 Lft acceleration Jerk '1 Lft applied stop deceleration int Lft rapid stop deceleration int Lft communication channel Lft communication channel Lft distance measuring instrument model name Lft distance effect value Lft distance measurement direction                                                                                                    |
| 45<br>46<br>47<br>48<br>50<br>51<br>52<br>53<br>54<br>55<br>56<br>57<br>58<br>59<br>60<br>61<br>62<br>63<br>64                                                                                                    | <u>G_stLiPID</u><br><u>G_bINV2_ON</u><br><u>G_eLifAccTime</u><br><u>G_eLifAccTime</u><br><u>G_eLifAspidStopDecTime</u><br><u>G_eLifAspidStopDecTime</u><br><u>G_eLifAcceleration</u><br><u>G_eLifAcceleration</u><br><u>G_eLifAcceleration</u><br><u>G_eLifAcceleration</u><br><u>G_eLifAcceleration</u><br><u>G_eLifAspidStopDec</u><br><u>G_eLifAspidStopDec</u><br><u>G_eLifAspidStopDec</u><br><u>G_eLifAspidStopDec</u><br><u>G_eLifAsensorON</u><br><u>G_uLifCh</u><br><u>G_uLifAconnectionNo</u><br><u>G_uLifAsensorType</u><br><u>G_uLifAsensorType</u><br><u>G_ULIfAsensorType</u><br><u>G_ULIfAsensorType</u><br><u>G_ULIfAsensorType</u><br><u>G_ULIfAsensorType</u><br><u>G_ULIfAsensorType</u><br><u>G_ULIfAsensorType</u><br><u>G_ULIfAsensorType</u><br><u>G_ULIfAsensorType</u><br><u>G_ULIfAsensorType</u><br><u>G_ULIfAsensorType</u><br><u>G_ULIfAsensorType</u><br><u>G_ULIfAsensorType</u><br><u>G_ULIfAsensorType</u><br><u>G_ULIFAsensorType</u><br><u>G_ULIFAsensorType</u>                                                                                                    | PID_PR           Bit           FLOAT [Single Precision]           FLOAT [Single Precision]           Bit           Word [Unsigned//Bt String [16-bit]           Word [Unsigned//Bt String [16-bit]           Word [Unsigned//Bt String [16-bit]           Word [Unsigned/Bt String [16-bit]           Word [Unsigned/Bt String [16-bit]           Word [Unsigned/Bt String [16-bit]           Word [Unsigned/Bt String [16-bit]           FLOAT [Single Precision]                                                                                                    |                                       | VAR_GLOBAL<br>VAR_GLOBAL<br>VAR_GLOBAL<br>VAR_GLOBAL<br>VAR_GLOBAL<br>VAR_GLOBAL<br>VAR_GLOBAL<br>VAR_GLOBAL<br>VAR_GLOBAL<br>VAR_GLOBAL<br>VAR_GLOBAL<br>VAR_GLOBAL<br>VAR_GLOBAL<br>VAR_GLOBAL<br>VAR_GLOBAL<br>VAR_GLOBAL<br>VAR_GLOBAL<br>VAR_GLOBAL<br>VAR_GLOBAL<br>VAR_GLOBAL<br>VAR_GLOBAL                                                                                                    |                                                  | Detailed Setting                          | Lft FID parameters Lft inverter stat Lft inverter stat Lft acceleration time [s] Lft deceleration time [s] Deceleration time for sudden stop [s] Lft acceleration / decelerating reference speed [m/s] Lft acceleration '1 Lft acceleration '1 Lft acceleration Jerk '1 Lft rapid stop deceleration is k'1 Lft rapid stop deceleration is k'1 Lft measurement sensor ON Lft communication channel Lft execution protocol number Lft distance measuring instrument model name Lft tagt axis Lft distance offset value                                                                                                    |
| 45<br>46<br>47<br>48<br>50<br>51<br>52<br>53<br>54<br>55<br>56<br>57<br>58<br>59<br>60<br>61<br>62<br>63<br>64<br>65                                                                                                    | <u>G_stLPID</u><br><u>G_bINV2_ON</u><br><u>G_eLftAccTime</u><br><u>G_eLftAccTime</u><br><u>G_eLftAcotTime</u><br><u>G_eLftAcotOvent</u><br><u>G_eLftAccTime</u><br><u>G_eLftAccleration</u><br><u>G_eLftAccleration</u><br><u>G_eLftAccleration</u><br><u>G_eLftAccleration</u><br><u>G_eLftAccleration</u><br><u>G_eLftAccleration</u><br><u>G_eLftAccleration</u><br><u>G_eLftAccleration</u><br><u>G_eLftAccleration</u><br><u>G_eLftAccleration</u><br><u>G_eLftAccleration</u><br><u>G_eLftAccleration</u><br><u>G_eLftAccleration</u><br><u>G_eLftAccleration</u><br><u>G_uLftAccleration</u><br><u>G_uLftAccleration</u><br><u>G_uLftAccleration</u><br><u>G_eLftAccleration</u><br><u>G_eLftAccleration</u><br><u>G_eLftAccleration</u><br><u>G_eLftAccleration</u><br><u>G_eLftAccleration</u><br><u>G_eLftAccleration</u><br><u>G_eLftAction</u><br><u>G_eLftAc</u> | PID_PR           Bit           FLOAT [Single Precision]           FLOAT [Single Precision]           Mord [Unsigned//Bt String [16-bit]           Word [Unsigned//Bt String [16-bit]           Word [Unsigned//Bt String [16-bit]           Word [Unsigned/Bt String [16-bit]           Word [Unsigned/Bt String [16-bit]           Word [Unsigned/Bt String [16-bit]           Word [Unsigned/Bt String [16-bit]           Word [Unsigned/Bt String [16-bit]           Bit           Bit                                                                                                    |                                       | VAR_GLOBAL<br>VAR_GLOBAL<br>VAR_GLOBAL                                                                                                    | 4 4 4 4 4 4 4 4 4 4 4 4 4 4 4 4 4 4 4            | Detailed Setting                          | Lft PID parameters Lft inverter start Lft inverter start Lft acceleration time [s] Lft acceleration time [s] Deceleration time for sudden stop [s] Lft S-curve time [s] Lft acceleration '1 Lft acceleration '1 Lft acceleration '1 Lft deceleration '1 Lft deceleration '1 Lft acceleration Jerk '1 Lft applied stop deceleration int Lft rapid stop deceleration int Lft communication channel Lft communication channel Lft distance measuring instrument model name Lft distance effect value Lft distance measurement direction                                                                                                    |
| 45<br>46<br>47<br>48<br>50<br>51<br>52<br>53<br>54<br>55<br>56<br>57<br>58<br>59<br>60<br>61<br>62<br>63<br>64<br>65<br>66                                                                                                    | G_stL#PID           G_bINV2_ON           G_eLftAccTime           G_eLftAppldStopDecTime           G_eLftAppldStopDecTime           G_eLftAcceleration           G_eLftAcceleration           G_uLftAccelerationNo           G_uLftAccelerationNo           G_uLftAcceleration           G_eLftAftersorType           G_uLftAftersorDirection           G_eLftAfterfreq                                                                                                    | PID_PR           Bit           FLOAT [Single Precision]           FLOAT [Single Precision]           Bit           Word [Unsigned/Bit String [16-bit]           Word [Unsigned/Bit String [16-bit]           Word [Unsigned/Bit String [16-bit]           Word [Unsigned/Bit String [16-bit]           Word [Unsigned/Bit String [16-bit]           Word [Unsigned/Bit String [16-bit]           Bit           FLOAT [Single Precision]           Bit           FLOAT [Single Precision]                                                                                                    |                                       | VAR_GLOBAL<br>VAR_GLOBAL<br>VAR_GLOBAL                                                                                                    | 4 4 4 4 4 4 4 4 4 4 4 4 4 4 4 4 4 4 4            | Detailed Setting                          | Lft PID parameters Lft inverter stat Lft inverter stat Lft acceleration time [s] Lft decoleration time [s] Deceleration time for sudden stop [s] Lft acceleration / decelerating reference speed [m/s] Lft acceleration ^1 Lft deceleration ^1 Lft deceleration '1 Lft acceleration Jerk *1 Lft rapid stop deceleration *1 Lft communication channel Lft communication channel Lft communication not not the deceleration full the deceleration full the deceleration intert for some the subscript of the deceleration intert *1 Lft communication channel Lft distance measuring instrument model name Lft target avis Lft distance offset value Lft distance measurement direction Lft distance measurement direction Lft filter frequency                                                                                                    |
| 45<br>46<br>47<br>48<br>50<br>51<br>52<br>53<br>54<br>55<br>56<br>57<br>58<br>59<br>60<br>61<br>62<br>63<br>64<br>65<br>66<br>66<br>67                                                                                                    | G_stLiPID<br>G_bINV2_ON<br>G_bINV2_ON<br>G_eLifAccTime<br>G_eLifAporTime<br>G_eLifAporTime<br>G_eLifAcoleration<br>G_eLifAccleration<br>G_eLifAccleration<br>G_eLifAccleration<br>G_eLifAccleration<br>G_eLifAccleration<br>G_eLifApolgerk<br>G_eLifApolgerk<br>G_eLifApolgoDec<br>G_eLifApolgoDec<br>G_eLifApolgoDec<br>G_eLifApolgoDec<br>G_uLifAconectionNo<br>G_uLifAconectionNo<br>G_uLifAconectionNo<br>G_uLifAction<br>G_eLifAdisesorDype<br>G_uLifAdis<br>G_eLifApolgoTimetion<br>G_eLifAthersorDype<br>G_uLifAthersorDype<br>G_uLifAthersorDirection<br>G_eLifAtherFreq<br>G_eLifAtherFreq<br>G_eLifAtherGain<br>G_eLifAtherGain<br>G_eLifAtherGain<br>G_eLifAtherGain<br>G_eLifAtherGain                                                                                                    | PID_PR           Bit           FLOAT [Single Precision]           FLOAT [Single Precision]           FLOAT [Single Precision]           FLOAT [Single Precision]           FLOAT [Single Precision]           FLOAT [Single Precision]           FLOAT [Single Precision]           FLOAT [Single Precision]           FLOAT [Single Precision]           FLOAT [Single Precision]           FLOAT [Single Precision]           FLOAT [Single Precision]           FLOAT [Single Precision]           Bit           Word [Unsigned/Bit String [16-bit]           Word [Unsigned/Bit String [16-bit]           Word [Unsigned/Bit String [16-bit]           Word [Unsigned/Bit String [16-bit]           Word [Unsigned/Bit String [16-bit]           Word [Unsigned/Bit String [16-bit]           Word [Unsigned/Bit String [16-bit]           Word [Unsigned/Bit String [16-bit]           Word [Unsigned/Bit String [16-bit]           FLOAT [Single Precision]           Bit           FLOAT [Single Precision]           Bit           Bit                                                                                                    |                                       | VAR_GLOBAL<br>VAR_GLOBAL<br>VAR_GLOBAL                                                                                                    | 4 4 4 4 4 4 4 4 4 4 4 4 4 4 4 4 4 4 4            | Detailed Setting                          | Lft PID parameters Lft inverter start Lft inverter start Lft acceleration time [s] Lft deceleration time [s] Deceleration time for sudden stop [s] Lft S-curve time [s] Lft acceleration '1 Lft acceleration '1 Lft acceleration '1 Lft deceleration '1 Lft deceleration '1 Lft deceleration int Lft rapid stop deceleration int Lft measurement sensor ON Lft communication channel Lft onnection No. Lft execution protocol number Lft distance emeasuring instrument model name Lft distance measurement direction Lft distance measurement direction Lft fitter gain Inverter 1 notation direction                                                                                                    |
| 45<br>46<br>47<br>48<br>49<br>50<br>51<br>52<br>53<br>54<br>55<br>56<br>57<br>58<br>59<br>60<br>61<br>62<br>63<br>64<br>65<br>66<br>67<br>68                                                                                                    | G_stLiPID           G_bINV2_ON           G_eLiftAccTime           G_eLiftAccTime           G_eLiftAccTime           G_eLiftAcvTime           G_eLiftAccleration           G_eLiftAcceleration           G_eLiftAccelerationNo           G_uLiftAccelerationNo           G_uLiftAccelerationNo           G_uLiftAcceleration           G_eLiftRevolutionNo           G_uLiftAcceleration           G_eLiftRevolutionNo           G_uLiftAcceleration           G_eLiftRevolution           G_eLiftRevolution           G_eLiftRevolution           G_eLiftRevolution                                                                                                    | PID_PR           Bit           FLOAT [Single Precision]           FLOAT [Single Precision]           Vord [Unsigned/Bt String [16-bit]           Word [Unsigned/Bt String [16-bit]           Word [Unsigned/Bt String [16-bit]           Word [Unsigned/Bt String [16-bit]           Word [Unsigned/Bt String [16-bit]           Word [Unsigned/Bt String [16-bit]           FLOAT [Single Precision]           Bit           FLOAT [Single Precision]           Bit           Bit           Bit           Bit                                                                                                    |                                       | VAR_GLOBAL<br>VAR_GLOBAL<br>VAR_GLOBAL                                                                                                    | 4 4 4 4 4 4 4 4 4 4 4 4 4 4 4 4 4 4 4            | Detailed Setting                          | Lft FID parameters Lft inverter start Lft inverter start Lft acceleration time [s] Lft decoleration time [s] Deceleration time for sudden stop [s] Lft acceleration 'I time [s] Lft acceleration '1 Lft acceleration '1 Lft deceleration '1 Lft deceleration '1 Lft rapid stop deceleration '1 Lft connunciation channel Lft connunciation channel Lft distance measuring instrument model name Lft target axis Lft distance offset value Lft distance measurement direction Lft fiter gain Inverter 1 rotation direction Inverter 2 rotation direction                                                                                                    |
| 45<br>46<br>47<br>48<br>49<br>50<br>51<br>55<br>53<br>55<br>55<br>55<br>55<br>55<br>56<br>57<br>57<br>58<br>59<br>60<br>61<br>62<br>63<br>64<br>65<br>65<br>66<br>67<br>88<br>69                                                                                           | <u>G_stLiPID</u><br><u>G_bINV2_ON</u><br><u>G_eLifAccTime</u><br><u>G_eLifAccTime</u><br><u>G_eLifAspidStopDecTime</u><br><u>G_eLifAspidStopDecTime</u><br><u>G_eLifAcceleration</u><br><u>G_eLifAcceleration</u><br><u>G_eLifAcceleration</u><br><u>G_eLifAcceleration</u><br><u>G_eLifAcceleration</u><br><u>G_eLifAcceleration</u><br><u>G_eLifAspidStopDec</u><br><u>G_eLifAspidStopDec</u><br><u>G_eLifAspidStopDec</u><br><u>G_eLifAspidStopDec</u><br><u>G_eLifAspidStopDec</u><br><u>G_eLifAspidStopDec</u><br><u>G_eLifAspidStopDec</u><br><u>G_eLifAsensorON</u><br><u>G_uLifAconnectionNo</u><br><u>G_uLifASensorType</u><br><u>G_uLifASensorDirection</u><br><u>G_eLifASensorDirection</u><br><u>G_eLifABerGain</u><br><u>G_bINV1_Direction</u><br><u>G_bINV1_Direction</u><br><u>G_bINV1_Direction</u><br><u>G_bINV1_Direction</u><br><u>G_bINV1_Direction</u><br><u>G_bINV1_Direction</u><br><u>G_bINV1_Direction</u><br><u>G_bINV1_Direction</u><br><u>G_bINV1_ST</u>                                                                                                    | PID_PR           Bit           FLOAT [Single Precision]           FLOAT [Single Precision]           Bit           Word [Unsigned/Bit String [16-bit]           Word [Unsigned/Bit String [16-bit]           Word [Unsigned/Bit String [16-bit]           Word [Unsigned/Bit String [16-bit]           FLOAT [Single Precision]           Bit           Bit           Bit           Bit           Bit                                                                                                    |                                       | VAR_GLOBAL<br>VAR_GLOBAL<br>VAR_GLOBAL                                                                                                    | <pre>4 4 4 4 4 4 4 4 4 4 4 4 4 4 4 4 4 4 4</pre> | Detailed Setting                          | Lft FID parameters Lft inverter start Lft inverter start Lft acceleration time [s] Deceleration time [s] Deceleration time for sudden stop [s] Lft acceleration / decelerating reference speed [m/s] Lft acceleration / 1 Lft acceleration / 1 Lft acceleration jerk * 1 Lft rapid stop deceleration r 1 Lft rapid stop deceleration r 1 Lft rapid stop deceleration r 1 Lft communication channel Lft communication channel Lft accelution No. Lft execution protocol number Lft distance measuring instrument model name Lft tagta sis Lft distance measurement direction Lft fitter requency Lft fitter requincy Lft fitter requincy Lft fitter requincy Lft fitter gain Invetter 1 rotation direction Inverter 1 reset                                                                                                    |
| 45<br>46<br>47<br>48<br>49<br>50<br>51<br>52<br>55<br>55<br>56<br>57<br>58<br>59<br>60<br>61<br>62<br>63<br>64<br>65<br>66<br>66<br>66<br>67<br>68<br>9<br>970                                                                                                    | G_stLiPID<br>G_bINV2_ON<br>G_bINV2_ON<br>G_eLifAccTime<br>G_eLifApaidStopDecTime<br>G_eLifApaidStopDecTime<br>G_eLifAccieration<br>G_eLifAccieration<br>G_eLifAccieration<br>G_eLifAccieration<br>G_eLifAccieration<br>G_eLifAccieration<br>G_eLifApaidStopDec<br>G_eLifApaidStopDec<br>G_eLifApaidStopDec<br>G_eLifApaidStopDec<br>G_eLifApaidStopDec<br>G_eLifApaidStopDec<br>G_eLifApaidStopDec<br>G_eLifApaidStopDec<br>G_eLifAccieration<br>G_eLifAccieration<br>G_eLifActionectionNo<br>G_eLifActionectionNo<br>G_eLifActionectionNo<br>G_eLifAtionectionNo<br>G_eLifAtionectionNo<br>G_eLifAtifAterFreq<br>G_eLifAtifAterFreq<br>G_eLifAtterFreq<br>G_eLifAtterFreq<br>G_eLifAtterFreq<br>G_eLifAtterFreq<br>G_eLifAtterFreq<br>G_eLifAtterFreq<br>G_eLifAtterFreq<br>G_eLifAtterFreq<br>G_eLifAtterFreq<br>G_eLifAtterFreq<br>G_eLifAtterFreq<br>G_ELifAtterFreq<br>G_eLifAtterFreq<br>G_ELifAtterFreq<br>G_ELIFAtterFreq<br>G_ELIFATterFreq<br>G_ELIFAtterFreq<br>G_ELIFAtterFreq<br>G_ELIFAtterFreq<br>G_ELIFAtterFreq<br>G_ELIFAtterFreq<br>G_ELIFATterFreq<br>G_ELIFATterFreq<br>G_ELIFATterFreq<br>G_ELIFATTEFFFFFFFFFFFFFFFFFFFFFFFFFFFFFFFFFF                                                                                                    | PID_PR           Bit           FLOAT [Single Precision]           FLOAT [Single Precision]           Bit           Word [Unsigned/Bit String [16-bit]           Word [Unsigned/Bit String [16-bit]           Word [Unsigned/Bit String [16-bit]           Word [Unsigned/Bit String [16-bit]           Word [Unsigned/Bit String [16-bit]           Word [Unsigned/Bit String [16-bit]           FLOAT [Single Precision]           Bit           Bit           Bit           Bit           Bit           Bit                                                                                                    |                                       | VAR_GLOBAL<br>VAR_GLOBAL<br>VAR_GLOBAL                                                                                                    | 4                                                | Detailed Setting                          | Lft PID parameters Lft inverter start Lft inverter start Lft inverter start Lft acceleration time [s] Lft acceleration time [s] Deceleration time for sudden stop [s] Lft S-curve time [s] Lft acceleration '1 Lft acceleration '1 Lft acceleration '1 Lft deceleration '1 Lft deceleration '1 Lft deceleration '1 Lft acceleration int' Lft acceleration jerk '1 Lft acceleration jerk '1 Lft measurement sensor ON Lft assurement sensor ON Lft distance measuring instrument model name Lft distance measurement direction Lft distance measurement direction Lft fitter gain Inverter 1 rotation direction Inverter 1 rotation direction Inverter 1 reset Inverter 2 rotation direction                                                                                                    |
| 45<br>46<br>47<br>47<br>48<br>49<br>50<br>51<br>52<br>53<br>55<br>55<br>55<br>55<br>55<br>56<br>60<br>61<br>62<br>63<br>64<br>65<br>66<br>66<br>67<br>67<br>68<br>90<br>77                                                                                                 | G_stLiPID<br>G_bINV2_ON<br>G_bINV2_ON<br>G_eLifAccTime<br>G_eLifAccTime<br>G_eLifAccTime<br>G_eLifAccient<br>G_eLifAccient<br>G_eLifActient<br>G_eLifActient<br>G_eLifAtterFreq<br>G_eLifAtterFreq<br>G_eLifAtterFreq<br>G_eLifAtterFreq<br>G_eLifAtterFreq<br>G_eLifAtterFreq<br>G_eLifAtterFreq<br>G_eLifAtterFreq<br>G_ELifAtterFreq<br>G_ELIFAtterFreq<br>G_ELIFAT<br>G_ELIFATTEFFFFFFFFFFFFFFFFFFFFFFFFFFFFFFFFFF                                                                                                    | PID_PR           Bit           FLOAT [Single Precision]           FLOAT [Single Precision]           Bit           FLOAT [Single Precision]           FLOAT [Single Precision]           Bit           FLOAT [Single Precision]           Bit           FLOAT [Single Precision]           Bit           Bit           Bit           Bit           Bit           Bit           Bit           Bit           Bit           Bit           Bit           Bit <t< td=""><td></td><td>VAR_GLOBAL<br/>VAR_GLOBAL<br/>VAR_GLOBAL</td><td>4 4 4 4 4 4 4 4 4 4 4 4 4 4 4 4 4 4 4</td><td>Detailed Setting</td><td>Lft FID parameters Lft inverter start Lft inverter start Lft inverter start Lft acceleration time [s] Deceleration time [s] Lft deceleration time [s] Lft acceleration '1 Lft acceleration '1 Lft acceleration '1 Lft deceleration '1 Lft deceleration '1 Lft rapid stop deceleration '1 Lft connection of deceleration '1 Lft connection No. Lft execution protocol number Lft distance offset value Lft distance offset value Lft distance offset value Lft distance infection Lft fitter gain Inverter 1 rotation direction Inverter 1 reset Inverter 2 reset Emergency stop</td></t<>                                                                                                    |                                       | VAR_GLOBAL<br>VAR_GLOBAL<br>VAR_GLOBAL                                                                                                    | 4 4 4 4 4 4 4 4 4 4 4 4 4 4 4 4 4 4 4            | Detailed Setting                          | Lft FID parameters Lft inverter start Lft inverter start Lft inverter start Lft acceleration time [s] Deceleration time [s] Lft deceleration time [s] Lft acceleration '1 Lft acceleration '1 Lft acceleration '1 Lft deceleration '1 Lft deceleration '1 Lft rapid stop deceleration '1 Lft connection of deceleration '1 Lft connection No. Lft execution protocol number Lft distance offset value Lft distance offset value Lft distance offset value Lft distance infection Lft fitter gain Inverter 1 rotation direction Inverter 1 reset Inverter 2 reset Emergency stop                                                                                                    |
| 45<br>46<br>47<br>48<br>49<br>50<br>51<br>52<br>55<br>55<br>55<br>55<br>55<br>55<br>55<br>55<br>55<br>56<br>60<br>1<br>62<br>63<br>64<br>65<br>65<br>66<br>65<br>67<br>67<br>68<br>69<br>70<br>77<br>77<br>72                                                              | <u>G_stLiPID</u><br><u>G_bINV2_ON</u><br><u>G_bINV2_ON</u><br><u>G_eLiftAccTime</u><br><u>G_eLiftAccTime</u><br><u>G_eLiftAccInecTime</u><br><u>G_eLiftAcceleration</u><br><u>G_eLiftAcceleration</u><br><u>G_bINV1_Direction</u><br><u>G_bINV1_RST</u><br><u>G_bEMS</u><br><u>G_bTNIFBErr</u>                                                                                                    | PID_PR           Bit           FLOAT [Single Precision]           FLOAT [Single Precision]           Bit           Word [Unsigned/Bit String [16-bit]           Word [Unsigned/Bit String [16-bit]           Word [Unsigned/Bit String [16-bit]           Word [Unsigned/Bit String [16-bit]           Word [Unsigned/Bit String [16-bit]           Word [Unsigned/Bit String [16-bit]           FLOAT [Single Precision]           FLOAT [Single Precision]           FLOAT [Single Precision]           Bit           Bit           Bit           Bit           Bit           Bit           Bit           Bit                                                                                                    |                                       | VAR_GLOBAL<br>VAR_GLOBAL<br>VAR_GLOBAL                                                                                                    | 4 4 4 4 4 4 4 4 4 4 4 4 4 4 4 4 4 4 4            | Detailed Setting                          | Lft PID parameters Lft Inverter start Lft Inverter start Lft acceleration time [s] Lft decoeleration time [s] Decoeleration time for sudden stop [s] Lft S-curve time [s] Lft S-curve time [s] Lft acceleration / decoelerating reference speed [m/s] Lft acceleration '1 Lft acceleration '1 Lft acceleration int' Lft acceleration jerk '1 Lft rapid stop deceleration jerk '1 Lft rapid stop deceleration ifk '1 Lft communication channel Lft connection No. Lft execution protocol number Lft distance measurement direction Lft fitter frequency Lft distance offset value Lft distance offset value Lft fitter frequency Lft fitter gian Inverter 1 rotation direction Inverter 2 reset Emergency stop Travel FB eror                                                                                                    |
| 45<br>46<br>47<br>47<br>48<br>49<br>50<br>51<br>52<br>53<br>55<br>55<br>55<br>55<br>55<br>56<br>60<br>61<br>62<br>63<br>64<br>65<br>66<br>66<br>66<br>66<br>67<br>68<br>9<br>70<br>71<br>72<br>73                                                                          | G_stLiPID<br>G_bINV2_ON<br>G_bINV2_ON<br>G_eLifAccTime<br>G_eLifApaidStopDecTime<br>G_eLifApaidStopDecTime<br>G_eLifAccieration<br>G_eLifAccieration<br>G_eLifAccieration<br>G_eLifAccieration<br>G_eLifAccieration<br>G_eLifAccieration<br>G_eLifApaidStopDec<br>G_eLifApaidStopDec<br>G_eLifApaidStopDec<br>G_eLifApaidStopDec<br>G_eLifApaidStopDec<br>G_eLifApaidStopDec<br>G_eLifApaidStopDec<br>G_eLifApaidStopDec<br>G_eLifAccieration<br>G_eLifAccieration<br>G_eLifActionectionNo<br>G_eLifActionectionNo<br>G_eLifAtionectionNo<br>G_eLifAtionectionNo<br>G_eLifAtionectionNo<br>G_eLifAtionectionNo<br>G_eLifAtionection<br>G_eLifAtimerGain<br>G_eLifAtherFreq<br>G_eLifAtherFreq<br>G_eLifAtherFreq<br>G_eLifAtherFreq<br>G_ELifAtherFreq<br>G_ELifAtherFreq<br>G_ELifAtherFreq<br>G_ELIFAtherGain<br>G_bINV1_Direction<br>G_bINV2_Direction<br>G_bINV1_RST<br>G_bINV1_RST<br>G_bINVERST                                                                                                    | PID_PR           Bit           FLOAT [Single Precision]           FLOAT [Single Precision]           Bit           Word [Unsigned/Bit String [16-bit]           Word [Unsigned/Bit String [16-bit]           Word [Unsigned/Bit String [16-bit]           Word [Unsigned/Bit String [16-bit]           Word [Unsigned/Bit String [16-bit]           FLOAT [Single Precision]           Bit           Bit           Bit           Bit           Bit           Bit           Bit           Bit           Bit           Bit           Bit           Bit           Bit                                                                                                    |                                       | VAR_GLOBAL<br>VAR_GLOBAL<br>VAR_GLOBAL                                                                                                    | 4 4 4 4 4 4 4 4 4 4 4 4 4 4 4 4 4 4 4            | Detailed Setting                          | Lft FID parameters Lft inverter stat Lft inverter stat Lft inverter stat Lft acceleration time [s] Lft acceleration time [s] Deceleration time for sudden stop [s] Lft S-curve time [s] Lft acceleration '1 Lft acceleration '1 Lft acceleration '1 Lft deceleration '1 Lft deceleration '1 Lft deceleration '1 Lft acceleration i1 Lft acceleration in i1 Lft acceleration in i1 Lft acceleration channel Lft communication channel Lft distance measurement direction Lft distance measurement direction Lft fitter gain Inverter 1 notation direction Inverter 1 notation direction Inverter 1 neast Emergency stop Travel FB error Lft FB error                                                                                                    |
| 45<br>46<br>47<br>47<br>48<br>49<br>50<br>51<br>52<br>53<br>55<br>55<br>55<br>55<br>55<br>57<br>58<br>59<br>60<br>61<br>62<br>63<br>64<br>65<br>56<br>66<br>67<br>67<br>68<br>69<br>70<br>71<br>72<br>37<br>37                                                             | G_stLiPID           G_bINV2_ON           G_eLiftAccTime           G_eLiftAccTime           G_eLiftAccTime           G_eLiftAccTime           G_eLiftAccTime           G_eLiftAcceleration           G_eLiftAccelerationNo           G_uLiftAccelerationNo           G_uLiftAcceleration           G_eLiftRerGain           G_ELiftRerGain           G_ELiftRerGain           G_ELiftRerGain           G_ELiftRerGain           G_ELINV1_INST           G_ELINV2_RST           G_ELINV2_RST           G_ELINV2_RST           G_ELINFBErr           G_ELINFEREr           G_ELINSEL                                                                                                    | PID_PR           Bit           FLOAT [Single Precision]           FLOAT [Single Precision]           Bit           Word [Unsigned/Bit String [16-bit]           Word [Unsigned/Bit String [16-bit]           Word [Unsigned/Bit String [16-bit]           Word [Unsigned/Bit String [16-bit]           Word [Unsigned/Bit String [16-bit]           Word [Unsigned/Bit String [16-bit]           Word [Unsigned/Bit String [16-bit]           Bit           Bit           Bit           Bit           Bit           Bit           Bit           Bit           Bit           Bit           Bit                                                                                                    |                                       | VAR_GLOBAL<br>VAR_GLOBAL<br>VAR_GLOBAL                                                                                                    | 4 4 4 4 4 4 4 4 4 4 4 4 4 4 4 4 4 4 4            | Detailed Setting                          | Lft FID parameters Lft inverter start Lft inverter start Lft inverter start Lft acceleration time [s] Deceleration time [s] Lft deceleration time [s] Lft acceleration 'I tft scuere start 'I tft deceleration '1 Lft acceleration '1 Lft acceleration 'I Lft acceleration 'I Lft acceleration lerk 'I Lft acceleration lerk 'I Lft acceleration lerk 'I Lft acceleration lerk 'I Lft acceleration lerk 'I Lft acceleration lerk 'I Lft acceleration lerk 'I Lft acceleration acceleration in the 'I Lft communication channel Lft commenciation channel Lft distance measuring instrument model name Lft distance active acceleration Lft filter frequency Lft filter gain Inverter 1 rotation direction Inverter 1 rotation direction Inverter 1 reset Nexter 2 reset Emergency stop Travel FB error Lft FB error Lft FB error Lft FB error                                                                                                    |
| 45<br>46<br>47<br>47<br>48<br>49<br>50<br>51<br>52<br>53<br>54<br>55<br>55<br>55<br>55<br>55<br>55<br>57<br>57<br>58<br>9<br>60<br>61<br>61<br>63<br>63<br>64<br>65<br>66<br>66<br>66<br>67<br>70<br>77<br>72<br>73<br>74<br>77<br>75                                      | <u>G_stLiPID</u><br><u>G_bINV2_ON</u><br><u>G_eLiftAccTime</u><br><u>G_eLiftAccTime</u><br><u>G_eLiftAccTime</u><br><u>G_eLiftAccInecTime</u><br><u>G_eLiftAcceleration</u><br><u>G_eLiftAcceleration</u><br><u>G_bINV1_Direction</u><br><u>G_bINV1_RST</u><br><u>G_bINV2_RST</u><br><u>G_bINV1_RUN</u>                                                                                                    | PID_PR           Bit           FLOAT [Single Precision]           FLOAT [Single Precision]           Bit           Word [Unsigned/Bit String [16-bit]           Word [Unsigned/Bit String [16-bit]           Word [Unsigned/Bit String [16-bit]           Word [Unsigned/Bit String [16-bit]           Word [Unsigned/Bit String [16-bit]           Word [Unsigned/Bit String [16-bit]           Word [Unsigned/Bit String [16-bit]           FLOAT [Single Precision]           FLOAT [Single Precision]           FLOAT [Single Precision]           Bit           Bit           Bit           Bit           Bit           Bit           Bit<                                                                                                    |                                       | VAR_GLOBAL<br>VAR_GLOBAL<br>VAR_GLOBAL                                                                                                    | 4 4 4 4 4 4 4 4 4 4 4 4 4 4 4 4 4 4 4            | Detailed Setting                          | Lft FID parameters Lft inverter start Lft inverter start Lft acceleration time [s] Lft decoeleration time [s] Decoeleration time for sudden stop [s] Lft S-curve time [s] Lft S-curve time [s] Lft acceleration '1 Lft acceleration '1 Lft acceleration '1 Lft decoeleration int' Lft decoeleration jerk '1 Lft rapid stop decoleration jerk '1 Lft communication channel Lft communication channel Lft distance measuring instrument model name Lft distance measurement direction Lft fider gian Inverter 1 rotation direction Inverter 2 rotation direction Inverter 2 rotation direction Inverter 2 reset Emergency stop Travel FB error Lft file group Lft Beror Lft Beror Lft Beror Lft Beror Lft In operation'1                                                                                                    |
| 45<br>46<br>47<br>47<br>48<br>49<br>50<br>51<br>52<br>53<br>54<br>55<br>55<br>56<br>60<br>61<br>62<br>63<br>64<br>65<br>66<br>66<br>67<br>68<br>9<br>70<br>71<br>72<br>73<br>74<br>57<br>67                                                                                | G_stLiPID<br>G_bINV2_ON<br>G_bINV2_ON<br>G_eLifAccTime<br>G_eLifDecTime<br>G_eLifDecTime<br>G_eLifRefSpd<br>G_eLifRefSpd<br>G_eLifAcceleration<br>G_eLifAcceleration<br>G_eLifActionectionNo<br>G_eLifActionectionNo<br>G_eLifActionectionNo<br>G_eLifActionectionNo<br>G_eLifActionectionNo<br>G_eLifActionection<br>G_eLifAtime<br>G_eLifAtherFreq<br>G_eLifAtherFreq<br>G_eLifAtherFreq<br>G_eLifAtherFreq<br>G_eLifAtherFreq<br>G_bLifXerStr<br>G_bINV2_Direction<br>G_bINV2_Direction<br>G_bINV2_RST<br>G_bLifXerFre<br>G_bInV1_RST<br>G_bLifXerFre<br>G_bInV1_RUN<br>G_bINV1_RUN                                                                                                    | PID_PR           Bit           FLOAT [Single Precision]           FLOAT [Single Precision]           Bit           Word [Unsigned/Bit String [16-bit]           Word [Unsigned/Bit String [16-bit]           Word [Unsigned/Bit String [16-bit]           Word [Unsigned/Bit String [16-bit]           Word [Unsigned/Bit String [16-bit]           Word [Unsigned/Bit String [16-bit]           Bit           Bit           Bit           Bit           Bit           Bit           Bit           Bit           Bit           Bit           Bit           Bit           Bit           Bit <td< td=""><td></td><td>VAR_GLOBAL<br/>VAR_GLOBAL<br/>VAR_GLOBAL</td><td></td><td>Detailed Setting</td><td>Lft FID parameters Lft inverter stat Lft inverter stat Lft inverter stat Lft acceleration time [s] Lft acceleration time [s] Deceleration time for sudden stop [s] Lft S-curve time [s] Lft acceleration '1 Lft acceleration '1 Lft acceleration '1 Lft deceleration '1 Lft deceleration '1 Lft deceleration '1 Lft acceleration jerk '1 Lft acceleration jerk '1 Lft acceleration channel Lft communication channel Lft distance measuring instrument model name Lft fitter gain Inverter 2 notation direction Inverter 2 nest Emergency stop Travel FB error Lft FB error Fork selection Inverter 1 in operation '1</td></td<>                                                                                                    |                                       | VAR_GLOBAL<br>VAR_GLOBAL<br>VAR_GLOBAL                                                                                                    |                                                  | Detailed Setting                          | Lft FID parameters Lft inverter stat Lft inverter stat Lft inverter stat Lft acceleration time [s] Lft acceleration time [s] Deceleration time for sudden stop [s] Lft S-curve time [s] Lft acceleration '1 Lft acceleration '1 Lft acceleration '1 Lft deceleration '1 Lft deceleration '1 Lft deceleration '1 Lft acceleration jerk '1 Lft acceleration jerk '1 Lft acceleration channel Lft communication channel Lft distance measuring instrument model name Lft fitter gain Inverter 2 notation direction Inverter 2 nest Emergency stop Travel FB error Lft FB error Fork selection Inverter 1 in operation '1                                                                                                    |
| 45<br>46<br>47<br>47<br>48<br>49<br>50<br>51<br>52<br>53<br>54<br>55<br>55<br>55<br>55<br>55<br>57<br>57<br>58<br>9<br>60<br>61<br>61<br>63<br>63<br>64<br>65<br>66<br>66<br>67<br>70<br>77<br>71<br>72<br>73<br>74                                                        | G_stLiPID<br>G_bINV2_ON<br>G_bINV2_ON<br>G_eLiftAccTime<br>G_eLiftAccTime<br>G_eLiftAccTime<br>G_eLiftAccIne<br>G_eLiftAccIeration<br>G_eLiftAccIeration<br>G_eLiftAccIeration<br>G_eLiftAccIeration<br>G_eLiftAccIeration<br>G_eLiftAccIeration<br>G_eLiftAccIeration<br>G_eLiftAccIeration<br>G_eLiftAccIeration<br>G_eLiftAccIeration<br>G_eLiftAccIeration<br>G_eLiftAccIeration<br>G_uLiftAcconectionNo<br>G_uLiftAcconectionNo<br>G_uLiftAcconectionNo<br>G_uLiftAcconectionNo<br>G_uLiftAcconectionNo<br>G_uLiftAcconectionNo<br>G_uLiftAcconectionNo<br>G_uLiftAcconectionNo<br>G_eLiftAcconectionNo<br>G_eLiftAcconection<br>G_eLiftAtterFreq<br>G_eLiftAtterFreq<br>G_eLiftAtterFreq<br>G_ELIFtRerFreq<br>G_INV1_Direction<br>G_bINV1_Direction<br>G_bINV1_RST<br>G_bLiftSBcr<br>G_bLiftBeFr<br>G_bLiftBeFr<br>G_bLiftAcconectionSC<br>G_bLiftAcconectionSC<br>G_bLiftAcconectionSC<br>G_bLiftAcconectionSC<br>G_bLiftBeFr<br>G_bLiftBeFr<br>G_bLiftBeFr<br>G_bLiftBeFr<br>G_bLiftBeFr<br>G_bLiftBeFr<br>G_bLiftBeFr<br>G_bLiftBeFr<br>G_bLiftBeFr<br>G_bLiftAcconectionSC<br>G_bLiftAcconectionSC<br>G_bLiftAcconectionSC<br>G_bLiftBeFr<br>G_bLiftBeFr                                                                                                    | PID_PR           Bit           FLOAT [Single Precision]           FLOAT [Single Precision]           Vord [Unsigned/Bt String [16-bit]           Word [Unsigned/Bt String [16-bit]           Word [Unsigned/Bt String [16-bit]           Word [Unsigned/Bt String [16-bit]           FLOAT [Single Precision]           FLOAT [Single Precision]           Bit           Bit           Bit           Bit           Bit           Bit           Bit           Bit           Bit           Bit           Bit           Bit           Bit           Bit           Bit           Bit                                                                                                    |                                       | VAR_GLOBAL<br>VAR_GLOBAL<br>VAR_GLOBAL                                                                                                    |                                                  | Detailed Setting                          | Lft FID parameters Lft inverter start Lft inverter start Lft inverter start Lft acceleration time [s] Deceleration time [s] Deceleration time for sudden stop [s] Lft acceleration '1 Lft acceleration '1 Lft acceleration '1 Lft deceleration '1 Lft deceleration '1 Lft acceleration inter '1 Lft acceleration inter '1 Lft acceleration '1 Lit acceleration '1 Lit acceleration |
| 45<br>46<br>47<br>47<br>48<br>49<br>50<br>51<br>52<br>53<br>54<br>55<br>55<br>56<br>60<br>61<br>62<br>63<br>64<br>65<br>66<br>66<br>67<br>68<br>9<br>70<br>71<br>72<br>73<br>74<br>57<br>67                                                                                | G_stLiPID<br>G_bINV2_ON<br>G_bINV2_ON<br>G_eLifAccTime<br>G_eLifDecTime<br>G_eLifDecTime<br>G_eLifRefSpd<br>G_eLifRefSpd<br>G_eLifAcceleration<br>G_eLifAcceleration<br>G_eLifActionectionNo<br>G_eLifActionectionNo<br>G_eLifActionectionNo<br>G_eLifActionectionNo<br>G_eLifActionectionNo<br>G_eLifActionection<br>G_eLifAtime<br>G_eLifAtherFreq<br>G_eLifAtherFreq<br>G_eLifAtherFreq<br>G_eLifAtherFreq<br>G_eLifAtherFreq<br>G_bLifXerStr<br>G_bINV2_Direction<br>G_bINV2_Direction<br>G_bINV2_RST<br>G_bLifXerFre<br>G_bInV1_RST<br>G_bLifXerFre<br>G_bInV1_RUN<br>G_bINV1_RUN                                                                                                    | PID_PR           Bit           FLOAT [Single Precision]           FLOAT [Single Precision]           Bit           Word [Unsigned/Bit String [16-bit]           Word [Unsigned/Bit String [16-bit]           Word [Unsigned/Bit String [16-bit]           Word [Unsigned/Bit String [16-bit]           Word [Unsigned/Bit String [16-bit]           Word [Unsigned/Bit String [16-bit]           Bit           Bit           Bit           Bit           Bit           Bit           Bit           Bit           Bit           Bit           Bit           Bit           Bit           Bit <td< td=""><td></td><td>VAR_GLOBAL<br/>VAR_GLOBAL<br/>VAR_GLOBAL</td><td></td><td>Detailed Setting</td><td>Lft FID parameters Lft inverter stat Lft inverter stat Lft inverter stat Lft acceleration time [s] Lft acceleration time [s] Deceleration time for sudden stop [s] Lft S-curve time [s] Lft acceleration '1 Lft acceleration '1 Lft acceleration '1 Lft deceleration '1 Lft deceleration '1 Lft deceleration '1 Lft acceleration jerk '1 Lft acceleration jerk '1 Lft acceleration channel Lft communication channel Lft distance measuring instrument model name Lft fitter gain Inverter 2 notation direction Inverter 2 nest Emergency stop Travel FB error Lft FB error Fork selection Inverter 1 in operation '1</td></td<>                                                                                                    |                                       | VAR_GLOBAL<br>VAR_GLOBAL<br>VAR_GLOBAL                                                                                                    |                                                  | Detailed Setting                          | Lft FID parameters Lft inverter stat Lft inverter stat Lft inverter stat Lft acceleration time [s] Lft acceleration time [s] Deceleration time for sudden stop [s] Lft S-curve time [s] Lft acceleration '1 Lft acceleration '1 Lft acceleration '1 Lft deceleration '1 Lft deceleration '1 Lft deceleration '1 Lft acceleration jerk '1 Lft acceleration jerk '1 Lft acceleration channel Lft communication channel Lft distance measuring instrument model name Lft fitter gain Inverter 2 notation direction Inverter 2 nest Emergency stop Travel FB error Lft FB error Fork selection Inverter 1 in operation '1                                                                                                    |
| 45<br>46<br>47<br>47<br>48<br>49<br>50<br>51<br>52<br>53<br>54<br>55<br>56<br>57<br>58<br>60<br>61<br>62<br>63<br>63<br>64<br>65<br>66<br>65<br>66<br>67<br>70<br>77<br>77<br>77<br>77<br>77                                                                               | G_stLiPID<br>G_bINV2_ON<br>G_bINV2_ON<br>G_eLiftAccTime<br>G_eLiftAccTime<br>G_eLiftAccTime<br>G_eLiftAccIne<br>G_eLiftAccIeration<br>G_eLiftAccIeration<br>G_eLiftAccIeration<br>G_eLiftAccIeration<br>G_eLiftAccIeration<br>G_eLiftAccIeration<br>G_eLiftAccIeration<br>G_eLiftAccIeration<br>G_eLiftAccIeration<br>G_eLiftAccIeration<br>G_eLiftAccIeration<br>G_eLiftAccIeration<br>G_uLiftAcconectionNo<br>G_uLiftAcconectionNo<br>G_uLiftAcconectionNo<br>G_uLiftAcconectionNo<br>G_uLiftAcconectionNo<br>G_uLiftAcconectionNo<br>G_uLiftAcconectionNo<br>G_uLiftAcconectionNo<br>G_eLiftAcconectionNo<br>G_eLiftAcconection<br>G_eLiftAtterFreq<br>G_eLiftAtterFreq<br>G_eLiftAtterFreq<br>G_ELIFtRerFreq<br>G_INV1_Direction<br>G_bINV1_Direction<br>G_bINV1_RST<br>G_bLiftSBcr<br>G_bLiftBeFr<br>G_bLiftBeFr<br>G_bLiftAcconectionSC<br>G_bLiftAcconectionSC<br>G_bLiftAcconectionSC<br>G_bLiftAcconectionSC<br>G_bLiftBeFr<br>G_bLiftBeFr<br>G_bLiftBeFr<br>G_bLiftBeFr<br>G_bLiftBeFr<br>G_bLiftBeFr<br>G_bLiftBeFr<br>G_bLiftBeFr<br>G_bLiftBeFr<br>G_bLiftAcconectionSC<br>G_bLiftAcconectionSC<br>G_bLiftAcconectionSC<br>G_bLiftBeFr<br>G_bLiftBeFr                                                                                                    | PID_PR           Bit           FLOAT [Single Precision]           FLOAT [Single Precision]           Vord [Unsigned/Bt String [16-bit]           Word [Unsigned/Bt String [16-bit]           Word [Unsigned/Bt String [16-bit]           Word [Unsigned/Bt String [16-bit]           FLOAT [Single Precision]           FLOAT [Single Precision]           Bit           Bit           Bit           Bit           Bit           Bit           Bit           Bit           Bit           Bit           Bit           Bit           Bit           Bit           Bit           Bit                                                                                                    |                                       | VAR_GLOBAL<br>VAR_GLOBAL<br>VAR_GLOBAL                                                                                                    |                                                  | Detailed Setting                          | Lft FID parameters Lft inverter start Lft inverter start Lft inverter start Lft acceleration time [s] Deceleration time [s] Deceleration time for sudden stop [s] Lft acceleration '1 Lft acceleration '1 Lft acceleration '1 Lft deceleration '1 Lft deceleration '1 Lft acceleration inter '1 Lft acceleration inter '1 Lft acceleration '1 Lit acceleration '1 Lit acceleration |
| 45<br>46<br>47<br>47<br>48<br>49<br>50<br>51<br>52<br>53<br>55<br>55<br>55<br>56<br>60<br>61<br>62<br>63<br>64<br>65<br>66<br>66<br>67<br>68<br>9<br>70<br>71<br>72<br>73<br>74<br>75<br>76<br>77<br>77<br>79                                                              | G_stLiPID           G_bINV2_ON           G_eLiftAccTime           G_eLiftAccTime           G_eLiftAccTime           G_eLiftAccTime           G_eLiftAcceleration           G_eLiftAcceleration           G_uLiftAcceleration           G_uLiftAcceleration           G_uLiftAcceleration           G_eLiftRiterGain           G_bLiftSensorDirection           G_bLiNV1_Direction           G_bLiNV2_RST           G_bLiNV2_RST           G_bLiftBEr           G_bForkFEL           G_bINV2_RUN           G_bINV2_RUN           G_bINV2_RUN           G_bINV2_RUN           G_bINV2_RUN           G_bINV2                                                                                                    | PID_PR           Bit           FLOAT [Single Precision]           FLOAT [Single Precision]           Bit           Word [Unsigned/Bt String [16-bit]           Word [Unsigned/Bt String [16-bit]           Word [Unsigned/Bt String [16-bit]           Word [Unsigned/Bt String [16-bit]           Word [Unsigned/Bt String [16-bit]           Word [Unsigned/Bt String [16-bit]           Word [Unsigned/Bt String [16-bit]           Bit           Bit           Bit           Bit           Bit           Bit           Bit           Bit           Bit           Bit           Bit                                                                                                    |                                       | VAR_GLOBAL<br>VAR_GLOBAL<br>VAR_GLOBAL                                                                                                    | 4 4 4 4 4 4 4 4 4 4 4 4 4 4 4 4 4 4 4            | Detailed Setting                          | Lft FID parameters Lft inverter start Lft inverter start Lft acceleration time [s] Lft decoeleration time [s] Decoeleration time for sudden stop [s] Lft S-curve time [s] Lft S-curve time [s] Lft acceleration '1 Lft acceleration '1 Lft acceleration '1 Lft decoeleration int' Lft decoeleration jek.'1 Lft rapid stop decoleration jek.'1 Lft rapid stop decoeleration ifk.'1 Lft communication channel Lft connection No. Lft execution protocol number Lft distance measuring instrument model name Lft distance free value Lft distance offset value Lft distance offset value Lft distance free there ther |
| 45<br>46<br>47<br>47<br>48<br>49<br>50<br>51<br>52<br>53<br>54<br>55<br>55<br>57<br>58<br>59<br>60<br>61<br>62<br>63<br>64<br>65<br>66<br>65<br>66<br>67<br>71<br>72<br>73<br>74<br>77<br>77<br>78<br>80                                                                   | G_stLiPID<br>G_bINV2_ON<br>G_bINV2_ON<br>G_eLiftAccTime<br>G_eLiftAccTime<br>G_eLiftAccTime<br>G_eLiftAccIme<br>G_eLiftAccleration<br>G_eLiftAccleration<br>G_eLiftAccleration<br>G_eLiftAccleration<br>G_eLiftAccleration<br>G_eLiftAccleration<br>G_eLiftAccleration<br>G_eLiftAccleration<br>G_eLiftAccleration<br>G_eLiftAccleration<br>G_eLiftAccleration<br>G_eLiftAccleration<br>G_uLiftAcconnectionNo<br>G_uLiftAcconnectionNo<br>G_uLiftAcconnectionNo<br>G_uLiftAcconnectionNo<br>G_uLiftAcconnectionNo<br>G_uLiftAcconnectionNo<br>G_uLiftAcconnectionNo<br>G_uLiftAcconnectionNo<br>G_uLiftAcconnectionNo<br>G_uLiftAcconnectionNo<br>G_uLiftAcconnectionNo<br>G_uLiftAcconnectionNo<br>G_uLiftAcconnectionNo<br>G_uLiftAcconnectionNo<br>G_uLiftAcconnection<br>G_ULIftAcconnection<br>G_ULIftAcconnection<br>G_ULIFtAcconnection<br>G_ULIFtAcconnection<br>G_ULIFtAcconnection<br>G_ULIFtAcconnection<br>G_ULIFTAcconnection<br>G_ULIFTAcconnection                                                                                                    | PID_PR           Bit           FLOAT [Single Precision]           FLOAT [Single Precision]           Rt           Word [Unsigned/Bt String [16-bt]           Word [Unsigned/Bt String [16-bt]           Word [Unsigned/Bt String [16-bt]           Word [Unsigned/Bt String [16-bt]           Word [Unsigned/Bt String [16-bt]           Word [Unsigned/Bt String [16-bt]           Word [Unsigned/Bt String [16-bt]           Bit           Bit           Bit           Bit           Bit           Bit           Bit           Bit           Bit           Bit           Bit           Bit           Bit                                                                                                    |                                       | VAR_GLOBAL<br>VAR_GLOBAL<br>VAR_GLOBAL                                                                                                    | 4 4 4 4 4 4 4 4 4 4 4 4 4 4 4 4 4 4 4            | Detailed Setting                          | Lft FID parameters Lft inverter start Lft inverter start Lft inverter start Lft acceleration time [s] Deceleration time [s] Lft acceleration time [s] Lft acceleration ime for sudden stop [s] Lft acceleration '1 Lft acceleration '1 Lft acceleration '1 Lft deceleration '1 Lft acceleration ime for sudden stop [s] Lft acceleration '1 Lft acceleration ime for sudden stop [s] Lft acceleration ime for sudden stop [s] Lft acceleration ime for sudden stop [s] Lft acceleration ime for sudden stop [s] Lft acceleration ime for sudden stop [s] Lft acceleration ime for sudden stop important important im |
| 45<br>46<br>47<br>47<br>48<br>49<br>50<br>51<br>52<br>53<br>54<br>55<br>55<br>55<br>55<br>55<br>55<br>55<br>55<br>55<br>55<br>55<br>55                                                                                                    | G_stLPID<br>G_bINV2_ON<br>G_bINV2_ON<br>G_eLftAccTime<br>G_eLftAcoTime<br>G_eLftAcotTime<br>G_eLftRapidStopDecTime<br>G_eLftRefSpd<br>G_eLftAcceleration<br>G_eLftAcceleration<br>G_bINV1_Direction<br>G_bINV1_Direction<br>G_bINV1_Direction<br>G_bINV1_Direction<br>G_bINV1_RST<br>G_bINV2_RST<br>G_bINV2_RST<br>G_bINV2_RST<br>G_bINV3_RUN<br>G_bForkFEV<br>G_bForkFEV<br>G_bForkFEV<br>G_bForkFLS<br>G_bForkFLS<br>G_bForkFLS<br>G_bForkFLS<br>G_bForkFLS                                                                                                    | PID_PR           Bit           FLOAT [Single Precision]           FLOAT [Single Precision]           Bit           Word [Unsigned/Bit String [16-bit]           Word [Unsigned/Bit String [16-bit]           Word [Unsigned/Bit String [16-bit]           Word [Unsigned/Bit String [16-bit]           Word [Unsigned/Bit String [16-bit]           Word [Unsigned/Bit String [16-bit]           Word [Unsigned/Bit String [16-bit]           Word [Unsigned/Bit String [16-bit]           Bit           Bit           Bit           Bit           Bit           Bit           Bit           Bit           Bit           Bit           Bit <td></td> <td>VAR_GLOBAL<br/>VAR_GLOBAL<br/>VAR_GLOBAL</td> <td>4 4 4 4 4 4 4 4 4 4 4 4 4 4 4 4 4 4 4</td> <td>Detailed Setting</td> <td>Lft FID parameters Lft inverter start Lft inverter start Lft acceleration time [s] Lft decoeleration time [s] Deceleration time for sudden stop [s] Lft S-curve time [s] Lft S-curve time [s] Lft acceleration '1 Lft acceleration '1 Lft acceleration '1 Lft deceleration '1 Lft deceleration '1 Lft deceleration '1 Lft deceleration int' Lft acceleration jerk '1 Lft acceleration jerk '1 Lft rapid stop deceleration jerk '1 Lft communication channel Lft connection No. Lft execution protocol number Lft distance measurement direction Lft distance offset value Lft distance offset value Lft distance offset value Lft filter gian Inveter 1 rotation direction Inveter 2 rotation direction Lft Filter Server Fork selection Inveter 2 no peration '1 Inveter 1 in operation '1 Inveter 1 in operation '1 Inveter 2 no peration '1 Inveter 2 no peration '1 Inveter 3 no peration '1 Inveter 3 no peration '1 Inveter 4 no peration '1 Inveter 4 no peration '1 Inveter 4 no peration '1 Inveter 4 no peration '1 Invete</td> |                                       | VAR_GLOBAL<br>VAR_GLOBAL<br>VAR_GLOBAL                                                                       | 4 4 4 4 4 4 4 4 4 4 4 4 4 4 4 4 4 4 4            | Detailed Setting                          | Lft FID parameters Lft inverter start Lft inverter start Lft acceleration time [s] Lft decoeleration time [s] Deceleration time for sudden stop [s] Lft S-curve time [s] Lft S-curve time [s] Lft acceleration '1 Lft acceleration '1 Lft acceleration '1 Lft deceleration '1 Lft deceleration '1 Lft deceleration '1 Lft deceleration int' Lft acceleration jerk '1 Lft acceleration jerk '1 Lft rapid stop deceleration jerk '1 Lft communication channel Lft connection No. Lft execution protocol number Lft distance measurement direction Lft distance offset value Lft distance offset value Lft distance offset value Lft filter gian Inveter 1 rotation direction Inveter 2 rotation direction Lft Filter Server Fork selection Inveter 2 no peration '1 Inveter 1 in operation '1 Inveter 1 in operation '1 Inveter 2 no peration '1 Inveter 2 no peration '1 Inveter 3 no peration '1 Inveter 3 no peration '1 Inveter 4 no peration '1 Inveter 4 no peration '1 Inveter 4 no peration '1 Inveter 4 no peration '1 Invete |
| 45<br>46<br>47<br>47<br>48<br>49<br>50<br>51<br>52<br>53<br>54<br>55<br>56<br>60<br>61<br>62<br>63<br>64<br>65<br>66<br>66<br>67<br>70<br>71<br>72<br>73<br>74<br>75<br>76<br>77<br>80<br>80<br>81<br>82                                                                   | G_stLiPID<br>G_bINV2_ON<br>G_bINV2_ON<br>G_eLifAccTime<br>G_eLifDecTime<br>G_eLifAppleCTime<br>G_eLifAcyoPecTime<br>G_eLifAcciers<br>G_eLifAcciers<br>G_eLifAcciers<br>G_eLifAcciers<br>G_eLifAcciers<br>G_eLifAcciers<br>G_eLifApplStopDec<br>G_eLifApplStopDec<br>G_eLifApplStopDec<br>G_eLifApplStopDec<br>G_eLifApplStopDec<br>G_eLifApplStopDec<br>G_eLifApplStopDec<br>G_eLifApplStopDec<br>G_eLifAcciers<br>G_eLifAcciers<br>G_eLifAcciers<br>G_eLifAction<br>G_eLifAction<br>G_eLifAction<br>G_eLifAction<br>G_eLifAction<br>G_eLifApplStopDec<br>G_eLifApplStopDec<br>G_eLifApplStop                                                                                                    | PID_PR           Bit           FLOAT [Single Precision]           FLOAT [Single Precision]           Bit           Word [Unsigned/Bit String [16-bit]           Word [Unsigned/Bit String [16-bit]           Word [Unsigned/Bit String [16-bit]           Word [Unsigned/Bit String [16-bit]           Word [Unsigned/Bit String [16-bit]           FLOAT [Single Precision]           Bit           Bit           Bit           Bit           Bit           Bit           Bit           Bit           Bit           Bit           Bit           Bit           Bit                                                                                                    |                                       | VAR_GLOBAL<br>VAR_GLOBAL<br>VAR_GLOBAL                                                                       | 4 4 4 4 4 4 4 4 4 4 4 4 4 4 4 4 4 4 4            | Detailed Setting                          | Lft FID parameters Lft inverter start Lft inverter start Lft inverter start Lft acceleration time [s] Lft acceleration time [s] Deceleration time for sudden stop [s] Lft S-curve time [s] Lft acceleration '1 Lft acceleration '1 Lft acceleration '1 Lft deceleration '1 Lft deceleration '1 Lft deceleration '1 Lft deceleration int Lft acceleration int Lft acceleration  |
| 45<br>46<br>47<br>47<br>47<br>47<br>48<br>49<br>55<br>51<br>52<br>53<br>54<br>55<br>56<br>57<br>58<br>60<br>61<br>62<br>63<br>64<br>65<br>66<br>65<br>66<br>67<br>70<br>71<br>72<br>73<br>74<br>75<br>80<br>80<br>81<br>83                                                 | G_stLiPID<br>G_bINV2_ON<br>G_bINV2_ON<br>G_eLiftAccTime<br>G_eLiftDecTime<br>G_eLiftAccTime<br>G_eLiftAccIne<br>G_eLiftAccleration<br>G_eLiftAccleration<br>G_eLiftAccleration<br>G_eLiftAccleration<br>G_eLiftAccleration<br>G_eLiftAccleration<br>G_eLiftAccleration<br>G_eLiftAccleration<br>G_eLiftAccleration<br>G_eLiftAccleration<br>G_eLiftAccleration<br>G_eLiftAccleration<br>G_eLiftAccleration<br>G_uLiftAconnectionNo<br>G_uLiftAconnectionNo<br>G_uLiftAconnectionNo<br>G_uLiftAconnectionNo<br>G_uLiftAconnectionNo<br>G_uLiftAconnectionNo<br>G_uLiftAconnectionNo<br>G_uLiftAconnectionNo<br>G_uLiftAconnectionNo<br>G_uLiftAconnectionNo<br>G_uLiftAconnectionNo<br>G_uLiftAconnectionNo<br>G_uLiftAconnectionNo<br>G_uLiftAconnection<br>G_eLiftAtterGain<br>G_bLiftAtterGain<br>G_bLi                                                                                                    | PID_PR           Bit           FLOAT [Single Precision]           FLOAT [Single Precision]           FLOAT [Single Precision]           FLOAT [Single Precision]           FLOAT [Single Precision]           FLOAT [Single Precision]           FLOAT [Single Precision]           FLOAT [Single Precision]           FLOAT [Single Precision]           FLOAT [Single Precision]           FLOAT [Single Precision]           FLOAT [Single Precision]           FLOAT [Single Precision]           FLOAT [Single Precision]           Bit           Word [Unsigned/Bit String [16-bit]           Word [Unsigned/Bit String [16-bit]           Word [Unsigned/Bit String [16-bit]           Word [Unsigned/Bit String [16-bit]           Word [Unsigned/Bit String [16-bit]           Bit           Bit           Bit           Bit           Bit           Bit           Bit           Bit           Bit           Bit           Bit           Bit           Bit           Bit           Bit           Bit           Bit           Bit                                                                                                    |                                       | VAR_GLOBAL<br>VAR_GLOBAL<br>VAR_GLOBAL               | 4 4 4 4 4 4 4 4 4 4 4 4 4 4 4 4 4 4 4            | Detailed Setting                          | Lft FID parameters Lft inverter start Lft inverter start Lft inverter start Lft acceleration time [s] Deceleration time [s] Lft acceleration time [s] Lft acceleration ime for sudden stop [s] Lft acceleration '1 Lft acceleration '1 Lft deceleration '1 Lft deceleration '1 Lft acceleration ime for sudden stop [s] Lft acceleration '1 Lft acceleration '1 Lft acceleration ime for sudden stop [s] Lft acceleration ime for sudden stop [s] Lft acceleration '1 Lft deceleration ime for sudden stop [s] Lft acceleration ime for sudden stop [s] Lft acceleration ime for sudden stop implement sensor ON Lft acceleration non. Lft communication channel Lft connection No. Lft distance offset value Lft distance offset value Lft distance offset value Lft distance measuring instrument model name Lft target axis Lft distance street sensor Implement Lft regain Inverter 1 notation direction Inverter 2 rotation direction Inverter 1 in operation'1 Fork selection Fork selection Fork selection Fork forward Fork backward end Fork forward end Fork forward Sensor Sensor Sensor Sensor Fork selection Fork selection Fork selection Fork selection Fork forward end Fork forward end Fork forward end Fork forward end Fork forward end Fork forward end Fork forward end Fork forward end Fork selection Form Fork selection Form Fork selection Fork selection Fork sel |
| 45<br>46<br>47<br>47<br>48<br>49<br>50<br>51<br>52<br>53<br>54<br>55<br>55<br>55<br>55<br>55<br>55<br>55<br>55<br>55<br>55<br>55<br>56<br>60<br>61<br>62<br>63<br>64<br>65<br>66<br>66<br>67<br>70<br>77<br>77<br>77<br>77<br>77<br>78<br>79<br>80<br>81<br>82<br>83<br>84 | G_stLPPID<br>G_bINV2_ON<br>G_bINV2_ON<br>G_eLftAccTime<br>G_eLftAccTime<br>G_eLftAccTime<br>G_eLftAccTime<br>G_eLftAcceleration<br>G_eLftAcceleration<br>G_ELFTAcceleration<br>G_ELFTAcceleration<br>G_ELFTACCELERATION<br>G_ETACELERATION<br>G_ELFTACCELERATION<br>G_ELFTACCELERATION<br>G_EL                                                                                                    | PID_PR           Bit           FLOAT [Single Precision]           FLOAT [Single Precision]           Bit           Word [Unsigned//Bit String [16-bit]           Word [Unsigned//Bit String [16-bit]           Word [Unsigned//Bit String [16-bit]           Word [Unsigned/Bit String [16-bit]           Word [Unsigned/Bit String [16-bit]           FLOAT [Single Precision]           FLOAT [Single Precision]           FLOAT [Single Precision]           Bit           Bit           Bit           Bit           Bit           Bit           Bit           Bit           Bit           Bit           Bit           Bit<                                                                                                    |                                       | VAR_GLOBAL<br>VAR_GLOBAL<br>VAR_GLOBAL | 4 4 4 4 4 4 4 4 4 4 4 4 4 4 4 4 4 4 4            | Detailed Setting                          | Lift FID parameters Lift inverter start Lift inverter start Lift acceleration time [s] Deceleration time [s] Lift acceleration time [s] Deceleration time for sudden stop [s] Lift S-curve time [s] Lift acceleration '1 Lift acceleration '1 Lift acceleration '1 Lift acceleration '1 Lift acceleration '1 Lift acceleration '1 Lift acceleration int' Lift acceleration int' Lift acceleration channel Lift communication channel Lift acceleration protocol number Lift distance measuring instrument model name Lift distance offset value Lift distance disection Lift fitter gain Invetter 1 rotation direction Lift fitter gain Invetter 2 rotation direction Lift Reserver Fork selection Invetter 2 noperation'1 Lift Peror Fork selection Fork backward Fork forward end Fork backward end Fork backward End Fork measurement [Lift] Travel Backward End Fork measurement [Lift] Travel motor brake open Fork measurement MC ON                                                                                                    |
| 45<br>46<br>47<br>47<br>48<br>49<br>50<br>51<br>52<br>53<br>54<br>55<br>56<br>57<br>58<br>59<br>60<br>61<br>62<br>63<br>64<br>65<br>66<br>63<br>64<br>65<br>66<br>67<br>71<br>77<br>73<br>74<br>77<br>78<br>9<br>80<br>81<br>82<br>83<br>84<br>85                          | G_stLiPID<br>G_bINV2_ON<br>G_bINV2_ON<br>G_eLiftAccTime<br>G_eLiftDecTime<br>G_eLiftAccTime<br>G_eLiftAccIne<br>G_eLiftAccleration<br>G_eLiftAccleration<br>G_eLiftAccleration<br>G_eLiftAccleration<br>G_eLiftAccleration<br>G_eLiftAccleration<br>G_eLiftAccleration<br>G_eLiftAccleration<br>G_eLiftAccleration<br>G_eLiftAccleration<br>G_eLiftAccleration<br>G_eLiftAccleration<br>G_eLiftAccleration<br>G_uLiftAconnectionNo<br>G_uLiftAconnectionNo<br>G_uLiftAconnectionNo<br>G_uLiftAconnectionNo<br>G_uLiftAconnectionNo<br>G_uLiftAconnectionNo<br>G_uLiftAconnectionNo<br>G_uLiftAconnectionNo<br>G_uLiftAconnectionNo<br>G_uLiftAconnectionNo<br>G_uLiftAconnectionNo<br>G_uLiftAconnectionNo<br>G_uLiftAconnectionNo<br>G_uLiftAconnection<br>G_eLiftAtterGain<br>G_bLiftAtterGain<br>G_bLi                                                                                                    | PID_PR           Bit           FLOAT [Single Precision]           FLOAT [Single Precision]           FLOAT [Single Precision]           FLOAT [Single Precision]           FLOAT [Single Precision]           FLOAT [Single Precision]           FLOAT [Single Precision]           FLOAT [Single Precision]           FLOAT [Single Precision]           FLOAT [Single Precision]           FLOAT [Single Precision]           FLOAT [Single Precision]           FLOAT [Single Precision]           FLOAT [Single Precision]           Bit           Word [Unsigned/Bit String [16-bit]           Word [Unsigned/Bit String [16-bit]           Word [Unsigned/Bit String [16-bit]           Word [Unsigned/Bit String [16-bit]           Word [Unsigned/Bit String [16-bit]           Bit           Bit           Bit           Bit           Bit           Bit           Bit           Bit           Bit           Bit           Bit           Bit           Bit           Bit           Bit           Bit           Bit           Bit                                                                                                    |                                       | VAR_GLOBAL<br>VAR_GLOBAL<br>VAR_GLOBAL               | 4 4 4 4 4 4 4 4 4 4 4 4 4 4 4 4 4 4 4            | Detailed Setting                          | Lft FID parameters Lft inverter start Lft inverter start Lft inverter start Lft acceleration time [s] Deceleration time [s] Lft acceleration time [s] Lft acceleration ime for sudden stop [s] Lft acceleration '1 Lft acceleration '1 Lft deceleration '1 Lft deceleration '1 Lft acceleration ime for sudden stop [s] Lft acceleration '1 Lft acceleration '1 Lft acceleration ime for sudden stop [s] Lft acceleration ime for sudden stop [s] Lft acceleration '1 Lft deceleration ime for sudden stop [s] Lft acceleration ime for sudden stop [s] Lft acceleration ime for sudden stop implement sensor ON Lft acceleration non. Lft communication channel Lft connection No. Lft distance offset value Lft distance offset value Lft distance offset value Lft distance measuring instrument model name Lft target axis Lft distance street sensor Implement Lft regain Inverter 1 notation direction Inverter 2 rotation direction Inverter 1 in operation'1 Fork selection Fork selection Fork selection Fork forward Fork backward end Fork forward end Fork forward Sensor Sensor Sensor Sensor Fork selection Fork selection Fork selection Fork selection Fork forward end Fork forward end Fork forward end Fork forward end Fork forward end Fork forward end Fork forward end Fork forward end Fork selection Form Fork selection Form Fork selection Fork selection Fork sel |

\*1 This is a global label used for calculations in the sample programs. Do not change it.

## Predefined protocol setting

Use the predefined protocol support function to enable serial communication with distance meters.

Ex. Enabling serial communication with the distance meter (DL100 Pro, Standard Binary code) on the lift axis In the initial execution program "awhfreqrol\_sample\_initial", set "G\_uLiftAxis = 2 (lift axis)" and "G\_uLiftExeProtocolNo = 3 (specify Axis2 Position)".

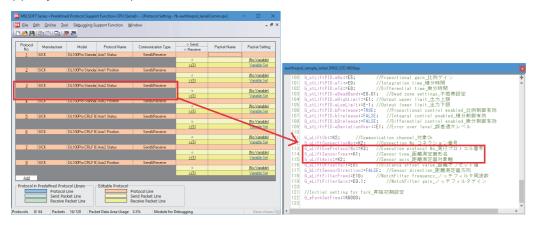

## Program example

#### ■Positioning target value input and control program

This program manipulates input bits to execute the following operations:

- Input the target positions and target speeds for positioning the travel axis (axis 1) and lift axis (axis 2).
- Input execution commands to FBs.
- Initialize input bits and target positions.

| Input bit                                                       | Corresponding operation                                                                              | Operation description                                                                                                    |
|-----------------------------------------------------------------|----------------------------------------------------------------------------------------------------|----------------------------------------------------------------------------------------------------|
| M0                                                              | (1): Target value input (travel axis)                                                                | Inputs the target position (100 [m]) and target speed (1.0 [m/s]) for positioning the travel axis.                                                                                                    |
| M1                                                              | (2): Target value input (lift axis)                                                                  | Inputs the target position (30 [m]) and target speed (0.5 [m/s]) for positioning the lift axis.                                                                                                    |
| M10 (3): Start of the inverter control and distance measurement |                                                                                                    | Starts the current position feedback from the distance meter. Execution commands are input to the following FBs:         • M_AWH_ScaleIF_SerialComm_F_1 (travel distance measurement: serial)         • M_AWH_ScaleIF_SerialComm_F_2 (lift distance measurement: serial)                                                                                                    |
| M11                                                             |                                                                                                    | <ul> <li>Starts the command output to the inverters. Execution commands are input to the following FBs:</li> <li>M_AWH_VelConv_F_1 (travel frequency conversion)</li> <li>M_AWH_FREQROL_CCLinkIEFBasic_F_1 (CC-Link IE Field Network Basic communication with inverter 1)</li> <li>M_AWH_VelConv_F_2 (lift frequency conversion)</li> <li>M_AWH_FREQROL_CCLinkIEFBasic_F_2 (CC-Link IE Field Network Basic communication with inverter 2)</li> </ul>                 |
| M12                                                             | <ul><li>(4): Start of positioning</li><li>(6): Initialization after execution</li></ul>              | Generates positioning operation commands in the order of the travel axis and lift axis and executes the positioning.         Execution commands are input to the following FBs:         • M_AWH_PosVelGen_F_1 (travel axis positioning operation command generation)         • M_AWH_PosVelGen_F_2 (lift axis positioning operation command generation)         After completion of the positioning, initializes the input bits and target positions.                |
| M13                                                             | <ul><li>(5): Start of positioning (for homing)</li><li>(6): Initialization after execution</li></ul> | Generates positioning operation commands in the order of the lift axis and travel axis and executes the positioning (for homing).         Execution commands are input to the following FBs:         • M_AWH_PosVelGen_F_1 (travel axis positioning operation command generation)         • M_AWH_PosVelGen_F_2 (lift axis positioning operation command generation)         • After completion of the positioning, initializes the input bits and target positions. |

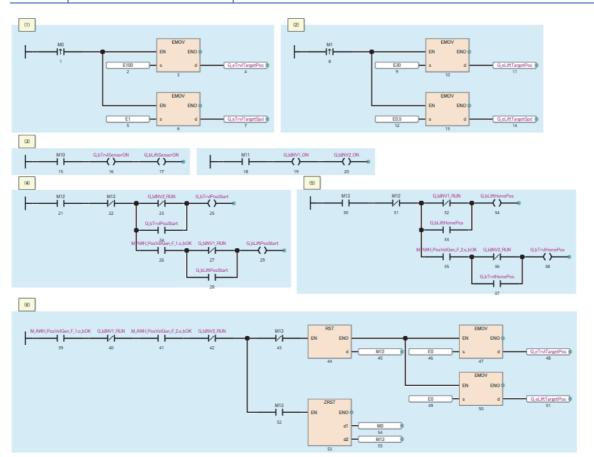

## ■Travel axis positioning control

(1) Distance measurement value feedback to speed/position commands generation

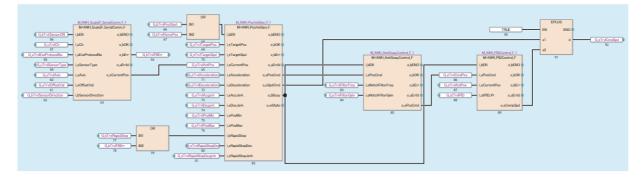

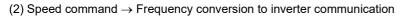

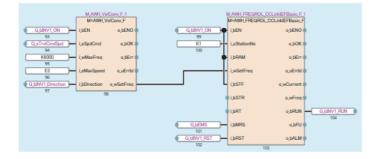

#### ■Lift axis positioning control

(1) Distance measurement value feedback to speed/position commands generation

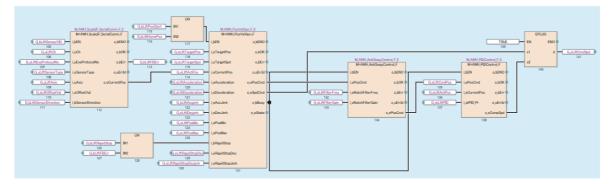

(2) Speed command  $\rightarrow$  Frequency conversion to inverter communication

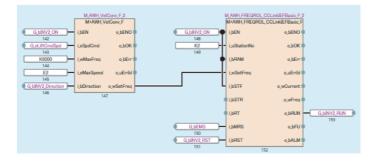

# 4.2 Positioning Operation with Distance Meters (Ethernet Communication)

The following describes the usage procedure to perform the following operations: communicate with distance meters capable of Ethernet communication; give feedback about current position information; perform the positioning operation for the two axes (travel axis and lift axis) of the stacker crane; operate one inverter to switch the motor between the travel axis and fork axis.

In this operation, the following FBs are used.

- M+AWH\_PosVelGen\_F (positioning operation command generation)
- M+AWH\_PIDControl\_F (PID control)
- M+AWH\_VelConv\_F (frequency conversion)
- M+AWH\_MotorSwitch\_F (motor switching control)
- M+AWH\_AntiSwayControl\_F (anti-sway control)
- M+AWH\_FREQROL\_CCLinkIEFBasic\_F (inverter communication)
- M+AWH\_ScaleIF\_EN\_F (distance measurement: Ethernet)
- M+AWH\_DecDistance\_F (deceleration distance calculation)

## Overview

This operation enables communication with two inverters and performs positioning control for the travel axis (axis 1) and lift axis (axis 2) of the stacker crane.

Input the following positioning control settings in the global labels for the sample program. Then, operate the global labels for executing each FB to move the stacker crane to the target position.

Also, two motors of the travel axis (axis 1) and fork axis (axis 3) can be controlled by switching them with one inverter. (For the fork axis (axis 3), only the V/F control can be performed.)

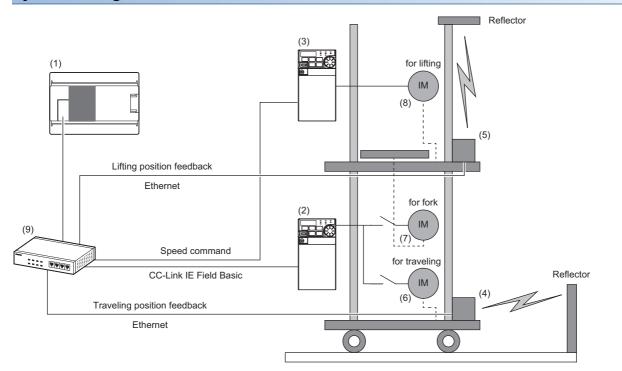

## System configuration

| No. | Device                                         | Description                                                              | Station No.    |
|-----|------------------------------------------------|--------------------------------------------------------------------------|----------------|
| (1) | FX5U CPU module                                | Programmable controller                                                  | Master station |
| (2) | FR-E800 + FR-A8AP E kit (axis 1 (travel axis)) | Inverter for travel axis control (with Vector control compatible option) | 1              |
| (3) | FR-E800 + FR-A8AP E kit (axis 2 (lift axis))   | Inverter for lift axis control (with Vector control compatible option)   | 2              |

| No. | Device                             | Description                                                             | Station No. |
|-----|------------------------------------|-------------------------------------------------------------------------|-------------|
| (4) | AMS308i (axis 1 (travel axis))     | Distance meter for positioning for travel axis (Ethernet communication) | —           |
| (5) | AMS308i (axis 2 (lift axis))       | Distance meter for positioning for lift axis (Ethernet communication)   | —           |
| (6) | Motor (axis 1 (travel axis)) + PLG | Motor for driving stacker crane's travel axis and PLG                   | —           |
| (7) | Motor (axis 2 (lift axis)) + PLG   | Motor for driving stacker crane's lift axis and PLG                     | —           |
| (8) | Motor (axis 3 (fork axis))         | Motor for driving stacker crane's fork axis                             | —           |
| (9) | Switching hub                      | Used for connection with various devices.                               | —           |

## Positioning control setting example

| Item                                      | Setting value           |                         |                    |  |  |  |
|-------------------------------------------|-------------------------|-------------------------|--------------------|--|--|--|
|                                           | Travel axis (axis 1)    | Lift axis (axis 2)      | Fork axis (axis 3) |  |  |  |
| Target position                           | 100.0 [m]               | 30.0 [m]                | —                  |  |  |  |
| Command speed                             | 1.0 [m/s]               | 0.5 [m/s]               | —                  |  |  |  |
| Acceleration/deceleration reference speed | 1.0 [m/s]               | 0.5 [m/s]               | —                  |  |  |  |
| S-curve time                              | 0.5 [s]                 | 0.5 [s]                 | —                  |  |  |  |
| Acceleration/Deceleration time            | 1.0 [s]                 | 1.0 [s]                 | —                  |  |  |  |
| Acceleration/Deceleration rate            | 1.0 [m/s <sup>2</sup> ] | 1.0 [m/s <sup>2</sup> ] | —                  |  |  |  |
| Running frequency (axis 3)                | —                       | —                       | 60 [Hz]            |  |  |  |

## Positioning operation details

Refer to the following.

Page 84 Positioning Operation with Distance Meters (Serial Communication)

# **Process flow**

The following describes a process flow from the wiring and parameter settings of the FX5 CPU module, inverters, and distance meters to the use of the FB library for control of inverters for automated warehouse.

**1.** FB library registration

Register the FB library. For the operating procedure, refer to the following.

GX Works3 Operating Manual

2. Wiring

For the wiring method, refer to the manual of each distance meter.

- 3. CPU module setting
- Use GX Works3 to set CC-Link IEF Basic and the global labels. ( 🖙 Page 21 Parameter Settings)
- Use GX Works3 to set predefined protocols to establish communication with distance meters. ( 🖅 Page 27 Predefined protocol support function setting)
- 4. Inverter setting

Use FR Configurator2 to set the inverters. ( I Page 29 Inverter parameter setting)

**5.** Distance meter setting

Set distance meters according to the CPU module setting. ( $\square$  Page 31 Distance meter setting)

6. Programming

Create programs. ( 🗁 Page 95 Programming)

# Programming

This section describes programs used in the application example.

In these programs, only the circuits required to operate each function are described, and such a circuit as an interlock for safety is not included. Add such a circuit as an interlock according to your device.

| Data name in sample programs | Execution type | Description                                                               |
|------------------------------|----------------|---------------------------------------------------------------------------|
| awhfreqrol_sample1_main      | Scan           | This item is not used in this example. Delete the item.                   |
| awhfreqrol_sample2_main      | Scan           | Executes the positioning control main processing.                         |
| awhfreqrol_sample_initial    | Initial        | Sets initial values in labels that require input for positioning control. |

## Label list

The following labels are used in these programs.

#### ■Local labels

|    | Label Name                      | Data Type                      | Class   | English(Display Target)                                             |
|----|---------------------------------|--------------------------------|---------|---------------------------------------------------------------------|
| 1  | M_AWH_PosVelGen_F_1             | M+AWH_PosVelGen_F              | <br>VAR | <ul> <li>Travel positioning operation command generation</li> </ul> |
| 2  | M_AWH_PIDControl_F_1            | M+AWH_PIDControl_F             | <br>VAR | <ul> <li>Travel PID control</li> </ul>                              |
| 3  | M_AWH_VelConv_F_1               | M+AWH_VelConv_F                | <br>VAR | <ul> <li>Travel frequency conversion</li> </ul>                     |
| 4  | M_AWH_MotorSwitch_F_1           | M+AWH_MotorSwitch_F            | <br>VAR | <ul> <li>Travel/fork motor switching control</li> </ul>             |
| 5  | M_AWH_AntiSwayControl_F_1       | M+AWH_AntiSwayControl_F        | <br>VAR | <ul> <li>Travel damping control</li> </ul>                          |
| 6  | M_AWH_FREQROL_CCLinkIEFBasic_F_ | M+AWH_FREQROL_CCLinkIEFBasic_F | <br>VAR | <ul> <li>Inverter 1 CC-Link IEFBasic communication</li> </ul>       |
| 7  | M_AWH_ScaleIF_EN_F_1            | M+AWH_ScaleIF_EN_F             | <br>VAR | <ul> <li>Travel distance measurement: Ethemet</li> </ul>            |
| 8  | M_AWH_PosVelGen_F_2             | M+AWH_PosVelGen_F              | <br>VAR | <ul> <li>Lift positioning operation command generation</li> </ul>   |
| 9  | M_AWH_PIDControl_F_2            | M+AWH_PIDControl_F             | <br>VAR | Lift PID control                                                    |
| 10 | M_AWH_VelConv_F_2               | M+AWH_VelConv_F                | <br>VAR | <ul> <li>Lift frequency conversion</li> </ul>                       |
| 11 | M_AWH_AntiSwayControl_F_2       | M+AWH_AntiSwayControl_F        | <br>VAR | <ul> <li>Lift damping control</li> </ul>                            |
| 12 | M_AWH_FREQROL_CCLinkIEFBasic_F_ | M+AWH_FREQROL_CCLinkIEFBasic_F | <br>VAR | <ul> <li>Inverter 2 CC-Link IEFBasic communication</li> </ul>       |
| 13 | M_AWH_ScaleIF_EN_F_2            | M+AWH_ScaleIF_EN_F             | <br>VAR | <ul> <li>Lift distance measurement: Ethemet</li> </ul>              |

#### ■Global labels

|                                                                                                    | Label Name                                                                                                    | Data Type                                                                                                    | <br>Class                                                                                                    |                                                                                                    | Assign (Device/Label) English(Display Target)                                                                                                    |           |
|----------------------------------------------------------------------------------------------------|----------------------------------------------------------------------------------------------------|----------------------------------------------------------------------------------------------------|----------------------------------------------------------------------------------------------------|----------------------------------------------------------------------------------------------------|----------------------------------------------------------------------------------------------------|-----------|
|                                                                                                    | G_bTrvIPosStart                                                                                                    | Bit                                                                                                    | <br>VAR_GLOBAL                                                                                                    | •                                                                                                    | Travel positioning start                                                                                                    |           |
|                                                                                                    | G_bTrvIHomePos                                                                                                    | Bit                                                                                                    | <br>VAR_GLOBAL                                                                                                    | -                                                                                                    | Travel home positioning                                                                                                    |           |
|                                                                                                    | G_eTrvITargetPos                                                                                                    | FLOAT [Single Precision]                                                                                                    | <br>VAR_GLOBAL                                                                                                    | •                                                                                                    | Travel target position [m]                                                                                                    |           |
|                                                                                                    | G_eTrvlTargetSpd                                                                                                    | FLOAT [Single Precision]                                                                                                    | <br>VAR_GLOBAL                                                                                                    | •                                                                                                    | Travel Target speed [m/s]                                                                                                    |           |
|                                                                                                    | G_eTrvICmdPos                                                                                                    | FLOAT [Single Precision]                                                                                                    | <br>VAR_GLOBAL                                                                                                    | -                                                                                                    | Travel command position [m]*1                                                                                                    |           |
|                                                                                                    | G_eTrvICmdSpd                                                                                                    | FLOAT [Single Precision]                                                                                                    | <br>VAR_GLOBAL                                                                                                    | -                                                                                                    | Travel command speed [m/s]*1                                                                                                    |           |
|                                                                                                    | G_eTrvIActPos                                                                                                    | FLOAT [Single Precision]                                                                                                    | <br>VAR_GLOBAL                                                                                                    | •                                                                                                    | Travel Current position [m]*1                                                                                                    |           |
|                                                                                                    | G_eTrvIPosMin                                                                                                    | FLOAT [Single Precision]                                                                                                    | <br>VAR_GLOBAL                                                                                                    | -                                                                                                    | Travel Minimum position [m]                                                                                                    |           |
|                                                                                                    | G_eTrvIPosMax                                                                                                    | FLOAT [Single Precision]                                                                                                    | <br>VAR_GLOBAL                                                                                                    | •                                                                                                    | Travel Maximum position [m]                                                                                                    |           |
|                                                                                                    | G_bTrvlRapidStop                                                                                                    | Bit                                                                                                    | <br>VAR_GLOBAL                                                                                                    | -                                                                                                    | Travel rapid stop                                                                                                    |           |
|                                                                                                    | G_stTrvIPID                                                                                                    | PID_PR                                                                                                    | <br>VAR_GLOBAL                                                                                                    | 👻 De                                                                                                    | etailed Setting Travel PID parameters                                                                                                    |           |
| 12                                                                                                    | G_bINV1_ON                                                                                                    | Bit                                                                                                    | <br>VAR_GLOBAL                                                                                                    | -                                                                                                    | Travel inverter start                                                                                                    |           |
| 13                                                                                                    | G_eTrvIAccTime                                                                                                    | FLOAT [Single Precision]                                                                                                    | <br>VAR_GLOBAL                                                                                                    | -                                                                                                    | Travel acceleration time [s]                                                                                                    |           |
| 14                                                                                                    | G_eTrvIDecTime                                                                                                    | FLOAT [Single Precision]                                                                                                    | <br>VAR_GLOBAL                                                                                                    | -                                                                                                    | Travel deceleration time [s]                                                                                                    |           |
| 15                                                                                                    | G_eTrvIRapidStopDecTime                                                                                                    | FLOAT [Single Precision]                                                                                                    | <br>VAR_GLOBAL                                                                                                    | -                                                                                                    | Deceleration time for sudden stop [s]                                                                                                    |           |
| 16                                                                                                    | G_eTrvIScvTime                                                                                                    | FLOAT [Single Precision]                                                                                                    | <br>VAR_GLOBAL                                                                                                    | -                                                                                                    | Travel S-curve time [s]                                                                                                    |           |
| 17                                                                                                    | G eTrvlRefSpd                                                                                                    | FLOAT [Single Precision]                                                                                                    | <br>VAR GLOBAL                                                                                                    | -                                                                                                    | Travel acceleration / deceleration reference                                                                                                    | speed     |
| 18                                                                                                    | G_eTrvIAcceleration                                                                                                    | FLOAT [Single Precision]                                                                                                    | <br>VAR_GLOBAL                                                                                                    | -                                                                                                    | Travel acceleration*1                                                                                                    |           |
|                                                                                                    | G eTrvIDeceleration                                                                                                    | FLOAT [Single Precision]                                                                                                    | <br>VAR GLOBAL                                                                                                    | •                                                                                                    | Travel deceleration*1                                                                                                    |           |
|                                                                                                    | G_eTrvIAccjerk                                                                                                    | FLOAT [Single Precision]                                                                                                    | VAR_GLOBAL                                                                                                    | •                                                                                                    | Travel acceleration Jerk*1                                                                                                    |           |
|                                                                                                    | G_eTrvIDecjerk                                                                                                    | FLOAT [Single Precision]                                                                                                    | <br>VAR_GLOBAL                                                                                                    | •                                                                                                    | Travel deceleration Jerk*1                                                                                                    |           |
|                                                                                                    | G_eTrvIRapidStopDec                                                                                                    | FLOAT [Single Precision]                                                                                                    | <br>VAR GLOBAL                                                                                                    | -                                                                                                    | Travel rapid stop deceleration*1                                                                                                    |           |
|                                                                                                    | G_eTrvlRapidStopDecjerk                                                                                                    | FLOAT [Single Precision]                                                                                                    | <br>VAR GLOBAL                                                                                                    | -                                                                                                    | Travel rapid stop deceleration jerk*1                                                                                                    |           |
|                                                                                                    | G bTrvlSensorON                                                                                                    | Bit                                                                                                    | <br>VAR GLOBAL                                                                                                    | -<br>-                                                                                                    | Travel measurement sensor ON                                                                                                    |           |
|                                                                                                    | G_uTrvlCh                                                                                                    | Word [Unsigned]/Bit String [16-bit]                                                                                                    | <br>VAR_GLOBAL                                                                                                    |                                                                                                    | Travel communication channel                                                                                                    |           |
|                                                                                                    | G uTrvIConnectionNo                                                                                                    | Word [Unsigned]/Bit String [16-bit]                                                                                                    | <br>VAR GLOBAL                                                                                                    | •<br>•                                                                                                    | Travel connection No.                                                                                                    |           |
|                                                                                                    | G_uTrvIExeProtocolNo                                                                                                    | Word [Unsigned]/Bit String [16-bit]                                                                                                    | <br>VAR_GLOBAL                                                                                                    |                                                                                                    | Travel execution protocol number                                                                                                    |           |
|                                                                                                    | G_uTrvISensorType                                                                                                    | Word [Unsigned]/Bit String [16-bit]                                                                                                    | <br>VAR_GLOBAL                                                                                                    |                                                                                                    | Travel distance measuring instrument model r                                                                                                    | name      |
|                                                                                                    | G uTrvlAxis                                                                                                    | Word [Unsigned]/Bit String [16-bit]                                                                                                    | <br>VAR_GLOBAL                                                                                                    | -                                                                                                    | Travel distance measuring instrument model Travel target axis                                                                                                    | nallio    |
|                                                                                                    | G eTrvIOffsetVal                                                                                                    | FLOAT [Single Precision]                                                                                                    | <br>VAR_GLOBAL                                                                                                    |                                                                                                    | Travel distance offset value                                                                                                    |           |
|                                                                                                    | G_bTrvISensorDirection                                                                                                    | Rit                                                                                                    | <br>VAR_GLOBAL                                                                                                    |                                                                                                    | Travel distance onset value<br>Travel distance measurement direction                                                                                                    |           |
|                                                                                                    |                                                                                                    | autors.                                                                                                    |                                                                                                    |                                                                                                    |                                                                                                    |           |
|                                                                                                    | G_eTrvlFilterFreq                                                                                                    | FLOAT [Single Precision]<br>FLOAT [Single Precision]                                                                                                    | <br>VAR_GLOBAL<br>VAR GLOBAL                                                                                                    | -                                                                                                    | Travel filter frequency                                                                                                    |           |
|                                                                                                    | G_eTrvlFilterGain                                                                                                    |                                                                                                    |                                                                                                    | -                                                                                                    | Travel filter gain                                                                                                    |           |
|                                                                                                    | G_bLiftPosStart                                                                                                    | Bit                                                                                                    | <br>VAR_GLOBAL                                                                                                    | -                                                                                                    | Elevating positioning start                                                                                                    |           |
|                                                                                                    | G_bLiftHomePos                                                                                                    | Bit                                                                                                    | <br>VAR_GLOBAL                                                                                                    | •                                                                                                    | Elevating home positioning                                                                                                    |           |
|                                                                                                    | G_eLiftTargetPos                                                                                                    | FLOAT [Single Precision]                                                                                                    | <br>VAR_GLOBAL                                                                                                    | •                                                                                                    | Elevating target position [m]                                                                                                    |           |
|                                                                                                    | G_eLiftTargetSpd                                                                                                    | FLOAT [Single Precision]                                                                                                    | <br>VAR_GLOBAL                                                                                                    | -                                                                                                    | Elevating target speed [m/s]                                                                                                    |           |
|                                                                                                    | G_eLiftCmdPos                                                                                                    | FLOAT [Single Precision]                                                                                                    | <br>VAR_GLOBAL                                                                                                    | •                                                                                                    | Lift command position [m]*1                                                                                                    |           |
|                                                                                                    | G_eLiftCmdSpd                                                                                                    | FLOAT [Single Precision]                                                                                                    | <br>VAR_GLOBAL                                                                                                    | •                                                                                                    | Lift command speed [m/s]*1                                                                                                    |           |
|                                                                                                    | G_eLiftActPos                                                                                                    | FLOAT [Single Precision]                                                                                                    | <br>VAR_GLOBAL                                                                                                    | •                                                                                                    | Lift current position [m]*1                                                                                                    |           |
|                                                                                                    | G_eLiftPosMin                                                                                                    | FLOAT [Single Precision]                                                                                                    | <br>VAR_GLOBAL                                                                                                    | -                                                                                                    | Lift minimum position [m]                                                                                                    |           |
|                                                                                                    | G_eLiftPosMax                                                                                                    | FLOAT [Single Precision]                                                                                                    | <br>VAR_GLOBAL                                                                                                    | +                                                                                                    | Lift maximum position [m]                                                                                                    |           |
| 43                                                                                                    | G_bLiftRapidStop                                                                                                    | Bit                                                                                                    | <br>VAR_GLOBAL                                                                                                    | -                                                                                                    | Lift rapid stop                                                                                                    |           |
|                                                                                                    |                                                                                                    |                                                                                                    |                                                                                                    |                                                                                                    |                                                                                                    |           |
|                                                                                                    |                                                                                                    |                                                                                                    |                                                                                                    |                                                                                                    |                                                                                                    |           |
|                                                                                                    | Label Name                                                                                                    | Data Type                                                                                                    | <br>Class                                                                                                    |                                                                                                    | Assign (Device/Label) English(Display Target)                                                                                                    |           |
|                                                                                                    | G_stLiftPID                                                                                                    | PID_PR                                                                                                    | <br>VAR_GLOBAL                                                                                                    | <b>▼</b> De                                                                                                    | etailed Setting Lift PID parameters                                                                                                    |           |
| 45                                                                                                    | G_stLiftPID<br>G_bINV2_ON                                                                                                    | PID_PR<br>Bit                                                                                                    | <br>VAR_GLOBAL<br>VAR_GLOBAL                                                                                                    | •                                                                                                    | etailed Setting Lift PID parameters<br>Lift inverter start                                                                                                    |           |
| 45<br>46                                                                                                    | G_stLiftPID<br>G_bINV2_ON<br>G_eLiftAccTime                                                                                                    | PID_PR<br>Bit<br>FLOAT [Single Precision]                                                                                                    | <br>VAR_GLOBAL<br>VAR_GLOBAL<br>VAR_GLOBAL                                                                                                    | *<br>*                                                                                                    | etailed Setting Lift PID parameters<br>Lift inverter start<br>Lift acceleration time [s]                                                                                                    |           |
| 45<br>46                                                                                                    | G_stLiftPID<br>G_bINV2_ON                                                                                                    | PID_PR<br>Bit                                                                                                    | <br>VAR_GLOBAL<br>VAR_GLOBAL                                                                                                    | •                                                                                                    | etailed Setting Lift PID parameters<br>Lift inverter start                                                                                                    |           |
| 45<br>46<br>47                                                                                                    | G_stLiftPID<br>G_bINV2_ON<br>G_eLiftAccTime                                                                                                    | PID_PR<br>Bit<br>FLOAT [Single Precision]                                                                                                    | <br><br><br><br>VAR_GLOBAL<br>VAR_GLOBAL<br>VAR_GLOBAL                                                                                                    | *<br>*                                                                                                    | etailed Setting Lift PID parameters<br>Lift inverter start<br>Lift acceleration time [s]                                                                                                    |           |
| 45<br>46<br>47<br>48                                                                                                    | G_stLiftPID<br>G_bINV2_ON<br>G_eLiftAccTime<br>G_eLiftDecTime                                                                                                    | PID_PR<br>Bit<br>FLOAT [Single Precision]<br>FLOAT [Single Precision]                                                                                                    | <br><br><br><br><br>VAR_GLOBAL<br>VAR_GLOBAL<br>VAR_GLOBAL<br>VAR_GLOBAL                                                                                                    | *<br>*<br>*                                                                                                    | etailed Setting Lft PID parameters<br>Lft inverter start<br>Lft acceleration time [s]<br>Lft deceleration time [s]<br>Deceleration time for sudden stop [s]<br>Lft S-curve time [s]                                                                                                    |           |
| 45<br>46<br>47<br>48<br>49                                                                                                    | G_stLftPID<br>G_bINV2_ON<br>G_eLftAccTime<br>G_eLftDecTime<br>G_eLftRapidStopDecTime                                                                                                    | PID_PR<br>Bit<br>FLOAT [Single Precision]<br>FLOAT [Single Precision]<br>FLOAT [Single Precision]                                                                                                    | <br>VAR_GLOBAL<br>VAR_GLOBAL<br>VAR_GLOBAL<br>VAR_GLOBAL<br>VAR_GLOBAL                                                                                                    | *<br>*<br>*                                                                                                    | etailed Setting Lft PID parameters<br>Lft inverter stat<br>Lft acceleration time [s]<br>Lft deceleration time [s]<br>Deceleration time for sudden stop [s]                                                                                                    | ed [m/s]  |
| 45<br>46<br>47<br>48<br>49<br>50                                                                                                    | G_stLiftPID<br>G_bINV2_ON<br>G_eLiftAccTime<br>G_eLiftDecTime<br>G_eLiftRapidStopDecTime<br>G_eLiftRapidStopDecTime                                                                                                    | PID_PR Bit FLOAT [Single Precision] FLOAT [Single Precision] FLOAT [Single Precision] FLOAT [Single Precision]                                                                                                    | VAR_GLOBAL<br>VAR_GLOBAL<br>VAR_GLOBAL<br>VAR_GLOBAL<br>VAR_GLOBAL<br>VAR_GLOBAL                                                                                                    | *<br>*<br>*<br>*                                                                                                    | etailed Setting Lft PID parameters<br>Lft inverter start<br>Lft acceleration time [s]<br>Lft deceleration time [s]<br>Deceleration time for sudden stop [s]<br>Lft S-curve time [s]                                                                                                    | ed [m/s]  |
| 45<br>46<br>47<br>48<br>49<br>50<br>51                                                                                                    | <u>G_stLitPID</u><br><u>G_bINV2_ON</u><br><u>G_eLitAccTime</u><br><u>G_eLitAccTime</u><br><u>G_eLitApidStopDecTime</u><br><u>G_eLitRepTime</u><br><u>G_eLitRefSpd</u>                                                                                                    | PID_PR           Bit           FLOAT [Single Precision]           FLOAT [Single Precision]           FLOAT [Single Precision]           FLOAT [Single Precision]           FLOAT [Single Precision]                                                                                                    | VAR_GLOBAL<br>VAR_GLOBAL<br>VAR_GLOBAL<br>VAR_GLOBAL<br>VAR_GLOBAL<br>VAR_GLOBAL<br>VAR_GLOBAL                                                                                                    | *<br>*<br>*<br>*                                                                                                    | etailed Setting Lft PID parameters<br>Lft inverter start<br>Lft acceleration time [s]<br>Lft deceleration time [s]<br>Deceleration time [s]<br>Deceleration time [s]<br>Lft Scurve time [s]<br>Lft acceleration / decelerating reference spe                                                                                                    | ed [m/s]  |
| 45<br>46<br>47<br>48<br>49<br>50<br>51<br>51<br>52                                                                                                    | G_stLftPID<br>G_bINV2_ON<br>G_eLittAccTime<br>G_eLittAccTime<br>G_eLittRapidStopDecTime<br>G_eLittRapidStopDecTime<br>G_eLittRdSpd<br>G_eLittRdSpd<br>G_eLittActeration                                                                                                    | PID_PR           Bt           FLOAT [Single Precision]           FLOAT [Single Precision]           FLOAT [Single Precision]           FLOAT [Single Precision]           FLOAT [Single Precision]           FLOAT [Single Precision]                                                                                                    | VAR_GLOBAL<br>VAR_GLOBAL<br>VAR_GLOBAL<br>VAR_GLOBAL<br>VAR_GLOBAL<br>VAR_GLOBAL<br>VAR_GLOBAL<br>VAR_GLOBAL<br>VAR_GLOBAL                                                                                                    | *<br>*<br>*<br>*                                                                                                    | etailed Setting Lft PID parameters Lft riverter stat Lft acceleration time [s] Lft deceleration time [s] Deceleration time for sudden stop [s] Lft S-curve time [s] Lft acceleration / decelerating reference spe Lft acceleration'1                                                                                                    | eed [m/s] |
| 45<br>46<br>47<br>48<br>49<br>50<br>51<br>52<br>53                                                                                                    | G_stLfPID<br>G_bINV2_ON<br>G_eLftAccTime<br>G_eLftAccTime<br>G_eLftRapidStopDecTime<br>G_eLftRevTime<br>G_eLftRevTime<br>G_eLftAcceleration<br>G_eLftAcceleration                                                                                                    | PID_PR           Bit           FLOAT [Single Precision]           FLOAT [Single Precision]           FLOAT [Single Precision]           FLOAT [Single Precision]           FLOAT [Single Precision]           FLOAT [Single Precision]           FLOAT [Single Precision]           FLOAT [Single Precision]           FLOAT [Single Precision]           FLOAT [Single Precision]                                                                                                    | VAR_GLOBAL<br>VAR_GLOBAL<br>VAR_GLOBAL<br>VAR_GLOBAL<br>VAR_GLOBAL<br>VAR_GLOBAL<br>VAR_GLOBAL<br>VAR_GLOBAL<br>VAR_GLOBAL                                                                                                    | *<br>*<br>*<br>*<br>*                                                                                                    | etailed Setting Lft PID parameters<br>Lft inverter start<br>Lft acceleration time [s]<br>Lft deceleration time [s]<br>Deceleration time for sudden stop [s]<br>Lft S-curve time [s]<br>Lft acceleration / decelerating reference spe<br>Lft acceleration '1<br>Lft deceleration '1                                                                                                    | ed [m/s]  |
| 45<br>46<br>47<br>48<br>49<br>50<br>51<br>52<br>53<br>53<br>54                                                                                                    | <u>G_stLiPID</u><br><u>G_bINV2_ON</u><br><u>G_eLiftAccTime</u><br><u>G_eLiftAccTime</u><br><u>G_eLiftAcpidStopDecTime</u><br><u>G_eLiftAcceleration</u><br><u>G_eLiftAcceleration</u><br><u>G_eLiftAcceleration</u><br><u>G_eLiftAcceleration</u><br><u>G_eLiftAcceleration</u>                                                                                                    | PID_PR           Bt           FLOAT [Single Precision]           FLOAT [Single Precision]           FLOAT [Single Precision]           FLOAT [Single Precision]           FLOAT [Single Precision]           FLOAT [Single Precision]           FLOAT [Single Precision]           FLOAT [Single Precision]           FLOAT [Single Precision]           FLOAT [Single Precision]           FLOAT [Single Precision]                                                                                                    | VAR_GLOBAL<br>VAR_GLOBAL<br>VAR_GLOBAL<br>VAR_GLOBAL<br>VAR_GLOBAL<br>VAR_GLOBAL<br>VAR_GLOBAL<br>VAR_GLOBAL<br>VAR_GLOBAL<br>VAR_GLOBAL                                                                                                    | * * * * * * * * *                                                                                                    | etailed Setting Lft PID parameters<br>Lft niverter start<br>Lft acceleration time [s]<br>Deceleration time for sudden stop [s]<br>Lft deceleration time for sudden stop [s]<br>Lft S-curve time [s]<br>Lft acceleration '1<br>Lft acceleration '1<br>Lft acceleration '1<br>Lft acceleration uck '1                                                                                                    | ed [m/s]  |
| 45<br>46<br>47<br>48<br>49<br>50<br>51<br>52<br>53<br>54<br>55                                                                                                    | G_stLftPID<br>G_bINV2_ON<br>G_eLftAccTime<br>G_eLftAccTime<br>G_eLftAcptStopDecTime<br>G_eLftAcptStopDecTime<br>G_eLftAcceleration<br>G_eLftAcceleration<br>G_eLftAcceleration<br>G_eLftAcceleration<br>G_eLftAcceleration                                                                                                    | PID_PR           Bit           FLOAT [Single Precision]           FLOAT [Single Precision]           FLOAT [Single Precision]           FLOAT [Single Precision]           FLOAT [Single Precision]           FLOAT [Single Precision]           FLOAT [Single Precision]           FLOAT [Single Precision]           FLOAT [Single Precision]           FLOAT [Single Precision]           FLOAT [Single Precision]           FLOAT [Single Precision]           FLOAT [Single Precision]           FLOAT [Single Precision]                                                                                                    | VAR_GLOBAL<br>VAR_GLOBAL<br>VAR_GLOBAL<br>VAR_GLOBAL<br>VAR_GLOBAL<br>VAR_GLOBAL<br>VAR_GLOBAL<br>VAR_GLOBAL<br>VAR_GLOBAL<br>VAR_GLOBAL<br>VAR_GLOBAL<br>VAR_GLOBAL                                                                                                    | *<br>*<br>*<br>*<br>*<br>*<br>*<br>*<br>*<br>*                                                                                                    | etailed Setting Lft PID parameters Lft inverter stat Lft inverter stat Lft acceleration time [s] Lft deceleration time [s] Lft deceleration time [s] Lft S-curve time [s] Lft S-curve time [s] Lft acceleration // decelerating reference spe Lft acceleration '1 Lft deceleration '1 Lft deceleration '1 Lft deceleration Jek' '1 Lft deceleration Jek' '1                                                                                                    | ed [m/s]  |
| 45<br>46<br>47<br>48<br>49<br>50<br>51<br>52<br>53<br>54<br>55<br>56                                                                                                    | G_stLiPID<br>G_bINV2_ON<br>G_eLiftAcoTime<br>G_eLiftAcoTime<br>G_eLiftBopDecTime<br>G_eLiftBopDecTime<br>G_eLiftAcoeleration<br>G_eLiftAcoeleration<br>G_eLiftAcoeleration<br>G_eLiftAcoeleration<br>G_eLiftAcoeleration<br>G_eLiftAcoeleration<br>G_eLiftAcoeleration                                                                                                    | PID_PR           Bt           FLOAT [Single Precision]           FLOAT [Single Precision]           FLOAT [Single Precision]           FLOAT [Single Precision]           FLOAT [Single Precision]           FLOAT [Single Precision]           FLOAT [Single Precision]           FLOAT [Single Precision]           FLOAT [Single Precision]           FLOAT [Single Precision]           FLOAT [Single Precision]           FLOAT [Single Precision]                                                                                                    | VAR_GLOBAL<br>VAR_GLOBAL<br>VAR_GLOBAL<br>VAR_GLOBAL<br>VAR_GLOBAL<br>VAR_GLOBAL<br>VAR_GLOBAL<br>VAR_GLOBAL<br>VAR_GLOBAL<br>VAR_GLOBAL<br>VAR_GLOBAL<br>VAR_GLOBAL                                                                                                    | * * * * * * * * * * * * * * * * * * *                                                                                                    | etailed Setting Lft PID parameters<br>Lft inverter start<br>Lft acceleration time [s]<br>Lft deceleration time [s]<br>Deceleration time for sudden stop [s]<br>Lft Scurve time [s]<br>Lft acceleration / decelerating reference spe<br>Lft acceleration /1<br>Lft deceleration '1<br>Lft deceleration -1<br>Lft deceleration -1k*.'1<br>Lft deceleration -1k*.'1<br>Lft deceleration -11                                                                                                    | eed [m/s] |
| 45<br>46<br>47<br>48<br>49<br>50<br>51<br>52<br>53<br>54<br>55<br>55<br>56<br>57                                                                                                    | G_stLiPID<br>G_bINV2_ON<br>G_eLiftAccTime<br>G_eLiftApidStopDecTime<br>G_eLiftApidStopDecTime<br>G_eLiftAcceleration<br>G_eLiftAcceleration<br>G_eLiftAcceleration<br>G_eLiftAcceleration<br>G_eLiftAcceleration<br>G_eLiftAcceleration<br>G_eLiftAppidStopDec<br>G_eLiftApidStopDec<br>G_eLiftApidStopDecjerk                                                                                                    | PID_PR           Bt           FLOAT [Single Precision]           FLOAT [Single Precision]                                                                                                    | VAR_GLOBAL<br>VAR_GLOBAL<br>VAR_GLOBAL<br>VAR_GLOBAL<br>VAR_GLOBAL<br>VAR_GLOBAL<br>VAR_GLOBAL<br>VAR_GLOBAL<br>VAR_GLOBAL<br>VAR_GLOBAL<br>VAR_GLOBAL<br>VAR_GLOBAL<br>VAR_GLOBAL                                                                                                    | *<br>*<br>*<br>*<br>*<br>*<br>*<br>*<br>*<br>*                                                                                                    | etailed Setting Lft PID parameters<br>Lft inverter start<br>Lft acceleration time [s]<br>Deceleration time for sudden stop [s]<br>Lft deceleration ime for sudden stop [s]<br>Lft acceleration / decelerating reference spe<br>Lft acceleration '1<br>Lft acceleration '1<br>Lft acceleration jerk '1<br>Lft deceleration jerk '1<br>Lft rapid stop deceleration '1<br>Lft rapid stop deceleration perk '1                                                                                                    | ved [m/s] |
| 45<br>46<br>47<br>48<br>49<br>50<br>51<br>52<br>53<br>54<br>55<br>55<br>56<br>57<br>58                                                                                                    | G_stLftPID<br>G_bINV2_ON<br>G_bINV2_ON<br>G_eLftAccTime<br>G_eLftRapidStopDecTime<br>G_eLftRapidStopDecTime<br>G_eLftRapidStopDecTime<br>G_eLftAcceleration<br>G_eLftAcceleration<br>G_eLftAcceleration<br>G_eLftAcceleration<br>G_eLftAcceleration<br>G_eLftAppidStopDec<br>G_eLftRapidStopDecetk<br>G_eLftRapidStopDecetk<br>G_eLftRapidStopDecetk<br>G_eLftRapidStopDecetk                                                                                                    | PID_PR           Bt           FLOAT [Single Precision]           FLOAT [Single Precision]                                                                                                    | VAR_GLOBAL<br>VAR_GLOBAL<br>VAR_GLOBAL<br>VAR_GLOBAL<br>VAR_GLOBAL<br>VAR_GLOBAL<br>VAR_GLOBAL<br>VAR_GLOBAL<br>VAR_GLOBAL<br>VAR_GLOBAL<br>VAR_GLOBAL<br>VAR_GLOBAL<br>VAR_GLOBAL<br>VAR_GLOBAL                                                                                                    | *<br>*<br>*<br>*<br>*<br>*<br>*<br>*<br>*                                                                                                    | etailed Setting Lft PID parameters Lft inverter stat Lft acceleration time [s] Lft deceleration time [s] Lft deceleration time [s] Lft Scurve time [s] Lft Scurve time [s] Lft acceleration '/ decelerating reference spe Lft acceleration '1 Lft deceleration '1 Lft deceleration // Lft deceleration '1 Lft deceleration Jerk '1 Lft rapid stop deceleration '1 Lft rapid stop deceleration '1 Lft measurement sensor ON                                                                                                    | red [m/s] |
| 45<br>46<br>47<br>48<br>49<br>50<br>51<br>52<br>53<br>54<br>55<br>56<br>57<br>58<br>59                                                                                                    | G_stLiPID<br>G_bINV2_ON<br>G_bINV2_ON<br>G_eLiftAcoTime<br>G_eLiftBocTime<br>G_eLiftBorDeCTime<br>G_eLiftBorDeCTime<br>G_eLiftAcceleration<br>G_eLiftAcceleration<br>G_eLiftA                                                                                                    | PID_PR           Bit           FLOAT [Single Precision]           FLOAT [Single Precision]           FLOAT [Single Precision]           FLOAT [Single Precision]           FLOAT [Single Precision]           FLOAT [Single Precision]           FLOAT [Single Precision]           FLOAT [Single Precision]           FLOAT [Single Precision]           FLOAT [Single Precision]           FLOAT [Single Precision]           FLOAT [Single Precision]           FLOAT [Single Precision]           FLOAT [Single Precision]           Word [Unsigned]/Bt String [16-bt]                                                                                                    | VAR_GLOBAL<br>VAR_GLOBAL<br>VAR_GLOBAL<br>VAR_GLOBAL<br>VAR_GLOBAL<br>VAR_GLOBAL<br>VAR_GLOBAL<br>VAR_GLOBAL<br>VAR_GLOBAL<br>VAR_GLOBAL<br>VAR_GLOBAL<br>VAR_GLOBAL<br>VAR_GLOBAL<br>VAR_GLOBAL<br>VAR_GLOBAL<br>VAR_GLOBAL                                                                                                    | * * * * * * * * * * * * * * * * * * *                                                                                                    | etailed Setting Lft PID parameters<br>Lft inverter start<br>Lft acceleration time [s]<br>Lft deceleration time [s]<br>Deceleration time for sudden stop [s]<br>Lft S-curve time [s]<br>Lft acceleration / decelerating reference spe<br>Lft acceleration /1<br>Lft deceleration '1<br>Lft deceleration '1<br>Lft deceleration Jerk '1<br>Lft deceleration Jerk '1<br>Lft rapid stop deceleration '1<br>Lft rapid stop deceleration ift.'1<br>Lft measurement sensor ON<br>Lft communication charnel                                                                                                    | eed [m/s] |
| 45<br>46<br>47<br>48<br>49<br>50<br>51<br>52<br>53<br>54<br>55<br>56<br>57<br>58<br>59<br>60                                                                                                    | G_stLftPID<br>G_bILV2_ON<br>G_bILV2_ON<br>G_eLftAccTime<br>G_eLftAspidStopDecTime<br>G_eLftAspidStopDecTime<br>G_eLftAspidStopDec<br>G_eLftAcceleration<br>G_eLftAcceleration<br>G_eLftAcceleration<br>G_eLftAspidStopDec<br>G_eLftAspidStopDec<br>G_eLftAspidStopDec<br>G_eLftAspidStopDec<br>G_eLftAspidStopDec<br>G_uLftCh<br>G_uLftCnnectionNo<br>G_uLftCn                                                                                                    | PID_PR           Bt           FLOAT [Single Precision]           FLOAT [Single Precision]           Bit           Word [Unsigned]/Bit String [16-bit]           Word [Unsigned]/Bit String [16-bit]           Word [Unsigned]/Bit String [16-bit]                                                                                                    | VAR_GLOBAL<br>VAR_GLOBAL<br>VAR_GLOBAL<br>VAR_GLOBAL<br>VAR_GLOBAL<br>VAR_GLOBAL<br>VAR_GLOBAL<br>VAR_GLOBAL<br>VAR_GLOBAL<br>VAR_GLOBAL<br>VAR_GLOBAL<br>VAR_GLOBAL<br>VAR_GLOBAL<br>VAR_GLOBAL<br>VAR_GLOBAL<br>VAR_GLOBAL                                                                                                    | *       *       *       *       *       *       *       *       *       *       *       *       *       *       *       *       *       *       *       *       *       *       *       *                                                                                                          | etailed Setting  Lft PID parameters  Lft inverter stat  Lft acceleration time [s]  Deceleration time [s]  Lft deceleration time [s]  Lft acceleration // decelerating reference spe  Lft acceleration // deceleration //  Lft acceleration //  Lft deceleration //  Lft deceleration Jerk*1  Lft rapid stop deceleration //  Lft communication channel  Lft connection No.  Lft execution protocol number                                                                                                    |           |
| 45<br>46<br>47<br>48<br>49<br>50<br>51<br>52<br>53<br>54<br>55<br>56<br>57<br>58<br>59<br>60<br>61                                                                                                    | G_stLiPID<br>G_bINV2_ON<br>G_bINV2_ON<br>G_eLiftAcoTime<br>G_eLiftAcoTime<br>G_eLiftBorDeTime<br>G_eLiftAcoleration<br>G_eLiftAcoleration<br>G_eLiftAcoleration<br>G_eLiftAcoleration<br>G_eLiftAcoleration<br>G_eLiftAcoleration<br>G_eLiftAcoleration<br>G_eLiftAppidStopDec<br>G_eLiftAppidStopDec<br>G_eLiftAppidStopDec<br>G_eLiftAppidStopDec<br>G_eLiftAppidStopDec<br>G_eLiftAppidStopDec<br>G_eLiftAppidStopDec<br>G_eLiftAppidStopDec<br>G_eLiftAppidStopDec<br>G_uLiftConnectionNo<br>G_uLiftConnectionNo<br>G_uLiftExeProtocoNo<br>G_uLiftSersorType                                                                                                    | PID_PR           Bit           FLOAT [Single Precision]           FLOAT [Single Precision]           FLOAT [Single Precision]           FLOAT [Single Precision]           FLOAT [Single Precision]           FLOAT [Single Precision]           FLOAT [Single Precision]           FLOAT [Single Precision]           FLOAT [Single Precision]           FLOAT [Single Precision]           FLOAT [Single Precision]           FLOAT [Single Precision]           FLOAT [Single Precision]           Bt           Word [Unsigned]/Bt String [16-bt]           Word [Unsigned]/Bt String [16-bt]           Word [Unsigned]/Bt String [16-bt]           Word [Unsigned]/Bt String [16-bt]                                                                                                    | VAR_GLOBAL<br>VAR_GLOBAL<br>VAR_GLOBAL<br>VAR_GLOBAL<br>VAR_GLOBAL<br>VAR_GLOBAL<br>VAR_GLOBAL<br>VAR_GLOBAL<br>VAR_GLOBAL<br>VAR_GLOBAL<br>VAR_GLOBAL<br>VAR_GLOBAL<br>VAR_GLOBAL<br>VAR_GLOBAL<br>VAR_GLOBAL<br>VAR_GLOBAL<br>VAR_GLOBAL<br>VAR_GLOBAL                                                                                                    | * * * * * * * * * * * * * * * * * * *                                                                                                    | etailed Setting  Lft PID parameters  Lft inverter start  Lft acceleration time [s]  Lft deceleration time [s]  Deceleration time for sudden stop [s]  Lft 3ccurve time [s]  Lft acceleration'1  Lft acceleration'1  Lft deceleration'1  Lft deceleration'1  Lft deceleration Jek'1  Lft rapid stop deceleration Jek'1  Lft connection No.  Lft connection No.  Lft connection protocol number  Lft distance measuring instrument model nam                                                                                                    |           |
| 45<br>46<br>47<br>48<br>49<br>50<br>51<br>52<br>53<br>54<br>55<br>56<br>57<br>58<br>59<br>60<br>61<br>62                                                                                                    | G_stLiPID<br>G_bINV2_ON<br>G_bINV2_ON<br>G_eLiftAccTme<br>G_eLiftAppidStopDecTme<br>G_eLiftAppidStopDecTme<br>G_eLiftAcceleration<br>G_eLiftAcceleration<br>G_eLiftAcceleration<br>G_eLiftAcceleration<br>G_eLiftAcceleration<br>G_eLiftAppidStopDecGek<br>G_eLiftAppidStopDecGek<br>G_eLiftAppidStopDecGek<br>G_ULiftAcnenctionNo<br>G_ULiftCnenctionNo<br>G_ULiftStensorType<br>G_ULiftAssestration<br>G_ULiftAssestration<br>G_ULIftAssestration<br>G_ULIftAssestration<br>G_ULIft                                                                                                    | PID_PR           Bit           FLOAT [Single Precision]           FLOAT [Single Precision]           FLOAT [Single Precision]           FLOAT [Single Precision]           FLOAT [Single Precision]           FLOAT [Single Precision]           FLOAT [Single Precision]           FLOAT [Single Precision]           FLOAT [Single Precision]           FLOAT [Single Precision]           FLOAT [Single Precision]           FLOAT [Single Precision]           FLOAT [Single Precision]           Bit           Word [Unsigned/J&t String [16-bit]           Word [Unsigned/J&t String [16-bit]           Word [Unsigned/J&t String [16-bit]           Word [Unsigned/J&t String [16-bit]           Word [Unsigned/J&t String [16-bit]                                                                                                    | VAR_GLOBAL<br>VAR_GLOBAL<br>VAR_GLOBAL<br>VAR_GLOBAL<br>VAR_GLOBAL<br>VAR_GLOBAL<br>VAR_GLOBAL<br>VAR_GLOBAL<br>VAR_GLOBAL<br>VAR_GLOBAL<br>VAR_GLOBAL<br>VAR_GLOBAL<br>VAR_GLOBAL<br>VAR_GLOBAL<br>VAR_GLOBAL<br>VAR_GLOBAL<br>VAR_GLOBAL<br>VAR_GLOBAL<br>VAR_GLOBAL<br>VAR_GLOBAL<br>VAR_GLOBAL                                                                                                    | v           v                                                                                                    | etailed Setting Lft PID parameters<br>Lft inverter start<br>Lft acceleration time [s]<br>Deceleration time [s]<br>Deceleration time [s]<br>Lft deceleration time [s]<br>Lft acceleration / decelerating reference spe<br>Lft acceleration / decelerating reference spe<br>Lft acceleration / decelerating reference spe<br>Lft acceleration / decelerating reference spe<br>Lft acceleration / decelerating reference spe<br>Lft acceleration / decelerating reference spe<br>Lft acceleration / decelerating reference spe<br>Lft acceleration / decelerating reference spe<br>Lft acceleration Jerk * 1<br>Lft deceleration / Jerk * 1<br>Lft rapid stop deceleration * 1<br>Lft rapid stop deceleration * 1<br>Lft rapid stop deceleration * 1<br>Lft rapid stop deceleration in + 1<br>Lft rapid stop deceleration in + 1<br>Lft rapid stop connection No.<br>Lft execution protocol number<br>Lft distance measuring instrument model nam<br>Lft target axis                                                                                                    |           |
| 45<br>46<br>47<br>48<br>49<br>50<br>51<br>52<br>53<br>54<br>55<br>56<br>57<br>58<br>59<br>60<br>61<br>62<br>63                                                                                                    | G_stLftPID<br>G_bILV2_ON<br>G_bILV2_ON<br>G_eLftAccTime<br>G_eLftAppidStopDecTime<br>G_eLftAppidStopDecTime<br>G_eLftAppidStopDecTime<br>G_eLftAppidStopDecTime<br>G_eLftAppidStopDecGint<br>G_eLftAppidStopDecGint<br>G_eLftAppidStopDecGint<br>G_eLftAppidStopDecGint<br>G_eLftAppidStopDecGint<br>G_eLftAppidStopDecGint<br>G_uLftCh<br>G_uLftCh<br>G_uLftCh<br>G_uLftCh<br>G_uLftChisensorType<br>G_uLftAsensorType<br>G_uLftAsensorType<br>G_ULftAsensorType<br>G_ULftAsensorType<br>G_U                                                                                                    | PID_PR           Bit           FLOAT [Single Precision]           FLOAT [Single Precision]           FLOAT [Single Precision]           FLOAT [Single Precision]           FLOAT [Single Precision]           FLOAT [Single Precision]           FLOAT [Single Precision]           FLOAT [Single Precision]           FLOAT [Single Precision]           FLOAT [Single Precision]           FLOAT [Single Precision]           FLOAT [Single Precision]           FLOAT [Single Precision]           Bt           Word [Unsigned]/Bt String [16-bt]           Word [Unsigned]/Bt String [16-bt]           Word [Unsigned]/Bt String [16-bt]           Word [Unsigned]/Bt String [16-bt]                                                                                                    | VAR_GLOBAL<br>VAR_GLOBAL<br>VAR_GLOBAL<br>VAR_GLOBAL<br>VAR_GLOBAL<br>VAR_GLOBAL<br>VAR_GLOBAL<br>VAR_GLOBAL<br>VAR_GLOBAL<br>VAR_GLOBAL<br>VAR_GLOBAL<br>VAR_GLOBAL<br>VAR_GLOBAL<br>VAR_GLOBAL<br>VAR_GLOBAL<br>VAR_GLOBAL<br>VAR_GLOBAL<br>VAR_GLOBAL<br>VAR_GLOBAL<br>VAR_GLOBAL<br>VAR_GLOBAL                                                                                                    | v           v                                                                                                    | etailed Setting  Lft PID parameters  Lft inverter start  Lft acceleration time [s]  Lft deceleration time [s]  Deceleration time for sudden stop [s]  Lft 3ccurve time [s]  Lft acceleration'1  Lft acceleration'1  Lft deceleration'1  Lft deceleration'1  Lft deceleration Jek'1  Lft rapid stop deceleration Jek'1  Lft connection No.  Lft connection No.  Lft connection protocol number  Lft distance measuring instrument model nam                                                                                                    |           |
| 45<br>46<br>47<br>48<br>49<br>50<br>51<br>52<br>53<br>54<br>55<br>56<br>57<br>58<br>59<br>60<br>61<br>62<br>63<br>64                                                                                                    | G_stLiPID<br>G_bINV2_ON<br>G_bINV2_ON<br>G_eLiftAcTime<br>G_eLiftBapidStopDecTime<br>G_eLiftBapidStopDecTime<br>G_eLiftAcceleration<br>G_eLiftAcceleration<br>G_eLiftAcceleration<br>G_eLiftAcceleration<br>G_eLiftAcceleration<br>G_eLiftAcceleration<br>G_eLiftAcceleration<br>G_eLiftAcceleration<br>G_eLiftAcceleration<br>G_eLiftAcceleration<br>G_eLiftAcceleration<br>G_eLiftAsensorON<br>G_uLiftAcenerationNo<br>G_uLiftAcenorType<br>G_uLiftAvis<br>G_eLiftAvis<br>G_eLiftAvis<br>G_eLiftAvis<br>G_eLiftAvis<br>G_eLiftAvis<br>G_eLiftAvis                                                                                                    | PID_PR           Bit           FLOAT [Single Precision]           FLOAT [Single Precision]           FLOAT [Single Precision]           FLOAT [Single Precision]           FLOAT [Single Precision]           FLOAT [Single Precision]           FLOAT [Single Precision]           FLOAT [Single Precision]           FLOAT [Single Precision]           FLOAT [Single Precision]           FLOAT [Single Precision]           FLOAT [Single Precision]           FLOAT [Single Precision]           Bit           Word [Unsigned]/Bit String [16-bit]           Word [Unsigned]/Bit String [16-bit]           Word [Unsigned]/Bit String [16-bit]           Word [Unsigned]/Bit String [16-bit]           Word [Unsigned]/Bit String [16-bit]           Word [Unsigned]/Bit String [16-bit]           Word [Unsigned]/Bit String [16-bit]           Word [Unsigned]/Bit String [16-bit]           Word [Unsigned]/Bit String [16-bit]           Word [Unsigned]/Bit String [16-bit]           Bit                                                                                                    | VAR_GLOBAL<br>VAR_GLOBAL<br>VAR_GLOBAL                                                                                                    | v           v                                                                                                    | etailed Setting Lft PID parameters<br>Lft inverter start<br>Lft acceleration time [s]<br>Lft deceleration time [s]<br>Deceleration time for sudden stop [s]<br>Lft 3 coceleration for sudden stop [s]<br>Lft acceleration / decelerating reference spe<br>Lft acceleration / deceleration?1<br>Lft deceleration?1<br>Lft deceleration?1<br>Lft deceleration.9rk*1<br>Lft deceleration.9rk*1<br>Lft rapid stop deceleration?1<br>Lft rapid stop deceleration?1<br>Lft connection No.<br>Lft connection No.<br>Lft connection No.<br>Lft execution protocol number<br>Lft distance measuring instrument model nam<br>Lft distance offset value<br>Lft distance offset value<br>Lft distance measuring instrument model nam                                                                                                    |           |
| 45<br>46<br>47<br>48<br>50<br>51<br>52<br>53<br>54<br>55<br>56<br>57<br>58<br>59<br>60<br>61<br>62<br>63<br>64<br>65                                                                                                    | G_stLiPID<br>G_bINV2_ON<br>G_bINV2_ON<br>G_eLiftAccTme<br>G_eLiftAppidStopDecTme<br>G_eLiftAppidStopDecTme<br>G_eLiftAcceleration<br>G_eLiftAcceleration<br>G_eLiftAcceleration<br>G_eLiftAcceleration<br>G_eLiftAcceleration<br>G_eLiftAppidStopDecjerk<br>G_eLiftAppidStopDecjerk<br>G_eLiftAppidStopDecjerk<br>G_eLiftAppidStopDecjerk<br>G_ULiftConnectionNo<br>G_ULiftConnectionNo<br>G_ULiftConnectionNo<br>G_ULiftConnectionNo<br>G_ULiftConsorType<br>G_ULiftActed<br>G_eLiftAppidStopDecjerk<br>G_eLiftAppidStopDecjerk<br>G_ULiftConnectionNo<br>G_ULiftConnectionNo<br>G_ULiftConnectionNo<br>G_ULiftConsorType<br>G_ULiftAvis                                                                                                    | PID_PR           Bt           FLOAT [Single Precision]           FLOAT [Single Precision]           FLOAT [Single Precision]           FLOAT [Single Precision]           FLOAT [Single Precision]           FLOAT [Single Precision]           FLOAT [Single Precision]           FLOAT [Single Precision]           FLOAT [Single Precision]           FLOAT [Single Precision]           FLOAT [Single Precision]           FLOAT [Single Precision]           FLOAT [Single Precision]           Bt           Word [Unsigned//Bt String [16-bt]           Word [Unsigned//Bt String [16-bt]           Word [Unsigned//Bt String [16-bt]           Word [Unsigned//Bt String [16-bt]           Word [Unsigned//Bt String [16-bt]           Bt           Word [Unsigned//Bt String [16-bt]           Bt           Word [Unsigned//Bt String [16-bt]           Bt           Word [Unsigned//Bt String [16-bt]           Bt           Bt           FLOAT [Single Precision]                                                                                                    | VAR_GLOBAL<br>VAR_GLOBAL<br>VAR_GLOBAL                                                                                                    | v           v                                                                                                    | etailed Setting Lft PID parameters Lft inverter start Lft acceleration time [s] Deceleration time [s] Deceleration time [s] Lft deceleration time [s] Deceleration time [s] Lft acceleration / decelerating reference spe Lft acceleration / decelerating reference spe Lft acceleration / deceleration / Lft deceleration / Lft deceeleration / Lft deceeleration / Lft deceleration  |           |
| 45<br>46<br>47<br>48<br>49<br>50<br>51<br>52<br>53<br>54<br>55<br>56<br>57<br>58<br>59<br>60<br>61<br>62<br>63<br>64<br>65<br>66                                                                                                    | <u>G_stLiftPID</u><br><u>G_bIIV2_ON</u><br><u>G_bIIACCTme</u><br><u>G_eLiftAccTme</u><br><u>G_eLiftAccTme</u><br><u>G_eLiftAccDeration</u><br><u>G_eLiftAccDeration</u><br><u>G_eLiftAccDeration</u><br><u>G_eLiftAccDeration</u><br><u>G_eLiftAccDeration</u><br><u>G_eLiftAccDeration</u><br><u>G_eLiftAccDeration</u><br><u>G_eLiftApaidStopDecjerk</u><br><u>G_eLiftApaidStopDecjerk</u><br><u>G_ULiftAcronectionNo</u><br><u>G_ULiftAcronectionNo</u><br><u>G_ULIftAcronectionNo</u><br><u>G_ULIftAcronectionNo</u><br><u>G_ULIftAcronectionNo</u><br><u>G_ULIftAcronectionNo</u><br><u>G_ULIftAcronectionNo</u><br><u>G_ULIftAcronectionNo</u><br><u>G_ULIftAcronectionNo</u><br><u>G_ULIftAcronectionNo</u><br><u>G_ULIFtAcronectionNo</u><br><u>G_ULIFtAcronectionNo</u><br><u>G_ULIFtAcronectionNo</u><br><u>G_ULIFtAcronectionNo</u><br><u>G_ULIFtAcronectionNo</u><br><u>G_ULIFtAcronectioNo</u><br><u>G_ULIFtAcronectioNo<br/><u>G_ULIFtAcronectioNo</u><br/><u>G</u></u> | PID_PR           Bit           FLOAT [Single Precision]           FLOAT [Single Precision]           Bit           Word [Unsigned]/Bit String [16-bit]           Word [Unsigned]/Bit String [16-bit]           Word [Unsigned]/Bit String [16-bit]           Word [Unsigned]/Bit String [16-bit]           Word [Unsigned]/Bit String [16-bit]           Word [Unsigned]/Bit String [16-bit]           FLOAT [Single Precision]           Bit           FLOAT [Single Precision]           Bit           FLOAT [Single Precision]           FLOAT [Single Precision]                                                                                                    | VAR_GLOBAL<br>VAR_GLOBAL<br>VAR_GLOBAL                                                                                                    | v           v                                                                                                    | etailed Setting  Lft PID parameters  Lft inverter stat  Lft acceleration time [s]  Deceleration time [s]  Lft deceleration time [s]  Lft acceleration time [s]  Lft acceleration '1  Lft acceleration '1  Lft acceleration '1  Lft acceleration '1  Lft acceleration '1  Lft apid stop deceleration '1  Lft communication charnel  Lft communication charnel  Lft distance measuring instrument model nam  Lft distance offset value  Lft distance measurement direction  Lft fire rigein                                                                                                    |           |
| 45<br>46<br>47<br>48<br>49<br>50<br>51<br>52<br>53<br>54<br>55<br>56<br>57<br>58<br>59<br>60<br>61<br>61<br>62<br>63<br>64<br>65<br>66<br>67                                                                                                    | G_stLiPID<br>G_bINV2_ON<br>G_bINV2_ON<br>G_eLiftAcoTime<br>G_eLiftAcoTime<br>G_eLiftRapidStopDecTime<br>G_eLiftAcoteration<br>G_eLiftAcoteration<br>G_eLiftAcoteration<br>G_eLiftAcoteration<br>G_eLiftAcoteration<br>G_eLiftAcoteration<br>G_eLiftAcoteration<br>G_eLiftAcoteration<br>G_eLiftApaidStopDecet<br>G_eLiftApaidStopDecet<br>G_eLiftApaidStopDecet<br>G_uLiftAconectionNo<br>G_uLiftAconectionNo<br>G_uLiftAconectionNo<br>G_uLiftAcoteration<br>G_eLiftAfisetVal<br>G_eLiftAfisetVal<br>G_eLiftAfisetVal<br>G_eLiftAfisetVal<br>G_eLiftAfisetVal<br>G_eLiftAfisetVal<br>G_eLiftAfisetVal<br>G_eLiftAfisetVal<br>G_eLiftAfisetFreq<br>G_eLiftAfisetFreq<br>G_eLiftAfisetAcone<br>G_eLiftAfisetAcone<br>G_ELIftAf                                                                                                    | PID_PR           Bit           FLOAT [Single Precision]           FLOAT [Single Precision]           FLOAT [Single Precision]           FLOAT [Single Precision]           FLOAT [Single Precision]           FLOAT [Single Precision]           FLOAT [Single Precision]           FLOAT [Single Precision]           FLOAT [Single Precision]           FLOAT [Single Precision]           FLOAT [Single Precision]           FLOAT [Single Precision]           FLOAT [Single Precision]           Bit           Word [Unsigned]/Bit String [16-bit]           Word [Unsigned]/Bit String [16-bit]           Word [Unsigned]/Bit String [16-bit]           Word [Unsigned]/Bit String [16-bit]           Word [Unsigned]/Bit String [16-bit]           Word [Unsigned]/Bit String [16-bit]           Word [Unsigned]/Bit String [16-bit]           Word [Unsigned]/Bit String [16-bit]           Word [Unsigned]/Bit String [16-bit]           Bit           FLOAT [Single Precision]           Bit           FLOAT [Single Precision]           Bit           FLOAT [Single Precision]           Bit           Bit           Bit           Bit                                                                                                    | VAR_GLOBAL<br>VAR_GLOBAL<br>VAR_GLOBAL                                                                                                    | v           v                                                                                                    | etailed Setting  Lift PID parameters  Lift inverter start  Lift acceleration time [s]  Lift deceleration time [s]  Deceleration time for sudden stop [s]  Lift 3 coceleration time for sudden stop [s]  Lift 3 coceleration 1 deceleration?1  Lift acceleration?1  Lift acceleration?1  Lift acceleration.9k*.1  Lift acceleration.9k*.1  Lift apid stop deceleration?1  Lift acceleration perk*1  Lift connection No.  Lift connection No.  Lift execution protocol number  Lift distance measuring instrument model nam Lift distance offset value  Lift distance measuring instrument model nam Lift distance offset value Lift distance measurement direction Lift distance measurement direction Lift filter reguency Lift filter gain Inverter 1 rotation direction                                                                                                    |           |
| 45<br>46<br>47<br>48<br>49<br>50<br>51<br>52<br>53<br>54<br>55<br>56<br>57<br>58<br>59<br>60<br>61<br>62<br>63<br>64<br>65<br>66<br>67<br>68                                                                                                    | G_stLiPID<br>G_bINV2_ON<br>G_bINV2_ON<br>G_eLiftAccTme<br>G_eLiftAcpidStopDecTme<br>G_eLiftAcpidStopDecTme<br>G_eLiftAcpedFad<br>G_eLiftAcceleration<br>G_eLiftAcceleration<br>G_eLiftAcceleration<br>G_eLiftAcceleration<br>G_eLiftAcceleration<br>G_eLiftAcperk<br>G_eLiftAcperk<br>G_eLiftAcperk<br>G_eLiftAcperk<br>G_eLiftAcperk<br>G_eLiftAconectionNo<br>G_uLiftConnectionNo<br>G_uLiftConnectionNo<br>G_uLiftAcenerotionNo<br>G_uLiftAcenerotionNo<br>G_uLiftAcenerotionNo<br>G_uLiftAcenerotionNo<br>G_uLiftAcenerotionNo<br>G_uLiftAcenerotionNo<br>G_uLiftAceneroticetion<br>G_eLiftRiterGain<br>G_eLiftRiterGain<br>G_bLiftNetVal<br>G_uLiftAceneroticon<br>G_eLiftRiterGain<br>G_bLiftNetVal<br>G_bLiftSterVal<br>G_ULiftAceneroticon<br>G_eLiftRiterGain<br>G_bLiftNetVal<br>G_bLiftSterVal<br>G_bLiftSterVal<br>G_bLiftNetVal<br>G_bLiftNetVal<br>G_bLiftNetVal<br>G_bLiftDreatVal<br>G_bLiftNetVal<br>G_bLiftNetVal<br>G_bL                                                                                                    | PID_PR           Bt           FLOAT [Single Precision]           FLOAT [Single Precision]           FLOAT [Single Precision]           FLOAT [Single Precision]           FLOAT [Single Precision]           FLOAT [Single Precision]           FLOAT [Single Precision]           FLOAT [Single Precision]           FLOAT [Single Precision]           FLOAT [Single Precision]           FLOAT [Single Precision]           FLOAT [Single Precision]           FLOAT [Single Precision]           Bt           Word [Unsigned//Bt String [16-bt]           Word [Unsigned//Bt String [16-bt]           Word [Unsigned//Bt String [16-bt]           Word [Unsigned//Bt String [16-bt]           Word [Unsigned//Bt String [16-bt]           Word [Unsigned//Bt String [16-bt]           Word [Unsigned//Bt String [16-bt]           Word [Unsigned//Bt String [16-bt]           Word [Unsigned//Bt String [16-bt]           Word [Unsigned//Bt String [16-bt]           Bt           ELOAT [Single Precision]           ELOAT [Single Precision]           Bt           Bt           Bt                                                                                                    | VAR_GLOBAL<br>VAR_GLOBAL<br>VAR_GLOBAL                                                                                                    | v           v                                                                                                    | etailed Setting  Lift PID parameters  Lift inverter start  Lift acceleration time [s]  Deceleration time [s]  Deceleration time [s]  Lift deceleration time [s]  Lift acceleration / decelerating reference spe Lift acceleration / decelerating reference spe Lift acceleration / deceleration / 1  Lift acceleration / deceleration / 1  Lift acceleration / Lift deceleration / 1  Lift acceleration / Lift deceleration / 1  Lift deceleration / 1  Lift deceleration / 1  Lift acceleration / Lift deceleration / 1  Lift acceleration / Lift deceleration / 1  Lift acceleration / Lift deceleration / 1  Lift acceleration / Lift acceleration / 1  Lift acceleration / Lift acceleration / 1  Lift acceleration / Lift acceleration / 1  Lift acceleration / Lift acceleration / 1  Lift acceleration / Lift acceleration / 1  Lift acceleration / Lift acceleration / 1  Lift acceleration / Lift acceleration / 1  Lift acceleration / Lift acceleration / 1  Lift acceleration / Lift acceleration / 1  Lift acceleration / Lift acceleration / 1  Lift acceleration / 1  Lift acceler |           |
| 45<br>46<br>47<br>48<br>49<br>50<br>51<br>52<br>53<br>54<br>55<br>56<br>57<br>57<br>58<br>59<br>60<br>61<br>62<br>63<br>64<br>65<br>66<br>67<br>68<br>69                                                                                                    | G_stLiPID<br>G_bINV2_ON<br>G_bINV2_ON<br>G_eLiftAccTime<br>G_eLiftAppidStopDecTime<br>G_eLiftAppidStopDecTime<br>G_eLiftAppidStopDecTime<br>G_eLiftAcceleration<br>G_eLiftAcceleration<br>G_eLiftAcceleration<br>G_eLiftAppidStopDec<br>G_eLiftAppidStopDec<br>G_eLiftAppidStopDec;<br>G_eLiftAppidStopDec;<br>G_eLiftAppidStopDec;<br>G_ULIftCn<br>G_ULIftCn<br>G_ULIftAcensorType<br>G_ULIftAcensorType<br>G_ULIftAcensorT                                                                                                    | PID_PR           Bit           FLOAT [Single Precision]           FLOAT [Single Precision]           Bit           Word [Unsigned]/Bit String [16-bit]           Word [Unsigned]/Bit String [16-bit]           Word [Unsigned]/Bit String [16-bit]           Word [Unsigned]/Bit String [16-bit]           Word [Unsigned]/Bit String [16-bit]           FLOAT [Single Precision]           Bit           FLOAT [Single Precision]           Bit           Bit           Bit           Bit           Bit                                                                                                    | VAR_GLOBAL<br>VAR_GLOBAL<br>VAR_GLOBAL                                                                                                    | v           v                                                                                                    | etailed Setting  Lft PID parameters  Lft inverter stat  Lft acceleration time [s]  Deceleration time [s]  Lft deceleration time [s]  Lft acceleration time [s]  Lft acceleration '1  Lft acceleration' 1  Lft acceleration' 1  Lft acceleration '1  Lft deceleration '1  Lft acceleration '1  Lft acceleration '1  Lft apid stop deceleration '1  Lft communication charnel  Lft distance measuring instrument model nam Lft distance offset value Lft distance offset value Lft distance offset value Lft distance measurement direction Lft fire gain Inverter 1 rotation direction Inverter 1 reset                                                                                                    |           |
| 45<br>46<br>47<br>48<br>49<br>50<br>51<br>52<br>53<br>55<br>56<br>57<br>55<br>56<br>57<br>58<br>59<br>60<br>61<br>62<br>63<br>64<br>65<br>66<br>66<br>66<br>67<br>68<br>970                                                                                                    | G_stLiPID<br>G_bINV2_ON<br>G_bINV2_ON<br>G_eLiftAcTime<br>G_eLiftAcTime<br>G_eLiftBapidStopDecTime<br>G_eLiftAcceleration<br>G_eLiftAcceleration<br>G_ELIFTLeration<br>G_ELIFTLeration<br>G_                                                                                                    | PID_PR           Bit           FLOAT [Single Precision]           FLOAT [Single Precision]           FLOAT [Single Precision]           FLOAT [Single Precision]           FLOAT [Single Precision]           FLOAT [Single Precision]           FLOAT [Single Precision]           FLOAT [Single Precision]           FLOAT [Single Precision]           FLOAT [Single Precision]           FLOAT [Single Precision]           FLOAT [Single Precision]           FLOAT [Single Precision]           FLOAT [Single Precision]           Word [Unsigned]/Bt String [16-bt]           Word [Unsigned]/Bt String [16-bt]           Word [Unsigned]/Bt String [16-bt]           Word [Unsigned]/Bt String [16-bt]           Word [Unsigned]/Bt String [16-bt]           Word [Unsigned]/Bt String [16-bt]           Word [Unsigned]/Bt String [16-bt]           Word [Unsigned]/Bt String [16-bt]           Word [Unsigned]/Bt String [16-bt]           Bt           FLOAT [Single Precision]           Bt           Bt           Bt           Bt           Bt           Bt           Bt           Bt           Bt           Bt <td>VAR_GLOBAL<br/>VAR_GLOBAL<br/>VAR_GLOBAL</td> <td>v           v           v</td> <td>etailed Setting Lft PID parameters Lft inverter start Lft acceleration time [s] Lft deceleration time [s] Deceleration time for sudden stop [s] Lft deceleration time for sudden stop [s] Lft acceleration 1 deceleration? Lft acceleration? Lft acceleration? Lft acceleration? Lft deceleration? Lft deceleration? Lft acceleration Jek*1 Lft apid stop deceleration?1 Lft rapid stop deceleration? Lft connection No. Lft communication channel Lft distance measuring instrument model nam Lft distance offset value Lft distance measuring instrument model nam Lft distance offset value Lft distance measurement direction Lft fitter frequency Lft fitter gain Inverter 1 rotation direction Inverter 2 reset Inverter 2 reset</td> <td></td>                                                                                                    | VAR_GLOBAL<br>VAR_GLOBAL<br>VAR_GLOBAL                                                                                                    | v           v                                                                                                 | etailed Setting Lft PID parameters Lft inverter start Lft acceleration time [s] Lft deceleration time [s] Deceleration time for sudden stop [s] Lft deceleration time for sudden stop [s] Lft acceleration 1 deceleration? Lft acceleration? Lft acceleration? Lft acceleration? Lft deceleration? Lft deceleration? Lft acceleration Jek*1 Lft apid stop deceleration?1 Lft rapid stop deceleration? Lft connection No. Lft communication channel Lft distance measuring instrument model nam Lft distance offset value Lft distance measuring instrument model nam Lft distance offset value Lft distance measurement direction Lft fitter frequency Lft fitter gain Inverter 1 rotation direction Inverter 2 reset Inverter 2 reset                                                                                                    |           |
| 45<br>46<br>47<br>47<br>48<br>49<br>50<br>51<br>52<br>53<br>55<br>55<br>55<br>55<br>55<br>56<br>60<br>61<br>62<br>63<br>64<br>65<br>66<br>66<br>67<br>68<br>69<br>0<br>71                                                                                                    | G_stLiPID<br>G_bINV2_ON<br>G_bINV2_ON<br>G_eLiftAccTme<br>G_eLiftAppidStopDecTme<br>G_eLiftAppidStopDecTme<br>G_eLiftAcceleration<br>G_eLiftAcceleration<br>G_eLiftAcceleration<br>G_eLiftAcceleration<br>G_eLiftAcceleration<br>G_eLiftAppidStopDec<br>G_eLiftAppidStopDecjerk<br>G_eLiftAppidStopDecjerk<br>G_eLiftAppidStopDecjerk<br>G_eLiftAppidStopDecjerk<br>G_eLiftAppidStopDecjerk<br>G_eLiftAcenectionNo<br>G_uLiftConnectionNo<br>G_uLiftAcenerotionNo<br>G_uLiftAcenerotionNo<br>G_uLiftAcenerotionNo<br>G_eLiftAcenerotionNo<br>G_eLiftAcenerotionNo<br>G_eLiftArenerotionNo<br>G_eLiftArenerotionNo<br>G_eLiftArenerotionCo<br>G_eLiftArefreq<br>G_eLiftArefreq<br>G_eLiftArefreq<br>G_eLiftArefreq<br>G_eLiftArefreq<br>G_ELiftArefreq<br>G_ELIFAREfreq<br>G_ELIFAREfreq<br>G_ELIFARE                                                                                                    | PID_PR           Bit           FLOAT [Single Precision]           FLOAT [Single Precision]           FLOAT [Single Precision]           FLOAT [Single Precision]           FLOAT [Single Precision]           FLOAT [Single Precision]           FLOAT [Single Precision]           FLOAT [Single Precision]           FLOAT [Single Precision]           FLOAT [Single Precision]           FLOAT [Single Precision]           FLOAT [Single Precision]           FLOAT [Single Precision]           FLOAT [Single Precision]           Bit           Word [Unsigned]/Bit String [16-bit]           Word [Unsigned]/Bit String [16-bit]           Word [Unsigned]/Bit String [16-bit]           Word [Unsigned]/Bit String [16-bit]           Word [Unsigned]/Bit String [16-bit]           Word [Unsigned]/Bit String [16-bit]           Bit           Bit           Bit           Bit           Bit           Bit           Bit           Bit           Bit           Bit           Bit           Bit           Bit           Bit           Bit                                                                                                    | VAR_GLOBAL           VAR_GLOBAL           VA                                                                                                    | v           v                                                                                                    | the PID parameters Lift inverter start Lift acceleration time [s] Deceleration time [s] Deceleration time [s] Deceleration time [s] Lift deceleration time [s] Lift acceleration / decelerating reference spe Lift acceleration / decelerating reference spe Lift acceleration / deceleration / Lift acceleration / Lift acceleration / Lift distance acceleration / Lift distance measurement direction Lift filter frequency Lift filter reguin / Lift acceleration / Lift filter reguin / Lift acceleration / Lift filter reguin / Lift acceleration / Lift acceleration / Lift ac  |           |
| 45<br>46<br>47<br>47<br>51<br>51<br>52<br>53<br>54<br>55<br>55<br>55<br>55<br>55<br>57<br>57<br>58<br>9<br>60<br>61<br>62<br>63<br>64<br>65<br>66<br>66<br>67<br>68<br>66<br>67<br>70<br>77<br>72                                                                                                    | G_stLiPID<br>G_bINV2_ON<br>G_bINV2_ON<br>G_eLiftAccTime<br>G_eLiftAppidStopDecTime<br>G_eLiftAppidStopDecTime<br>G_eLiftAppidStopDecTime<br>G_eLiftAcceleration<br>G_eLiftAcceleration<br>G_eLiftAcceleration<br>G_eLiftAcceleration<br>G_eLiftAppidStopDecGerk<br>G_eLiftAppidStopDecGerk                                                                                                    | PID_PR           Bit           FLOAT [Single Precision]           FLOAT [Single Precision]           Bit           Word [Unsigned]/Bit String [16-bit]           Word [Unsigned]/Bit String [16-bit]           Word [Unsigned]/Bit String [16-bit]           Word [Unsigned]/Bit String [16-bit]           Word [Unsigned]/Bit String [16-bit]           Word [Unsigned]/Bit String [16-bit]           FLOAT [Single Precision]           FLOAT [Single Precision]           Bit           Bit           Bit           Bit           Bit           Bit           Bit           Bit           Bit                                                                                                    | VAR_GLOBAL<br>VAR_GLOBAL<br>VAR_GLOBAL                                                                                                    | v           v                                                                                     | etailed Setting  Lft PID parameters  Lft inverter stat  Lft acceleration time [s]  Deceleration time [s]  Lft deceleration time [s]  Lft acceleration time [s]  Lft acceleration 'I deceleration' 1  Lft acceleration' 1  Lft acceleration 'I deceleration 'I  Lft acceleration 'I  Lft acceleration 'I  Lft acceleration 'I  Lft acceleration 'I  Lft acceleration efk' 1  Lft rapid stop deceleration pek' 1  Lft connection No.  Lft execution protocol number  Lft distance measuring instrument model nam Lft distance offset value Lft distance offset value Lft distance measurement direction  Lft fitter gain Inverter 1 rotation direction Inverter 2 reset Emregracy stop Travel FB error                                                                                                    |           |
| 45<br>46<br>47<br>47<br>48<br>49<br>50<br>51<br>52<br>53<br>54<br>55<br>55<br>55<br>56<br>60<br>61<br>62<br>63<br>64<br>65<br>66<br>66<br>66<br>66<br>66<br>67<br>68<br>9<br>70<br>71<br>72<br>73                                                                                                    | G_stLiPID<br>G_bINV2_ON<br>G_bINV2_ON<br>G_eLiftAcTime<br>G_eLiftAcTime<br>G_eLiftBapidStopDecTime<br>G_eLiftAcVime<br>G_eLiftAcceleration<br>G_eLiftAcceleration<br>G_ELINV1_Direction<br>G_ELINV1_Picetion<br>G_ELINV1_Picetion<br>G_ELINV1_RST<br>G_ELINV3_ECCEL<br>G_ELINV4FBErr<br>G_ELINV4FBErr                                                                                                    | PID_PR           Bit           FLOAT [Single Precision]           FLOAT [Single Precision]           FLOAT [Single Precision]           FLOAT [Single Precision]           FLOAT [Single Precision]           FLOAT [Single Precision]           FLOAT [Single Precision]           FLOAT [Single Precision]           FLOAT [Single Precision]           FLOAT [Single Precision]           FLOAT [Single Precision]           FLOAT [Single Precision]           FLOAT [Single Precision]           FLOAT [Single Precision]           Word [Unsigned]/Bt String [16-bt]           Word [Unsigned]/Bt String [16-bt]           Word [Unsigned]/Bt String [16-bt]           Word [Unsigned]/Bt String [16-bt]           Word [Unsigned]/Bt String [16-bt]           Word [Unsigned]/Bt String [16-bt]           Word [Unsigned]/Bt String [16-bt]           Word [Unsigned]/Bt String [16-bt]           Word [Unsigned]/Bt String [16-bt]           Bt           Bt           Bt           Bt           Bt           Bt           Bt           Bt           Bt           Bt           Bt           Bt                                                                                                    | VAR_GLOBAL<br>VAR_GLOBAL<br>VAR_GLOBAL                                                                                                    | v           v                         | etailed Setting         Lft PID parameters           Lft inverter start         Lft inverter start           Lft acceleration time [s]         Lft deceleration time [s]           Deceleration time for sudden stop [s]         Lft deceleration time for sudden stop [s]           Lft acceleration time for sudden stop [s]         Lft acceleration for sudden stop [s]           Lft acceleration for sudden stop [s]         Lft acceleration for sudden stop [s]           Lft acceleration for deceleration reference spe         Lft acceleration for sudden stop [s]           Lft acceleration for for sudden stop [s]         Lft acceleration for for sudden stop [s]           Lft acceleration sets for sudden stop [s]         Lft acceleration for for sudden stop [s]           Lft rapid stop deceleration for for sudden stop [s]         Lft acceleration for for sudden stop [s]           Lft rapid stop deceleration for for sudden stop [s]         Lft acceleration for subscript [s]           Lft discharce measuring instrument model nam         Lft connection No.           Lft discharce measuring instrument model nam         Lft discharce measurement direction           Lft discharce measuring instrument model nam         Lft discharce measurement direction           Lft discharce measurement direction         Lft filter gain           Inverter 1 rotation direction         Inverter 1 rotation direction           Inverter 2 rotation direction         In                                                                                                    |           |
| 45<br>46<br>47<br>47<br>48<br>49<br>50<br>51<br>52<br>53<br>54<br>55<br>56<br>57<br>58<br>59<br>60<br>61<br>62<br>63<br>64<br>65<br>66<br>67<br>68<br>66<br>67<br>70<br>71<br>72<br>73<br>74                                                                                                    | G_stLiPID<br>G_bINV2_ON<br>G_bINV2_ON<br>G_eLiftAccTme<br>G_eLiftAppidStopDecTme<br>G_eLiftAppidStopDecTme<br>G_eLiftAcceleration<br>G_eLiftAcceleration<br>G_eLiftAcceleration<br>G_eLiftAcceleration<br>G_eLiftAcceleration<br>G_eLiftAppidStopDec<br>G_eLiftAppidStopDecet<br>G_eLiftAppidStopDecet<br>G_eLiftAppidStopDecet<br>G_eLiftAppidStopDecet<br>G_eLiftAppidStopDecet<br>G_eLiftAppidStopDecet<br>G_eLiftAcenectionNo<br>G_uLiftConnectionNo<br>G_uLiftConnectionNo<br>G_uLiftConnectionNo<br>G_uLiftAcenerotionNo<br>G_uLiftAcenerotionNo<br>G_uLiftAcenerotionNo<br>G_uLiftAcenerotionNo<br>G_uLiftAcenerotionNo<br>G_uLiftAcenerotionNo<br>G_uLiftAcenerotionNo<br>G_uLiftAcenerotionNo<br>G_uLiftAcenerotionNo<br>G_uLiftAcenerotion<br>G_ULiftAceneroticetion<br>G_eLiftIterGain<br>G_bLiftSterVal<br>G_bLiftSterSt<br>G_bLiftAcenerotion<br>G_bLiftAcenerotion<br>G_bLiftAcenerotion<br>G_bLiftAcenerotion<br>G_bLiftAceneroticetion<br>G_bLiftAceneroticetion<br>G_bLi                                                                                                    | PID_PR           Bit           FLOAT [Single Precision]           FLOAT [Single Precision]           FLOAT [Single Precision]           FLOAT [Single Precision]           FLOAT [Single Precision]           FLOAT [Single Precision]           FLOAT [Single Precision]           FLOAT [Single Precision]           FLOAT [Single Precision]           FLOAT [Single Precision]           FLOAT [Single Precision]           FLOAT [Single Precision]           FLOAT [Single Precision]           FLOAT [Single Precision]           Bit           Word [Unsigned]/Bit String [16-bit]           Word [Unsigned]/Bit String [16-bit]           Word [Unsigned]/Bit String [16-bit]           Word [Unsigned]/Bit String [16-bit]           Word [Unsigned]/Bit String [16-bit]           Word [Unsigned]/Bit String [16-bit]           Bit           Bit           Bit           Bit           Bit           Bit           Bit           Bit           Bit           Bit           Bit           Bit           Bit           Bit           Bit           Bit                                                                                                    | VAR_GLOBAL<br>VAR_GLOBAL<br>VAR_GLOBAL                                                                                                    | v           v                                                 | etailed Setting  Lift PID parameters  Lift inverter start  Lift acceleration time [s]  Deceleration time [s]  Deceleration time [s]  Lift deceleration time [s]  Lift acceleration inter [s]  Lift acceleration / decelerating reference spee Lift acceleration / decelerating reference spee Lift acceleration / deceleration / 1  Lift acceleration / Lift deceleration / 1  Lift acceleration / Lift deceleration / 1  Lift deceleration / Lift deceleration / 1  Lift deceleration / Lift deceleration / 1  Lift deceleration / Lift deceleration / 1  Lift deceleration / Lift deceleration / 1  Lift acceleration / Lift deceleration / 1  Lift acceleration / Lift deceleration / 1  Lift acceleration / Lift deceleration / 1  Lift acceleration / Lift deceleration / 1  Lift acceleration / Lift deceleration / 1  Lift acceleration / Lift deceleration / 1  Lift acceleration / Lift measurement sensor ON  Lift connection No.  Lift arget axis Lift distance measurement direction Lift filter frequency Lift filter gain Inverter 1 rotation direction Inverter 2 rotation direction Inverter 2 reset Emergency stop Travel FB error Lift FB error Lift FB error Lift FB error                                                                                                    |           |
| 45<br>46<br>47<br>47<br>48<br>49<br>50<br>51<br>52<br>53<br>53<br>54<br>55<br>55<br>55<br>57<br>57<br>58<br>59<br>60<br>61<br>62<br>63<br>64<br>65<br>66<br>66<br>67<br>70<br>71<br>72<br>73<br>4<br>75                                                                                                    | G_stLiPID<br>G_bINV2_ON<br>G_bINV2_ON<br>G_eLiftAccTime<br>G_eLiftAppidStopDecTime<br>G_eLiftAppidStopDecTime<br>G_eLiftAppidStopDecTime<br>G_eLiftAcceleration<br>G_eLiftAcceleration<br>G_eLiftAcceleration<br>G_eLiftAppidStopDecGet<br>G_eLiftAppidStopDecGet<br>G_ELiftAppidStopDecGet<br>G_ELIFTAppidStopDecGet<br>G_ELIFTAppidStopDecGet<br>G_EL                                                                                                    | PID_PR           Bit           FLOAT [Single Precision]           FLOAT [Single Precision]           Bit           Word [Unsigned]/Bit String [16-bit]           Word [Unsigned]/Bit String [16-bit]           Word [Unsigned]/Bit String [16-bit]           Word [Unsigned]/Bit String [16-bit]           Word [Unsigned]/Bit String [16-bit]           Word [Unsigned]/Bit String [16-bit]           FLOAT [Single Precision]           FLOAT [Single Precision]           Bit           Bit           Bit           Bit           Bit           Bit           Bit           Bit           Bit           Bit                                                                                                    | VAR_GLOBAL           VAR_GLOBAL           VA                                                                                                    | v           v                                     | etailed Setting  Lift PID parameters  Lift inverter start  Lift acceleration time [s]  Deceleration time [s]  Deceleration time [s]  Lift acceleration time [s]  Lift acceleration / decelerating reference spe Lift acceleration / decelerating reference spe Lift acceleration / deceleration / 1  Lift acceleration / 1  Lift acceleration / 1  Lift  |           |
| 45<br>46<br>47<br>47<br>48<br>49<br>50<br>51<br>52<br>53<br>54<br>55<br>55<br>55<br>55<br>57<br>57<br>58<br>59<br>60<br>61<br>62<br>63<br>64<br>65<br>66<br>66<br>67<br>68<br>9<br>70<br>71<br>72<br>73<br>74<br>75<br>76                                                                                                    | G_stLiPID<br>G_bINV2_ON<br>G_bINV2_ON<br>G_eLiftAcTime<br>G_eLiftAcpidStopDecTime<br>G_eLiftRopidStopDecTime<br>G_eLiftRopidStopDecTime<br>G_eLiftAccientation<br>G_eLiftAccientation<br>G_eLiftAccientation<br>G_eLiftAccientation<br>G_eLiftAccientation<br>G_eLiftAccientation<br>G_eLiftAccientation<br>G_eLiftAccientation<br>G_eLiftAccientation<br>G_eLiftAction<br>G_eLiftAction<br>G_ELIFACtion<br>G_ELIFACtion<br>G_                                                                                                    | PID_PR           Bit           FLOAT [Single Precision]           FLOAT [Single Precision]           FLOAT [Single Precision]           FLOAT [Single Precision]           FLOAT [Single Precision]           FLOAT [Single Precision]           FLOAT [Single Precision]           FLOAT [Single Precision]           FLOAT [Single Precision]           FLOAT [Single Precision]           FLOAT [Single Precision]           FLOAT [Single Precision]           FLOAT [Single Precision]           FLOAT [Single Precision]           Word [Unsigned]/Bt String [16-bt]           Word [Unsigned]/Bt String [16-bt]           Word [Unsigned]/Bt String [16-bt]           Word [Unsigned]/Bt String [16-bt]           Word [Unsigned]/Bt String [16-bt]           Word [Unsigned]/Bt String [16-bt]           Word [Unsigned]/Bt String [16-bt]           Word [Unsigned]/Bt String [16-bt]           Word [Unsigned]/Bt String [16-bt]           Bt           Bt           Bt           Bt           Bt           Bt           Bt           Bt           Bt           Bt           Bt           Bt                                                                                                    | VAR_GLOBAL<br>VAR_GLOBAL<br>VAR_GLOBAL                                                                                                    |                                                                                                    | etailed Setting         Lft PID parameters           Lft inverter start         Lft inverter start           Lft acceleration time [s]         Lft deceleration time [s]           Deceleration time for sudden stop [s]         Lft acceleration time for sudden stop [s]           Lft acceleration time for sudden stop [s]         Lft acceleration for sudden stop [s]           Lft acceleration for sudden stop [s]         Lft acceleration for sudden stop [s]           Lft acceleration for acceleration for sudden stop [s]         Lft acceleration for sudden stop [s]           Lft acceleration for for acceleration for sudden stop [s]         Lft acceleration for for sudden stop [s]           Lft acceleration lerk '1         Lft rapid stop deceleration for '1           Lft rapid stop deceleration for '1         Lft rapid stop deceleration for '1           Lft rapid stop deceleration for No         Lft measurement sensor ON           Lft communication channel         Lft connection No.           Lft distance measuring instrument model nam         Lft distance measuring instrument model nam           Lft distance measuring instrument model nam         Lft distance measuring instrument model nam           Lft distance measurement direction         Lft filter frequency           Lft filter gain         Inverter 1 rotation direction           Inverter 1 rotation direction         Inverter 2 rotation direction                                                                                                    |           |
| 45<br>46<br>47<br>47<br>48<br>49<br>50<br>51<br>52<br>53<br>54<br>55<br>56<br>57<br>58<br>59<br>60<br>61<br>62<br>63<br>64<br>65<br>66<br>67<br>70<br>71<br>72<br>73<br>74<br>77<br>77                                                                                                    | G_stLiPID<br>G_bINV2_ON<br>G_bINV2_ON<br>G_eLiftAccTme<br>G_eLiftAcpidStopDecTme<br>G_eLiftAcpidStopDecTme<br>G_eLiftAcpidStopDecTme<br>G_eLiftAcceleration<br>G_eLiftAcceleration<br>G_eLiftAcceleration<br>G_eLiftAcceleration<br>G_eLiftAcceleration<br>G_eLiftAcpidStopDec<br>G_eLiftAcpidStopDeciek<br>G_eLiftAcpidStopDeciek<br>G_eLiftAcpidStopDeciek<br>G_eLiftAcpidStopDeciek<br>G_ULiftAconnectionNo<br>G_ULiftAconnectionNo<br>G_ULiftAconnection<br>G_ULiftAconnection<br>G_ULiftAconnection<br>G_ULIftAconnection<br>G_ULIftAconnectionNo<br>G_ULIftAconnectionNo<br>G_ULIftAconnection                                                                                                    | PID_PR           Bit           FLOAT [Single Precision]           FLOAT [Single Precision]           FLOAT [Single Precision]           FLOAT [Single Precision]           FLOAT [Single Precision]           FLOAT [Single Precision]           FLOAT [Single Precision]           FLOAT [Single Precision]           FLOAT [Single Precision]           FLOAT [Single Precision]           FLOAT [Single Precision]           FLOAT [Single Precision]           FLOAT [Single Precision]           FLOAT [Single Precision]           Bit           Word [Unsigned]/Bit String [16-bit]           Word [Unsigned]/Bit String [16-bit]           Word [Unsigned]/Bit String [16-bit]           Word [Unsigned]/Bit String [16-bit]           Word [Unsigned]/Bit String [16-bit]           Word [Unsigned]/Bit String [16-bit]           Word [Unsigned]/Bit String [16-bit]           Bit           Bit           Bit           Bit           Bit           Bit           Bit           Bit           Bit           Bit           Bit           Bit           Bit           Bit                                                                                                    | VAR_GLOBAL           VAR_GLOBAL           VA                                                                                                    | v           v             | etailed Setting         Lft PID parameters           Lft inverter start         Lft inverter start           Lft acceleration time [s]         Deceleration time [s]           Deceleration time for sudden stop [s]         Lft acceleration time for sudden stop [s]           Lft acceleration time for sudden stop [s]         Lft acceleration '1           Lft acceleration '1         Lft acceleration '1           Lft acceleration '1         Lft acceleration '1           Lft deceleration '1         Lft deceleration '1           Lft deceleration '1         Lft deceleration '1           Lft acceleration Jek.'1         Lft measurement sensor ON           Lft connection No.         Lft connection No.           Lft axection protocol number         Lft distance measuring instrument model nam           Lft distance measuring instrument model nam         Lft distance measurement direction           Lft filter frequency         Lft filter frequency           Lft filter regain         Inverter 1 rotation direction           Inverter 2 rotation direction         Inverter 2 reset           Emergency stop         Travel FB error           Lft FB error         Lft FB error           Lft FB error         Fork selection '1           Inverter 1 in operation '1         Inverter 2 no aperation '1 <td></td>                                                                                                    |           |
| 45           46           47           48           49           51           52           53           54           55           56           57           58           60           61           63           64           65           66           67           70           72           73           74           75           76           77           78                                                                                            | G_stLiPID<br>G_bINV2_ON<br>G_bINV2_ON<br>G_eLiftAccTime<br>G_eLiftAppidStopDecTime<br>G_eLiftAppidStopDecTime<br>G_eLiftAppidStopDecTime<br>G_eLiftAcceleration<br>G_eLiftAcceleration<br>G_eLiftAcceleration<br>G_eLiftAppidStopDecGet<br>G_eLiftAppidStopDecgetk<br>G_eLiftAppidStopDecgetk<br>G_eLiftAppidStopDecg                                                                                                    | PID_PR           Bit           FLOAT [Single Precision]           FLOAT [Single Precision]           Bt           Word [Unsigned]/Bt String [16-bit]           Word [Unsigned]/Bt String [16-bit]           Word [Unsigned]/Bt String [16-bit]           Word [Unsigned]/Bt String [16-bit]           Word [Unsigned]/Bt String [16-bit]           Word [Unsigned]/Bt String [16-bit]           FLOAT [Single Precision]           FLOAT [Single Precision]           Bt           Bt           Bt           Bt           Bt           Bt           Bt           Bt           Bt           Bt                                                                                                    | VAR_GLOBAL<br>VAR_GLOBAL<br>VAR_GLOBAL                                                                                                    | v           v             | etailed Setting         Lft PID parameters           Lft inverter start         Lft inverter start           Lft acceleration time [s]         Lft deceleration time [s]           Deceleration time for sudden stop [s]         Lft acceleration time for sudden stop [s]           Lft acceleration time for sudden stop [s]         Lft acceleration time for sudden stop [s]           Lft acceleration for sudden stop [s]         Lft acceleration / decelerating reference spe           Lft acceleration / deceleration / 1         Lft acceleration / deceleration / 1           Lft acceleration / deceleration / 1         Lft acceleration / deceleration / 1           Lft acceleration / deceleration / 1         Lft acceleration / deceleration / 1           Lft acceleration / deceleration / 1         Lft acceleration / deceleration / 1           Lft acceleration / deceleration / 1         Lft acceleration / deceleration / 1           Lft deceleration / deceleration / 1         Lft acceleration / deceleration / 1           Lft deceleration / deceleration / 1         Lft acceleration / 1           Lft acceleration / 1         Lft acceleration / 1           Lft acceleration / 1         Lft acceleration / 1           Lft acceleration / 1         Lft acceleration / 1           Lft acceleration / 1         Lft acceleration / 1           Lft acceleration / 1         Inverter / 1 coation direction                                                                                                    |           |
| 45<br>46<br>47<br>47<br>48<br>49<br>50<br>51<br>52<br>53<br>54<br>55<br>55<br>60<br>61<br>61<br>62<br>63<br>64<br>65<br>66<br>66<br>67<br>68<br>970<br>71<br>72<br>73<br>74<br>75<br>76<br>77<br>87<br>9                                                                                                    | G_stLiPID<br>G_bINV2_ON<br>G_bINV2_ON<br>G_eLiftAcTime<br>G_eLiftAcTime<br>G_eLiftActime<br>G_eLiftActime<br>G_eLiftAction<br>G_eLiftAcceleration<br>G_eLiftAcceleration<br>G_eL                                                                                                    | PID_PR           Bit           FLOAT [Single Precision]           FLOAT [Single Precision]           FLOAT [Single Precision]           FLOAT [Single Precision]           FLOAT [Single Precision]           FLOAT [Single Precision]           FLOAT [Single Precision]           FLOAT [Single Precision]           FLOAT [Single Precision]           FLOAT [Single Precision]           FLOAT [Single Precision]           FLOAT [Single Precision]           FLOAT [Single Precision]           FLOAT [Single Precision]           Word [Unsigned]/Bt String [16-bt]           Word [Unsigned]/Bt String [16-bt]           Word [Unsigned]/Bt String [16-bt]           Word [Unsigned]/Bt String [16-bt]           Word [Unsigned]/Bt String [16-bt]           Word [Unsigned]/Bt String [16-bt]           Word [Unsigned]/Bt String [16-bt]           Word [Unsigned]/Bt String [16-bt]           Word [Unsigned]/Bt String [16-bt]           Bt           Bt           Bt           Bt           Bt           Bt           Bt           Bt           Bt           Bt           Bt           Bt                                                                                                    | VAR_GLOBAL<br>VAR_GLOBAL<br>VAR_GLOBAL                                                                                                    | v           v           v | etailed Setting         Lft PID parameters           Lft inverter start         Lft inverter start           Lft acceleration time [s]         Lft deceleration time [s]           Deceleration time for sudden stop [s]         Lft acceleration time for sudden stop [s]           Lft acceleration time for sudden stop [s]         Lft acceleration for sudden stop [s]           Lft acceleration for sudden stop [s]         Lft acceleration for sudden stop [s]           Lft acceleration for deceleration reference spe         Lft acceleration for sudden stop [s]           Lft acceleration for for sudden stop [s]         Lft acceleration reference spe           Lft acceleration for for sudden stop [s]         Lft acceleration reference spe           Lft acceleration sets reference spe         Lft acceleration sets reference spe           Lft connection No.         Lft measurement sensor ON           Lft distance measuring instrument model nam         Lft distance measuring instrument model nam           Lft distance measuring instrument model nam         Lft distance measurement direction           Lft distance measuring instrument model nam         Lft distance measurement direction           Lft distance measurement direction         Lft filter gain           Lft distance measurement direction         Lft filter gain           Inverter 1 rotation direction         Inverter 2 reset           Emergency stop                                                                                                    |           |
| 45<br>46<br>47<br>47<br>48<br>49<br>50<br>51<br>52<br>53<br>54<br>55<br>56<br>57<br>58<br>59<br>60<br>61<br>62<br>63<br>64<br>65<br>66<br>65<br>66<br>66<br>67<br>70<br>71<br>72<br>73<br>74<br>77<br>77<br>78<br>9<br>80                                                                                                    | G_stLiPID<br>G_bINV2_ON<br>G_bINV2_ON<br>G_eLiftAccTme<br>G_eLiftAppidStopDecTme<br>G_eLiftAppidStopDecTme<br>G_eLiftAcceleration<br>G_eLiftAcceleration<br>G_eLiftAcceleration<br>G_eLiftAcceleration<br>G_eLiftAcceleration<br>G_eLiftAppidStopDec<br>G_eLiftAppidStopDeciek<br>G_eLiftAppidStopDeciek<br>G_eLiftAppidStopDeciek<br>G_eLiftAppidStopDeciek<br>G_eLiftAppidStopDeciek<br>G_ULiftConnectionNo<br>G_ULiftConnectionNo<br>G_ULiftConnectionNo<br>G_ULiftAceProtocolNo<br>G_ULiftAceProtocolNo<br>G_ULiftAceProtocolNo<br>G_ULiftAceProtocolNo<br>G_ULiftAceProtocolNo<br>G_ULiftAceProtocolNo<br>G_ULiftAceProtocolNo<br>G_ULiftAceProtocolNo<br>G_ULiftAceProtocolNo<br>G_ULiftAceProtocolNo<br>G_ULiftAceProtocolNo<br>G_ULiftAceProtocolNo<br>G_ULiftAceProtocolNo<br>G_ULiftAceProtocolNo<br>G_ULIftAceProtocolNo<br>G_ULIftAceProtocolNO<br>G_ULIftAceProtocolNo<br>G_ULIftAceProtocolNO                                                                                                    | PID_PR           Bit           FLOAT [Single Precision]           FLOAT [Single Precision]           Bit (Unsigned)/Bit String [16-bit]           Word [Unsigned]/Bit String [16-bit]           Word [Unsigned]/Bit String [16-bit]           Word [Unsigned]/Bit String [16-bit]           Word [Unsigned]/Bit String [16-bit]           Word [Unsigned]/Bit String [16-bit]           Word [Unsigned]/Bit String [16-bit]           Bit           Bit           Bit           Bit           Bit           Bit           Bit           Bit           Bit           Bit           Bit           Bit           Bit           Bi                                                                                                    | VAR_GLOBAL<br>VAR_GLOBAL<br>VAR_GLOBAL                                                                                                   | v           v                         | etailed Setting         Lft PID parameters           Lft inverter start         Lft inverter start           Lft acceleration time [s]         Deceleration time [s]           Deceleration time for sudden stop [s]         Lft acceleration time [s]           Lft acceleration time for sudden stop [s]         Lft acceleration 1           Lft acceleration 7         Lft acceleration 7           Lft acceleration 7         Lft acceleration 7           Lft acceleration 7         Lft acceleration 7           Lft deceleration 7         Lft acceleration 7           Lft deceleration 7         Lft acceleration 7           Lft deceleration 7         Lft acceleration 7           Lft deceleration 7         Lft acceleration 7           Lft deceleration 7         Lft acceleration 7           Lft deceleration 7         Lft acceleration 7           Lft deceleration 7         Lft acceleration 7           Lft deceleration 7         Lft acceleration 7           Lft target ads bop deceleration 7         Lft target ads           Lft connection No.         Lft execution protocol number           Lft distance measuring instrument model nam         Lft distance measurement direction           Lft filter frequency         Lft filter frequency           Lft filter freqain         Inverter 7 totation direction                                                                                                    |           |
| 45           46           47           48           49           51           52           53           54           55           56           57           58           59           60           61           63           64           65           66           67           70           71           72           73           74           75           76           77           78           79           80                                        | G_stLiPID<br>G_bINV2_ON<br>G_bINV2_ON<br>G_eLiftAccTime<br>G_eLiftAcaTime<br>G_eLiftBeapidStopDecTime<br>G_eLiftBeapidStopDecTime<br>G_eLiftAcceleration<br>G_eLiftAcceleration<br>G_ELINV1_Direction<br>G_ELINV1_Direction<br>G_ELINV2_Direction<br>G_ELINV2_Direction<br>G_ELINV2_DIRECT<br>G_ELINV2_RET<br>G_ELINV2_RET<br>G_ELINV2_RUN<br>G_ELINV2_RUN<br>G_ELINV2_RUN<br>G_EForkREV<br>G_EForkREV<br>G_EForkRES<br>G_EForkRLS<br>G_WrokSetFreq                                                                                                    | PID_PR           Bit           FLOAT [Single Precision]           FLOAT [Single Precision]           Bt           Word [Unsigned]/Bt String [16-bit]           Word [Unsigned]/Bt String [16-bit]           Word [Unsigned]/Bt String [16-bit]           Word [Unsigned]/Bt String [16-bit]           Word [Unsigned]/Bt String [16-bit]           Word [Unsigned]/Bt String [16-bit]           Word [Unsigned]/Bt String [16-bit]           FLOAT [Single Precision]           FLOAT [Single Precision]           Bt           Bt           Bt           Bt           Bt           Bt           Bt           Bt           Bt           Bt <td>VAR_GLOBAL<br/>VAR_GLOBAL<br/>VAR_GLOBAL</td> <td></td> <td>etailed Setting         Lft PID parameters           Lft inverter start         Lft inverter start           Lft deceleration time [s]         Lft deceleration time [s]           Deceleration time for sudden stop [s]         Lft acceleration time for sudden stop [s]           Lft acceleration time for sudden stop [s]         Lft acceleration for sudden stop [s]           Lft acceleration for sudden stop [s]         Lft acceleration for sudden stop [s]           Lft acceleration for sudden stop [s]         Lft acceleration for sudden stop [s]           Lft acceleration for sudden stop for sudden stop deceleration for for sudden stop deceleration for for sudden stop deceleration for for sudden stop deceleration for for sudden stop deceleration for for sudden stop deceleration for for sudden stop deceleration for for sudden stop deceleration for sudden stop deceleration for for sudden stop deceleration for sudden stop deceleration for sudden stop deceleration for for sudden stop deceleration for for sudden stop deceleration for for sudden stop deceleration for for sudden stop deceleration for for sudden stop deceleration for for sudden stop deceleration for for sudden stop deceleration for for sudden stop deceleration for for sudden stop deceleration for for sudden stop deceleration for for sudden stop deceleration for for sudden</td> <td></td> | VAR_GLOBAL<br>VAR_GLOBAL<br>VAR_GLOBAL                                                                       |                                                                                                    | etailed Setting         Lft PID parameters           Lft inverter start         Lft inverter start           Lft deceleration time [s]         Lft deceleration time [s]           Deceleration time for sudden stop [s]         Lft acceleration time for sudden stop [s]           Lft acceleration time for sudden stop [s]         Lft acceleration for sudden stop [s]           Lft acceleration for sudden stop [s]         Lft acceleration for sudden stop [s]           Lft acceleration for sudden stop [s]         Lft acceleration for sudden stop [s]           Lft acceleration for sudden stop for sudden stop deceleration for for sudden stop deceleration for for sudden stop deceleration for for sudden stop deceleration for for sudden stop deceleration for for sudden stop deceleration for for sudden stop deceleration for for sudden stop deceleration for sudden stop deceleration for for sudden stop deceleration for sudden stop deceleration for sudden stop deceleration for for sudden stop deceleration for for sudden stop deceleration for for sudden stop deceleration for for sudden stop deceleration for for sudden stop deceleration for for sudden stop deceleration for for sudden stop deceleration for for sudden stop deceleration for for sudden stop deceleration for for sudden stop deceleration for for sudden stop deceleration for for sudden                                                                                                    |           |
| 45<br>46<br>47<br>47<br>48<br>49<br>50<br>51<br>52<br>53<br>54<br>55<br>55<br>55<br>55<br>55<br>55<br>55<br>55<br>55<br>57<br>58<br>9<br>60<br>61<br>62<br>63<br>64<br>65<br>66<br>66<br>67<br>70<br>71<br>72<br>73<br>74<br>75<br>75<br>76<br>77<br>80<br>80<br>81<br>82                                                                                                    | G_stLiPID<br>G_bINV2_ON<br>G_bINV2_ON<br>G_eLiftAcoTime<br>G_eLiftAcoTime<br>G_eLiftAcoteration<br>G_eLiftAcoteration<br>G_ELINV1_RET<br>G_EINV1_RET<br>G_EINV1_RUN<br>G_bForkREV<br>G_bForkREV<br>G_bForkRLS<br>G_wForkRLS<br>G_wForkRCD                                                                                                    | PID_PR           Bit           FLOAT [Single Precision]           FLOAT [Single Precision]           FLOAT [Single Precision]           FLOAT [Single Precision]           FLOAT [Single Precision]           FLOAT [Single Precision]           FLOAT [Single Precision]           FLOAT [Single Precision]           FLOAT [Single Precision]           FLOAT [Single Precision]           FLOAT [Single Precision]           FLOAT [Single Precision]           FLOAT [Single Precision]           Bit           Word [Unsigned]/Bit String [16-bit]           Word [Unsigned]/Bit String [16-bit]           Word [Unsigned]/Bit String [16-bit]           Word [Unsigned]/Bit String [16-bit]           Word [Unsigned]/Bit String [16-bit]           Word [Unsigned]/Bit String [16-bit]           Word [Unsigned]/Bit String [16-bit]           Word [Unsigned]/Bit String [16-bit]           Word [Unsigned]/Bit String [16-bit]           Bit           Bit           Bit           Bit           Bit           Bit           Bit           Bit           Bit           Bit           Bit           Bit                                                                                                    | VAR_GLOBAL<br>VAR_GLOBAL<br>VAR_GLOBAL                                                                       | v           v           v | etailed Setting         Lft PID parameters           Lft inverter start         Lft inverter start           Lft acceleration time [s]         Lft deceleration time [s]           Deceleration time for sudden stop [s]         Lft acceleration time for sudden stop [s]           Lft acceleration time for sudden stop [s]         Lft acceleration for sudden stop [s]           Lft acceleration for sudden stop [s]         Lft acceleration for sudden stop [s]           Lft acceleration for deceleration for sudden stop [s]         Lft acceleration for for sudden stop [s]           Lft acceleration lerk '1         Lft deceleration [sft '1]           Lft rapid stop deceleration for '1         Lft rapid stop deceleration [sft '1]           Lft rapid stop deceleration insensor ON         Lft communication channel           Lft connection No.         Lft distance measuring instrument model nam           Lft distance measuring instrument model nam         Lft distance measurement direction           Lft distance measurement direction         Lft filter fequency           Lft filter gain         Inverter 1 rotation direction           Inverter 2 rotation direction         Inverter 2 rotation direction           Inverter 2 rotation direction         Inverter 2 rotation direction           Inverter 2 rotation direction         Inverter 2 rotation direction           Inverter 1 rotation direction         Inverter 2                                                                                                    |           |
| 45           46           47           48           49           55           51           52           55           57           58           9           60           61           62           63           64           65           66           67           70           71           72           73           74           75           76           77           78           79           80           81           82                            | G_stLiPID<br>G_bINV2_ON<br>G_bINV2_ON<br>G_eLiftAccTme<br>G_eLiftAcotTme<br>G_eLiftAcpidStopDecTme<br>G_eLiftAcpidStopDecTme<br>G_eLiftAcceleration<br>G_eLiftAcceleration<br>G_eLiftAcceleration<br>G_eLiftAcceleration<br>G_eLiftAcceleration<br>G_eLiftAcpidStopDec<br>G_eLiftAppidStopDecet<br>G_eLiftAppidStopDecet<br>G_eLiftAcpidStopDecet<br>G_eLiftAcpidStopDecet<br>G_eLiftAcpidStopDecet<br>G_eLiftAcpidStopDecet<br>G_eLiftAcpidStopDecet<br>G_eLiftAcpidStopDecet<br>G_eLiftAcpidStopDecet<br>G_eLiftAcpidStopDecet<br>G_eLiftAconnectionNo<br>G_uLiftConnectionNo<br>G_uLiftAconnectionNo<br>G_uLiftAconnectionNo<br>G_uLiftAconnectionNo<br>G_uLiftAconnectionNo<br>G_uLiftAconnectionNo<br>G_uLiftAconnectionNo<br>G_uLiftAconnectionNo<br>G_uLiftAconnectionNo<br>G_uLiftAconnectionNo<br>G_uLiftAconnectionNo<br>G_uLiftAconnectionNo<br>G_uLiftAconnectionNo<br>G_uLiftAconnectionNo<br>G_uLiftAconnectionNo<br>G_ULiftAconnectionNo<br>G_ULiftAconnectionNo<br>G_ULIftAconnectionNo<br>G_ULIftAconnectionNo<br>G_UL                                                                                                    | PID_PR           Bit           FLOAT [Single Precision]           FLOAT [Single Precision]           FLOAT [Single Precision]           FLOAT [Single Precision]           FLOAT [Single Precision]           FLOAT [Single Precision]           FLOAT [Single Precision]           FLOAT [Single Precision]           FLOAT [Single Precision]           FLOAT [Single Precision]           FLOAT [Single Precision]           FLOAT [Single Precision]           FLOAT [Single Precision]           FLOAT [Single Precision]           Bit           Word [Unsigned]/Bit String [16-bit]           Word [Unsigned]/Bit String [16-bit]           Word [Unsigned]/Bit String [16-bit]           Word [Unsigned]/Bit String [16-bit]           Word [Unsigned]/Bit String [16-bit]           Word [Unsigned]/Bit String [16-bit]           Word [Unsigned]/Bit String [16-bit]           Bit           Bit           Bit           Bit           Bit           Bit           Bit           Bit           Bit           Bit           Bit           Bit           Bit           Bit                                                                                                    | VAR_GLOBAL<br>VAR_GLOBAL<br>VAR_GLOBAL               | v           v           v | etailed Setting  Lift PID parameters  Lift inverter start  Lift acceleration time [s]  Deceleration time [s]  Deceleration time [s]  Lift acceleration time [s]  Lift acceleration / decelerating reference spe Lift acceleration / decelerating reference spe Lift acceleration / decelerating reference spe Lift acceleration / deceleration / Lift acceleration / Lift acceleration / Lift filter frequency Lift filter frequency Lift filter frequency Lift filter gain Linvetter 2 rotation direction Linvetter 2 reset Emergency stop Travel FIB error Lift FB error Lift FB error Lift FB error Lift FB error Lift FB error Lift FB error Lift FB error Lift FB error Fork selection Linvetter 2 n operation '1 Linvetter 2 n operation '1 Linvetter 2 n operation ' |           |
| 45           46           47           48           49           51           52           53           54           55           56           57           58           90           61           62           63           64           65           66           67           70           71           72           73           74           75           76           77           78           79           80           81           82           83 | G_stLiPID<br>G_bINV2_ON<br>G_bINV2_ON<br>G_eLiftAcTime<br>G_eLiftBapidStopDecTime<br>G_eLiftBapidStopDecTime<br>G_eLiftAcceleration<br>G_eLiftAcceleration<br>G_ELINV1_Direction<br>G_eLiftAcceleration<br>G_ELINV2_PIST<br>G_ELINV2_PIST<br>G_ELINV2_RUN<br>G_ELINV2_RUN<br>G_ELINV2_RUN<br>G_ELINV2_RUN<br>G_ELINV2_RUN<br>G_ELINV2_RUN<br>G_ELINV2_RUN<br>G_ELINV2_RUN<br>G_ELINV2_RUN<br>G_ELINV2_RUN<br>G_ELINV2_RUN<br>G_ELINV4<br>G_ELINV4<br>G_E                                                                                                    | PID_PR           Bit           FLOAT [Single Precision]           FLOAT [Single Precision]           Bt           Word [Unsigned]/Bt String [16-bt]           Word [Unsigned]/Bt String [16-bt]           Word [Unsigned]/Bt String [16-bt]           Word [Unsigned]/Bt String [16-bt]           Word [Unsigned]/Bt String [16-bt]           Word [Unsigned]/Bt String [16-bt]           Word [Unsigned]/Bt String [16-bt]           Bt           EQAT [Single Precision]           FLOAT [Single Precision]           FLOAT [Single Precision]           FLOAT [Single Precision]           Bt           Bt           Bt           Bt           Bt           Bt                                                                                                    | VAR_GLOBAL<br>VAR_GLOBAL<br>VAR_GLOBAL |                                                                                                    | etailed Setting         Lft PID parameters           Lft inverter start         Lft acceleration time [s]           Lft deceleration time [s]         Deceleration time for sudden stop [s]           Lft acceleration time for sudden stop [s]         Lft acceleration time for sudden stop [s]           Lft acceleration time for sudden stop [s]         Lft acceleration for sudden stop [s]           Lft acceleration 1         Lft acceleration for sudden stop [s]           Lft acceleration for sudden stop [s]         Lft acceleration for sudden stop [s]           Lft acceleration for for sudden stop [s]         Lft acceleration for [s]           Lft acceleration for sudden stop [s]         Lft acceleration [s]           Lft acceleration [s]         Lft acceleration [s]           Lft acceleration [s]         Lft acceleration [s]           Lft acceleration [s]         Lft acceleration [s]           Lft acceleration [s]         Lft acceleration [s]           Lft acceleration [s]         Lft acceleration [s]           Lft acceleration [s]         Lft acceleration [s]           Lft acceleration [s]         Lft acceleration [s]           Lft acceleration [s]         Lft acceleration [s]           Lft acceleration [s]         Lft acceleration [s]           Lft acceleration [s]         Lft acceleration [s]           Lft acceleration [s]         <                                                                                                    |           |
| 45<br>46<br>47<br>47<br>48<br>49<br>50<br>51<br>52<br>53<br>55<br>56<br>57<br>58<br>59<br>60<br>61<br>62<br>63<br>66<br>63<br>66<br>65<br>66<br>66<br>67<br>71<br>72<br>73<br>74<br>77<br>77<br>77<br>78<br>9<br>80<br>81<br>82<br>83<br>84<br>85                                                                                                    | G_stLiPID<br>G_bINV2_ON<br>G_bINV2_ON<br>G_eLiftAccTme<br>G_eLiftAcotTme<br>G_eLiftAcpidStopDecTme<br>G_eLiftAcpidStopDecTme<br>G_eLiftAcceleration<br>G_eLiftAcceleration<br>G_eLiftAcceleration<br>G_eLiftAcceleration<br>G_eLiftAcceleration<br>G_eLiftAcpidStopDec<br>G_eLiftAppidStopDecet<br>G_eLiftAppidStopDecet<br>G_eLiftAcpidStopDecet<br>G_eLiftAcpidStopDecet<br>G_eLiftAcpidStopDecet<br>G_eLiftAcpidStopDecet<br>G_eLiftAcpidStopDecet<br>G_eLiftAcpidStopDecet<br>G_eLiftAcpidStopDecet<br>G_eLiftAcpidStopDecet<br>G_eLiftAconnectionNo<br>G_uLiftConnectionNo<br>G_uLiftAconnectionNo<br>G_uLiftAconnectionNo<br>G_uLiftAconnectionNo<br>G_uLiftAconnectionNo<br>G_uLiftAconnectionNo<br>G_uLiftAconnectionNo<br>G_uLiftAconnectionNo<br>G_uLiftAconnectionNo<br>G_uLiftAconnectionNo<br>G_uLiftAconnectionNo<br>G_uLiftAconnectionNo<br>G_uLiftAconnectionNo<br>G_uLiftAconnectionNo<br>G_uLiftAconnectionNo<br>G_ULiftAconnectionNo<br>G_ULiftAconnectionNo<br>G_ULIftAconnectionNo<br>G_ULIftAconnectionNo<br>G_UL                                                                                                    | PID_PR           Bit           FLOAT [Single Precision]           FLOAT [Single Precision]           FLOAT [Single Precision]           FLOAT [Single Precision]           FLOAT [Single Precision]           FLOAT [Single Precision]           FLOAT [Single Precision]           FLOAT [Single Precision]           FLOAT [Single Precision]           FLOAT [Single Precision]           FLOAT [Single Precision]           FLOAT [Single Precision]           FLOAT [Single Precision]           FLOAT [Single Precision]           Bit           Word [Unsigned]/Bit String [16-bit]           Word [Unsigned]/Bit String [16-bit]           Word [Unsigned]/Bit String [16-bit]           Word [Unsigned]/Bit String [16-bit]           Word [Unsigned]/Bit String [16-bit]           Word [Unsigned]/Bit String [16-bit]           Word [Unsigned]/Bit String [16-bit]           Bit           Bit           Bit           Bit           Bit           Bit           Bit           Bit           Bit           Bit           Bit           Bit           Bit           Bit                                                                                                    | VAR_GLOBAL<br>VAR_GLOBAL<br>VAR_GLOBAL               | v           v           v | etailed Setting  Lift PID parameters  Lift inverter start  Lift acceleration time [s]  Deceleration time [s]  Deceleration time [s]  Lift acceleration time [s]  Lift acceleration / decelerating reference spe Lift acceleration / decelerating reference spe Lift acceleration / decelerating reference spe Lift acceleration / deceleration / Lift acceleration / Lift acceleration / Lift filter frequency Lift filter frequency Lift filter frequency Lift filter gain Linvetter 2 rotation direction Linvetter 2 reset Emergency stop Travel FIB error Lift FB error Lift FB error Lift FB error Lift FB error Lift FB error Lift FB error Lift FB error Lift FB error Fork selection Linvetter 2 n operation '1 Linvetter 2 n operation '1 Linvetter 2 n operation ' |           |

\*1 This is a global label used for calculations in the sample programs. Do not change it.

## Predefined protocol setting

Use the predefined protocol support function to enable Ethernet communication with distance meters.

Ex.

Enabling Ethernet communication with the distance meter (AMS308i) on the lift axis

In the initial execution program "awhfreqrol\_sample\_initial", set "G\_uLiftAxis = 2 (lift axis)" and "G\_uLiftExeProtocolNo = 3 (specify Axis2 SND)".

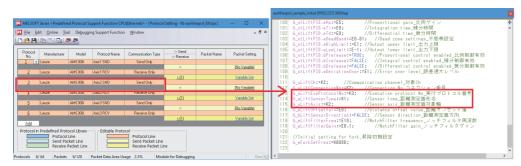

## Program example

#### ■Positioning target value input and control program

This program manipulates input bits to execute the following operations:

- Input the target positions and target speeds for positioning the travel axis (axis 1) and lift axis (axis 2) and input the running frequency for the fork axis (axis 3).
- Input execution commands to FBs.
- · Initialize input bits and target positions.

| Input bit | Corresponding operation                                                                                                  | Operation description                                                                                                    |
|-----------|----------------------------------------------------------------------------------------------------|----------------------------------------------------------------------------------------------------|
| M0        | (1): Target value input (travel axis)                                                                                    | Inputs the target position (100 [m]) and target speed (1.0 [m/s]) for positioning the travel axis.                                                                                                    |
| M1        | (2): Target value input (lift axis)                                                                                      | Inputs the target position (30 [m]) and target speed (0.5 [m/s]) for positioning the lift axis.                                                                                                    |
| M2        | (3): Target value input (fork axis)                                                                                      | Inputs the frequency setting (60 [Hz]) for operating the fork axis.                                                                                                    |
| M10       | (4): Start of the inverter control and distance measurement                                                              | Starts the current position feedback from the distance meter. Execution commands are input to the following FBs:<br>• M_AWH_ScaleIF_EN_1 (travel distance measurement: Ethernet)<br>• M_AWH_ScaleIF_EN_2 (lift distance measurement: Ethernet)                                                                                                    |
| M11       |                                                                                                    | <ul> <li>Starts the command output to the inverters. Execution commands are input to the following FBs:</li> <li>M_AWH_VelConv_F_1 (travel frequency conversion)</li> <li>M_AWH_FREQROL_CCLinkIEFBasic_F_1 (CC-Link IE Field Network Basic communication with inverter 1)</li> <li>M_AWH_MotorSwitch_F_1 (motor switching between the travel axis and fork axis)</li> <li>M_AWH_VelConv_F_2 (lift frequency conversion)</li> <li>M_AWH_FREQROL_CCLinkIEFBasic_F_2 (CC-Link IE Field Network Basic communication with inverter 2)</li> </ul>                                                                                                    |
| M12       | <ul><li>(5): Start of positioning</li><li>(6): Fork axis operation</li><li>(8): Initialization after execution</li></ul> | Generates positioning operation commands in the order of the travel axis and lift axis and executes the positioning.<br>Execution commands are input to the following FBs:<br>• M_AWH_PosVelGen_F_1 (travel axis positioning operation command generation)<br>• M_AWH_PosVelGen_F_2 (lift axis positioning operation command generation)<br>After completion of the lift axis positioning, switches the motor between the travel axis and fork axis and performs the fork axis operation.<br>The input labels are operated for the following FB:<br>• M_AWH_MotorSwitch_F_1 (motor switching between the travel axis and fork axis)<br>After completion of the positioning and fork axis operation, initializes the input bits and target positions. |
| M13       | <ul><li>(7): Start of positioning (for homing)</li><li>(8): Initialization after execution</li></ul>                     | Generates positioning operation commands in the order of the lift axis and travel axis and executes the positioning (for homing).<br>Execution commands are input to the following FBs:<br>• M_AWH_PosVelGen_F_1 (travel axis positioning operation command generation)<br>• M_AWH_PosVelGen_F_2 (lift axis positioning operation command generation)<br>After completion of the positioning, initializes the input bits and target positions.                                                                                                    |

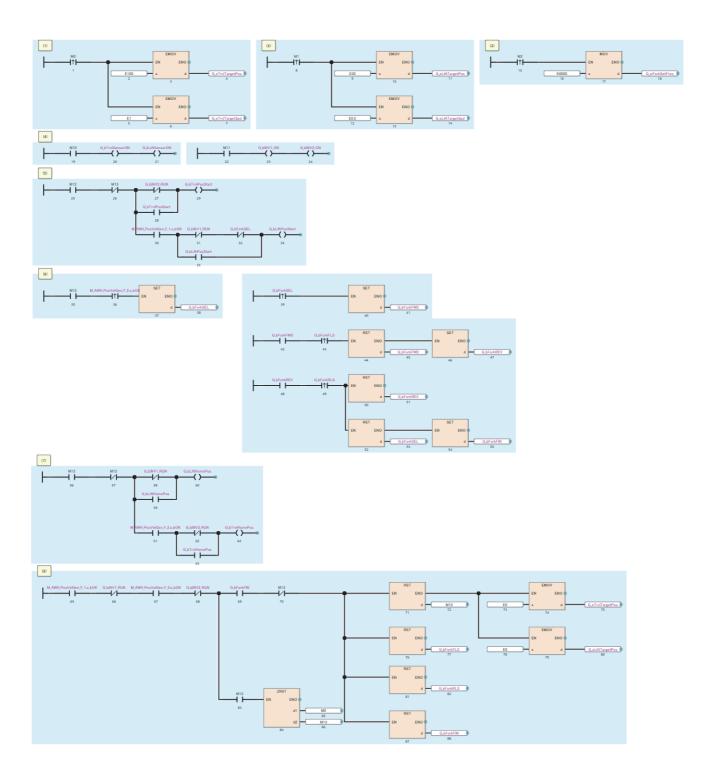

## ■Travel axis positioning control

(1) Distance measurement value feedback to speed/position commands generation

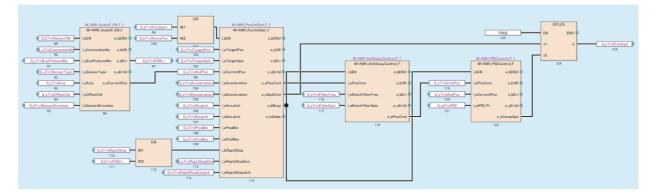

(2) Speed command  $\rightarrow$  Frequency conversion, travel/fork motor switching control, inverter communication

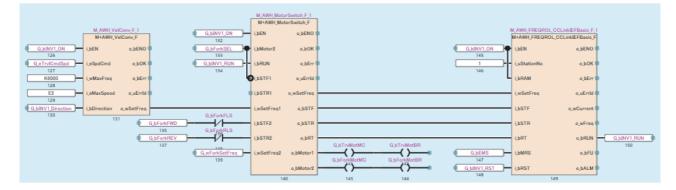

## ■Lift axis positioning control

(1) Distance measurement value feedback to speed/position commands generation

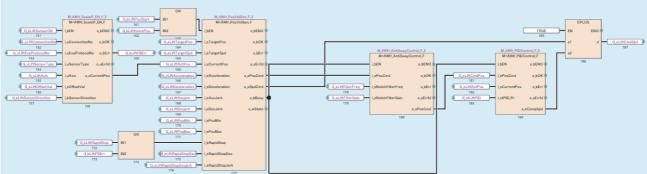

(2) Speed command  $\rightarrow$  Frequency conversion to inverter communication

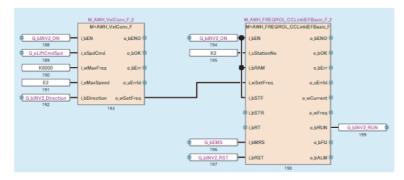

4

# 4.3 Operation Examples of General-Purpose Distance Meters

This section describes the usage procedure for communications with distance meters other than distance meters (DL100 Pro (SICK AG) and AMS308i (Leuze)) whose operation is verified in these FB libraries.

In the usage procedure, users are required to edit programs by using the following FBs.

Users are also required to create and add predefined protocols to be used for the predefined protocol support function according to the distance meter to be used.

- M+AWH\_ScaleIF\_SerialComm\_F (distance measurement: serial)
- M+AWH\_ScaleIF\_EN\_F (distance measurement: Ethernet)

# **Process flow**

The following describes a process flow from the wiring and parameter settings of the FX5 CPU module and distance meters to the use of the FB library for control of inverters for automated warehouse.

**1.** FB library registration and duplication

Register and duplicate the FB library. (F Page 101 FB library registration and duplication)

2. Wiring

For the wiring method, refer to the manual of each distance meter.

3. Distance meter setting

Set distance meters according to the CPU module setting. For the setting method, refer to the manuals for the distance meters to be used.

- 4. Predefined protocol support function setting
- Add protocol settings to create predefined protocols. (
- 5. Programming

Create programs. ( Page 104 Programming)

# FB library registration and duplication

The programs in FBs that are registered from the FB library are not editable. To edit the programs, users need to duplicate (copy) the FBs.

The following describes how to register the FB library, duplicate program elements (FBs) in the library to reuse, and edit the programs.

#### Registering the FB library

Register the FB library. For the operating procedure, refer to the following.

#### Pasting elements to the Navigation window

- 1. Select a program element on the [Library] tab in the Element Selection window. (Multiple elements can be selected.)
- 2. Drag and drop the program element to [FB/FUN] in the Navigation window.

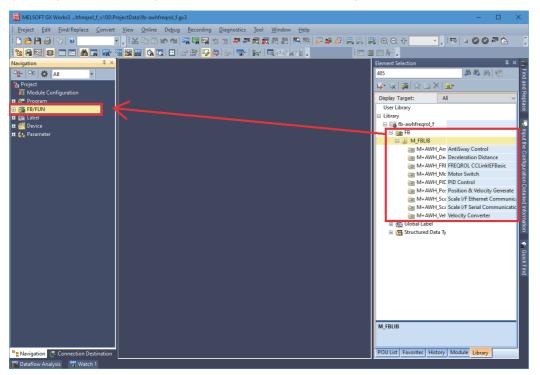

### Duplicating reused program elements (FBs)

- 1. Select and copy an FB to be duplicated in [FB/FUN] in the Navigation window.
- When a serial communication compatible distance meter is used: Copy M+AWH\_ScaleIF\_SerialComm\_F.
- When an Ethernet communication compatible distance meter is used: Copy M+AWH\_ScaleIF\_EN\_F.

♥♡ FB name ⇔ Right-click ⇔ [Copy Data]

- **2.** Duplicate the copied FB into the FB file.
- 🏹 FB file name ⇔ Right-click ⇔ [Paste Data]

The plus sign (+) in the data name of the reused program element will be changed to the underscore (\_) after duplication.

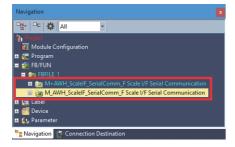

# **Distance meter setting**

For details on various distance meter settings and the setting method, refer to the manuals for the distance meters to be used. For the required setting items in the distance measurement value setting, refer to the following.

○: Setting is required, —: Setting is not required

| Setting item                          | Setting value                                                           | Serial communication compatible | Ethernet communication compatible |
|---------------------------------------|-------------------------------------------------------------------------|---------------------------------|-----------------------------------|
| Unit of distance<br>measurement value | 0.1 mm                                                                  | 0                               | 0                                 |
| Data length                           | 8 bits                                                                  | 0                               | -                                 |
| Parity                                | Even number                                                             | 0                               | -                                 |
| Stop Bit                              | 1 bit                                                                   | 0                               | -                                 |
| IP address                            | Set the IP address of the distance meter to be used.                    | _                               | 0                                 |
| Gateway                               | Set an IP address in the same network as the distance meter to be used. | _                               | 0                                 |
| Subnet mask                           | Set the subnet mask of the distance meter to be used.                   | _                               | 0                                 |
| Protocol to be used                   | UDP                                                                     | —                               | 0                                 |
| Destination IP address                | Set the IP address of the CPU module.<br>Example: 192.168.3.250         | -                               | 0                                 |

# Predefined protocol support function setting

This section describes the settings required for communications with general-purpose distance meters other than distance meters (DL100 Pro (SICK AG) and AMS308i (Leuze)) whose operation is verified.

## Adding protocol settings

To communicate with a general-purpose distance meter, add a predefined protocol for the used distance meter to the protocol setting data. Register the protocol setting from GX Works3.

For the detailed method, refer to any of the following according to the distance meter communication method (serial communication or Ethernet communication).

For details on the serial communication, refer to the following.

MELSEC iQ-F FX5 User's Manual (Communication)

For details on the Ethernet communication, refer to the following.

MELSEC iQ-F FX5 User's Manual (Communication)

## Point P

If an additional protocol for communication with another device needs to be registered with the protocol setting data provided with the FB library, add the protocol to the top or bottom of the existing protocol settings. (For protocol settings that are configured with existing protocol numbers, ensure that their protocol numbers appear consecutively.)

## **Creating predefined protocols**

Create predefined protocols to enable communication with distance meters.

Create a predefined protocol and add the protocol setting according to the specifications of the distance meter to be used. For the specifications of the predefined protocols, refer to the manuals for the distance meters to be used.

When creating predefined protocols, for storage locations for the received data of current position and status (error information), refer to the following memory maps.

| Predefined protocol support function memory maps (file register) |        |            |          |                   |              |                            |                     |                     |  |
|------------------------------------------------------------------|--------|------------|----------|-------------------|--------------|----------------------------|---------------------|---------------------|--|
| R32700                                                           | R32701 | R32702     | R32703   | R32704            | R32705       | R32706                     | R32707              | R32708              |  |
| Current position                                                 |        |            |          |                   |              | Status (error information) |                     |                     |  |
| (First axis) (Second axis) (Third axis)                          |        |            |          |                   | (First axis) | (Second axis)              | (Third axis)        |                     |  |
| G_d3CurrentPos[0]                                                |        | G_d3Currer | ntPos[1] | G_d3CurrentPos[2] |              | G_w3SensorStatus[0]        | G_w3SensorStatus[1] | G_w3SensorStatus[2] |  |

Set the protocol so that its components (received data items) can be stored in the specified file register.

| Packet Setting       |                            |                              |                                                              |  |
|----------------------|----------------------------|------------------------------|--------------------------------------------------------------|--|
| Protocol No.         | 2                          | Protocol Na                  | ame Axis1 RCV                                                |  |
| Packet Type          | Receive Packet             | Packet <u>N</u> an           | ne                                                           |  |
| Packet No.           | 1                          |                              |                                                              |  |
| Element <u>L</u> ist |                            |                              |                                                              |  |
| Element<br>No.       | Element Type               | Element Name                 | Element Setting                                              |  |
| 1 -                  | Static Data                |                              | 0000(2Byte)                                                  |  |
| 2                    | Static Data                |                              | 4C31(2Byte)                                                  |  |
| 3                    | Length                     |                              | (Object element4-7/HEX/Forward/28yte)                        |  |
| 4                    | Static Data                |                              | FF(1Byte)                                                    |  |
| 5                    | Non-conversion<br>Variable | SensorStatusFAxis1           | [R32706-R32706][Fixed Length/2Byte/Lower/Upper Byte/No Swap] |  |
| 6                    | Non-conversion<br>Variable | CurrentPosiLow-orderjFAxis1  | [R32701-R32701][Fixed Length/1Byte/Lower/Upper Byte/No Swap] |  |
| 7                    | Non-conversion<br>Variable | CurrentPosiHigh-orderjFAxis1 | [R32700-R32700][Fixed Length/2Byte/Lower/Upper Byte/Swap]    |  |
|                      |                            |                              |                                                              |  |
| Chang <u>e</u> Typ   | e <u>A</u> dd New          | <u>C</u> opy Pas             | ste <u>D</u> elete                                           |  |

# Programming

The following describes programming required for communication with general-purpose distance meters.

## Editing programs in FBs (for serial communication compatible distance meters)

Edit programs in the copy of M+AWH\_ScaleIF\_SerialComm\_F (distance measurement: serial) according to the following instructions.

#### Restriction ("

If the programs are not changed according to the following instructions, and the FB is executed with the input label "i\_uSensorType (distance meter model name) = K9", the FB does not properly operate.

#### ■Protocol communication processing

This processing is triggered by the predefined protocol support function instruction (S.CPRTCL) to execute the protocol communication according to the predefined protocol setting.

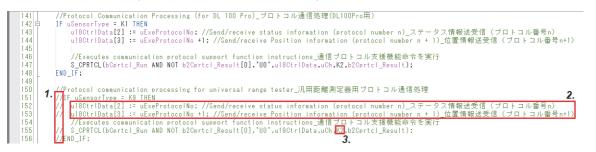

- 1. Uncomment the protocol communication ladder program for general-purpose distance meters.
- 2. Specify the protocol numbers to be executed in u18CtrlData (control data) according to the created predefined protocol setting. For details on the control data of the predefined protocol support function instruction (S.CPRTCL), refer to the following.
- MELSEC iQ-F FX5 User's Manual (Communication)

Point P

By default, two protocol numbers are specified. Add or delete the protocol numbers according to the number of protocols to be executed.

**3.** Specify the number of protocols to be executed in series according to the created predefined protocol setting (the number of protocols specified in step 2).

#### Sign detection processing

The sign of a distance measurement value is detected based on the status of the G\_w3SensorStatus (status (error information)) bit received from the distance meter.

#### Restriction (">

Do not perform the following procedure when the distance meter to be used outputs distance measurement values as signed values.

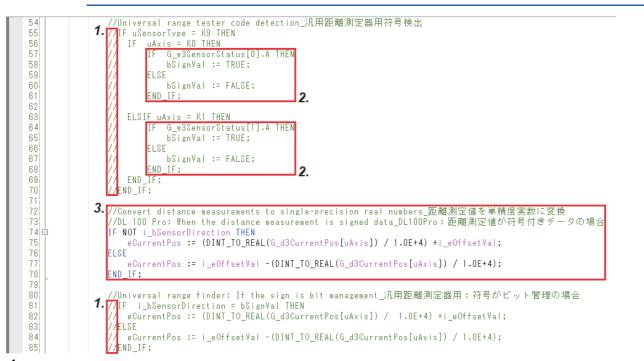

- **1.** Uncomment the sign detection ladder program for general-purpose distance meters as well as the ladder program for single-precision real number conversion of a distance measurement value (when the sign is managed with a bit).
- **2.** For the processing for detecting the sign of a distance measurement value, change the statements according to the G\_w3SensorStatus bit to be referenced.
- **3.** The default program (when DL100 Pro is used) includes statements to work with a case where a distance measurement value is output as a signed value. Therefore, delete the statements.

#### Error detection processing

The error code is output based on the status of each G\_w3SensorStatus (status (error information)) bit received from the distance meter.

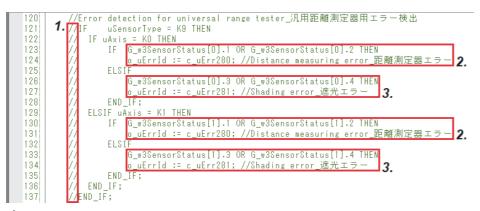

- **1.** Uncomment the error detection ladder program for general-purpose distance meters.
- 2. For the processing for detecting distance meter errors, change the statements according to the G\_w3SensorStatus bit to be referenced.
- **3.** For the processing for detecting the distance measurement value errors due to light blocking, change the statements according to the G\_w3SensorStatus bit to be referenced.

#### Editing programs in FBs (for Ethernet communication compatible distance meters)

Edit programs in the copy of M+AWH\_ScaleIF\_EN\_F (distance measurement: Ethernet) according to the following instructions.

#### ■Protocol communication processing

This processing is triggered by the predefined protocol support function instruction (SP.ECPRTCL) to execute the protocol communication according to the predefined protocol setting.

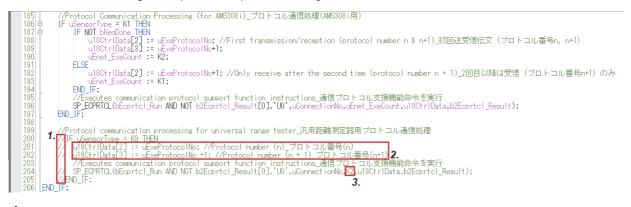

- 1. Uncomment the protocol communication ladder program for general-purpose distance meters.
- 2. Specify the protocol numbers to be executed in u18CtrlData (control data) according to the created predefined protocol setting. For details on the control data of the predefined protocol support function instruction (SP.ECPRTCL), refer to the following.
- MELSEC iQ-F FX5 User's Manual (Communication)

Point/

By default, two protocol numbers are specified. Add or delete the protocol numbers according to the number of protocols to be executed.

**3.** Specify the number of protocols to be executed in series according to the created predefined protocol setting (the number of protocols specified in step 2).

Point P

Depending on the distance meters to be used, protocol communications (send/receive) of position information may become limited to receive processing only on the second and subsequent data exchanges. For details, refer to the manuals for the distance meters to be used.

Limiting the protocol communications to receive processing only enables reduction of the takt time of communications for obtaining position information.

As a program example, bReqDone (first send completion) label used for AMS308i controls the predefined protocol to communicate data as follows: both sending and receiving data for the first time; only receiving data for the second and subsequent times.

#### Sign detection processing

The sign of a distance measurement value is detected based on the status of the G\_w3SensorStatus (status (error information)) bit received from the distance meter.

Point P

- Perform only step 3 in the following procedure when the used distance meter outputs distance measurement values as signed values.
- Perform only steps 1 and 2 in the following procedure when the used distance meter uses a bit to manage the sign of a distance measurement value.

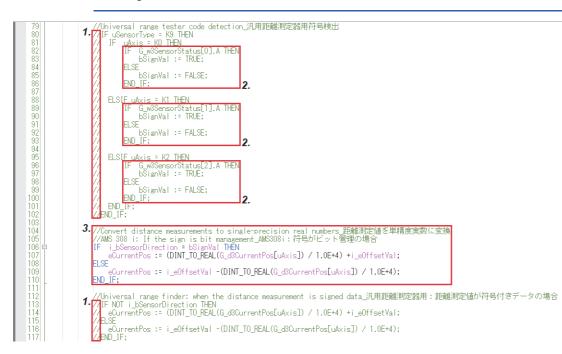

- **1.** Uncomment the sign detection ladder program for general-purpose distance meters as well as the ladder program for single-precision real number conversion of a distance measurement value (when a distance measurement value is a signed value).
- **2.** For the processing for detecting the sign of a distance measurement value, change the statements according to the G\_w3SensorStatus bit to be referenced.
- **3.** The default program (when AMS308i is used) includes statements to work with a case where the sign of a distance measurement value is managed with a bit. Therefore, delete the statements.

#### Error detection processing

The error code is output based on the status of each G\_w3SensorStatus (status (error information)) bit received from the distance meter.

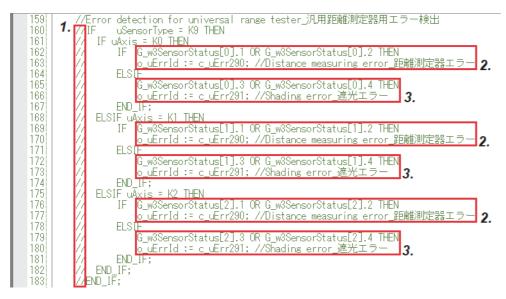

- **1.** Uncomment the error detection ladder program for general-purpose distance meters.
- 2. For the processing for detecting distance meter errors, change the statements according to the G\_w3SensorStatus bit to be referenced.
- **3.** For the processing for detecting the distance measurement value errors due to light blocking, change the statements according to the G\_w3SensorStatus bit to be referenced.

# APPENDIX

## Appendix 1 When the FR-A800 Series Is Used

For the FR-A800 series, the link device assignment and some parameter contents are different from those of the FR-E800 series.

The following tables list the settings when the FR-A800 series is used.

#### Link devices

The letter "n" in a device number represents a value determined by the station number.

 $\bigcirc:$  Can be changed,  $\times:$  Cannot be changed

| Master station to Inverter (RYn) |                                                                                               |         | Inverter to Master station (RXn) |                                                     |         |
|----------------------------------|-----------------------------------------------------------------------------------------------|---------|----------------------------------|-----------------------------------------------------|---------|
| Device No.                       | Device name                                                                                   | Mapping | Device No.                       | Device name                                         | Mapping |
| RYn0                             | Forward rotation command                                                                      | ×       | RXn0                             | Forward running                                     | ×       |
| RYn1                             | Reverse rotation command                                                                      | ×       | RXn1                             | Reverse running                                     | ×       |
| RYn2                             | High-speed operation command (terminal RH function)                                           | 0       | RXn2                             | Running (terminal RUN function)                     | ×       |
| RYn3                             | Middle-speed operation command (terminal RM function)                                         | 0       | RXn3                             | Up to frequency (terminal SU function)              | 0       |
| RYn4                             | Low-speed operation command (terminal RL function)                                            | 0       | RXn4                             | Overload warning (terminal OL function)             | 0       |
| RYn5                             | JOG operation command (terminal JOG function)                                                 | 0       | RXn5                             | Instantaneous power failure (terminal IPF function) | 0       |
| RYn6                             | Second function selection (terminal RT function)                                              | ×       | RXn6                             | Frequency detection (terminal FU function)          | ×       |
| RYn7                             | Current input selection (terminal AU function)                                                | 0       | RXn7                             | Fault (terminal ABC1 function)                      | ×       |
| RYn8                             | Selection of automatic restart after<br>instantaneous power failure (terminal CS<br>function) | 0       | RXn8                             | - (terminal ABC2 function)                          | 0       |
| RYn9                             | Output stop (terminal MRS function)                                                           | ×       | RXn9                             | Pr.313 assignment function (DO0)                    | 0       |
| RYnA                             | Start self-holding selection (terminal STOP function)                                         | 0       | RXnA                             | Pr.314 assignment function (DO1)                    | 0       |
| RYnB                             | Reset (terminal RES function)                                                                 | 0       | RXnB                             | Pr.315 assignment function (DO2)                    | 0       |
| RYnC                             | Monitor command                                                                               | ×       | RXnC                             | Monitoring                                          | ×       |
| RYnD                             | Frequency setting command (RAM)                                                               | ×       | RXnD                             | Frequency setting completion (RAM)                  | ×       |
| RYnE                             | Frequency setting command (RAM, E2PROM)                                                       | ×       | RXnE                             | Frequency setting completion (RAM, E2PROM)          | ×       |
| RYnF                             | Instruction code execution request                                                            | ×       | RXnF                             | Instruction code execution completion               | ×       |
| RY(n+1)0 to<br>RY(n+1)7          | Reserved                                                                                      | ×       | RX(n+1)0 to<br>RX(n+1)7          | Reserved                                            | ×       |
| RY(n+1)8                         | Not used                                                                                      | ×       | RX(n+1)8                         | Not used                                            | ×       |
| RY(n+1)9                         | (initial data process completion flag)                                                        |         | RX(n+1)9                         | (initial data process completion flag)              |         |
| RY(n+1)A                         | Error reset request flag                                                                      | ×       | RX(n+1)A                         | Error status flag                                   | ×       |
| RY(n+1)B to<br>RY(n+1)F          | Reserved                                                                                      | ×       | RX(n+1)B                         | Remote station ready                                | ×       |
|                                  |                                                                                               |         | RX(n+1)C to<br>RX(n+1)F          | Reserved                                            | ×       |

#### Inverter parameter

Use FR Configurator2 to set the inverter parameters.

The setting value is an example for use with a sample program.

#### Point P

For details on parameters, refer to the manuals for the inverters used. For details on how to use FR Configurator2, refer to the following. Improvement of the following of the following of the

| No.  | Name                                                                | Initial value          | Setting value | Description                                                                                                    |
|------|---------------------------------------------------------------------|------------------------|---------------|----------------------------------------------------------------------------------------------------|
| 7    | Acceleration time <sup>*1</sup>                                     | 5                      | 0             | As the operation pattern is generated using an FB, set the                                                                                                    |
| 8    | Deceleration time <sup>*1</sup>                                     | 5                      | 0             | acceleration/deceleration time to 0 for the inverter.                                                                                                    |
| 9    | Electronic thermal O/L relay                                        | Inverter rated current | 2.55          | Set the rated motor current.<br>Set the parameter in accordance with specifications of the motor<br>used.                                                                                                    |
| 13   | Starting frequency <sup>*1</sup>                                    | 0.5                    | 0             | As the operation pattern is generated using an FB, set the starting frequency to 0 for the inverter.                                                                                                    |
| 18   | High speed maximum frequency <sup>*1</sup>                          | 120                    | 200           | Set the maximum output frequency to 200 Hz.                                                                                                    |
| 45   | Second deceleration time                                            | 9999                   | 1             | Used for motor switching for the travel/fork axis by                                                                                                    |
| 46   | Second torque boost                                                 | 9999                   | 1             | "M+AWH_MotorSwitch_F". Set the parameters in accordance                                                                                                    |
| 47   | Second V/F (base frequency)                                         | 9999                   | 60            | with specifications of the motor used.                                                                                                    |
| 48   | Second stall prevention operation level                             | 150                    | 150           | 1                                                                                                    |
| 51   | Second electronic thermal O/L relay /<br>Rated second motor current | 9999                   | 0.68          |                                                                                                    |
| 71   | Applied motor                                                       | 0                      | 0             | Set the parameters to change the control method to Vector                                                                                                    |
| 80   | Motor capacity                                                      | 9999                   | 0.4           | control.                                                                                                    |
| 81   | Number of motor poles                                               | 9999                   | 4             | Set the parameters in accordance with specifications of the motor used.                                                                                                    |
| 83   | Rated motor voltage                                                 | 200/400/575            | 200           | 1                                                                                                    |
| 84   | Rated motor frequency                                               | 9999                   | 60            | 1                                                                                                    |
| 96   | Auto tuning setting/status                                          | 0                      | 1             | Set the parameter to perform offline auto tuning.                                                                                                    |
| 183  | RT terminal function selection <sup>*1</sup>                        | 3                      | 3             | Assign the RT (Second function selection) signal to terminal RT.                                                                                                    |
| 187  | MRS terminal function selection <sup>*1</sup>                       | 24                     | 24            | Assign the MRS (Output stop) signal to terminal MRS.                                                                                                    |
| 190  | RUN terminal function selection <sup>*1</sup>                       | 0                      | 0             | Assign the RUN (Inverter running) signal to terminal RUN in positive logic.                                                                                                    |
| 194  | FU terminal function selection <sup>*1</sup>                        | 1                      | 4             | Assign the FU (Output frequency detection) signal to terminal FU in positive logic.                                                                                                    |
| 195  | ABC1 terminal function selection <sup>*1</sup>                      | 99                     | 199           | Assign the ALM (Fault) signal to terminals A1, B1, and C1 in negative logic.                                                                                                    |
| 359  | Encoder rotation direction                                          | 1                      | 1             | Set the parameters in accordance with specifications of the                                                                                                    |
| 369  | Number of encoder pulses                                            | 1024                   | 1000          | encoder used under Vector control.                                                                                                    |
| 451  | Second motor control method selection <sup>*1</sup>                 | 9999                   | 20            | Set the parameter to perform V/F control for the fork axis motor.                                                                                                    |
| 502  | Stop mode selection at communication error                          | 0                      | 0             | For communication via the Ethernet connector, the operation at a communication error can be selected. The operation at a communication error can be selected when Pr.1431 is "3" or Pr.1432 is not "9999". Set the parameter in accordance with specifications of the system used. |
| 541  | Frequency command sign selection <sup>*1</sup>                      | 0                      | 1             | The start command (forward/reverse rotation) can be inverted<br>when a minus sign is added to the value of the frequency<br>command.                                                                                                    |
| 800  | Control method selection <sup>*1</sup>                              | 20                     | 0             | Change the control method to Vector control.                                                                                                    |
| 1429 | Ethernet function selection 3 <sup>*1</sup>                         | 9999                   | 61450         | Set the parameter to use CC-Link IE Field Network Basic.                                                                                                    |
| 1431 | Ethernet signal loss detection function selection                   | 0                      | 3             | Set the availability of the signal loss detection and select the<br>action when Ethernet communication is interrupted by physical<br>factors such as cable disconnection. Set the parameter in<br>accordance with specifications of the system used.                               |

| No.  | Name                                                                  | Initial value | Setting value | Description                                                                                                    |  |
|------|-----------------------------------------------------------------------|---------------|---------------|----------------------------------------------------------------------------------------------------|--|
| 1432 | Ethernet communication check time interval                            | 9999          | 1.5           | A signal loss detection is performed between the inverter and all<br>the devices with IP addresses in the range for Ethernet<br>command source selection (Pr.1449 to Pr.1454). If a signal loss<br>is detected (a communication stops), a communication error<br>(E.EHR) occurs and the inverter output will be shut off. Set the<br>parameter in accordance with specifications of the system used. |  |
| 1434 | IP address 1 (Ethernet)                                               | 192           | 192           | Enter the IP address of the inverter to be connected to Ethernet.                                                                                                    |  |
| 1435 | IP address 2 (Ethernet)                                               | 168           | 168           |                                                                                                    |  |
| 1436 | IP address 3 (Ethernet)                                               | 50            | 3             |                                                                                                    |  |
| 1437 | IP address 4 (Ethernet)                                               | 1             | 1             |                                                                                                    |  |
| 1438 | Subnet mask 1                                                         | 255           | 255           | Enter the subnet mask of the network to which the inverter                                                                                                    |  |
| 1439 | Subnet mask 2                                                         | 255           | 255           | belongs.                                                                                                    |  |
| 1440 | Subnet mask 3                                                         | 255           | 255           |                                                                                                    |  |
| 1441 | Subnet mask 4                                                         | 0             | 0             | 1                                                                                                    |  |
| 1449 | Ethernet command source selection IP address 1                        | 0             | 192           | To limit the network devices that send the operation or speed<br>command through the Ethernet network, set the range of IP                                                                                                    |  |
| 1450 | Ethernet command source selection IP address 2                        | 0             | 168           | addresses of the devices. When Pr.1449 to Pr.1452 are "0 (initial value)", no IP address is specified for command source via                                                                                                    |  |
| 1451 | Ethernet command source selection IP address 3                        | 0             | 3             | <ul> <li>Ethernet. In this case, operation commands cannot be sent v</li> <li>Ethernet. The range for command source depends on the</li> <li>settings in Pr.1451 and Pr.1453, and Pr.1452 and Pr.1454. WI</li> </ul>                                                                                                    |  |
| 1452 | Ethernet command source selection IP address 4                        | 0             | 0             | the setting values on the left are set, the IP address range for command source via Ethernet is "192.168.xxx (3 to 255).xxx (0 to                                                                                                    |  |
| 1453 | Ethernet command source selection<br>IP address 3 range specification | 9999          | 255           | 255)".                                                                                                    |  |
| 1454 | Ethernet command source selection<br>IP address 4 range specification | 9999          | 255           |                                                                                                    |  |

\*1 For this parameter, set the setting value shown in the list.

# **INSTRUCTION INDEX**

### Μ

| M+AWH_AntiSwayControl_F        |    |
|--------------------------------|----|
| M+AWH_DecDistance_F            |    |
| M+AWH_FREQROL_CCLinklEFBasic_F |    |
| M+AWH_MotorSwitch_F            |    |
| M+AWH_PIDControl_F             |    |
| M+AWH_PosVelGen_F              |    |
| M+AWH_ScaleIF_EN_F             |    |
| M+AWH_ScaleIF_SerialComm_F     |    |
| M+AWH_VelConv_F                | 49 |

## REVISIONS

\*The manual number is given on the bottom left of the back cover.

| Revision date | Revision | Description                                                   |
|---------------|----------|---------------------------------------------------------------|
| January 2023  | А        | First edition                                                 |
| July 2023     | В        | ■Added or modified parts<br>RELEVANT MANUALS, Chapter 2, 3, 4 |

Japanese manual number: SH-082574-B

This manual confers no industrial property rights or any rights of any other kind, nor does it confer any patent licenses. Mitsubishi Electric Corporation cannot be held responsible for any problems involving industrial property rights which may occur as a result of using the contents noted in this manual.

© 2023 MITSUBISHI ELECTRIC CORPORATION

# TRADEMARKS

Microsoft and Windows are trademarks of the Microsoft group of companies.

Unicode is either a registered trademark or a trademark of Unicode, Inc. in the United States and other countries.

The company names, system names and product names mentioned in this manual are either registered trademarks or trademarks of their respective companies.

In some cases, trademark symbols such as '<sup>™</sup> or '<sup>®</sup>' are not specified in this manual.

Manual Number: SH(NA)-082575ENG-B

## MITSUBISHI ELECTRIC CORPORATION

HEAD OFFICE: TOKYO BLDG., 2-7-3, MARUNOUCHI, CHIYODA-KU, TOKYO 100-8310, JAPAN NAGOYA WORKS: 1-14, YADA-MINAMI 5-CHOME, HIGASHI-KU, NAGOYA 461-8670, JAPAN

When exported from Japan, this manual does not require application to the Ministry of Economy, Trade and Industry for service transaction permission.

Specifications subject to change without notice.